République Algérienne Démocratique et Populaire

Ministère de l'Enseignement Supérieur et de la Recherche Scientifique

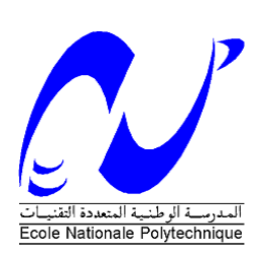

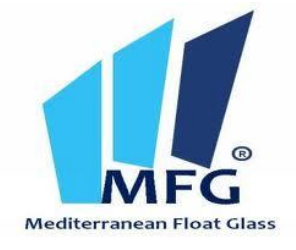

Ecole Nationale Polytechnique d'Alger

Département du Génie Industriel

## **Mémoire du Projet de Fin d'Études d'Ingénieur**

Thème

Contribution à l'amélioration des opérations logistiques des entrepôts dans l'industrie du verre

**Application** : Service logistique aval de l'entreprise Mediterranean Float Glass

Présenté par : Mohamed BOUAKLINE Mohand Ouahmed ABELLACHE Dirigé par: M. Iskander ZOUAGHI Melle. Sofia AIT BOUAZZA

Promotion Juin 2014

## *Remerciements*

*Nous tenons à remercier avant tout notre Dieu tout puissant Qui nous a donné la force, la santé, l'énergie et la volonté pour accomplir ce travail.*

*Nous remercions aussi notre promoteur, le Dr. ZOUAGHI Iskander et également notre Co-promotrice Melle AIT BOUAZZA Sofia pour leur soutien et leurs conseils tout le long de notre travail.*

*Nous tenons aussi à remercier M. LEMOU Mouloud, chef de département entrepôt produits finis, notre encadreur au sein de MFG, pour son aide à réaliser ce travail.*

*Nous exprimons notre gratitude à toute l'équipe MFG, cadres et employés, pour leur accueil durant notre stage, notamment l'ensemble de l'équipe du service de gestion des stocks.*

*Pour terminer, nous remercions toute personne qui nous a encouragés à bien mener ce travail et en particulier nos parents qui nous ont à tout moment soutenus.* 

# *Dédicaces*

*À ma petite famille, ma mère, ma sœur Fatma et mon petit frère Dahmane* 

*À la mémoire de mon père, mon grand frère Djaffar, mon cher ami Amirouche « REBI YRHAMHUM »,*

*À toute personne, de prêt ou de loin, m'avait encouragé à accomplir ce travail.* 

*….Je dédie ce travail*

*Mohand Ouahmed* 

*À mes parents*

*À mes frères*

*À tous mes amis*

*À toute personne, de prêt ou de loin, m'avait encouragé à accomplir ce travail.* 

*…Je dédie ce travail* 

*Mohamed* 

#### ملخص

من أبل تقليل نسبة التلف في المنتوبات و بعل كل عمليات الرفع و النقل أكثر مرونة و فعالية, تسعى MFG إلى تأسيس نموخي لتوزيع و الخزن على مستوى مخزن المنتوجات التامة الصنع

عن أجل خالك, حراساتنا ستتناول على محوريين: تقليل خسائر الزجاج الناجمة عن مختلفف العمليات اللوجستكية و تأسيس نموخج جحيد للتوزيع في المستودعات

في هذا المسعى. حورنا يتبسد في تعليل أسبابه التلفه بإستعمال منطط Ishikawa والترتيبه ABCو سنوصي بعلول لمعلبتها

وبعدها سنقوم بتصميم نموخج جديد للتوزيع بواسطة Orienté objet من أجل تطوير منطط الأصناف باستخدامUML و إحذال هذا الأخير فيي النظام الحالي إلدارة المخزن

الكلمات المفتاحية: نسبة التلف، نموخي التوزيع, العمليات اللوجستكية, UML

#### Résumé :

 $\overline{a}$ 

 Afin de minimiser son taux de rebut de produits et rendre l'ensemble des opérations de manutention et de transport plus flexibles et plus performantes, MFG envisage d'établir un nouveau modèle d'affectation et d'entreposage au niveau de l'entrepôt des produits finis.

Pour y répondre, notre étude se développe sur deux axes : minimisation des pertes en verre liées aux opérations logistiques et élaboration d'un nouveau modèle d'affectation des stocks.

Dans cette optique, nous allons établir une analyse des causes des rebuts par le biais d'un Ishikawa et un classement ABC et recommander par la suite des solutions pour y remédier. Ensuite, nous allons concevoir un nouveau modèle d'affectation via l'approche orientée objet, en développant un diagramme de classes via l'UML et intégrer ce dernier dans le système de gestion de l'entrepôt existant.

Mots clés : taux de rebut, modèle d'affectation, opération logistique, UML

### Abstract:

In order to minimize its rejection rate of products and to make the whole of the operations of handling and transport more flexible and more performant, MFG plans to establish a new assignment model and storage in the warehouse of the finished products.

To answer to this need, our study is developed on two axes: optimization of the losses of glass related to the logistic operations and development of a new model stock assignment.

Accordingly, we will establish an analysis of the rejects causes by the means of Ishikawa and an ABC classification and will recommend thereafter solutions to remedy to this problem. Then, we will design a new model of assignment via the OO approach, by developing a classes diagram via the UML and will integrate it in the system of management of the existing warehouse.

Key words: rejection rate, model of assignment, logistic operations, UML

# Table des matières

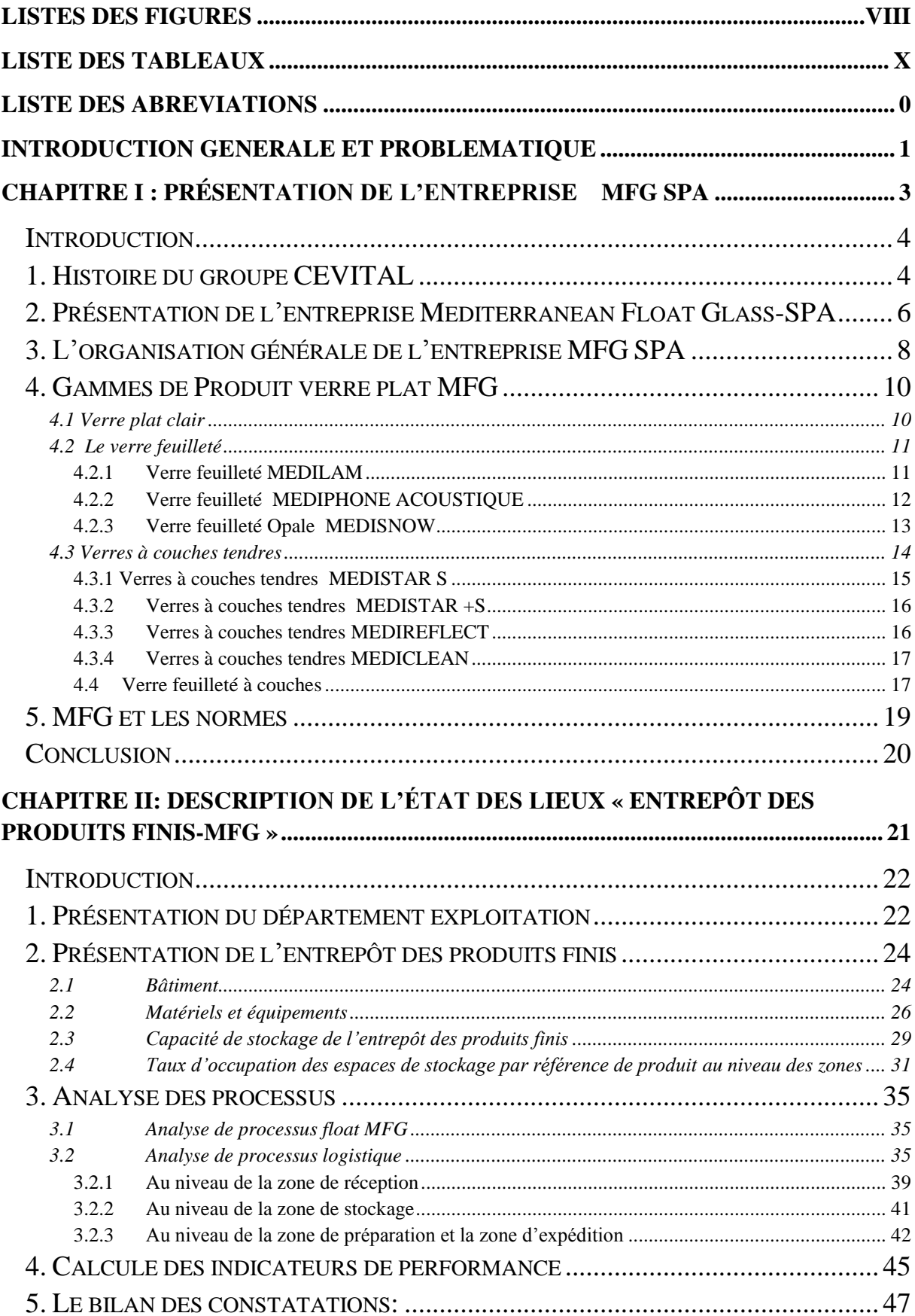

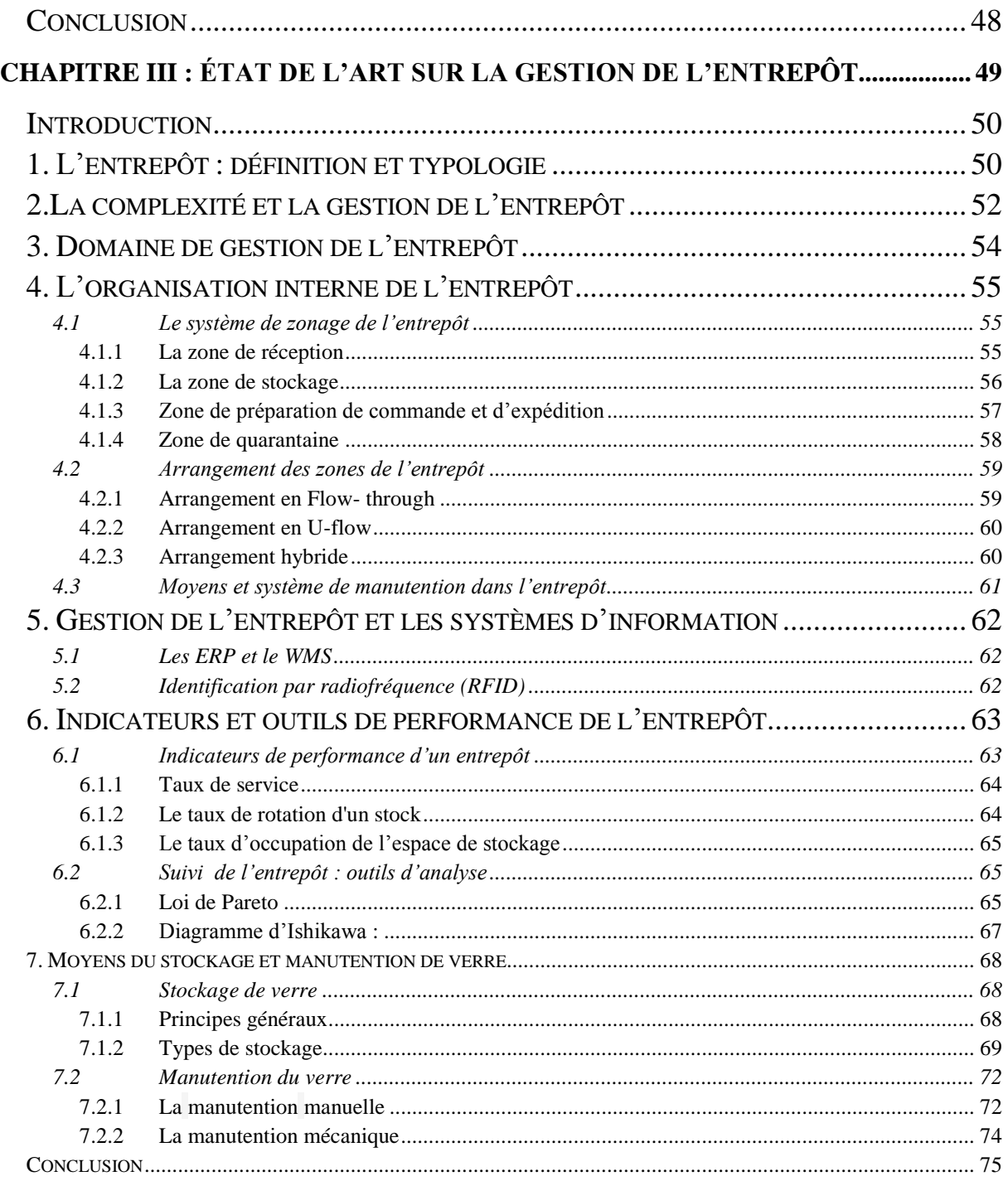

## CHAPITRE IV: CONTRIBUTION À L'AMÉLIORATION DE LA PERFORMANCE DE L'ENTREPÔT 76

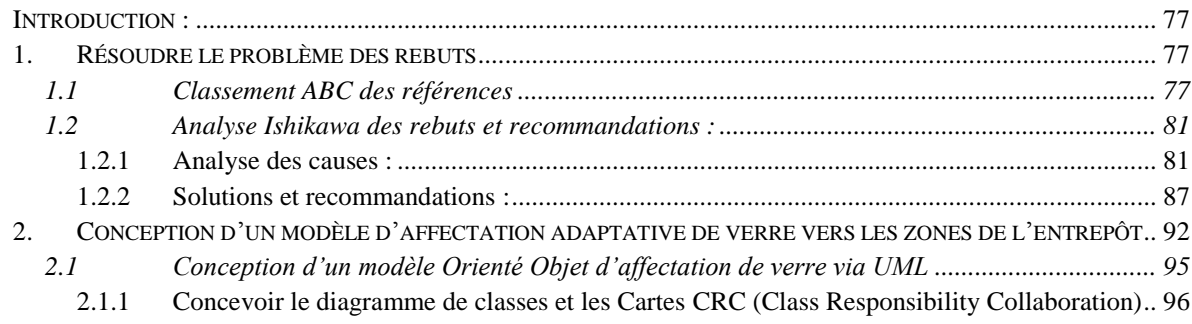

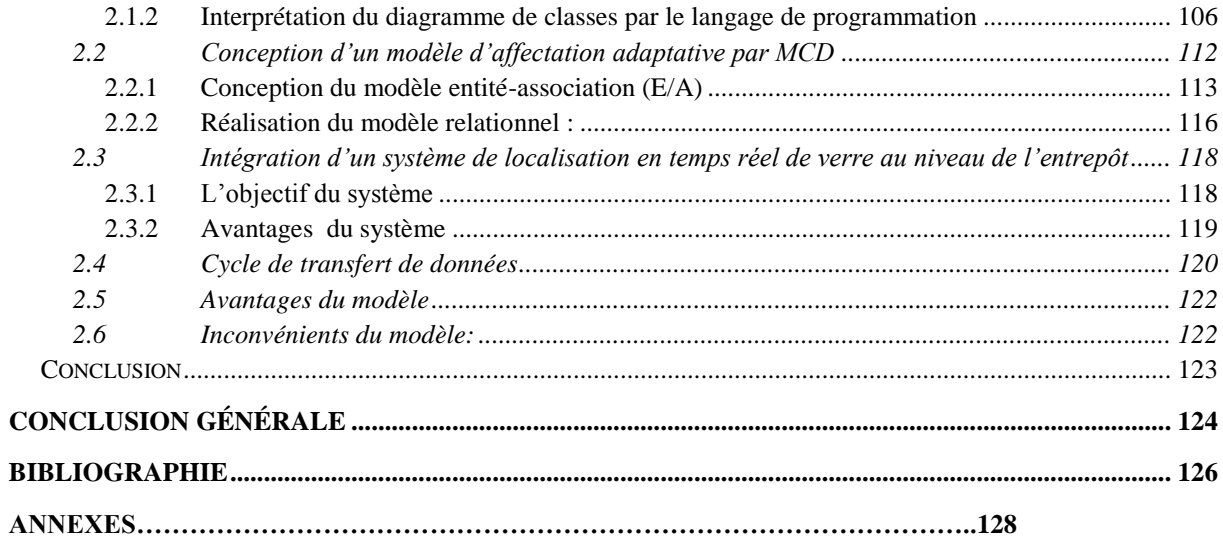

## <span id="page-7-0"></span>**LISTES DES FIGURES**

## **LISTE DE FIGURES CHAPITRE 1**

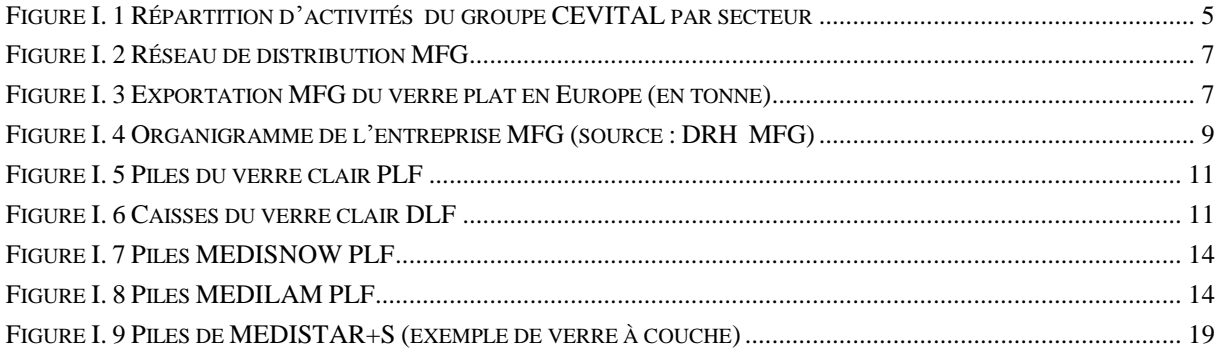

## **LISTE DE FIGURES CHAPITRE 2**

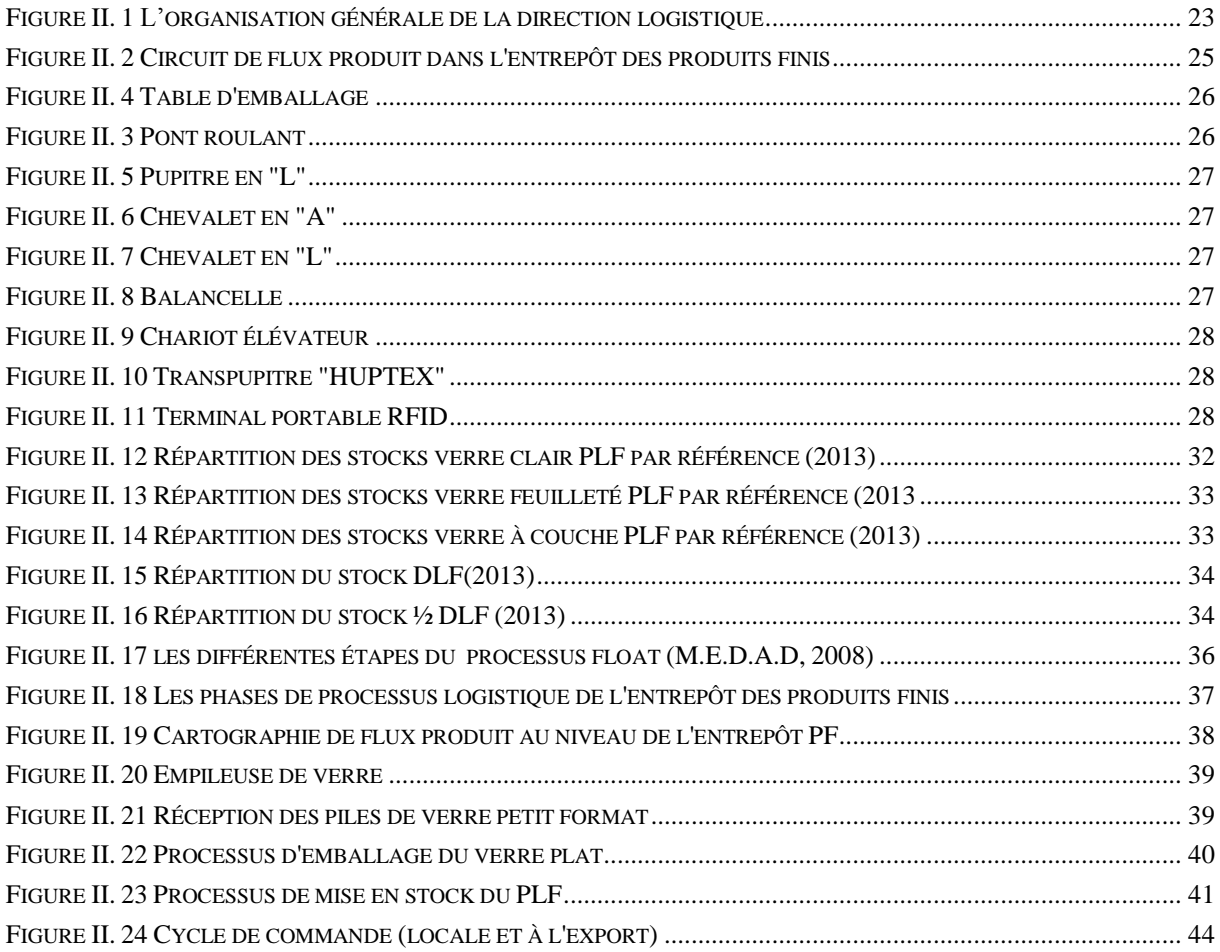

## **LISTE DES FIGURES CHAPITRE 3**

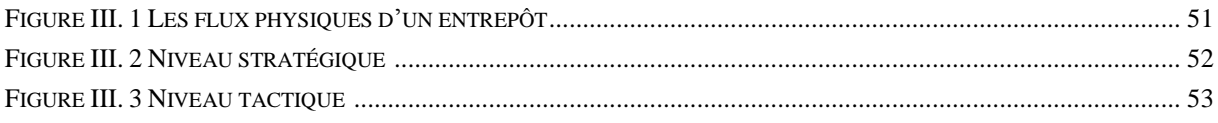

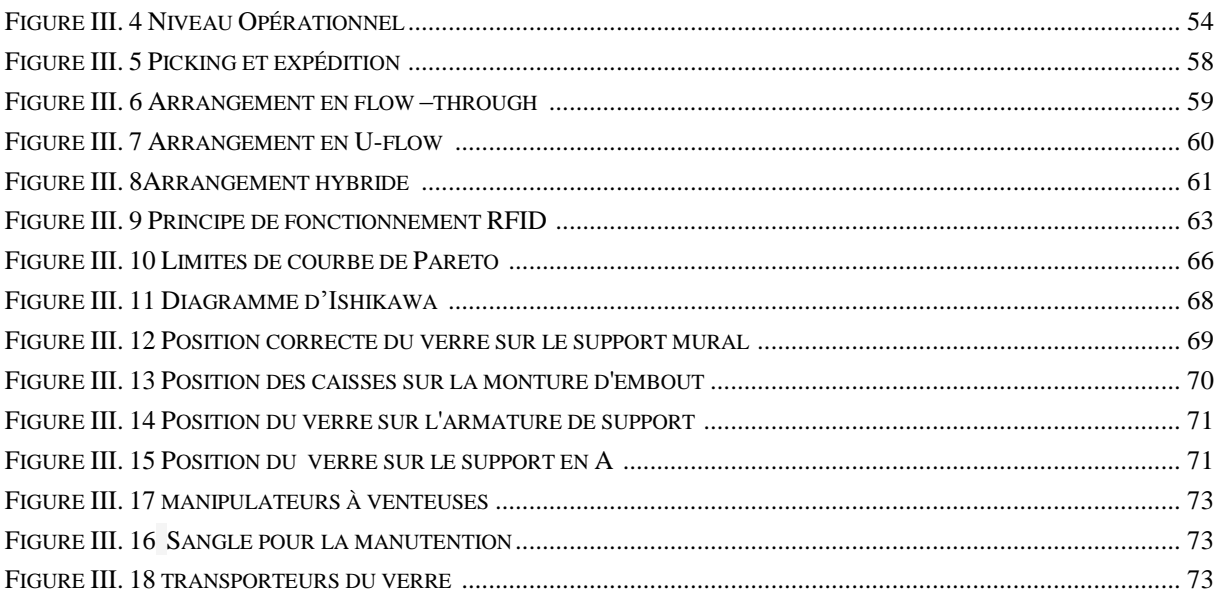

## **LISTE DES FIGURES CHAPITRE 4**

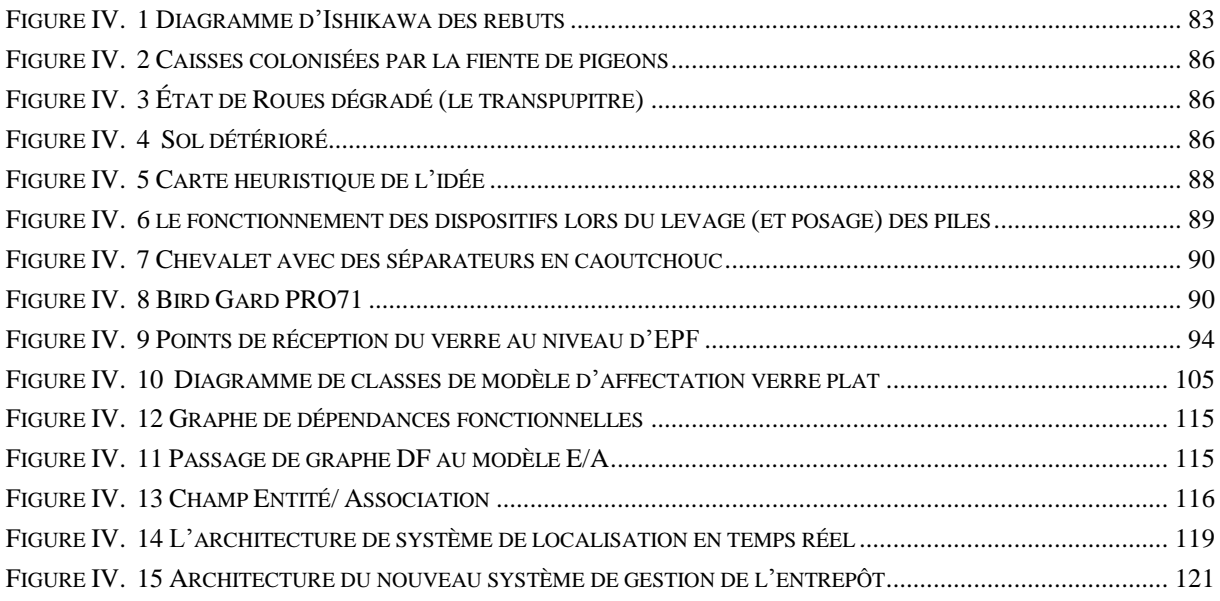

## <span id="page-9-0"></span>**LISTE DES TABLEAUX**

## **LISTE DES TABLEAUX CHAPITRE 1**

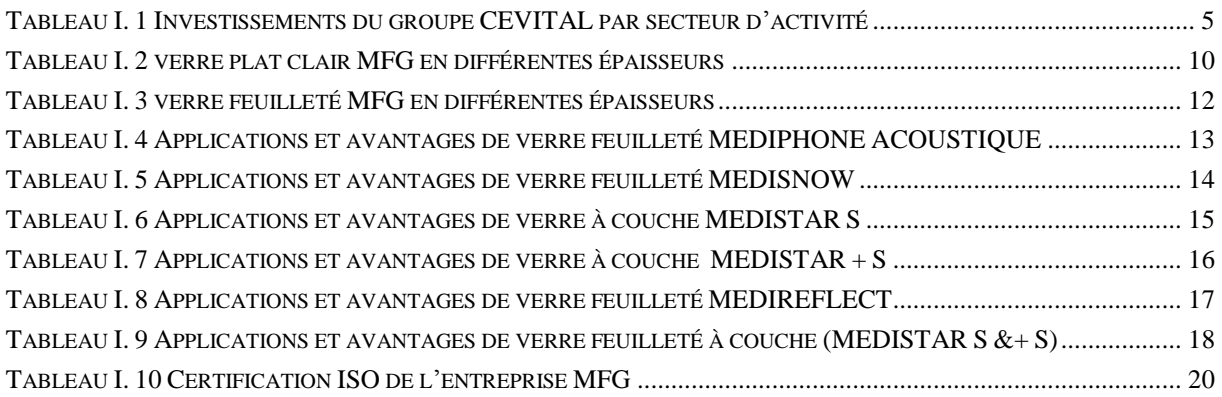

## **LISTE DES TABLEAUX CHAPITRE 2**

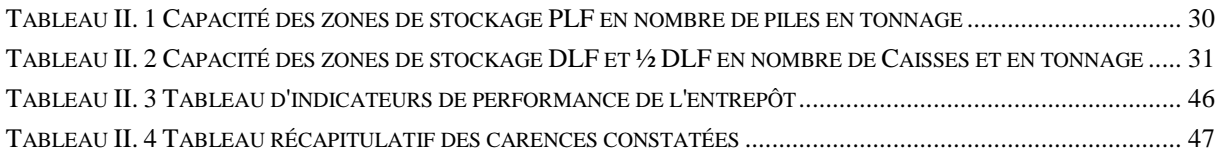

## **LISTE DES TABLEAUX CHAPITRE 3**

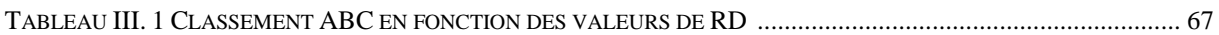

## **LISTE DES TABLEAUX CHAPITRE 4**

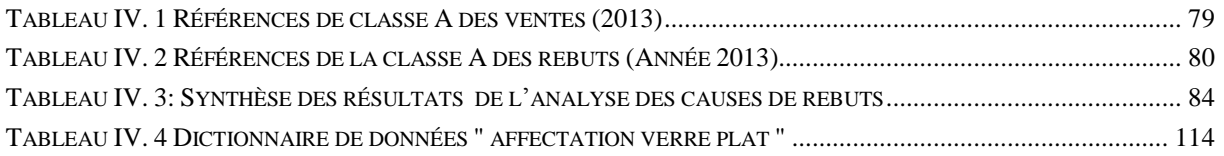

## <span id="page-10-0"></span>**LISTE DES ABREVIATIONS**

- BTP : **Bâtiment et Travaux Publiques**
- CE **: Conformité Européenne**
- CRC: **Class Responsibility Collaborators**
- E/A: **Entité / Association**
- EPF : **Entrepôt Des Produits Finis**
- ERP: **Enterprise Requirement Planning**
- GDS: **Gestion des Stocks**
- GGF**: Glass and Glazing Federation**
- MFG: **Mediterranean Float Glass**
- MCD**: Modélisation Conceptuelle Des Donnés**
- SAP : **Suivi et Analyse de Performance**
- PVB: **Butyral Poly Vinyl**
- QHSE : **Qualité, Hygiène Et Sécurité Et Environnement**
- RFID: **Radio Frequency Identification**
- TR : **Taux de Remplissage**
- Tr : **Taux de Rebut**
- TS : **Taux de Service**
- UML : **Unified Modeling Language**
- WMS: **Warehouse Management System**

## <span id="page-11-0"></span>**INTRODUCTION GENERALE ET PROBLEMATIQUE**

Aujourd'hui, la logistique occupe une place très importante dans l'activité de l'entreprise. Souvent, elle consiste à couvrir des besoins internes et externes des organisations, qui sont de plus en plus éminents.

Lorsqu'on parle de la logistique à l'intérieur des entreprises, la première intention qui vient à l'esprit mène souvent autour des concepts du stockage, de la manutention et de l'entreposage. Ces éléments ont une fonction régulatrice dans la supply chain vu le rôle que chacun d'eux joue dans la réponse aux exigences des clients, en amont et en aval du réseau logistique, en termes de qualité et de délais.

Les différentes activités au sein de l'entrepôt sont généralement complexes et nécessitent une bonne gestion pour assurer la meilleure performance possible. En effet, vue cette complexité caractérisée par la présence de plusieurs interactions avec l'environnement de l'entreprise, beaucoup de problèmes sont souvent rencontrés aux différents niveaux stratégique, tactique, et opérationnel.

Dans le cadre de notre projet, nous allons aborder principalement, une étude et une analyse des opérations de l'entrepôt en aval de la chaîne logistique dont la mission principale est la jonction entre la production et la distribution physique des produits aux clients, précédée par un ensemble d'opérations et d'activités d'emballage, de manutention et de préparation de commande.

En effet, notre étude a été menée au sein de l'entreprise MFG (Mediterranean Float Glass), l'une des filiales du groupe CEVITAL, spécialisée dans la production et la transformation du verre plat, où nous nous sommes rapprochés de la direction logistique, en nous focalisant sur la complexité de la gestion de l'entrepôt sur les deux niveaux tactique et opérationnel qui sont l'objet de notre thème de projet.

Nous allons aborder dans le premier chapitre une présentation du groupe CEVITAL, sa création, ses investissements durant cette dernière décennie et les différents secteurs d'activités où le groupe est présent. Nous nous focaliserons par la suite sur MFG, sa création, sa position sur le marché et également son organisation interne, ses gammes de produits, ainsi que ses objectifs futurs et son positionnement sur le spectre des perspectives globales du groupe. À la fin de ce chapitre, nous allons représenter notre problématique, son objectif et l'intérêt y résultant.

En deuxième chapitre, nous allons établir une analyse de l'état des lieux de l'entrepôt des produits finis où on présentera l'organisation du département exploitation, les différentes zones fonctionnelles et l'ensemble des processus et des activités au niveau de chacune, les différentes gammes d'équipements et de matérielles dont est doté l'entrepôt et le mode de sa gestion.

À chaque étape de notre analyse, nous allons citer les différentes anomalies constatées. Nous allons également mesurer quelques indicateurs de performances afin de distinguer la situation réelle de l'entrepôt.

Le troisième chapitre va être consacré à l'état de l'art sur la gestion des entrepôts, où nous allons expliquer le rôle éminent de ce maillon, son organisation interne, ses flux, le choix de méthode d'arrangement des zones fonctionnelles et le mode d'affectation des stocks. Nous allons aussi aborder les systèmes d'informations dans la gestion de l'entrepôt et mentionner quelques indicateurs et outils de performance.

Le dernier chapitre va porter sur la résolution de problèmes constatés lors de l'analyse de l'état des lieux, faisant l'objet de notre problématique qui consiste à établir une démarche d'amélioration du rendement et de l'efficacité de l'entrepôt. En cela, nous allons suivre deux démarches distinctes, en fonction des problèmes mentionnés : le problème des rebuts, et l'ensemble des problèmes de gestion de la circulation des produits à travers les différentes zones fonctionnelles.

Ces deux démarches ont pour intérêt, de recommander quelques solutions pour le premier problème, et de concevoir et mettre en œuvre un nouveau modèle d'affectation qui prendra en considération deux critères que nous allons détailler par la suite.

Pour terminer, nous allons présenter une synthèse générale concernant notre étude, ainsi que l'intérêt ou la valeur ajoutée de notre travail pour l'amélioration du rendement de l'entrepôt et la réalisation des objectifs de l'entreprise.

# <span id="page-13-0"></span>**CHAPITRE I : Présentation de l'entreprise MFG SPA**

#### <span id="page-14-0"></span>**Introduction**

Vers la fin des années 1990, l'Algérie a décidé d'entrer dans l'économie de marché pour encourager les investissements dans plusieurs domaines industriels. Ceci a incité des investisseurs à créer des entreprises, parmi lesquelles figure le groupe CEVITAL qui est l'une des plus grandes entreprises de l'économie algérienne. Par définition, le groupe CEVITAL est l'un des groupes industriels algériens privés qui a connu une évolution rapide au cours de cette dernière décennie. Depuis sa création en 1998 en tant que complexe agro-alimentaire, le groupe a connu une diversification importante des activités dans plusieurs secteurs industriels, notamment dans le secteur de l'agro-alimentaire, la distribution d'automobile, l'électroménager, etc.

Dans ce chapitre, nous allons présenter d'abord le groupe CEVITAL et aborder ces différents investissements réalisés au fil de ces dix dernières années, sur les différents secteurs. Ensuite nous présentons l'une de ses filiales qui a connu d'important progrès dans l'industrie du verre plat, en l'occurrence l'entreprise Mediterranean Float Glass (MFG), où nous allons aborder également son secteur d'activité, sa position sur le marché, ses réalisations au fil de ses sept années d'activités et présenter sa gamme de produits et leurs caractéristiques. Pour terminer, nous allons parler de la position de cette entreprise dans les perspectives globales envisagées par le groupe.

#### <span id="page-14-1"></span>**Histoire du groupe CEVITAL**

CEVITAL est une société par actions (SPA) qui a été créée le 12 mai 1998 sur des fonds privés avec un capital de 970 Millions DA. L'apparition du complexe CEVITAL en tant qu'organe industriel actif, remonte au **14 aout 1999**. Au début, CEVITAL produit des huiles, ensuite elle s'est étendue à la production d'autres produits agro-alimentaires, notamment la margarine et le sucre. Grace à la qualité de ses produits et à sa compétitivité, CEVITAL a réussi à s'imposer comme le numéro un sur le marché national en détenant entre 60 et 65% des parts sur le marché de l'huile et près de 70% dans celui du sucre. Le groupe CEVITAL a marqué des investissements importants pendant cette dernière décennie sur différents secteurs industriels dont nous pouvons citer certains d'eux sur la figure et le tableau suivants. (cf. Figure I.1 et Tableau I.1).

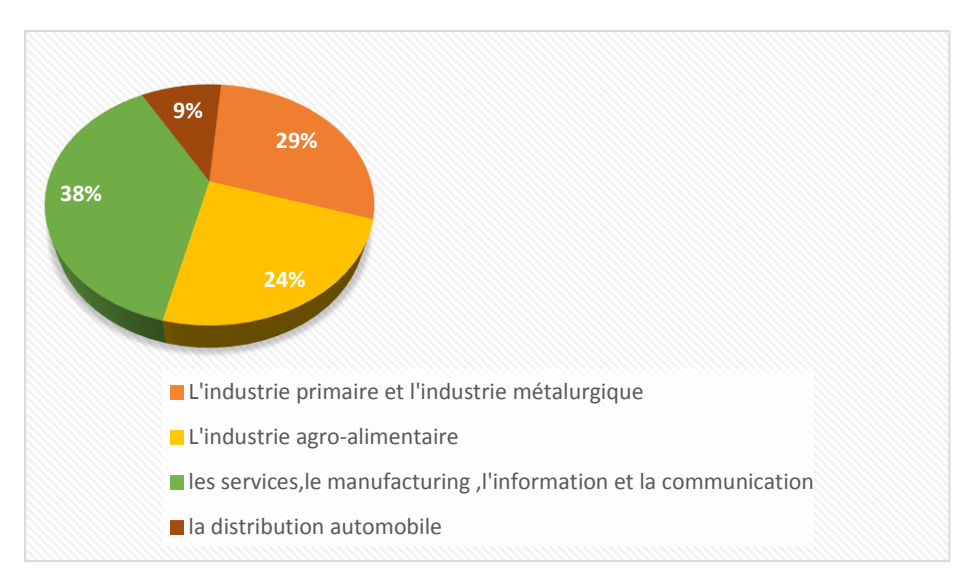

**Figure I. 1 Répartition d'activités du groupe CEVITAL par secteur (site 3)**

<span id="page-15-0"></span>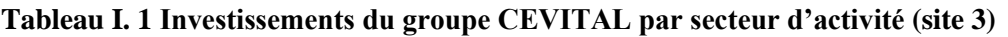

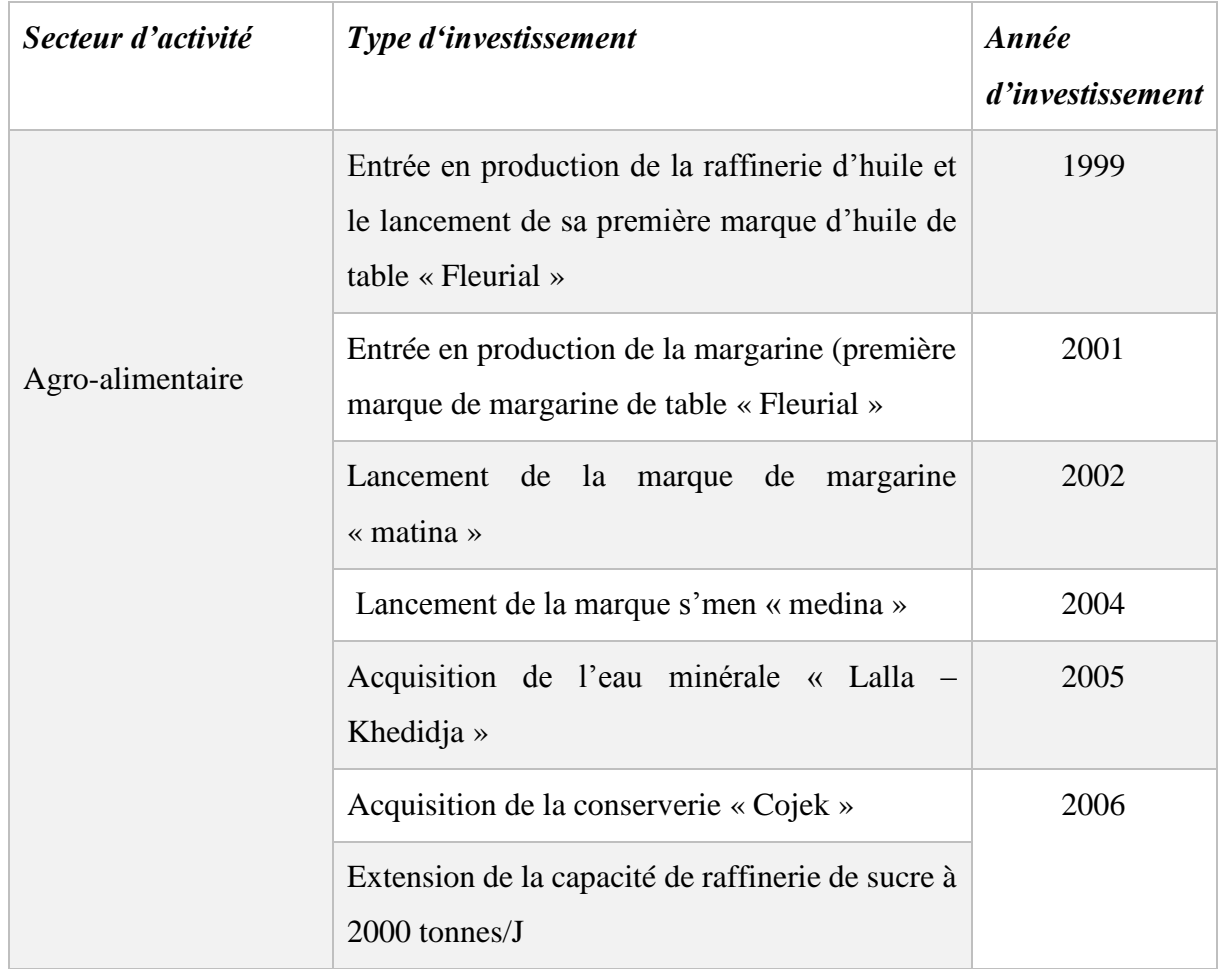

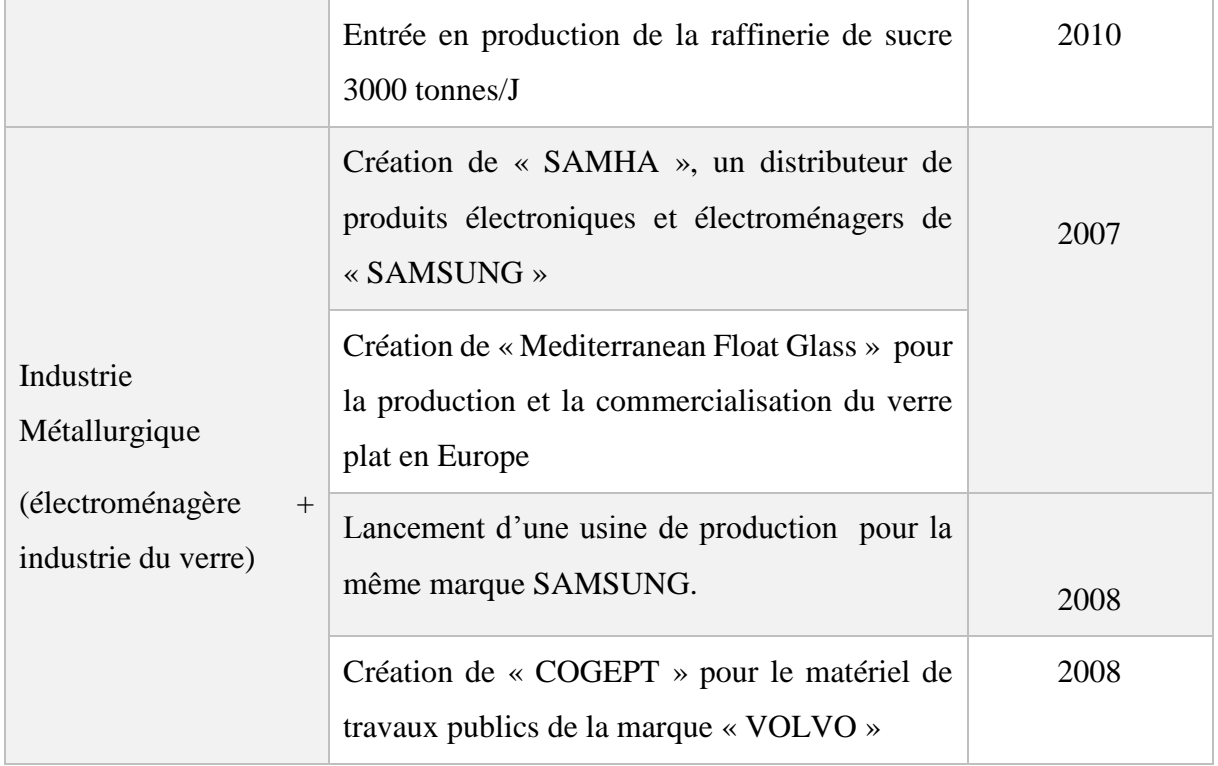

Cependant, parmi les filiales du groupe qui ont connu un progrès remarquable dans le secteur de l'industrie métallurgique, nous citons MFG dans le domaine de la production et la commercialisation du verre plat en Algérie. Dans ce qui suit, nous allons présenter MFG ; sa création, son organisation et sa position dans le marché avec plus de détails.

#### <span id="page-16-0"></span>**Présentation de l'entreprise Mediterranean Float Glass-SPA**

Mediterranean Float Glass (MFG SPA) est une filiale du groupe CEVITAL et un des plus grands producteurs de verre plat en Afrique. Créée en 2007, avec un investissement de 12 milliards de dinars (environ 120 millions euros). Elle couvre un marché principalement européen, mais également nord-africain avec 70 % de sa production (cf. [Figure I. 3\)](#page-17-0) et les 30% restants, sont destinés à combler les besoins du marché local (environ 80% des parts de marché). Dans le secteur de l'industrie du verre, MFG occupe une place très importante parmi ces concurrents, ainsi qu'elle assure l'approvisionnement de certaines entreprises renommées mondialement telles que *Saint-Gobain, Dresenson Company Limited Portugal, Standard Glas Bv Holland*, en matière de verre plat clair.

La tendance de MFG depuis sa création était de s'investir à élargir la gamme des produits et à orienter sa production sur deux axes majeurs : « les produits semi-industriels et la transformation des produits verriers ». Pour ce qui est des produits semi-industriels, une ligne

de production de verre feuilleté a été mise sur les rails dès 2009 et une autre ligne de production de verre à couches en 2011, ce qui a donné plus de couleurs aux exportations de MFG, puisque ces deux nouveaux types de verre étaient destinés exclusivement à l'export.

Dès octobre 2010, l'entrée en production de l'unité de transformation des produits verriers était une aubaine pour le marché algérien, très demandeur, dans un contexte d'investissement parti à toute vitesse, notamment dans le domaine du BTP.

Avec ces capacités, MFG est arrivée à réaliser un chiffre d'affaires de 255 milliards de dinars en 2012.

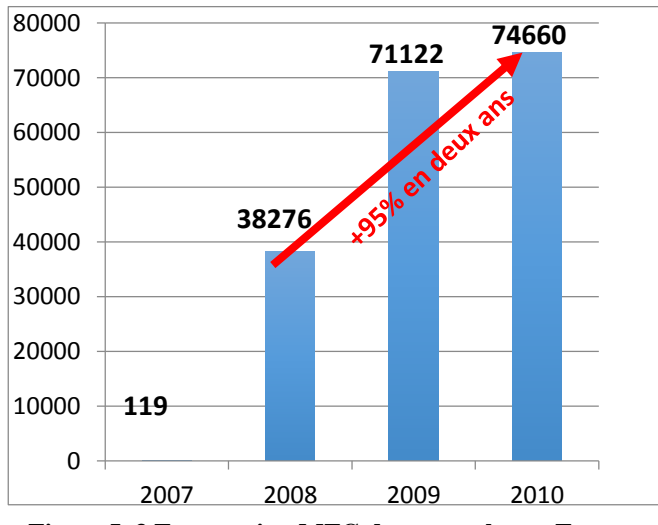

<span id="page-17-0"></span>**Figure I. 3 Exportation MFG du verre plat en Europe (en tonne) (source : Euro stat 2011)** 

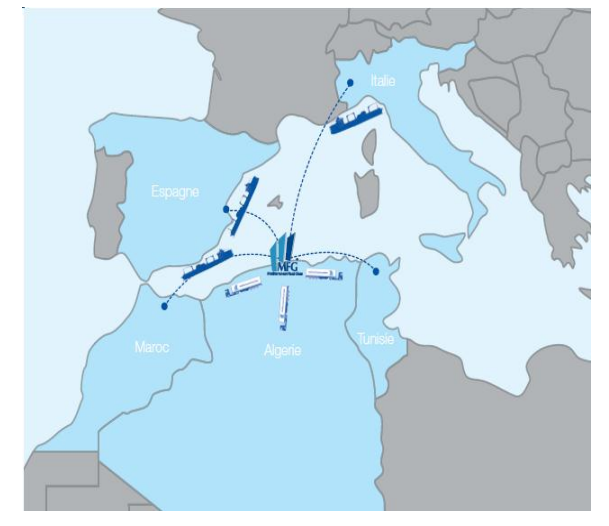

**Figure I. 2 Réseau de distribution MFG (source : S.C MFG)**

#### <span id="page-18-0"></span>**L'organisation générale de l'entreprise MFG SPA**

Sur le plan organisationnel, l'entreprise MFG représente une structure pyramidale composée d'un ensemble de directions fonctionnelles administré par un directeur général. L'ensemble des directions fonctionnelles sont dirigées à la fois par des cadres directeurs, des chefs de départements et des chefs de services. Le fonctionnement du complexe est assuré par les interactions existantes entre ces différentes directions (cf. [Figure I. 4](#page-19-0)).

Nous avons effectué notre stage au sein de l'un des départements de la direction logistique. Il s'agit du département entrepôt des produits finis, il s'occupe essentiellement des différentes prestations logistiques en aval, tel l'entreposage, le conditionnement, l'emballage, préparation de commandes et l'expédition des produits finis, et également en interne par l'alimentation des différentes lignes de produits semi-industriels et celle de transformation . Nous allons expliquer son fonctionnement avec plus de détails dans le chapitre 2.

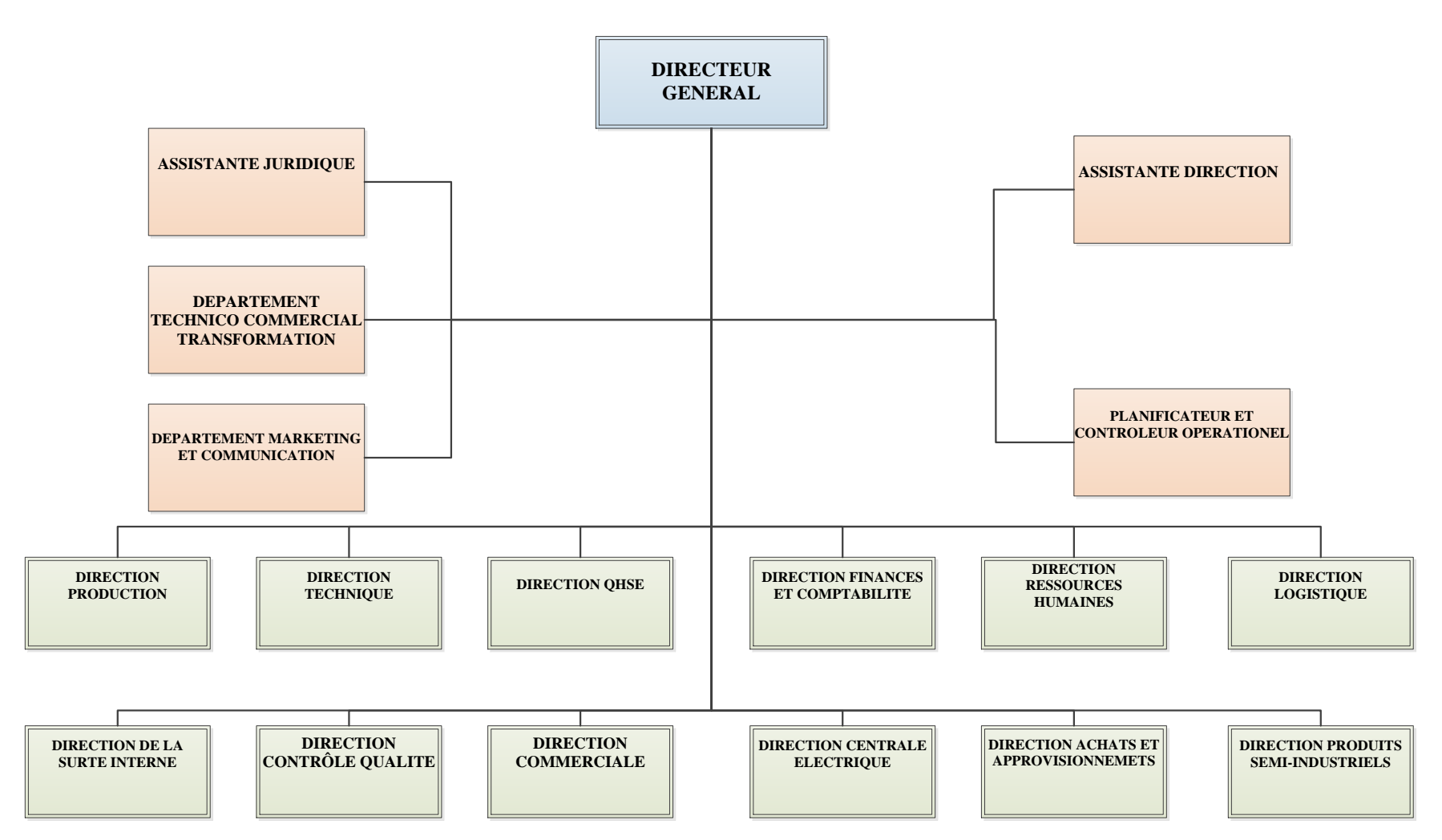

<span id="page-19-0"></span>**Figure I. 4 Organigramme de l'entreprise MFG (source : DRH MFG)**

#### <span id="page-20-0"></span>**Gammes de Produit verre plat MFG**

MFG produit et commercialise une large gamme des produits en matière de verre plat clair, de verre feuilleté et de verre à couche, en différentes dimensions, épaisseurs et caractéristiques physiques et techniques.

### <span id="page-20-1"></span>**4.1 Verre plat clair**

Le verre plat clair est fabriqué par le principe du procédé float. Ce procédé consiste à verser le verre en fusion sur une couche de métal liquide (l'étain), puis à le refroidir lorsque le verre formé est suffisamment stabilisé du point de vue physique et dimensionnel**.** 

Grace à la technologie « Float », MFG produit du verre plat à destination des secteurs BTP, l'Automobile et l'Électroménager.

Le verre plat clair MFG est disponible en large gamme d'épaisseurs allant de 3 à 12 mm (cf. [Figure I. 5,](#page-21-2) [Figure I. 6](#page-21-3) et [Tableau I. 2\)](#page-20-2)

| <b>EPAISSEUR</b><br>(mm) | DIMENSSION S STANTARDS (mm) |           |           |           |           | <b>POIDS</b> |
|--------------------------|-----------------------------|-----------|-----------|-----------|-----------|--------------|
|                          | 6000*3210                   | 3210*2250 | 2400*1605 | 2250*1605 | 2100*1605 | <b>MOYEN</b> |
|                          |                             |           |           |           |           | $Kg/M^2$     |
| 3                        | oui                         | oui       | oui       | oui       | oui       | 7,5          |
| $\overline{4}$           | oui                         | oui       | oui       | oui       | oui       | 10           |
| 5                        | oui                         | oui       | oui       | oui       | oui       | 12,5         |
| 6                        | oui                         | oui       | oui       | oui       | oui       | 15           |
| 8                        | oui                         | oui       | oui       | oui       | oui       | 20           |
| 10                       | oui                         | oui       | non       | non       | non       | 25           |
| 12                       | oui                         | oui       | non       | non       | non       | 30           |

<span id="page-20-2"></span>**Tableau I. 2 verre plat clair MFG en différentes épaisseurs<sup>1</sup>**

 $\overline{a}$ 

<sup>&</sup>lt;sup>1</sup> Source : Catalogue technique MFG

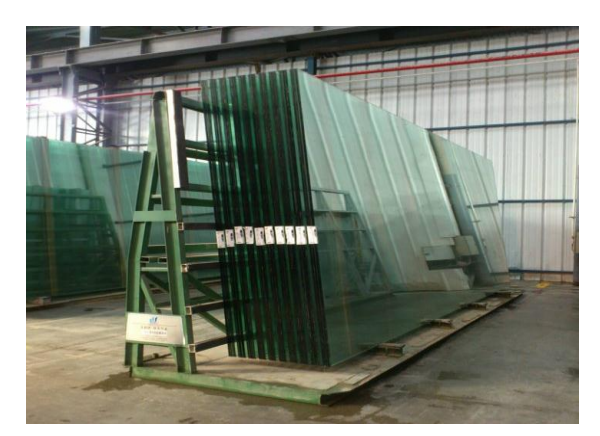

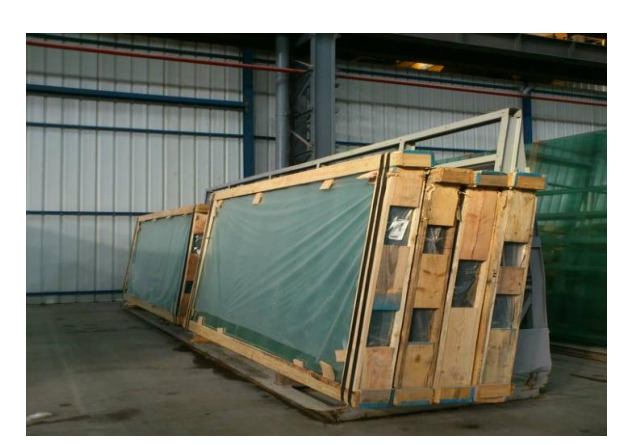

**Figure I. 5 Piles du verre clair PLF Figure I. 6 Caisses du verre clair DLF**

## <span id="page-21-3"></span><span id="page-21-2"></span><span id="page-21-0"></span>**4.2 Le verre feuilleté**

Le verre feuilleté est un ensemble constitué d'au moins deux feuilles de verre, assemblées sur toute leur surface par un intercalaire. L'intercalaire peut être un (ou plusieurs) film(s) en matière synthétique, une résine ou un gel. Il a pour fonction de coller les feuilles de verre tout en conférant des performances supplémentaires au produit fini. Parmi les types des verres feuilletés produits au niveau de MFG, nous citons :

### <span id="page-21-1"></span>**4.2.1 Verre feuilleté MEDILAM**

Le verre feuilleté Medilam est fabriqué à base de verres clairs, collés entre eux par un intercalaire PVB (Butyral Poly Vinyle). Le Medilam résiste à l'impact lors d'un choc avec un corps étranger, le verre se fendille, la fracture est localisée au point d'impact sans altérer la visibilité. L'intercalaire PVB maintient les morceaux de verre en place, ce qui diminue le risque de coupure par les éclats de verre. Il garde par ailleurs l'étanchéité de la paroi. De plus, l'énergie résiduelle du corps est absorbée par cet intercalaire lors du choc ; le vitrage empêche donc le passage du corps si l'impact n'est pas disproportionné.

Le Medilam est disponible dans une large gamme de combinaison du 33.1 au 1010.2. (cf. [Tableau I. 3](#page-22-1) et [Figure I. 8\)](#page-24-2)

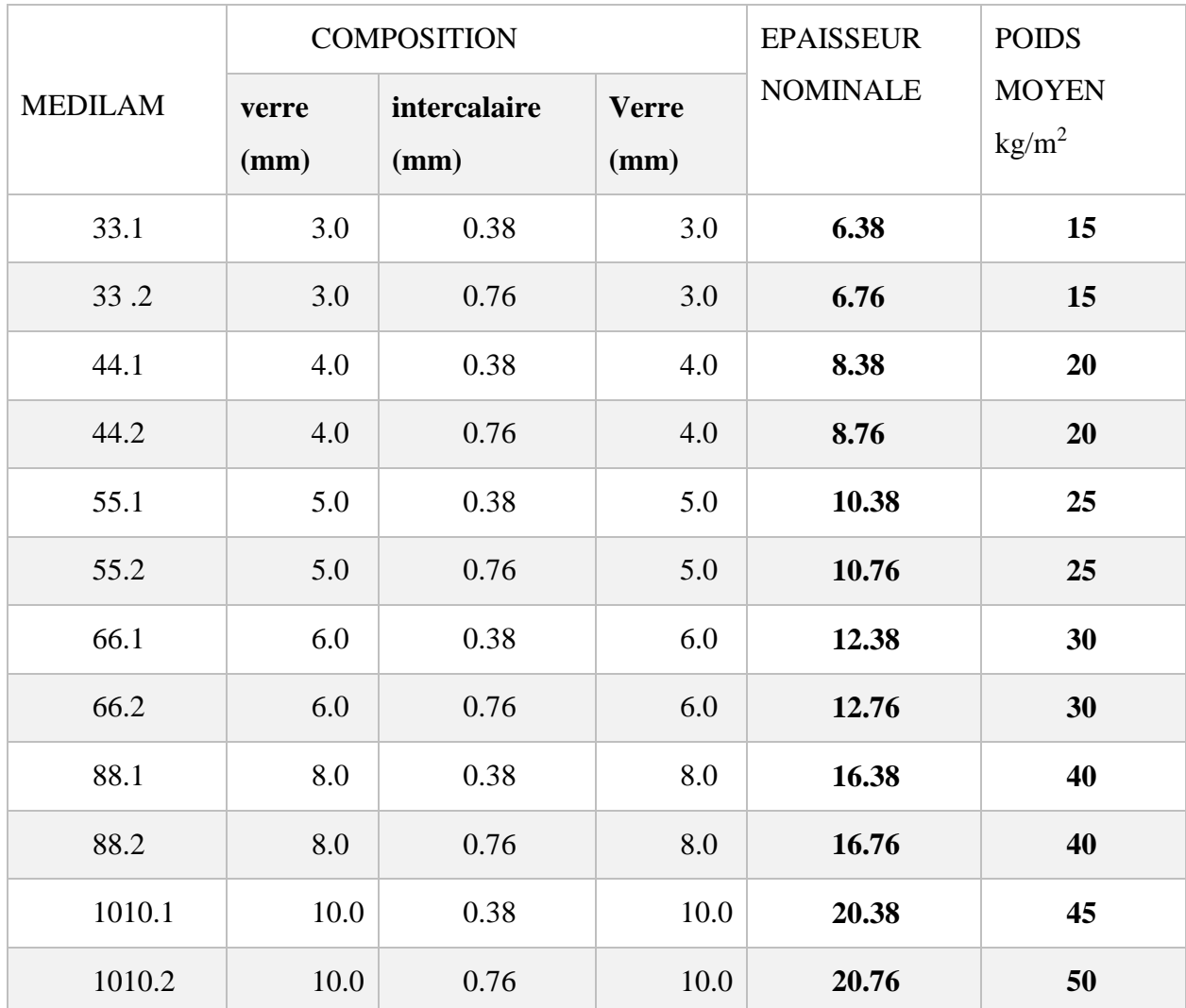

#### <span id="page-22-1"></span>**Tableau I. 3 verre feuilleté MFG en différentes épaisseurs**

## <span id="page-22-0"></span>**4.2.2 Verre feuilleté MEDIPHONE ACOUSTIQUE**

Le Mediphon est un verre feuilleté acoustique et de sécurité, composé de deux ou plusieurs feuilles de verres assemblées au moyen d'un ou plusieurs films de Butyral de polyvinyle acoustique (le PVB Acoustique). Grace à son PVB spécialement adapté, ce verre permet d'obtenir des performances acoustiques optimales tant en simple vitrage qu'en vitrage isolant et procure ainsi un confort et un bien-être pour ses occupants.

<span id="page-23-1"></span>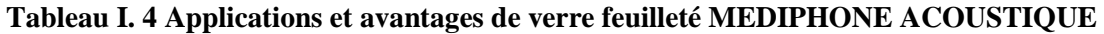

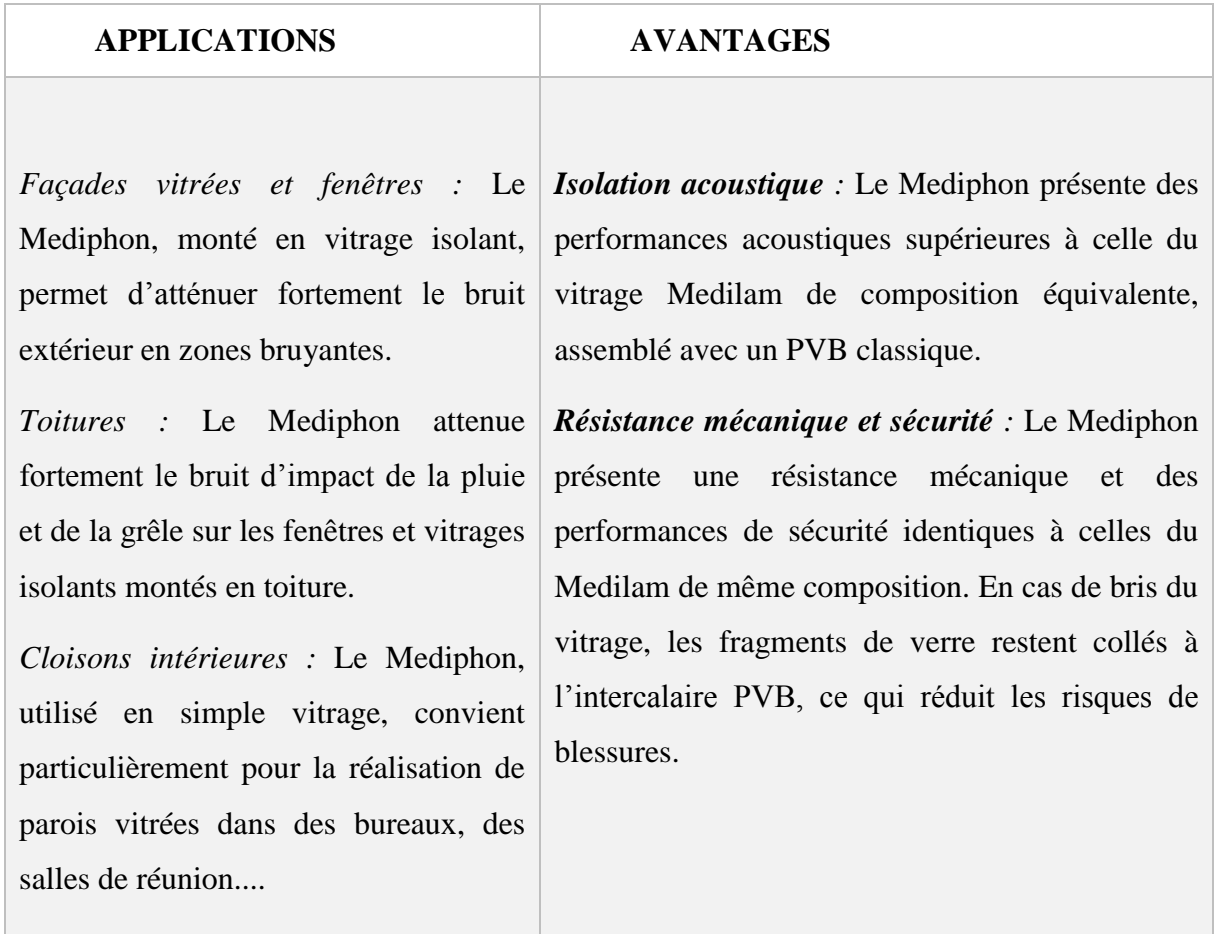

## <span id="page-23-0"></span>**4.2.3 Verre feuilleté Opale MEDISNOW**

Le Medisnow est un verre feuilleté opale, composé de deux verres assemblés au moyen de film Butyral de Polyvinyle opale (PVB opale). C'est un verre de sécurité et en cas de bris, les fragments de verre restent collés au film PVB. Grace à cette caractéristique, le Medisnow peut être utilisé dans toutes les applications nécessitant une protection contre les blessures. (cf. [Figure I. 7\)](#page-24-3).

#### <span id="page-24-1"></span>**Tableau I. 5 Applications et avantages de verre feuilleté MEDISNOW**

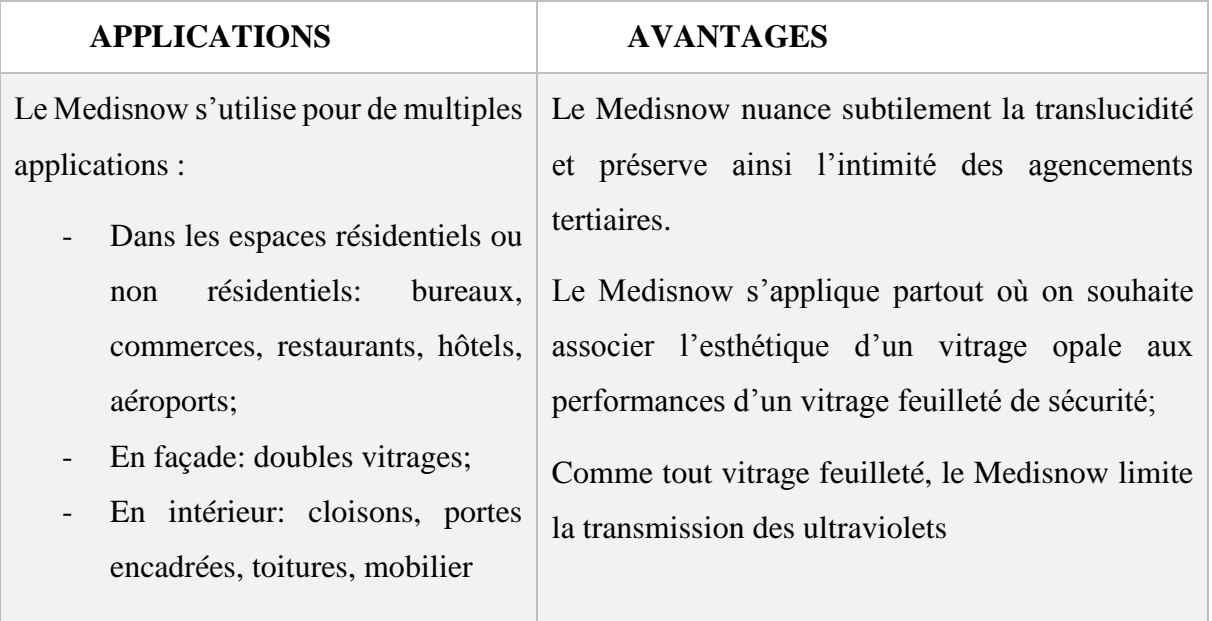

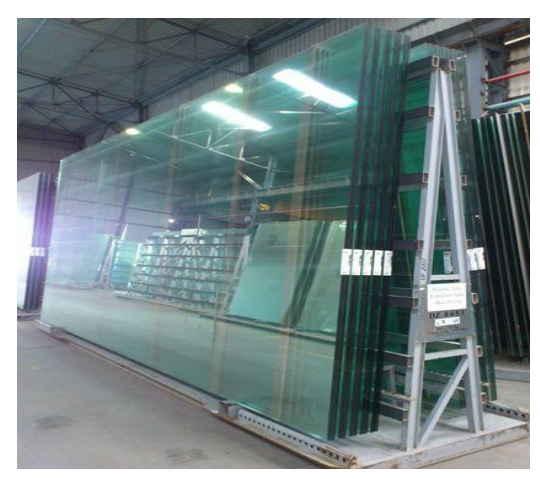

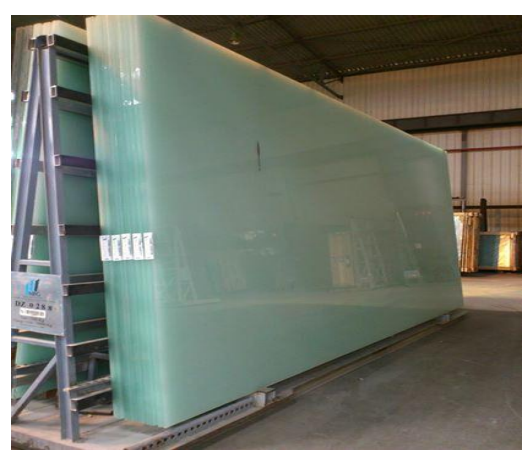

**Figure I. 8 Piles MEDILAM PLF Figure I. 7 Piles MEDISNOW PLF**

## <span id="page-24-3"></span><span id="page-24-2"></span><span id="page-24-0"></span>**4.3 Verres à couches tendres**

Les verres à couches sont des produits verriers industriels sur lesquels on pulvérise des oxydes métalliques sous forme de couches minces (0,01 μm à 0,8 μm), le plus souvent sur une seule face du verre, afin d'en modifier les propriétés physiques (facteur solaire, coefficient de transmission thermique, couleur) et/ou optiques (transmission et réflexion lumineuses).

Le dépôt des couches à basse température (après production du verre) constitue des couches appelées « couches tendres »<sup>2</sup>.

## <span id="page-25-0"></span>**2.5.14.3.1 Verres à couches tendres MEDISTAR S**

Le Medistar S est un verre à couches à basse émissivité de haute performance, constitué de verre clair revêtu d'une fine couche transparente d'oxyde de métaux et de métaux nobles, déposée par pulvérisation cathodique sous vide. La couche réfléchit les infrarouges thermiques et limite les déperditions de chaleur par rayonnement.

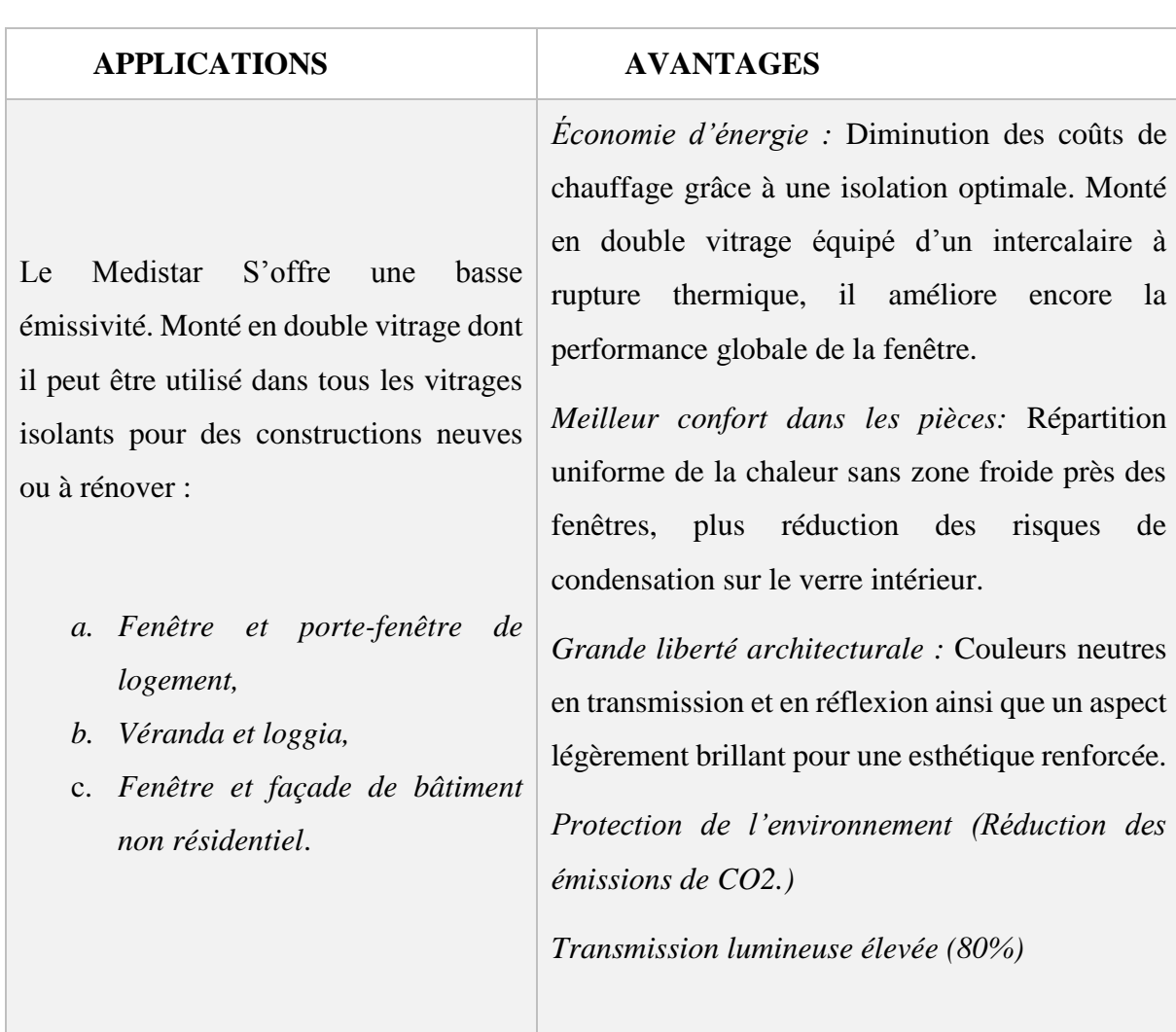

<span id="page-25-1"></span>**Tableau I. 6 Applications et avantages de verre à couche MEDISTAR S**

 $\overline{a}$ <sup>2</sup> Catalogue Techniques MFG, 2012

## **4.3.2 Verres à couches tendres MEDISTAR +S**

<span id="page-26-0"></span>Le Medistar +S est un verre à couches à faible émissivité de très haute performance destiné à être assemblé en double vitrage. Il est constitué d'un verre clair revêtu par une fine couche transparente d'oxydes de métaux et métaux nobles, qui réfléchit les infrarouges thermiques et limite les déperditions de chaleur par rayonnement. Le Medistar +S offre la plus basse émissivité qu'il soit possible de fabriquer industriellement. (cf. [Figure I. 9\)](#page-29-1)

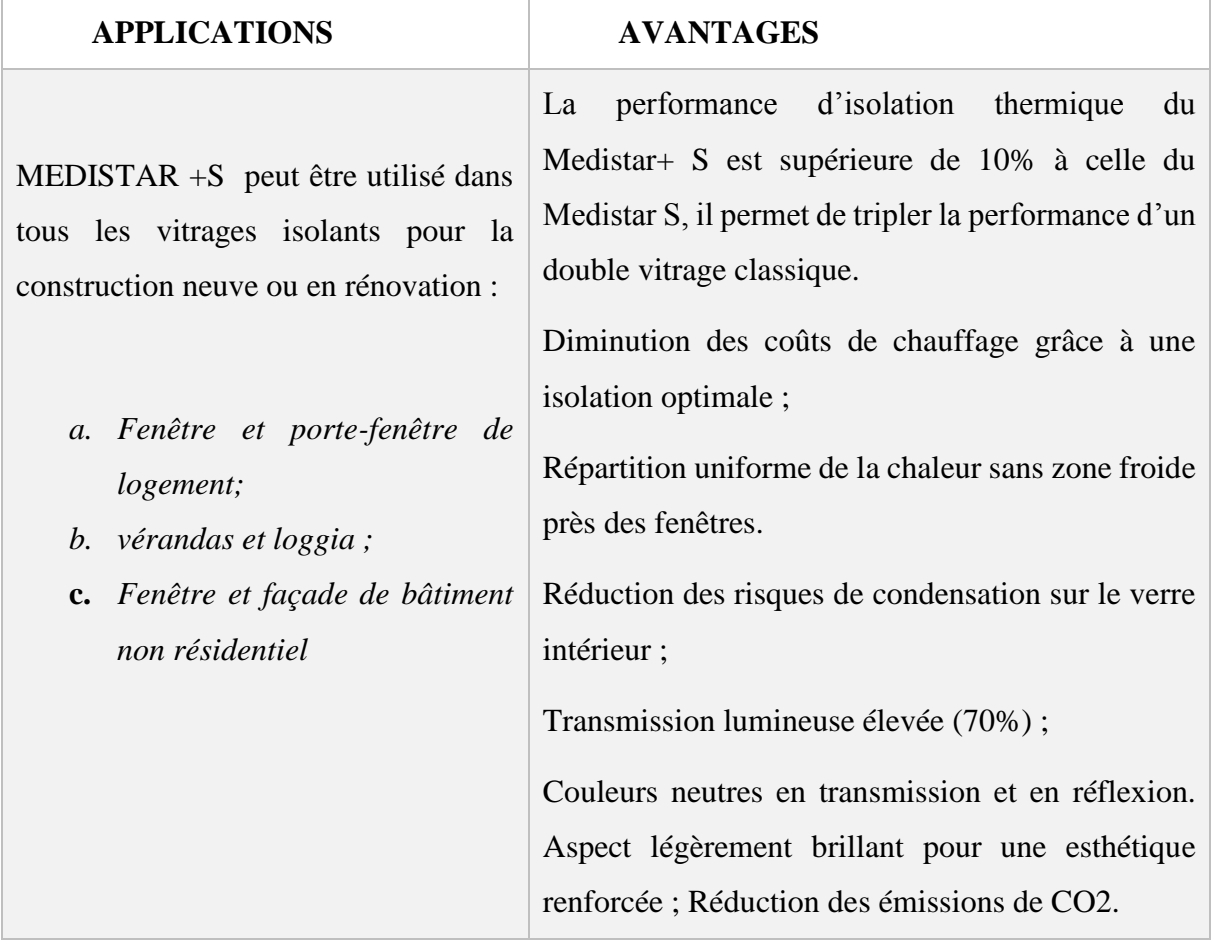

#### <span id="page-26-2"></span>**Tableau I. 7 Applications et avantages de verre à couche MEDISTAR + S**

#### <span id="page-26-1"></span>**4.3.3 Verres à couches tendres MEDIREFLECT**

Le Medireflect est un verre réfléchissant qui a été soigneusement conçu pour répondre à la double exigence des architectes « le fonctionnel et l'esthétique ». Le revêtement confère une façade comme un « miroir », ce qui lui donne un attrait visuel tout en offrant des avantages fonctionnels comme la réflexion et la réduction de l'éblouissement.

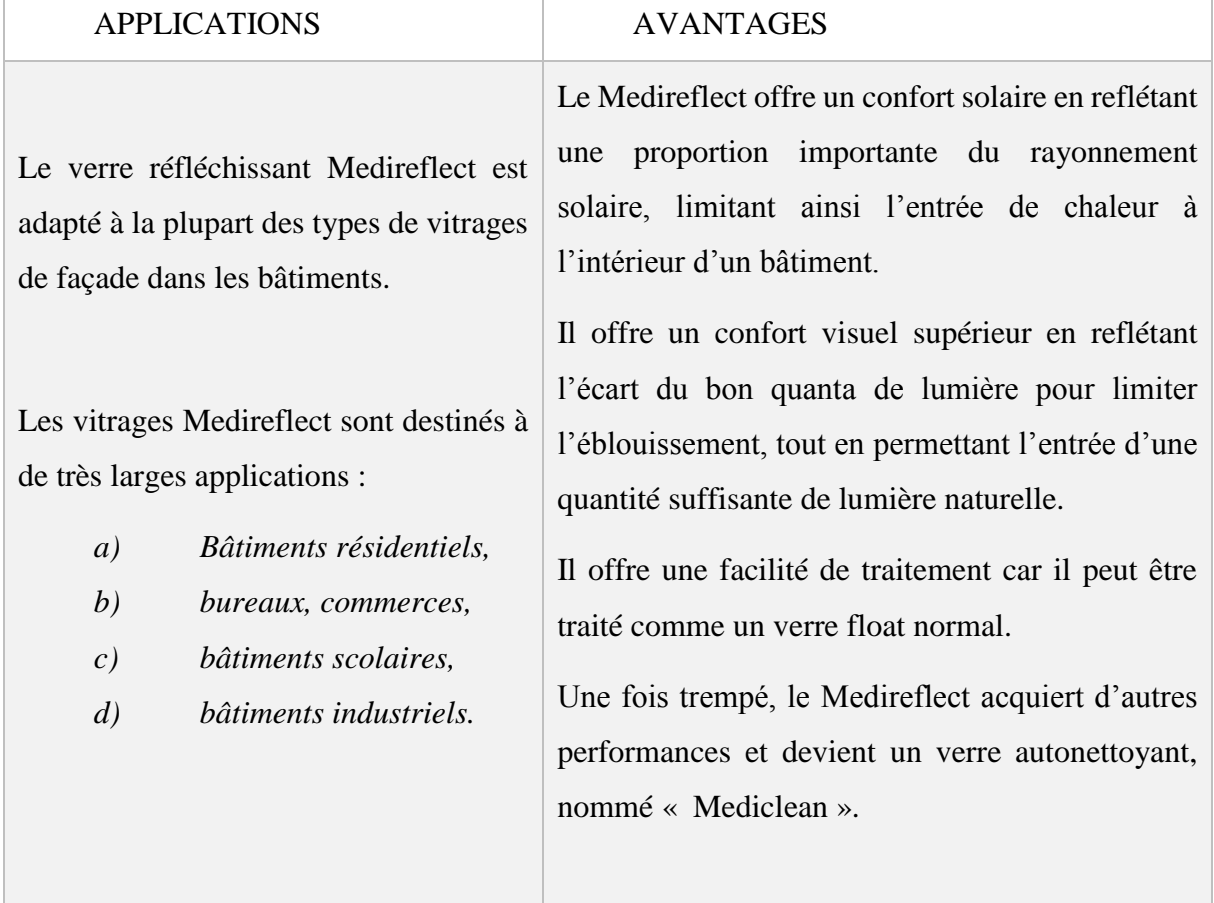

#### <span id="page-27-2"></span>**Tableau I. 8 Applications et avantages de verre feuilleté MEDIREFLECT**

#### <span id="page-27-0"></span>**4.3.4 Verres à couches tendres MEDICLEAN**

La gamme des vitrages Mediclean combine les avantages de l'auto-nettoyage avec différents degrés de performance du contrôle solaire afin de proposer la plus grande gamme de solutions de protection solaire pour les endroits difficiles à atteindre et à nettoyer. Le verre Mediclean sèche également plus vite, laissant la vitre plus propre et réduisant les traces pour vous offrir des vues d'une clarté magnifique, ce qui en fait un produit idéal pour différentes applications.

#### <span id="page-27-1"></span>**4.4 Verre feuilleté à couches**

Via le procédé PVD, les mêmes couches déposées sur le verre plat (Medistar S, Medireflect, …etc.) peuvent être aussi appliquées sur des verres feuilletés afin d'atteindre les

 $\overline{a}$ 

mêmes performances optiques et énergétiques qui seront ajoutées aux propriétés spécifiques des verres feuilletés<sup>3</sup> (Anti-vandalisme, Acoustique, ... etc.).

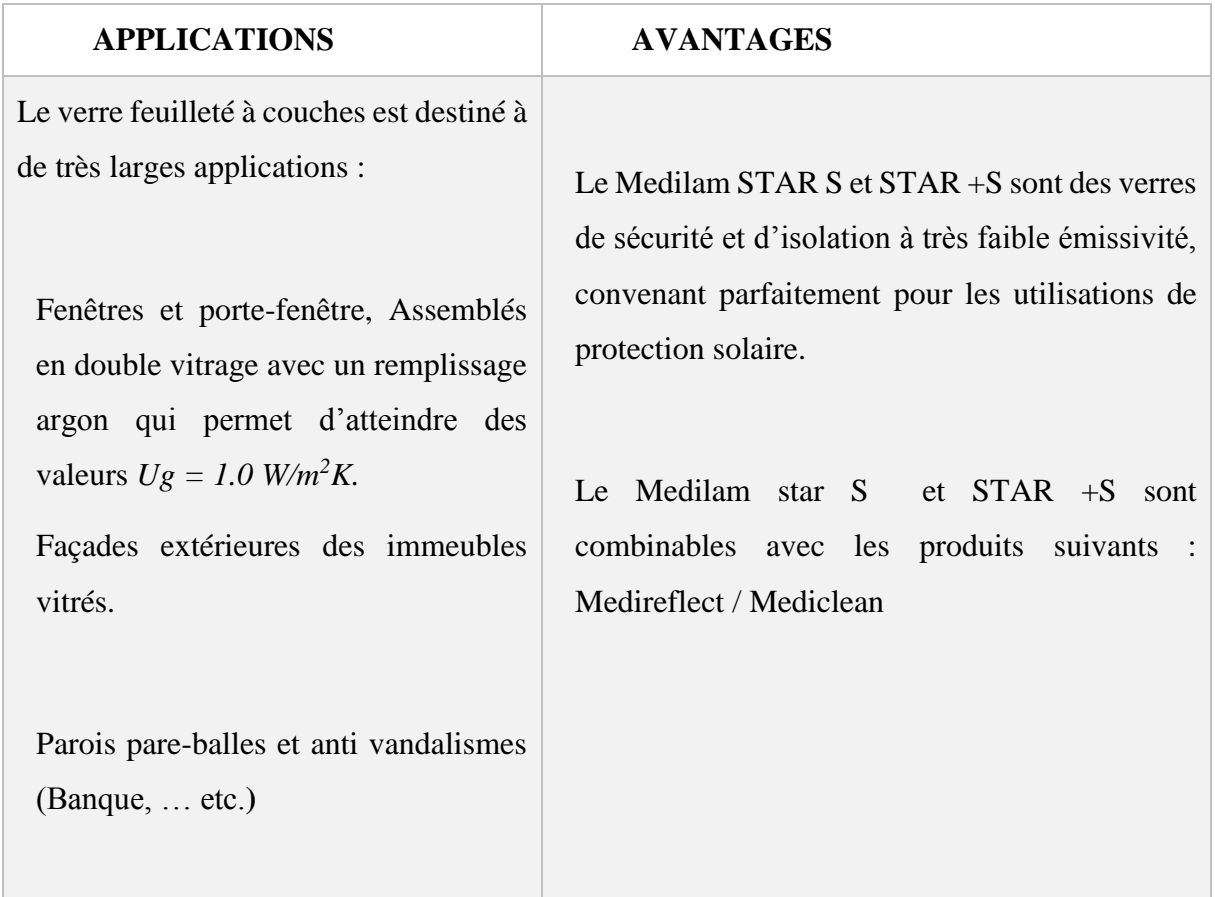

## <span id="page-28-0"></span>**Tableau I. 9 Applications et avantages de verre feuilleté à couche (MEDISTAR S &+ S)**

<sup>&</sup>lt;sup>3</sup> **NB** : Les verres feuilletés à couches (couches tendres) doivent être installés uniquement en double ou en triple vitrage et mettre la couche dans les faces intérieures de l'assemblage (face 2 ou 3 pour le double vitrage).

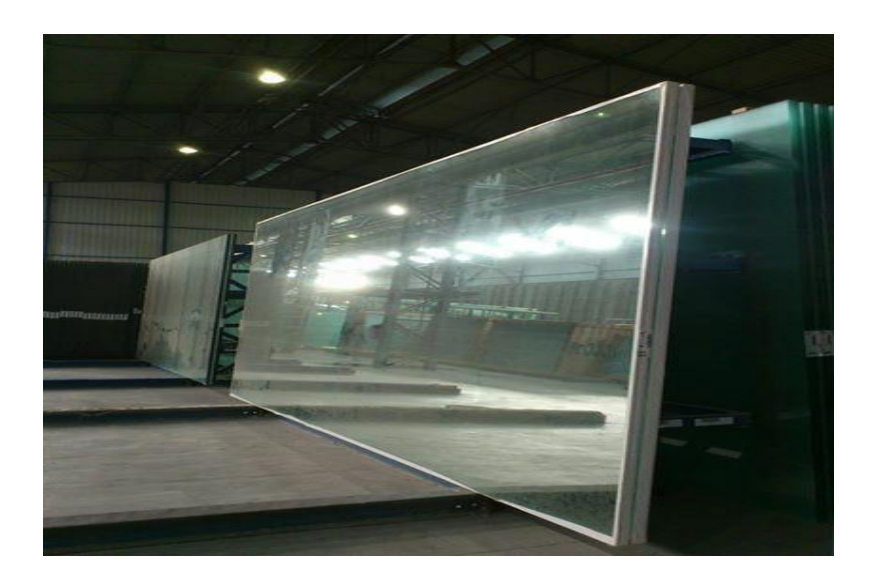

**Figure I. 9 Piles de MEDISTAR+S (exemple de verre à couche)**

#### <span id="page-29-1"></span><span id="page-29-0"></span>**MFG et les normes**

 $\overline{a}$ 

Après ces six premières années d'activités, les produits MFG terminent en haut du podium et obtiennent plusieurs marquages et labels. En effet, le verre plat MFG a obtenu le marquage Communauté Européenne (CE) (en octobre 2007), UNI pour le verre feuilleté (en septembre 2011), l'agrément technique ATG pour les verres à couches et le label Cekal **<sup>4</sup>**pour le verre feuilleté, le verre trempé et le double vitrage isolant (en juin 2012).

Cette filiale du groupe CEVITAL, qui, à elle seule, cumule les performances et le profil d'un grand groupe, s'est investie dans une série de mise en conformité, en adoptant les normes QHSE, ISO 2001, ISO 14001,ISO 9001, OHSAS 18001 et 10006 pour certifier la qualité de ses produits et ses processus techniques et organisationnels , ainsi que leur respect aux normes environnementales, d'hygiène et de sécurité de ses employés.( cf. [Tableau I. 10\)](#page-30-1)

<sup>4</sup> **CEKAL, association loi 1901, créée en 1989, délivre, en tant qu'organisme certificateur, des certificats de produits aux fabricants de vitrages isolants, feuilletés, trempés sur la base de contrôles et d'essais réalisés dans leurs centres de production**

<span id="page-30-1"></span>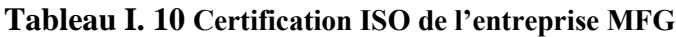

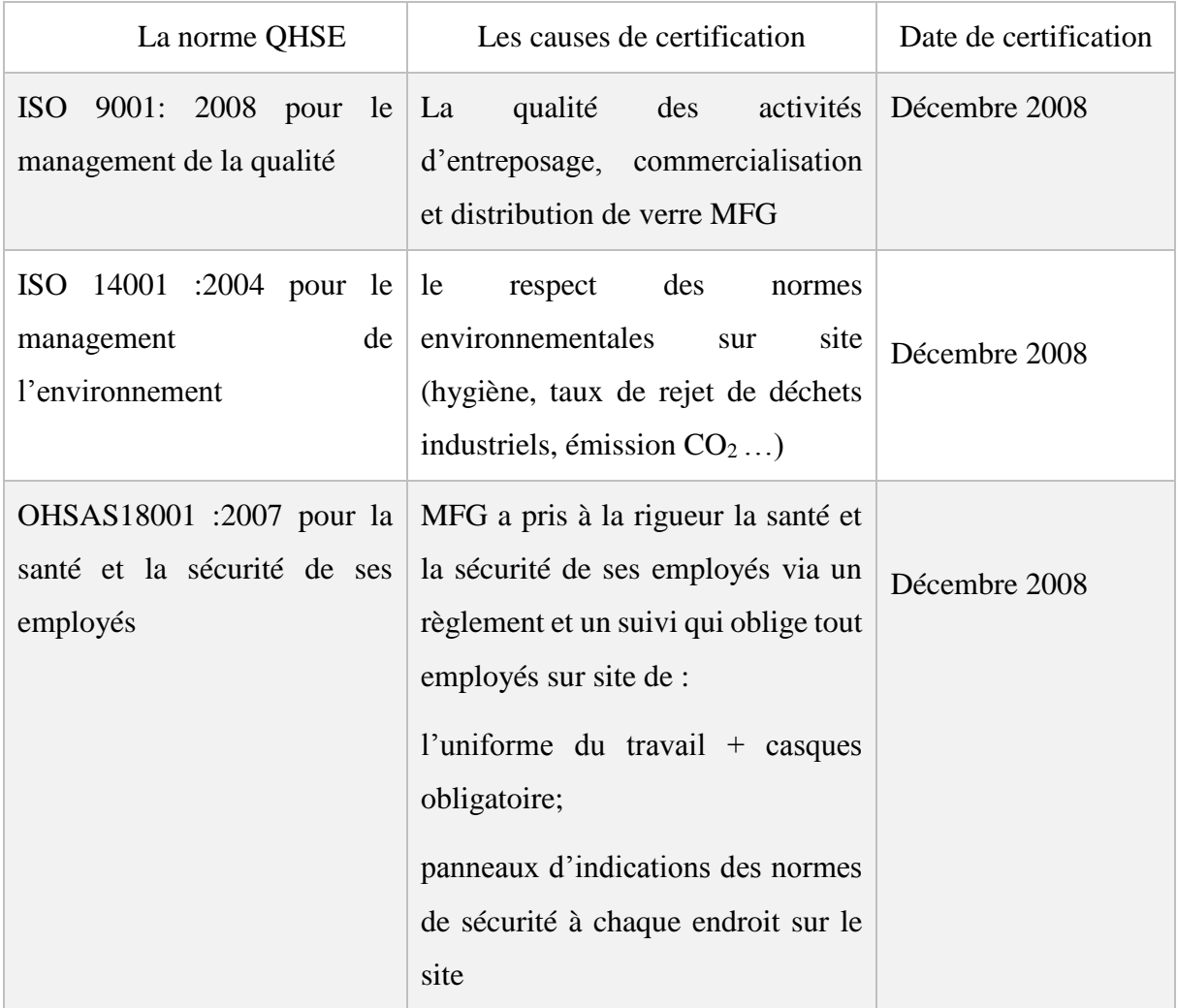

## <span id="page-30-0"></span>**Conclusion**

Si nous regardons attentivement les différents chiffres et informations représentées auparavant sur l'entreprise MFG, nous pouvons distinguer également que cette dernière possède toutes les mesures qui lui permettent d'être performante, sur les deux plans fonctionnel et organisationnel. Néanmoins, malgré tous ces avantages, rien n'a empêché cette dernière de rencontrer parfois quelques contraintes qui lui ont engendré des problèmes par la suite. Prenons le cas de l'année de 2009, où l'entreprise a enregistré des sur-stockages énormes à cause de l'absence de la demande, ce qui l'a amené à vendre en baissant les prix pour remédier à ce problème.

<span id="page-31-0"></span>**CHAPITRE II: Description de l'état des lieux « Entrepôt des produits finis-MFG »**

#### <span id="page-32-0"></span>**Introduction**

Après sept années d'activité dans le secteur de production et de transformation du verre plat, MFG est arrivée à réaliser et à marquer beaucoup de progrès en termes de qualité de produit verrier et la qualité de service à travers ses relations avec ses clients. Cependant, l'objectif de ce chapitre est de consacrer quelques lignes pour décrire, présenter et analyser un maillon très important de la chaîne logistique de MFG. Ce maillon est bien évidement l'entrepôt des produits finis, situé en aval de la chaîne logistique, qui demeure un élément très important vu qu'il est le point de liaison directe avec les clients.

Pour ce faire, nous allons décrire au départ de la direction logistique, sa mission et son organisation. Ensuite, nous présenterons l'entrepôt des produits finis en se focalisant sur l'infrastructure, la répartition de ces zones fonctionnelles et également les équipements et les capacités de stockage disponibles. Par la suite, nous allons décrire également les deux processus de production float (verre plat) et logistique et aborder les différentes phases de ce dernier et l'ensemble des activités et/opérations logistiques au niveau de chaque zone. Enfin, nous allons synthétiser les différentes constations dans un tableau récapitulatif.

#### <span id="page-32-1"></span>**Présentation du département exploitation**

Le département exploitation, appelé aussi département entrepôt des produit finis, est la partie de la direction logistique dont la mission, est d'assurer les différentes prestations physiques au niveau de l'entrepôt (préparation des commandes, entreposage, conditionnement, transport, etc.), l'alimentation des différentes lignes de produits semi-industriel (ligne feuilleté et ligne du verre à couche) et satisfaire les commandes des clients internes et/ou externes de l'entreprise en produit verrier fini ou semi-fini dans les délais prévus. Cependant, au-delà de ces missions mentionnées auparavant, elle assure la gestion et le pilotage des flux de produit et d'informations avec les autres départements, que ce soit de la même direction (département transport) qu'avec d'autres directions (direction de production, direction QHSE et direction commerciale)

 Ce département est dirigé par un chef de département. Il est responsable de quatre chefs de services (service de gestion des stocks, service bureau étude et méthode, service menuiserie et service quarts logistiques). L'organisation générale de la direction logistique et celle du département exploitation est représentée sur la figure (cf. [Figure II. 1\)](#page-33-0) ci-dessus.

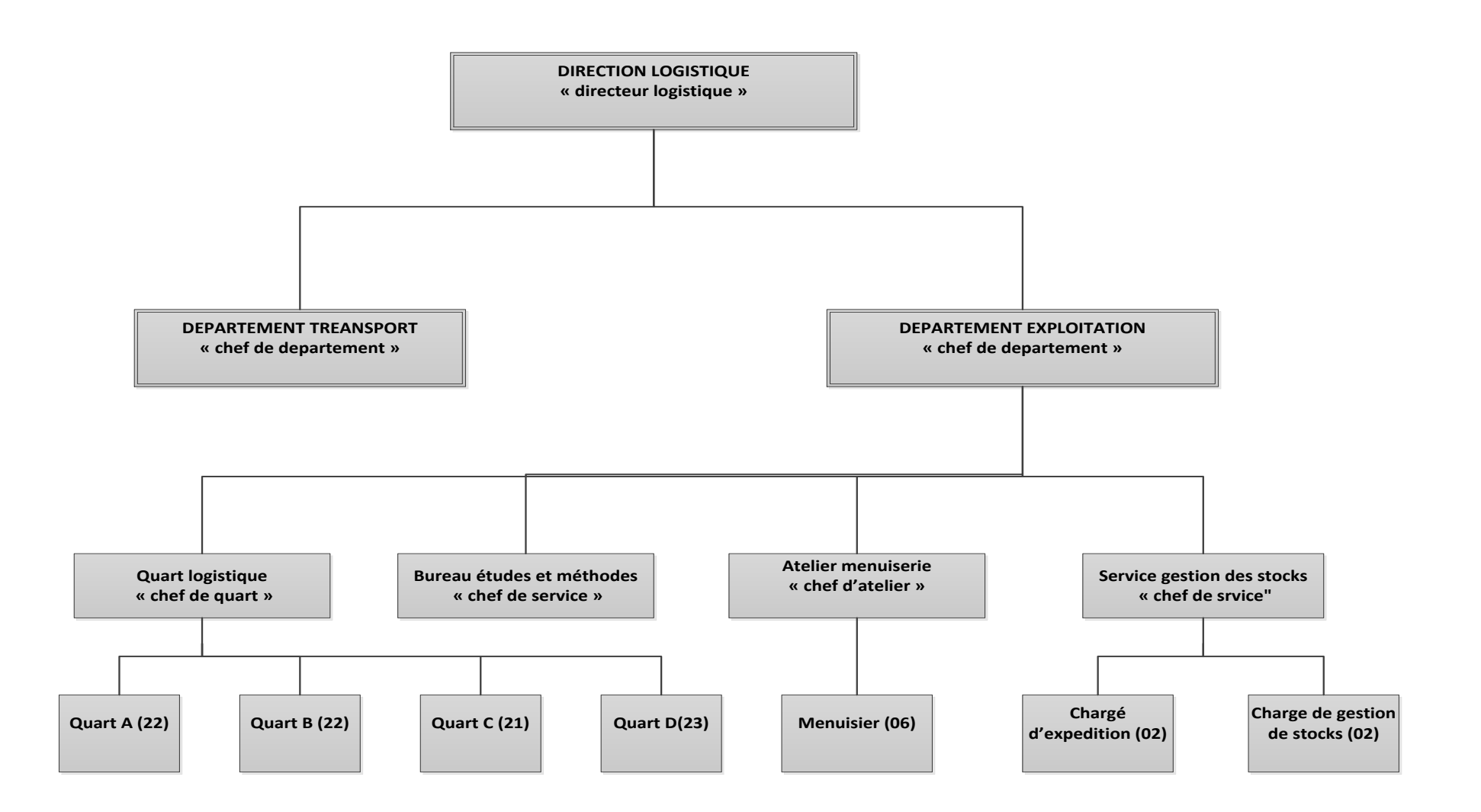

<span id="page-33-0"></span>**Figure II. 1 L'organisation générale de la direction logistique**

 Les quarts logistiques sont en nombre de quatre. Chaque quart est composé de 22 employés logistiques, dirigés par un chef de quart et trois chefs d'équipes. Les employés logistiques accomplissent une diversité d'activités, de levage, de conditionnement et/ou d'emballage, d'entreposage, de préparation de commandes et de chargement des marchandises.

L'employé logistique au niveau de l'entrepôt peut effectuer plusieurs tâches à chaque fois que le chef de quart l'ordonne. En d'autres termes, l'employé est polyvalent, standard et sa mission dépend en principe de l'affectation de son chef de quart à chaque fois que le quart est en activité.

Pour ce qui concerne les régimes de travail au sein de l'entrepôt, il y existe deux :

#### *a- Régime quart*

C'est un régime de travail de 3X8, c'est-à-dire, trois équipes par jour, 7jours/7 et durant toute l'année. Ce régime concerne uniquement le service des quarts logistiques.

#### *b- Régime surface*

C'est un régime de travail ordinaire, qui compte 8h de travail du matin au soir. Les autres services hors ceux des quarts logistiques travaillent avec ce régime. Cette appellation « surface » est uniquement utilisée au niveau de MFG. Nous avons fait une recherche sur l'origine de cette appellation mais nous n'avons rien trouvé.

#### <span id="page-34-1"></span><span id="page-34-0"></span>**Présentation de l'entrepôt des produits finis**

#### **2.1 Bâtiment**

L'entrepôt des produits finis MFG occupe environ 35% de la surface de complexe. Il est réparti en huit  $(08)$  zones fonctionnelles arrangées suivant un plan en « U » (cf. Figure [II.](#page-35-1) 2) qui détermine l'itinéraire et /ou le circuit qu'emprunte le produit, depuis son point d'arrivée à l'entrepôt (zone de réception) jusqu'à son point de livraison (zone d'expédition). Les zones sont reparties comme suit :

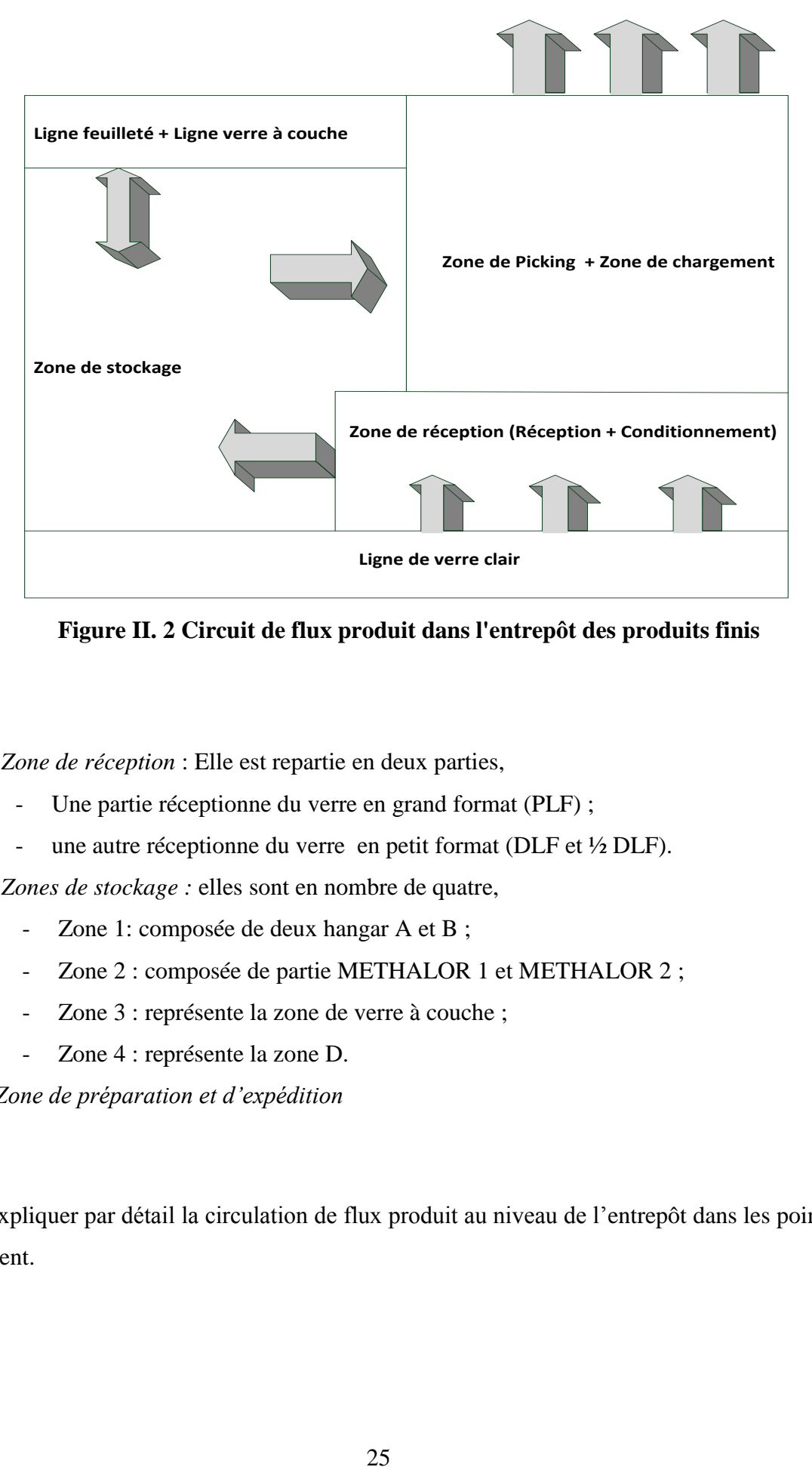

<span id="page-35-1"></span><span id="page-35-0"></span> **Figure II. 2 Circuit de flux produit dans l'entrepôt des produits finis**

- *Zone de réception* : Elle est repartie en deux parties,
	- Une partie réceptionne du verre en grand format (PLF) ;
	- une autre réceptionne du verre en petit format (DLF et ½ DLF).
- *Zones de stockage :* elles sont en nombre de quatre,
	- Zone 1: composée de deux hangar A et B;
	- Zone 2 : composée de partie METHALOR 1 et METHALOR 2;
	- Zone 3 : représente la zone de verre à couche ;
	- Zone 4 : représente la zone D.
- *Zone de préparation et d'expédition*

On va expliquer par détail la circulation de flux produit au niveau de l'entrepôt dans les points qui suivent.
## **2.2 Matériels et équipements**

L'entrepôt des produits finis est doté d'une variété de matériels et d'équipements qui facilitent et assurent l'accomplissement des différentes opérations logistiques à travers l'ensemble des zones fonctionnelles. Parmi ces équipements, on peut citer :

*Ponts roulants,* qui se trouvent généralement au niveau des différentes zones fonctionnelles, ils assurent le levage des caisses et des piles ainsi que le transfert des produits à travers les zones (cf. [Figure II. 4\)](#page-36-0).

Tables d'emballage : elles sont en nombre de trois, elles servent comme des supports pour l'emballage des feuilles du verre DLF et ½ DLF dans des caisses en bois. (cf. Figure II. 4)

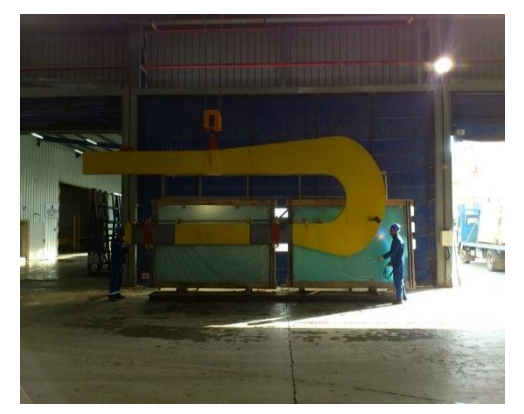

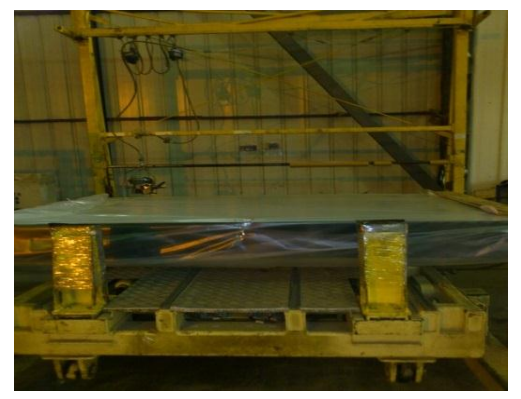

**Figure II. 4 Pont roulant Figure II. 3 Table d'emballage**

<span id="page-36-0"></span> *Les chevalets*, il en existe deux types, les chevalets en « L » et les chevalets en « A », ce sont les supports fixes sur lesquels on stocke et on pose les piles et/ ou caisses du verre au niveau des zones de stockage (cf. [Figure II. 6](#page-37-0) et [Figure II. 7](#page-37-1) ).

 *Les pupitres*, il en existe aussi deux types, les pupitres en « L » et les pupitres en « A », ce sont aussi des supports, mais plutôt mobiles, sur lesquels on stocke, on pose et on transfert les piles de verre en grand format PLF et par fois les caisses de verre en petit format (cf. [Figure II.](#page-37-2)  [5\)](#page-37-2).

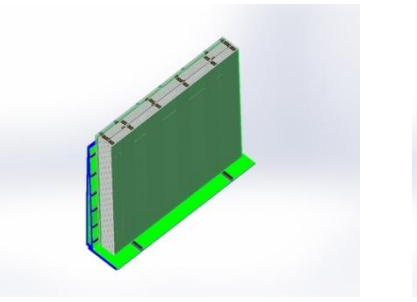

<span id="page-37-2"></span><span id="page-37-1"></span>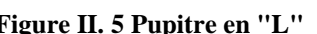

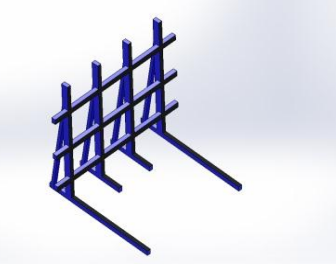

**Figure II. 5 Pupitre en "L" Figure II. 7 Chevalet en "L" Figure II. 6 Chevalet en "A"**

<span id="page-37-0"></span>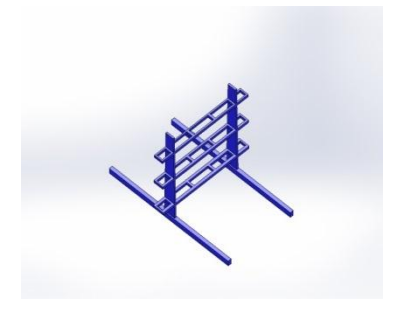

 *Les balancelles*, on les trouve au niveau des zones de stockage des piles du verre en grand format elles servent à fixer, lever, déplacer les piles sur les pupitres et les poser sur les chevalets. (cf. [Figure II. 8\)](#page-37-3)

 *Les palonets*, ils se trouvent au niveau de la zone de réception, exactement au niveau de la zone d'emballage, où ils servent à porter et à fixer les ventouses lors de la manipulation des feuilles du verre.

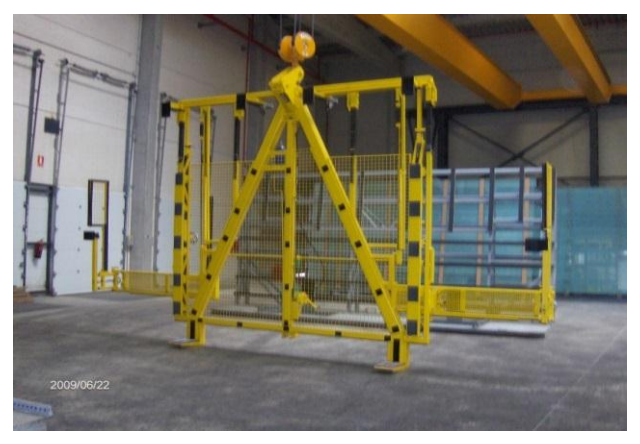

**Figure II. 8 Balancelle**

<span id="page-37-3"></span> *Les chariots élévateurs,* des engins de manutention et de transport (cf. [Figure II. 9\)](#page-38-0). Ils assurent l'alimentation de la zone d'emballage par les caisses en bois en provenance des ateliers de menuiserie au niveau du site. Parfois, lorsqu' il y a une saturation de travail sur les transpupitres ou bien l'un d'eux tombe en panne, le chariot élévateur assure le transfert des produits à travers les zones, notamment, les zones de préparations et les zones de quarantaine

lors de la récupération des caisses et/ou des piles non conformes. L'entrepôt des produits finis dispose de deux (02) chariots élévateurs de marque *HYUNDAI.*

 *Le transpupitre,* un engin spécial, dédié particulièrement au transport, à la manutention et à la manipulation du verre plat, au niveau et à travers les différentes zones fonctionnelles de l'entrepôt (cf. [Figure II. 10\)](#page-38-1). En effet, il accomplit les différents transferts de produit entre les zones de réception, d'emballage, de stockage, de préparation de commande et la zone d'expédition. Au-delà de ces fonctions, il assure l'alimentation des différentes lignes de produit semi-industriel feuilleté et ligne de verre à couche. L'entrepôt des produits finis dispose de huit (08) transpupitres de marque *HUPTEX.*

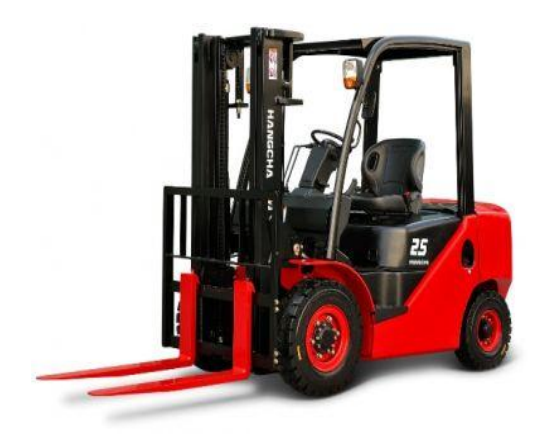

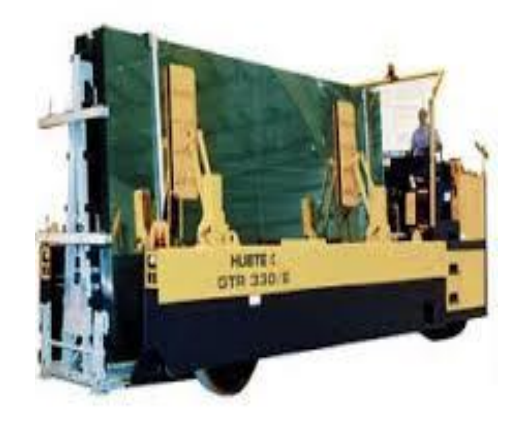

**Figure II. 10 Transpupitre "HUPTEX" Figure II. 9 Chariot élévateur**

<span id="page-38-0"></span>*Le terminal portable RFID :* un lecteur à base de fréquence radio, des puces RFID (ou bien des étiquettes) collées sur les produits. La station radio est reliée directement au système de gestion de l'entrepôt **KLS : « SKIPPER ».** Cet appareil permet aux employés logistiques d'enregistrer les différentes références de produits et de rendre la traçabilité de chaque référence facile dans l'entrepôt à travers les différentes zones*.* (cf. [Figure II. 11\)](#page-38-2)

<span id="page-38-2"></span><span id="page-38-1"></span>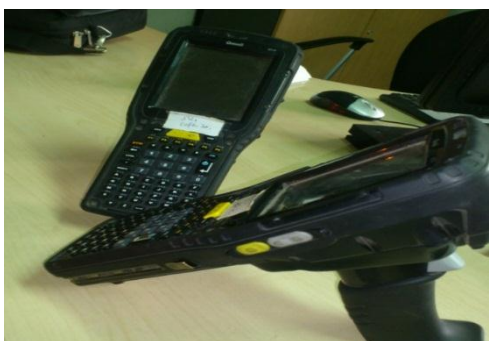

 **Figure II. 11 Terminal portable RFID**

## **2.3Capacité de stockage de l'entrepôt des produits finis**

L'entrepôt des produits finis dispose d'un espace de stockage très important (environ 60% de sa superficie), avec une capacité de 26562 Tonnes de produit (au total 10294 piles et caisses), répartit en cinq zones.

Dans les deux tableaux (cf. Tableau II.1 et Tableau II.2) représentés ci-après, nous allons présenter la capacité de chaque zone de stockage de l'ensemble des produits finis PLF, DLF et ½ DLF en nombre de piles et en tonnage.

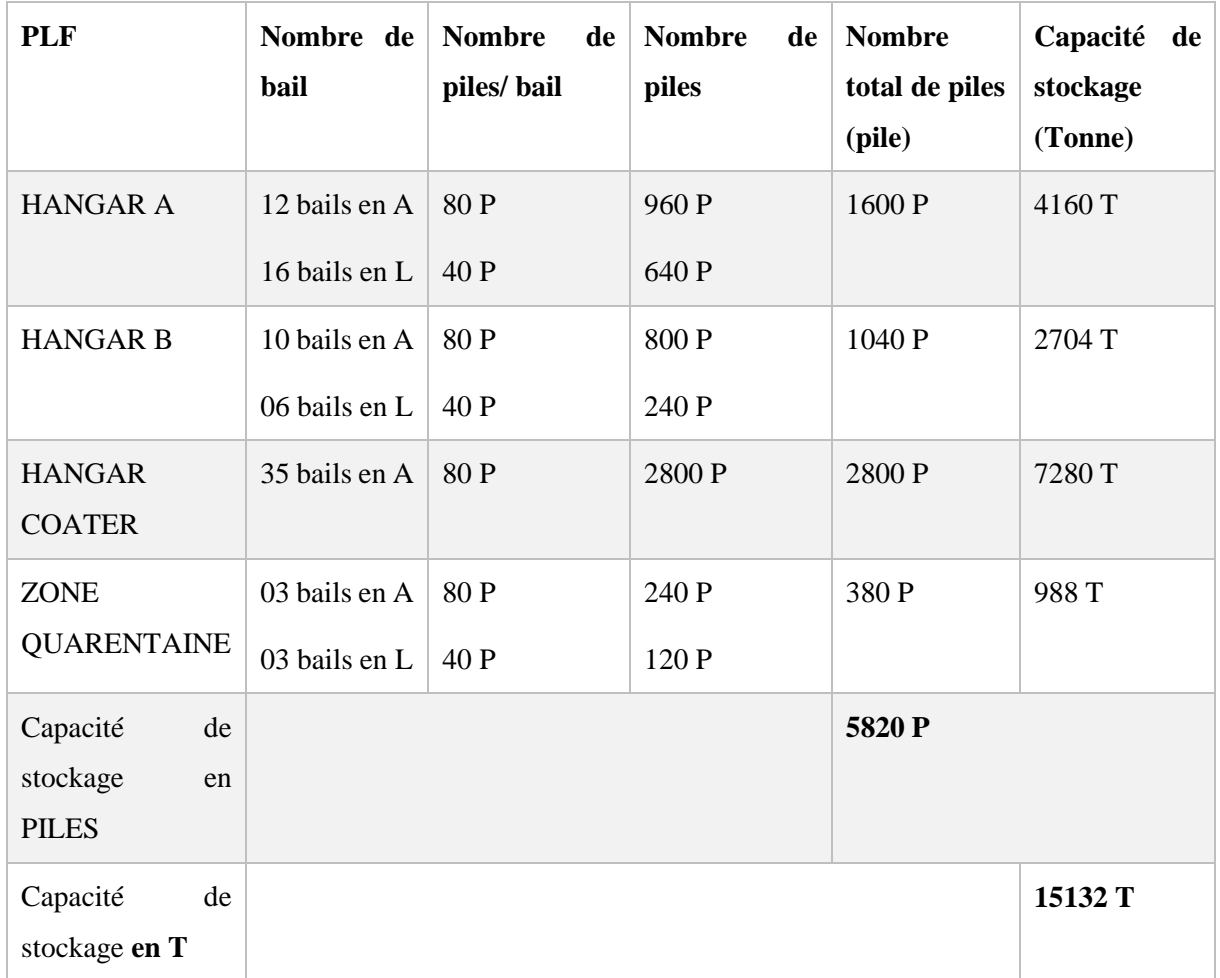

## **Tableau II. 1 Capacité des zones de stockage PLF en nombre de piles en tonnage**

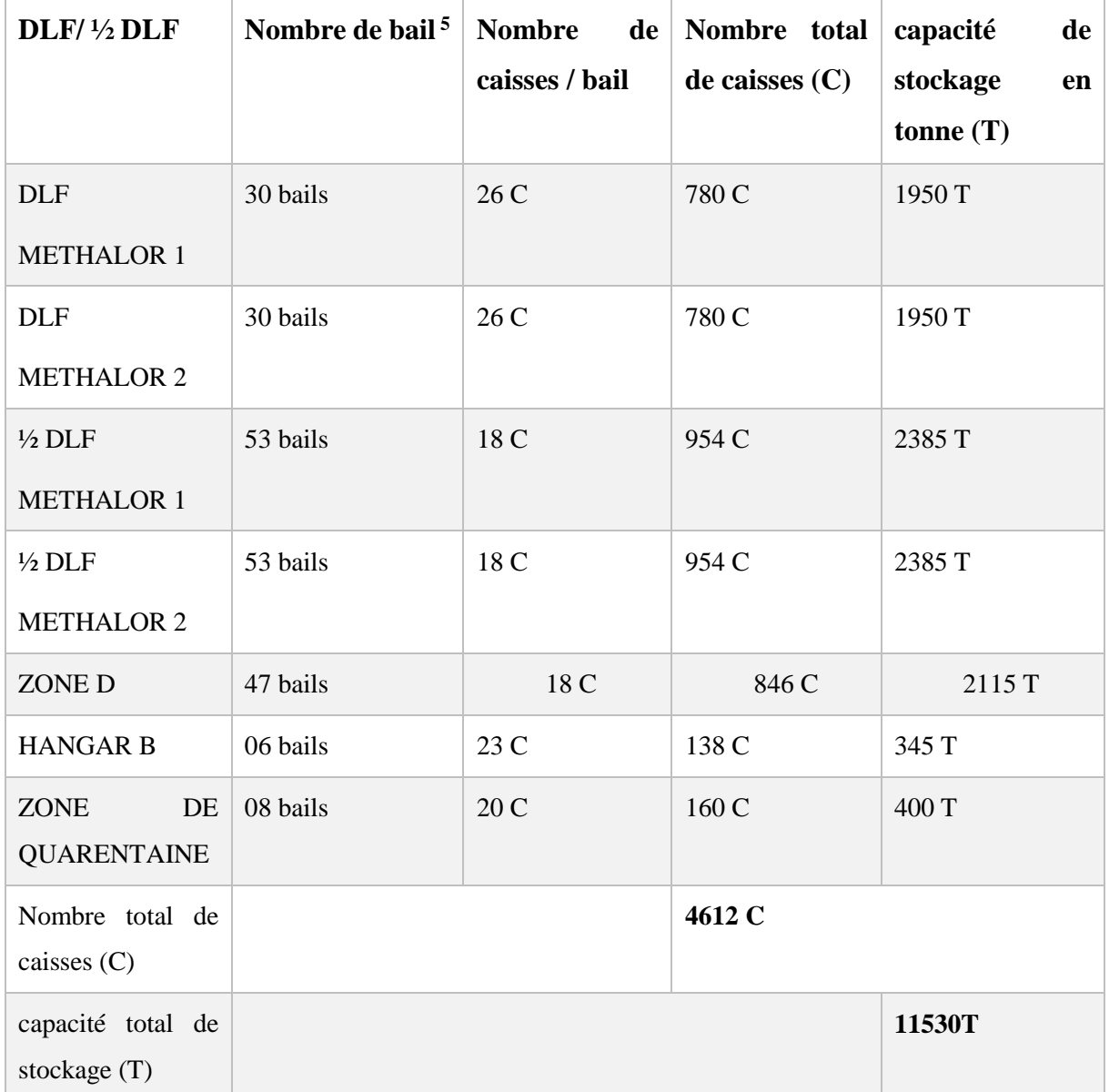

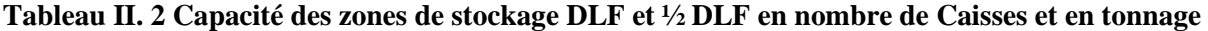

# **2.4 Taux d'occupation des espaces de stockage par référence de produit au niveau des zones**

Nous avons constaté que l'affectation des stocks sur les différentes zones de stockage se fait d'une manière banalisée. Les capacités des espaces de stockage de chaque référence

<u>.</u>

<sup>5</sup> *Un bail : un support en métal sur lequel se place les caisses et/ ou les piles du verre au niveau des zones du stockage, il existe sous deux formats : en A et en L***.**

représentées dans les schémas ci-après ne signifient que la valeur de stock cible<sup>6</sup> par référence. En effet, ces espaces sont répartis en fonction du format du verre à stocker. Donc, on distingue deux cas de figures.

### *a) Les espaces réservés pour les références PLF*

 Ils sont dédiés à stocker tous les types du verre, clair, feuilleté et à couches, en format PLF. Les taux d'occupation des espaces sont représentés sur les figures suivantes (cf. [Figure II.](#page-42-0)  [12,](#page-42-0) [Figure II. 13,](#page-43-0) [Figure II. 14\)](#page-43-1).

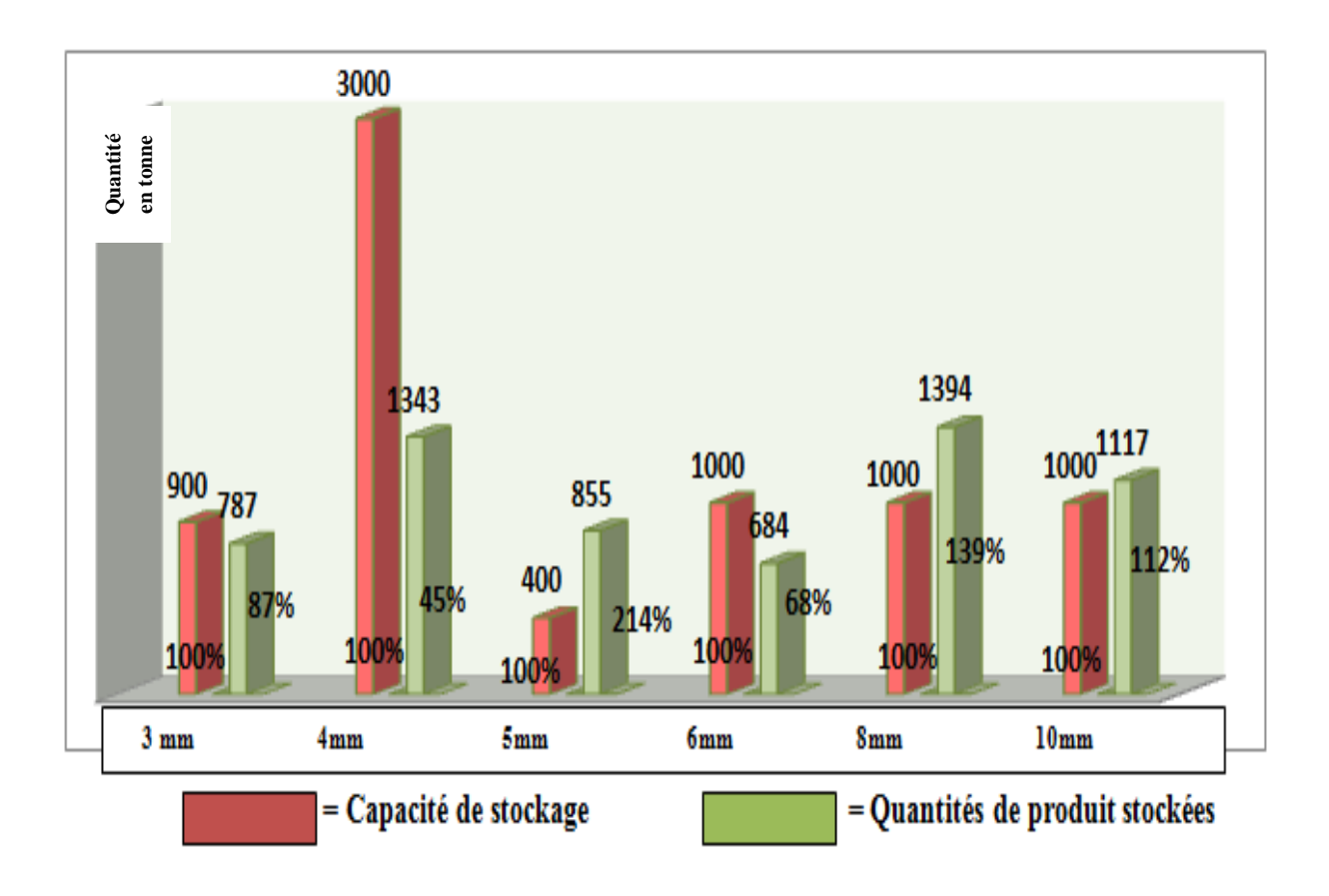

<span id="page-42-0"></span>**Figure II. 12 Répartition des stocks verre clair PLF par référence ( en tonne)**

<u>.</u>

**<sup>6</sup>** *Le stock cible représente la valeur et/ou le volume du stock à accueillir dans l'entrepôt pour chaque référence de produit. Généralement il se fixe en fonction de la demande et les ventes par référence.* 

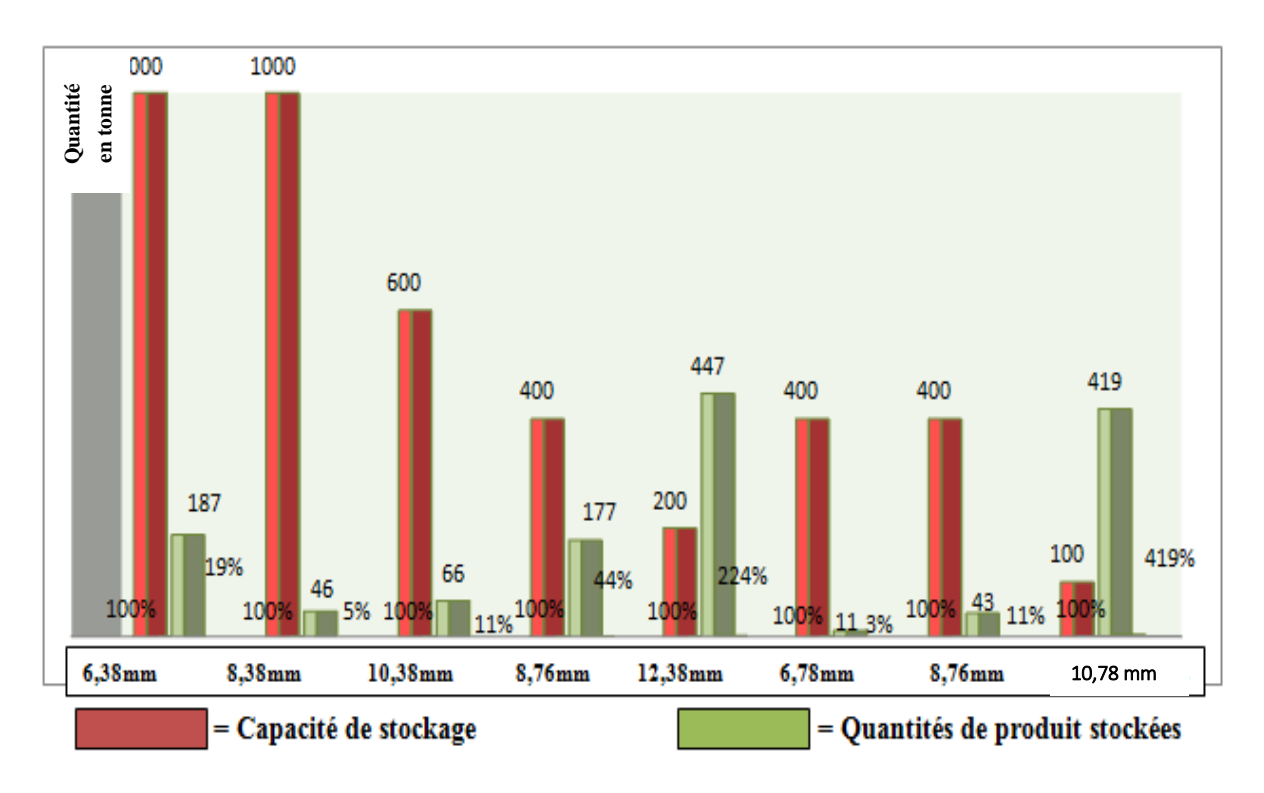

**Figure II. 13 Répartition des stocks verre feuilleté PLF par référence (en tonne)**

<span id="page-43-0"></span>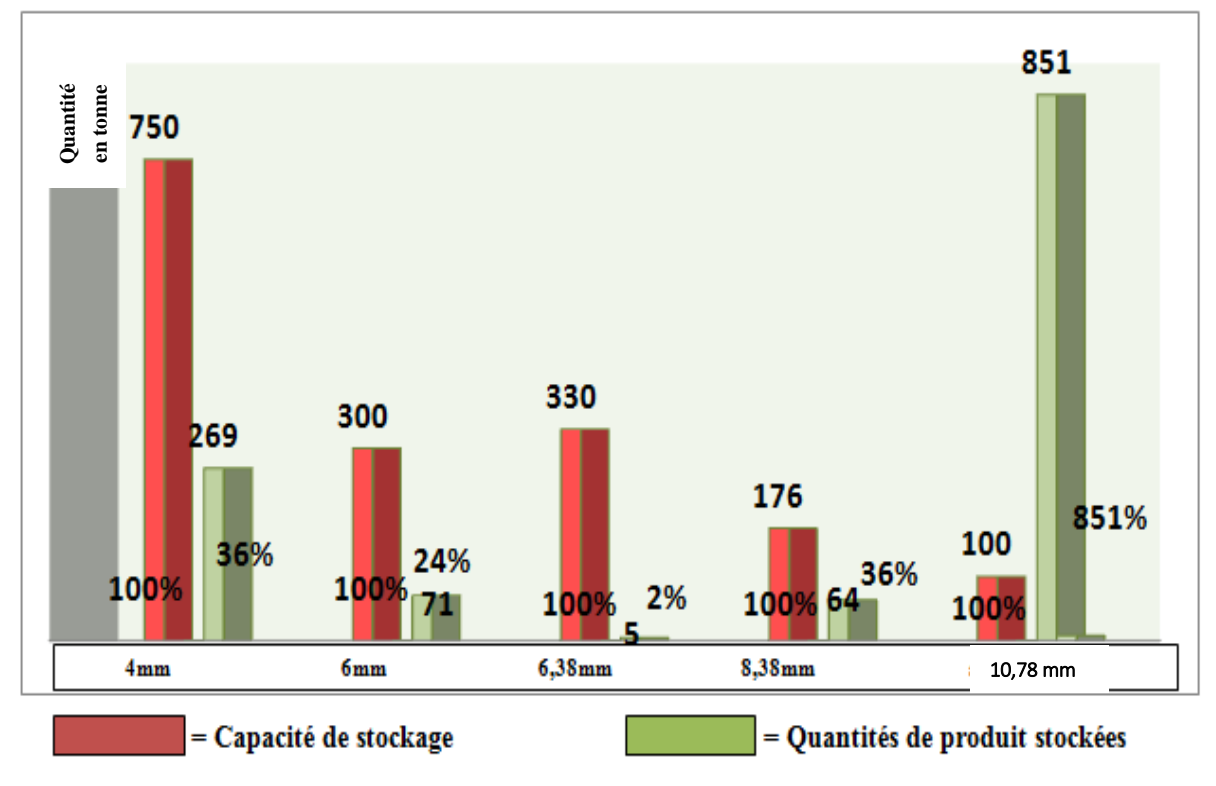

<span id="page-43-1"></span>**Figure II. 14 Répartition des stocks verre à couche PLF par référence (en tonne)**

## *b) Les espaces dédiés aux références DLF et/ ou ½ DLF*

Ils sont dédiés à stocker tous les types de verre en petit format DLF et/ou ½ DLF. Les taux d'occupation des espaces par référence DLF et ½ DLF sont représentés sur les figures (cf. **[Figure II. 15](#page-44-0)** et **[Figure II. 16](#page-44-1)**) ci-après.

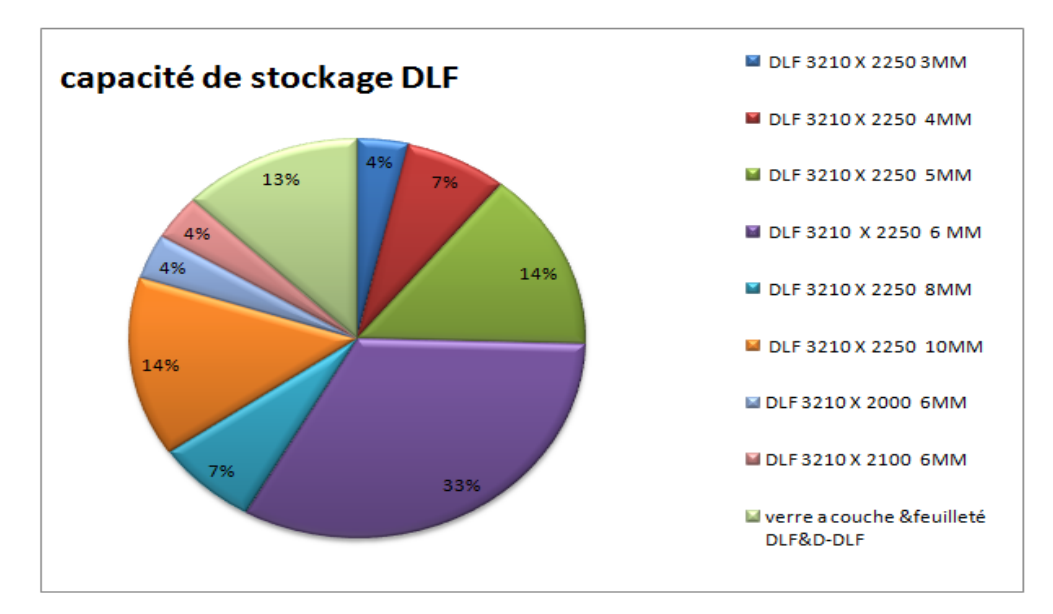

**Figure II. 15 Répartition du stock DLF(2013)**

<span id="page-44-0"></span>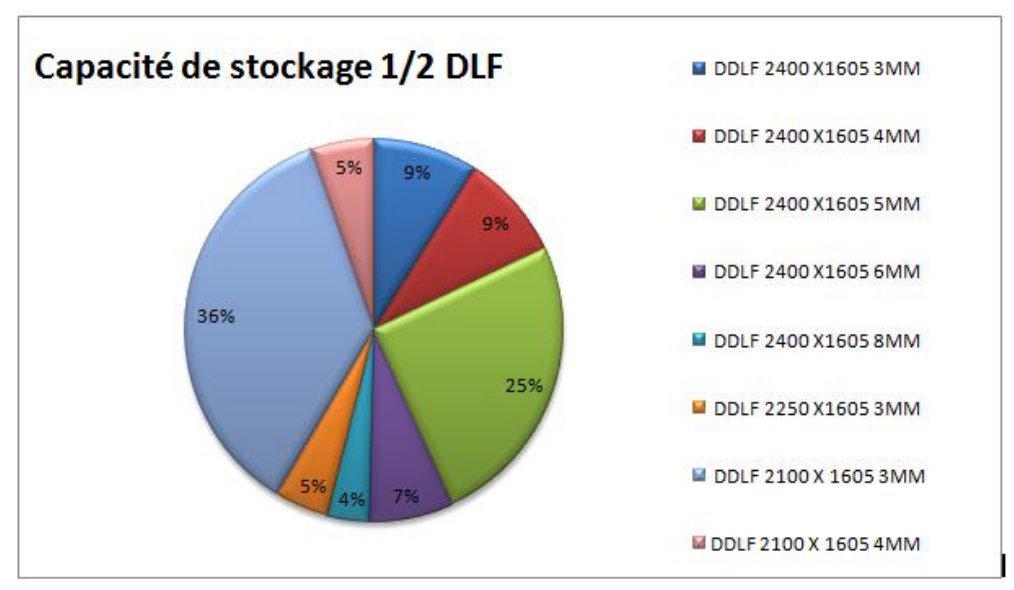

<span id="page-44-1"></span>**Figure II. 16 Répartition du stock ½ DLF (2013)**

### **Analyse des processus**

### **3.1Analyse de processus float MFG**

Au départ, le processus float consiste à préparer les matières premières qui composent le mélange vitrifiable. Ensuite, passer à la préparation du mélange vitrifiable et insérer l'ensemble dans le four de fusion pour se fondre sous une température de 1550°C. À la sortie du four, le verre forme un ruban qui flotte sur la surface extrêmement plane de l'étain en fusion. Pour lui donner en sortie un verre d'une planéité parfaite. Le ruban de verre se refroidit doucement jusqu'à ce qu'il se soit complètement rigidifié avec une épaisseur uniforme (comprise entre 3 et 12 mm) et des surfaces parfaitement polies. Dès que le ruban est sorti de l'étenderie, il va passer dans une chambre de contrôle pour la vérification de l'état des plaques de verre avant leurs découpes en larges plateaux selon les dimensions : grand format PLF et petits formats DLF ou ½ DLF. Le schéma (cf. [Figure II. 17](#page-46-0)) représente les différentes étapes du processus float.

## **3.2 Analyse de processus logistique**

Le processus logistique est définit comme l'ensemble des activités et/ou d'opérations à accomplir sur le produit dès sa réception (entrée à l'entrepôt) jusqu'à sa livraison vers les clients finaux (sortie de l'entrepôt).

Les deux figures (cf. [Figure II. 18](#page-47-0) et [Figure II. 19\)](#page-48-0) ci-après représentent les différentes phases ou bien étapes de ce processus ainsi que le circuit de flux produit à travers les différentes zones fonctionnelles de l'entrepôt.

.

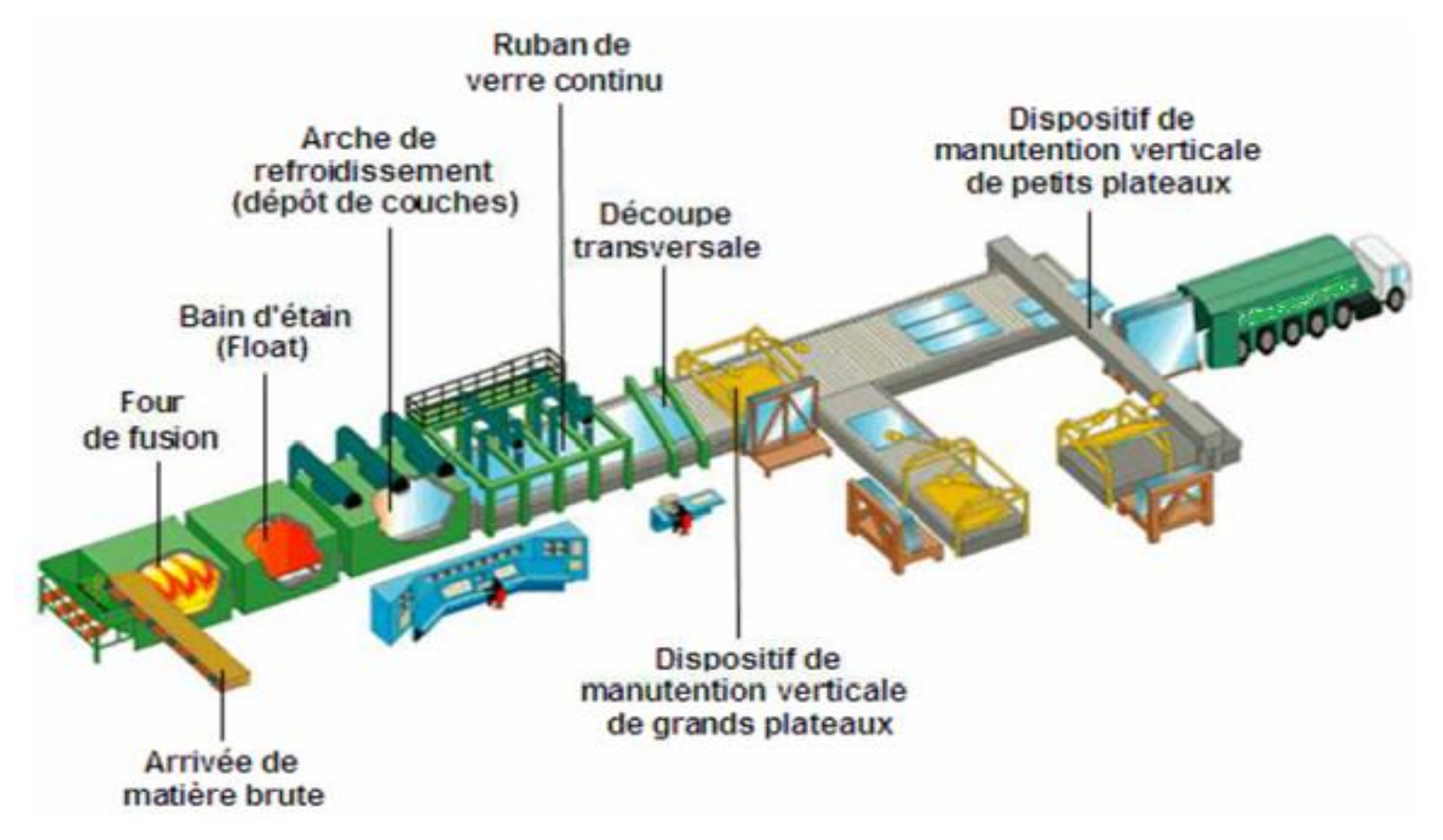

<span id="page-46-0"></span>**Figure II. 17 les différentes étapes du processus float (M.E.D.A.D, 2008)**

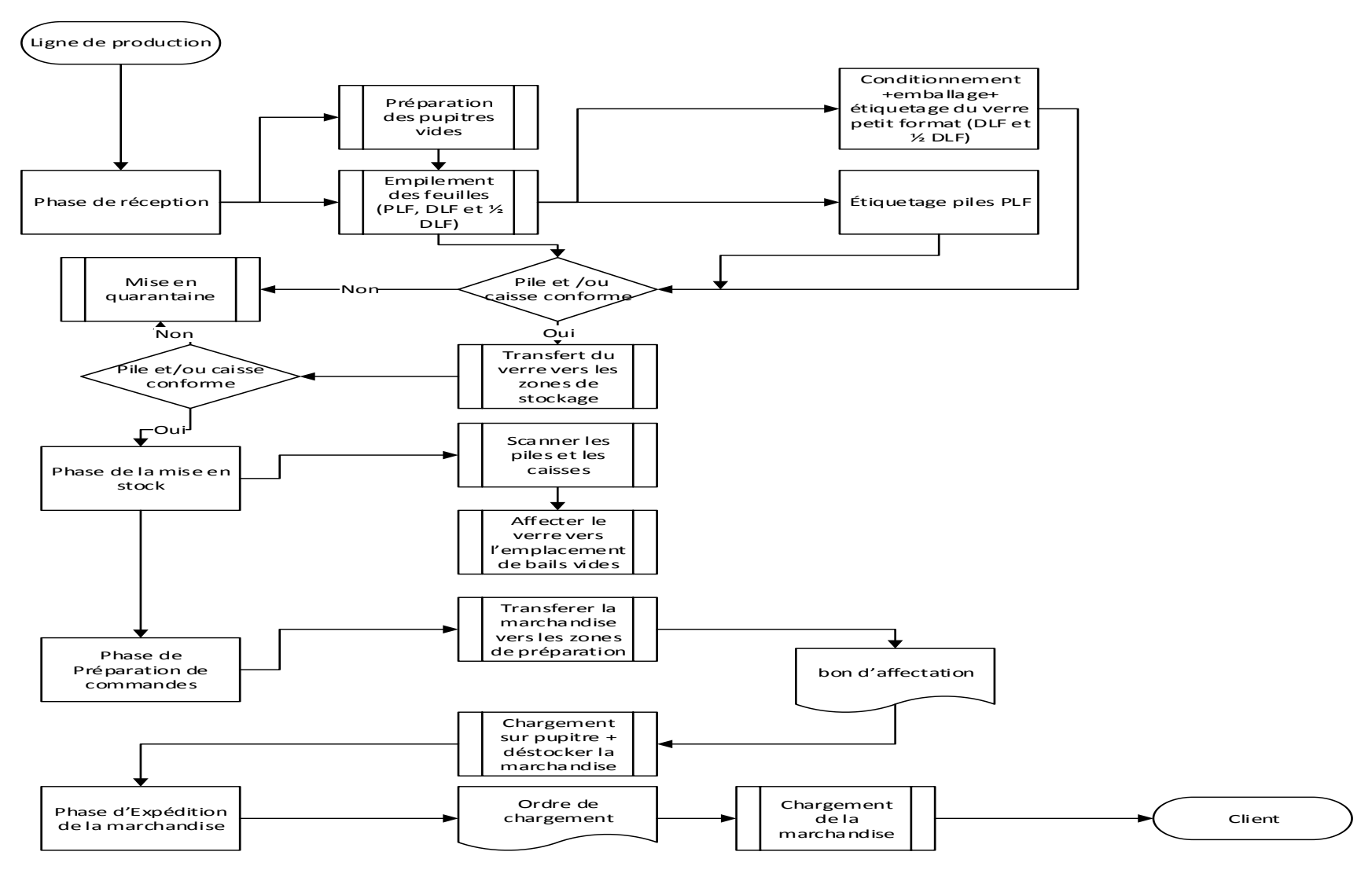

<span id="page-47-0"></span>**Figure II. 18 Les phases de processus logistique de l'entrepôt des produits finis**

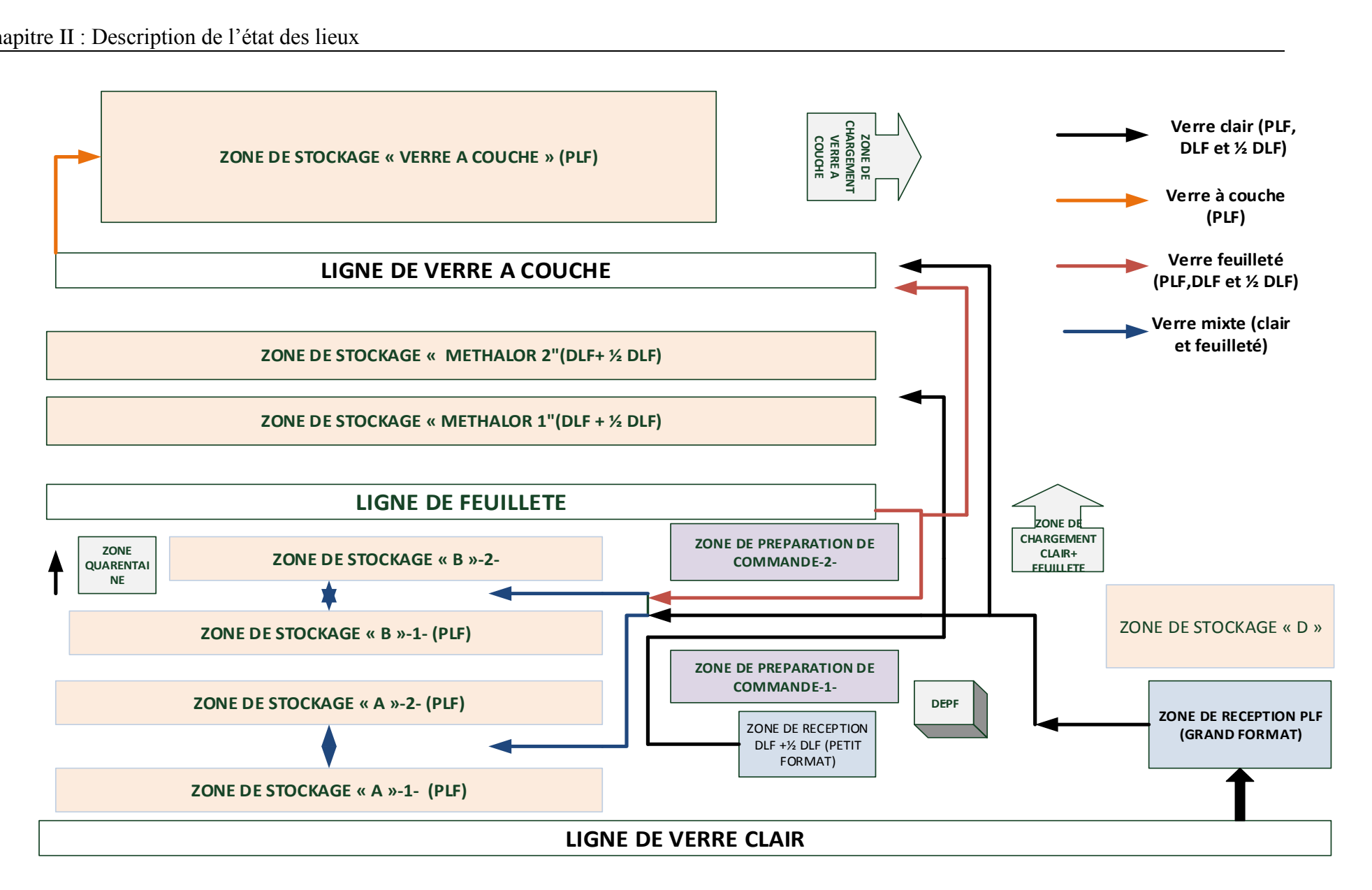

<span id="page-48-0"></span>**Figure II. 19 Cartographie de flux produit au niveau de l'entrepôt PF**

## **3.2.1 Au niveau de la zone de réception**

### **A. Processus de réception**

Après la découpe, les feuilles du verre sont acheminées, sur un tapis roulant vers les trois empileuses de la ligne de production (cf. [Figure II. 20\)](#page-49-0) où elles vont être empilées.

Pour le cas du verre en grand format PLF, la procédure de réception consiste à :

- Préparer, déposer les pupitres vides devant chaque empileuse du verre PLF.
- Empiler le verre sur les pupitres et étiqueter les différentes piles
- Déplacer les pupitres remplis vers la zone de réception ;
- Effectuer un contrôle visuel sur l'ensemble de piles reçus;
- Transférer les pupitres vers les différentes zones : zones de stockage ou bien directement vers la zone d'expédition.

Pour le cas du verre en petit format DLF et/ou ½ DLF, la procédure de réception consiste à :

- Récupérer les piles du verre directement de l'empileuse (ici il n y a pas de pupitre) par un chariot élévateur (cf. [Figure II. 21\)](#page-49-1) ;
- Déposer les piles sur les tables d'emballage ;
- Emballer les piles par du bâche et des caisses en bois et étiqueter les caisses
- Lever les caisses du verre par un pont roulant;
- Déposer les caisses sur les pupitres et/ chevalets
- Transférer l'ensemble vers leurs emplacements au niveau des zones de stockage

<span id="page-49-0"></span>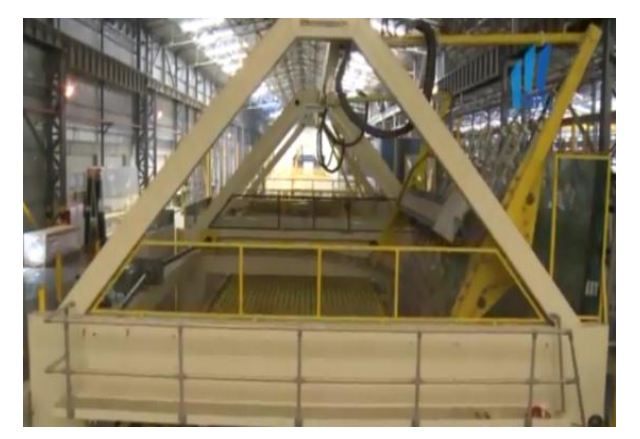

<span id="page-49-1"></span>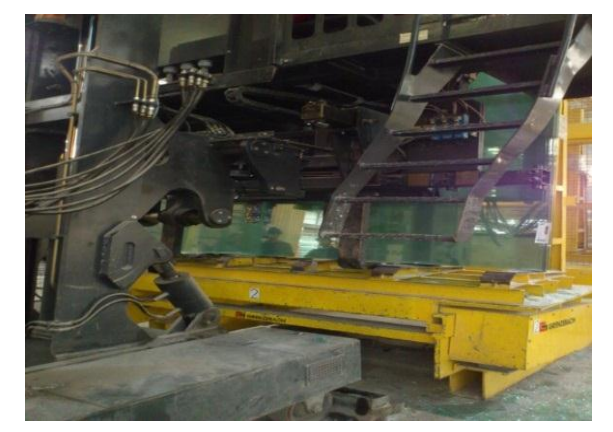

**Figure II. 20 Empileuse de verre Figure II. 21 Réception des piles de verre petit format**

### **B. Processus d'emballage**

 L'opération d'emballage ne concerne que le verre en petit format (DLF et ½ DLF). Elle consiste à recouvrir les piles du verre par du bâche en plastique et mettre l'ensemble dans des caisses en bois. La procédure se fait comme il est indiqué sur la figure ci-après (cf. [Figure II.](#page-50-0)  [22](#page-50-0) ).

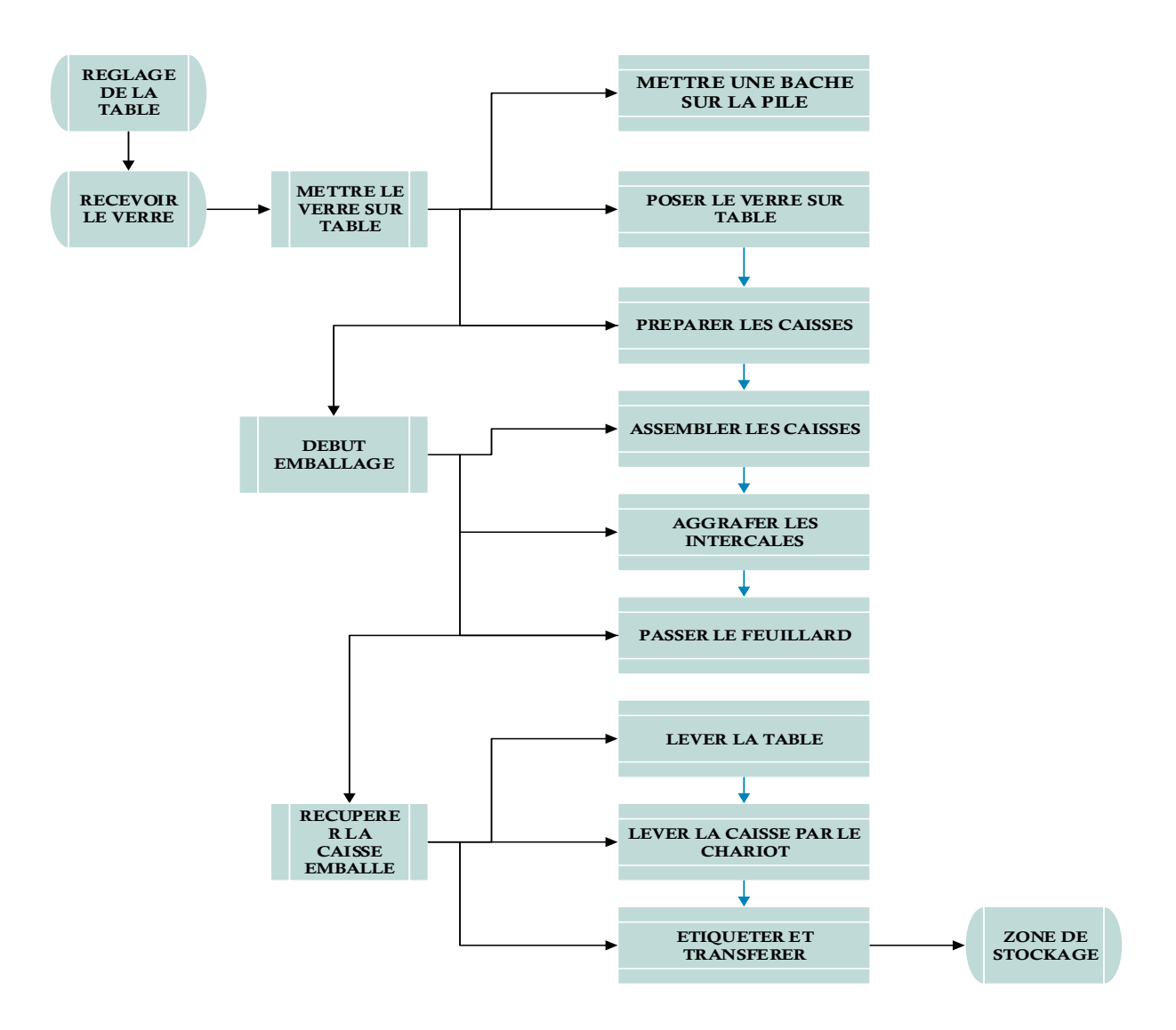

<span id="page-50-0"></span>**Figure II. 22 Processus d'emballage du verre plat**

### **3.2.2 Au niveau de la zone de stockage**

Après l'empilement, le conditionnement et/ou l'emballage du verre, le produit fini sera prêt pour être transféré vers les zones stockage. Le transfert vers ces zones se fait via des transpupitres et/ou chariots élévateurs, mais l'entreposage lui il se fait via des ponts roulants et des balancelles (pour le PLF) au niveau de chaque zone de stockage. Cependant la procédure de stockage des piles (grand format PLF) et celle de stockage des caisses (petit format DLF et ½ DLF) sont différentes.

### **A. Processus de mise en stock des verres**

Pour la mise en stock du grand format PLF : la procédure consiste à:

- -**Étape 1** : Placer la balancelle devant le pupitre
- -**Étape 2** : Fixer la balancelle sur la pile
- -**Étape 3** : Déplacer la pile vers le chevalet de stockage à l'aide d'un pont roulant,
- -**Étape 4** : Mettre la pile sur le chevalet dans la position convenable,
- -**Étape 5** : Libérer la pile de la balancelle et enlever cette dernière du pont roulant ;

Cette procédure de stockage du PLF est schématisée sur la figure (cf. [Figure II. 23\)](#page-51-0) ciaprès.

<span id="page-51-0"></span>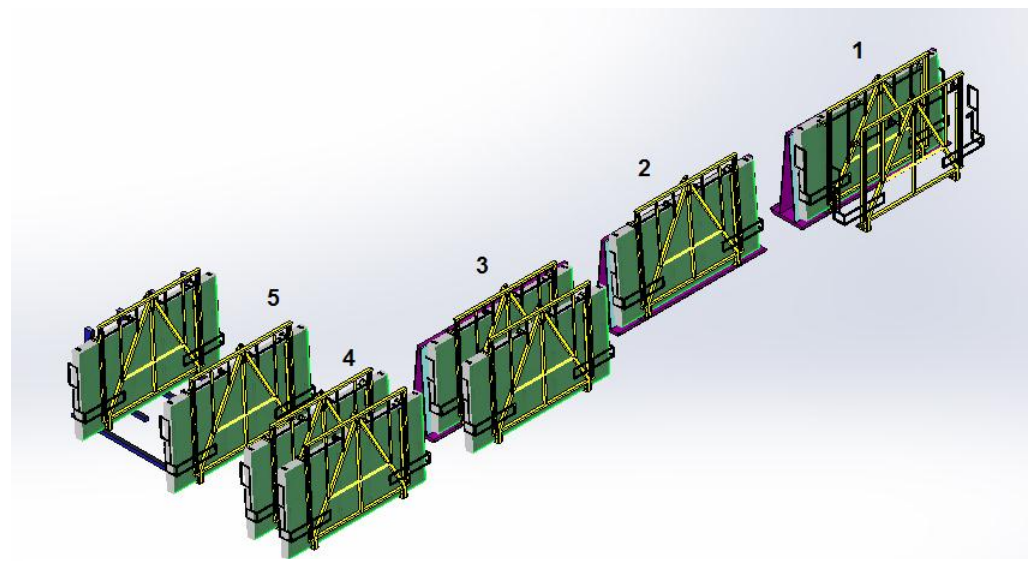

**Figure II. 23 Processus de mise en stock du PLF**

### **B. Processus de mise en stock des verres**

Alors que la mise en stock des caisses est un peu différente de la première. La procédure consiste à :

-Fixer les moufles du pont roulant sur les extrémités de la caisse ;

-Lever lentement la caisse de son chevalet et/ou pupitre ;

- -Poser lentement la caisse dans son emplacement au niveau de la zone ;
- -Libérer la caisse des moufles du pont roulant.

### **3.2.3 Au niveau de la zone de préparation et la zone d'expédition**

Le cycle de commande au niveau de l'entrepôt des produits finis peut se présenter sur deux cas de figures, dont les procédures sont différentes selon la destination :

-Soit la commande est destinée à l'exportation ;

-Ou bien la commande est destinée au marché local.

### **A. Cycle de commande destinée à l'exportation**

Au départ, les responsables des différentes plateformes européennes (Italie, Espagne) et ceux des marchés, tunisien et marocain, vont communiquer leurs besoins mensuels à la direction commerciale. Dans une réunion nommée « SAP », la direction commerciale va contacter le département entrepôt produits finis, et le département de production avant chaque fin du mois pour établir un planning de production pour le mois qui suit. Le délai de livraison est fixé d'avance, environ 10 jours pour les deux plateformes européennes (d'Espagne et d'Italie), et une semaine pour les deux marchés (Tunisien et le Marocain). La commerciale contacte le service exploitation pour confirmer la disponibilité du produit (en stocks ou à produire) afin d'arrêter définitivement la facture en communiquant une **facture proformat** au service gestion des stocks. Par la suite, le gestionnaire des stocks va, de sa part, contacter le chargé des expéditions pour lui préparer et élaborer une liste des poids et de colisages.

Avant l'expédition, le chargé de cette dernière va établir l'ordre de chargement des produits sur des pupitres et préparer le bon de commande pour le quart concerné. Lors du chargement final, sur remorque ou sur conteneur, la marchandise sera scannée, déstockée et chargée sur camions.

### **B. Cycle de commande destinée au marché local**

Après l'enregistrement de la commande client auprès de la direction commerciale, une facture et un bon de préparation vont être établis, enregistrés sur le système *SAGE*, et envoyés au service de gestion du stock via *SKIPPER (KLS).* À l'arrivée du client, le gestionnaire des stocks valide la commande et prépare un bon d'affectation pour l'envoyer au chef du quart, par la suite, au chef d'équipe pour effectuer le chargement de la marchandise. Le chef d'équipe, de sa part, va prélever, préparer et charger la commande et déstocker la marchandise chargée sans oublier d'établir un bon de livraison, dont une copie soit rendue pour le gestionnaire des stocks. Le client va confirmer son chargement auprès de la commerciale pour lui rendre une copie de la facture de livraison.

Ces deux cycles sont représentés sur la figure (cf. [Figure II. 24](#page-54-0) ) ci-après.

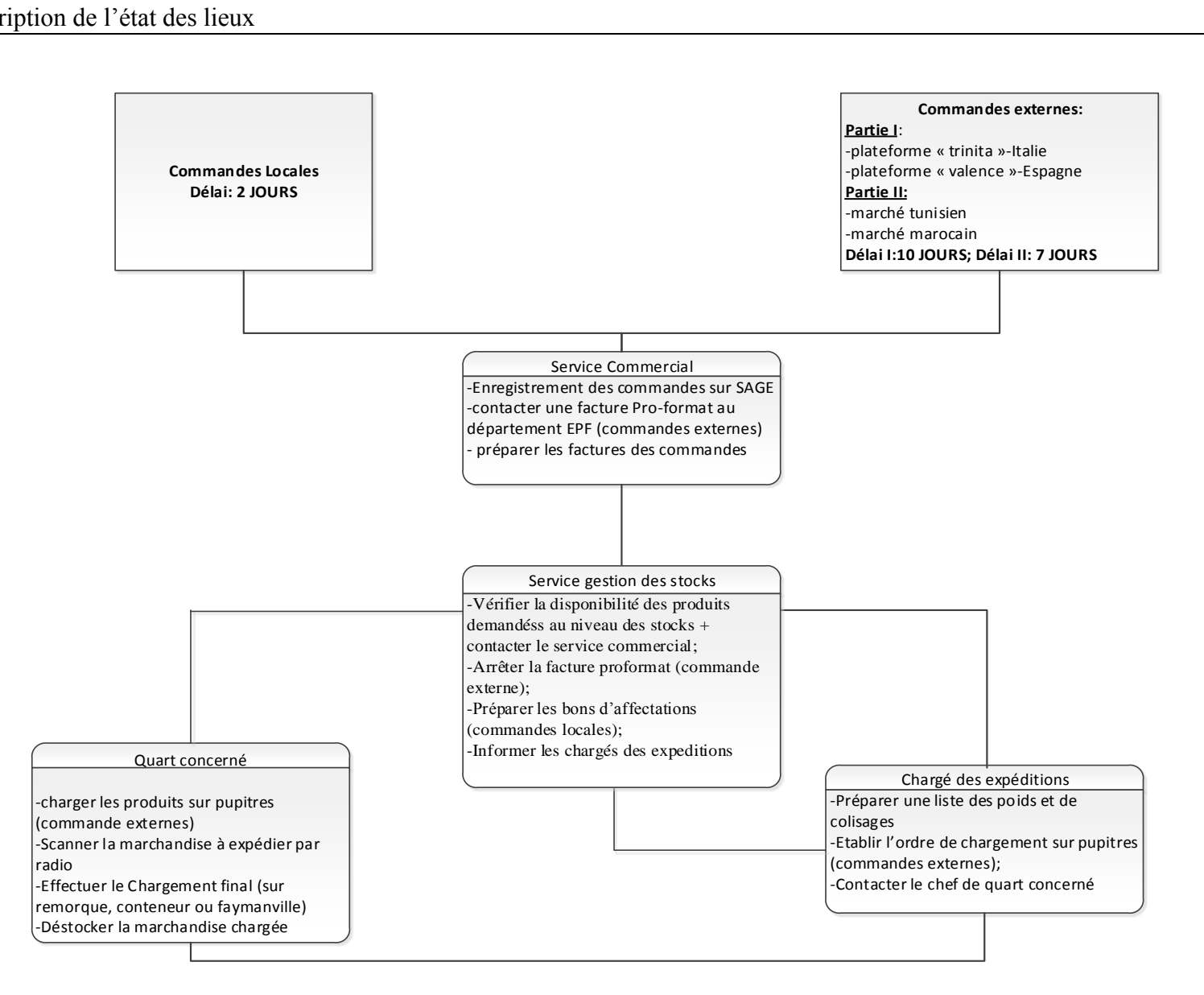

<span id="page-54-0"></span>**Figure II. 24 Cycle de commande (locale et à l'export)**

### **Calcule des indicateurs de performance**

À partir des documents fournis par le service gestion des stocks; nous allons calculer quelques indicateurs de performance pour évaluer le rendement et l'efficacité de l'entrepôt des produits finis notamment la qualité des prestations fournies et le degré d'exploitation des ressources disponibles. À travers les résultats obtenus, nous allons proposer quelques améliorations qui peuvent servir comme solutions pour certains problèmes.

Les formules de calcul des indicateurs sont présentées dans le tableau qui se suit (cf. [Tableau II. 3\)](#page-56-0), mais avant, nous allons expliquer les différents paramètres de calcul à partir des différents documents du service de gestion des stocks pour chaque formule:

*a)* P*our le calcul du taux de service*

**Consommation annuelle nette** = ∑des consommation annuelles pour les références des trois familles de produit (sans compter les rebuts), c'est à dire que les ventes annuelles.

**Quantité des commandes** = ∑ quantité des commandes annuelles pour les trois familles de produit.

#### b) *Pour le calcul de taux de remplissage*:

**Quantité du stock réel existant** = ∑ des quantités en stocks des trois familles de produit (verre clair, verre feuilleté et verre à couche) ;

**Capacité de stockage** = ∑des capacités de stockage des trois familles de produit ;

### *c) Pour le calcul du taux de rebut par famille de produit au niveau de l'entrepôt*

**Production annuelle /famille de produit** = ∑quantités produites de chaque référence produit de la famille

**Quantité de rebuts** =∑quantités des rebuts par référence produit de chaque famille

Les résultats de calcul sont représentés dans le tableau qui se suit (cf. [Tableau II. 3\)](#page-56-0).

<span id="page-56-0"></span>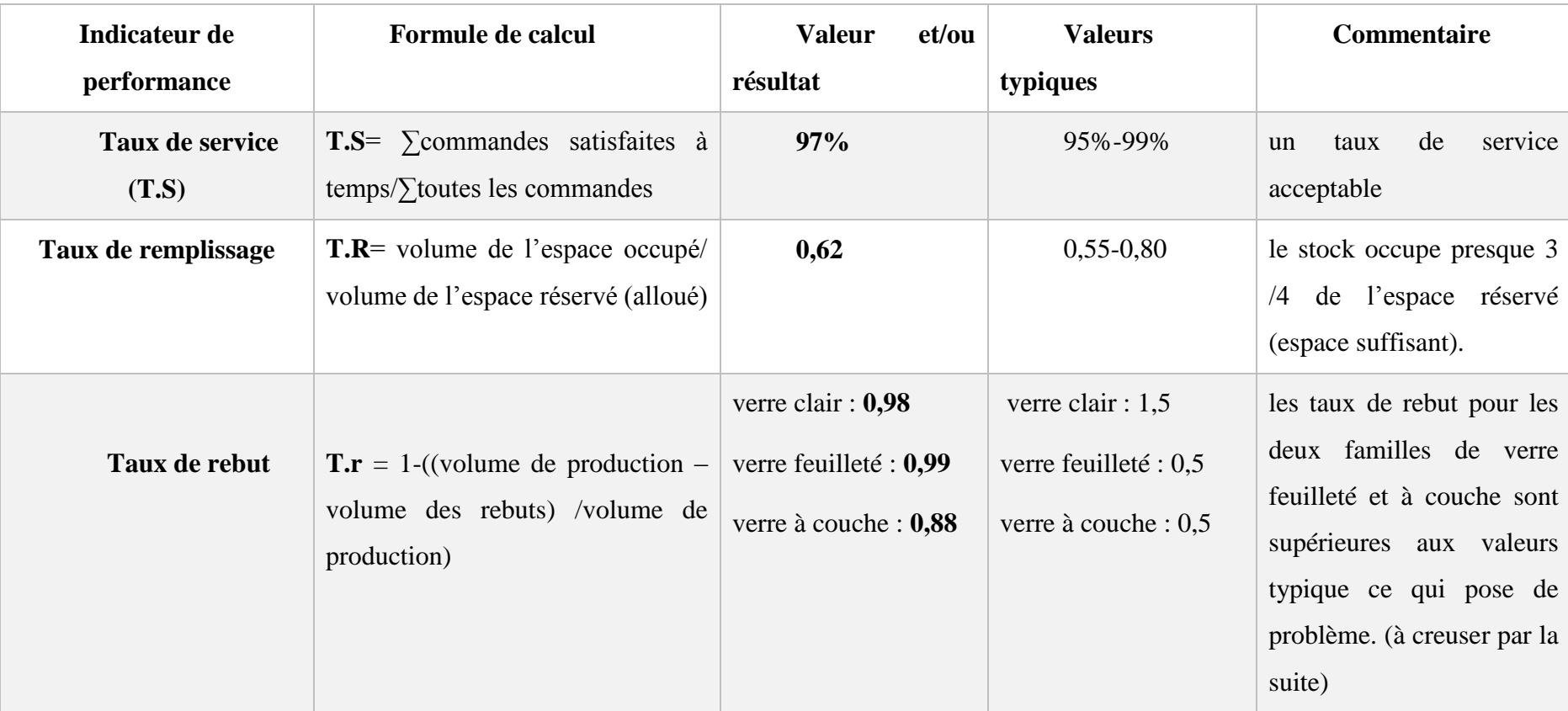

## **Tableau II. 3 Tableau d'indicateurs de performance de l'entrepôt**

## **Le bilan des constatations:**

Dans cette partie du chapitre, on va récapituler toutes les remarques et les commentaires concernant les anomalies et /ou les problèmes constatés au niveau de l'entrepôt des produits finis sous forme d'un tableau (cf. [Tableau II. 4](#page-57-0)), en critiquant chaque processus et chaque zone à part. Cependant, pour l'ensemble des problèmes communs entre les différents zones, ils seront l'objet de l'étude du chapitre suivant où on va essayer de contribuer à leurs résolutions en proposant quelques solutions afin d'améliorer le rendement de l'entrepôt et augmenter son efficacité.

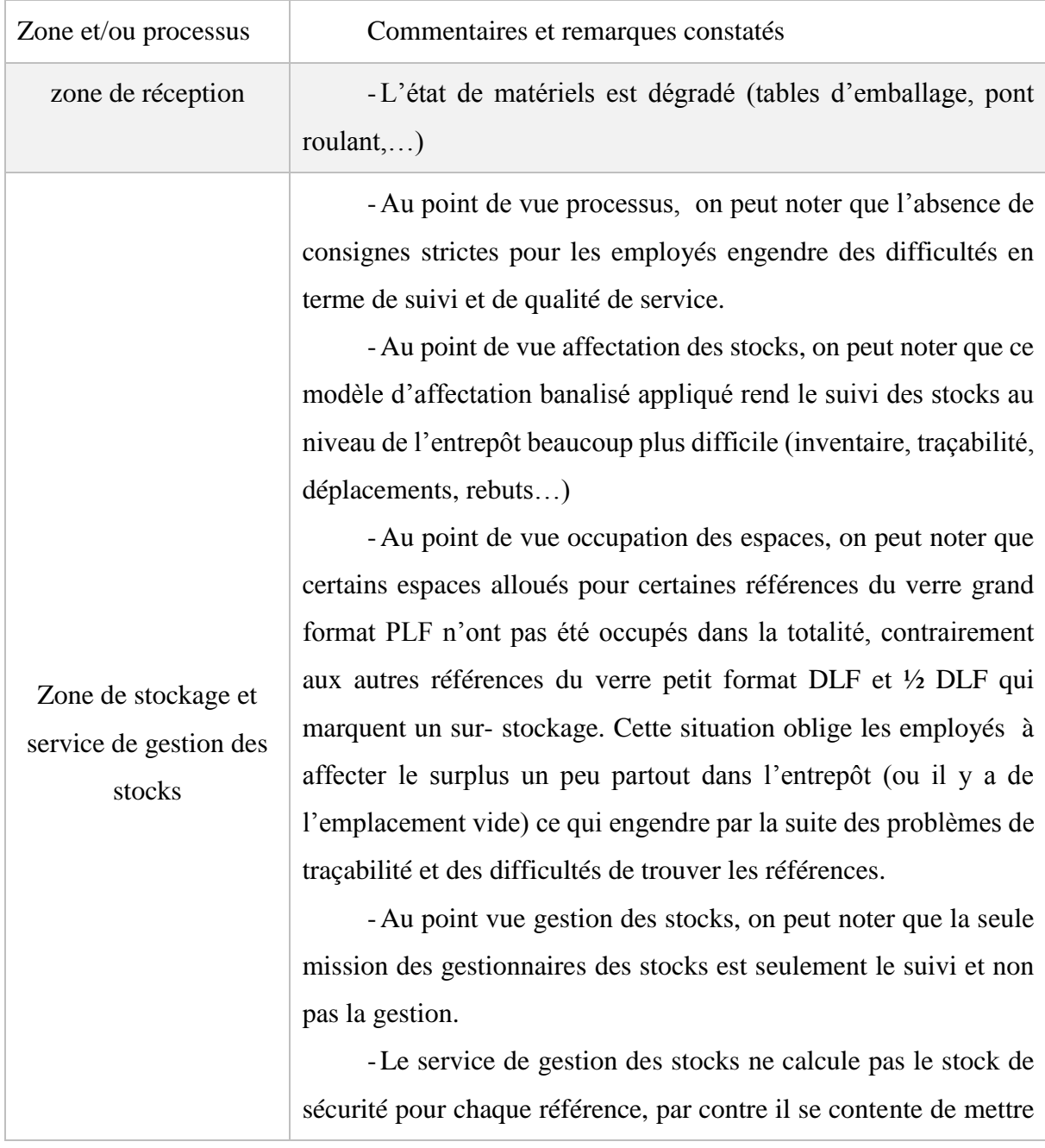

### <span id="page-57-0"></span>**Tableau II. 4 Tableau récapitulatif des carences constatées**

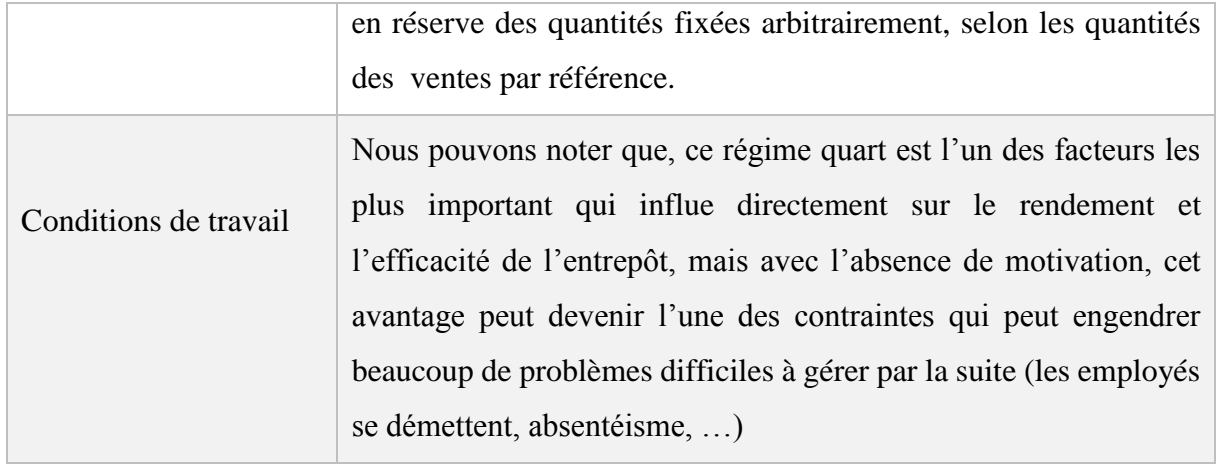

## **Conclusion**

À partir de cette analyse en interne de l'entrepôt de produits finis, on peut distinguer que la situation actuelle de ce dernier nécessite une intervention par des perspectives de changements sur les deux niveaux tactique et opérationnel. Vu que certains des problèmes constatés sont dus à l'ensemble de décisions prises sur ces deux mêmes niveaux, nous proposons de remédier à quelques problèmes sur le plan opérationnel et on va établir dans le chapitre qui suit un modèle de gestion et de pilotage de flux pour améliorer au mieux l'entrepôt et augmenter son efficacité en terme d'affectation des stocks, occupation des espaces et traçabilité des articles.

**CHAPITRE III : État de l'art sur la gestion de l'entrepôt**

### **Introduction**

La fonction logistique est au cœur de l'activité des entreprises. Elle répond à un double objectif, par la satisfaction des besoins et des attentes des clients et l'optimisation du cycle d'exploitation**.** Pour arriver à réaliser ces objectifs, l'efficacité et le rendement des opérations dans l'entrepôt sont indispensables. Cela nécessite une meilleure gestion et une meilleure prise de décisions concernant ce maillon important**.** En effet, dans ce chapitre, nous allons présenter quelques principes et notions essentielles concernant l'entrepôt et la gestion de l'entrepôt. Ensuite, nous allons aborder l'organisation interne de celui-ci et ses différents flux. Nous allons également mettre en avant certains outils et indicateurs de performances qui vont nous permettre d'en assurer un suivi et une évaluation. Enfin nous allons terminer ce chapitre par une conclusion qui liste les intérêts et les enjeux de cette étude sur le plan professionnel des entreprises.

### **1. L'entrepôt : définition et typologie**

Il existe plusieurs définitions qui convergent à l'idée de voir l'entrepôt sous trois angles essentiels : le processus, les ressources et l'organisation (Amodeo et Yalaoui, 2005). En effet, les produits passent par un certain nombre d'étapes dès qu'ils arrivent à l'entrepôt toutes ces étapes forment le processus. Tandis que les ressources sont tous les moyens, les équipements et le personnel nécessaires pour faire fonctionner l'entrepôt. Alors que l'organisation inclue tous les plannings et les procédures de contrôle utilisés pour faire fonctionner le système.

Souvent, nous entendons dans le langage industriel deux appellations « entrepôt » et « plateforme » pour le même élément, mais en réalité elles sont différentes. La distinction entre ces deux éléments se résume principalement dans les missions essentielles que chacun procure (Roux, 2008). Selon Gavriel (2001), l'entrepôt, par définition, est l'endroit physique où s'accomplit l'ensemble des activités de réception, d'entreposage, de picking et d'expédition des marchandises (matières premières, produit finis ou semi-finis) qui proviennent d'une ou plusieurs sources internes et/ou externes, dont l'objectif est de répondre aux besoins des clients en produit, au bon moment. Alors que la plateforme logistique selon Roux (2008), est l'endroit où l'on reçoit du produit que l'on réexpédie dans un délai très court (quelques heures à quelques jours) à son destinataire, contrairement au premier qui tolère des délais plus ou moins longs. Cependant, cette distinction entre entrepôt et plateforme n'est pas aussi tranchée, car beaucoup utilisent les deux termes indifféremment.

Il existe plusieurs types d'entrepôts, définis généralement, par la nature de leurs flux et leurs circuits d'acheminement. Au niveau de même entrepôt, on distingue une diversité de flux dont,

- Le flux d'entrée des articles depuis la production voisine et depuis l'extérieur
- L'expédition détail
- Le réapprovisionnement des zones de préparation détail
- La remise en magasin des retours
- Le renvoi des litiges au contrôle
- La réorganisation du magasin
- L'arrivée des articles de conditionnement. (Roux, 2008)

La figure (cf. [Figure III. 1\)](#page-61-0) ci-après liste ces différents flux physiques.

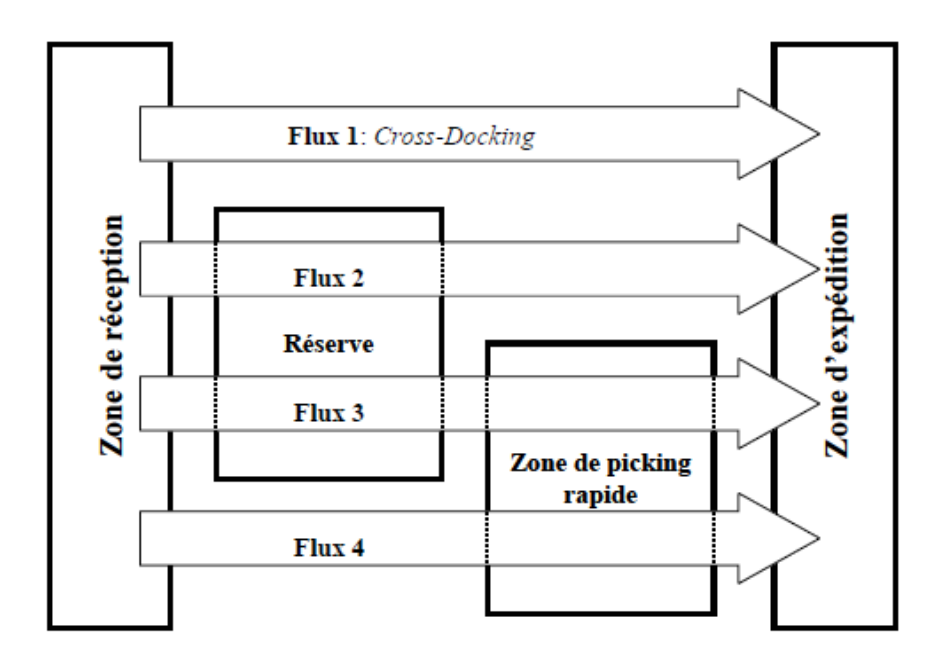

<span id="page-61-0"></span>**Figure III. 1 Les flux physiques d'un entrepôt (Carrera, 2010)**

### **2 .La complexité et la gestion de l'entrepôt**

 Pour toute entité de la chaîne logistique de l'entreprise, dont l'entrepôt est un, il est très important de mettre en œuvre une gestion rigoureuse et adéquate des différentes fonctions et activités afin d'assurer le bon fonctionnement de ces éléments. Cette gestion se réclame dans et à travers les décisions et les choix à prendre sur les différents niveaux décisionnels qui sont toutefois complexes. (Carrera, 2010).

 En effet, La complexité de l'entrepôt se constate à travers les décisions à prendre sur les trois niveaux stratégique, tactique et opérationnel et leurs impacts à long, moyen et à court terme (Amodeo et Yalaoui, 2005).

 La complexité sur le niveau stratégique s'adosse généralement aux types de décisions prises pour la conception des processus de flux et la sélection des types de système d'entreposage, en termes de volumes d'investissements dépensés et à la faisabilité technique des systèmes choisis.

Le schéma ci- après (cf. [Figure III. 2](#page-62-0)) met en avant quelques problèmes de conception au niveau stratégique, en fonction de la décomposition de l'entrepôt en processus.

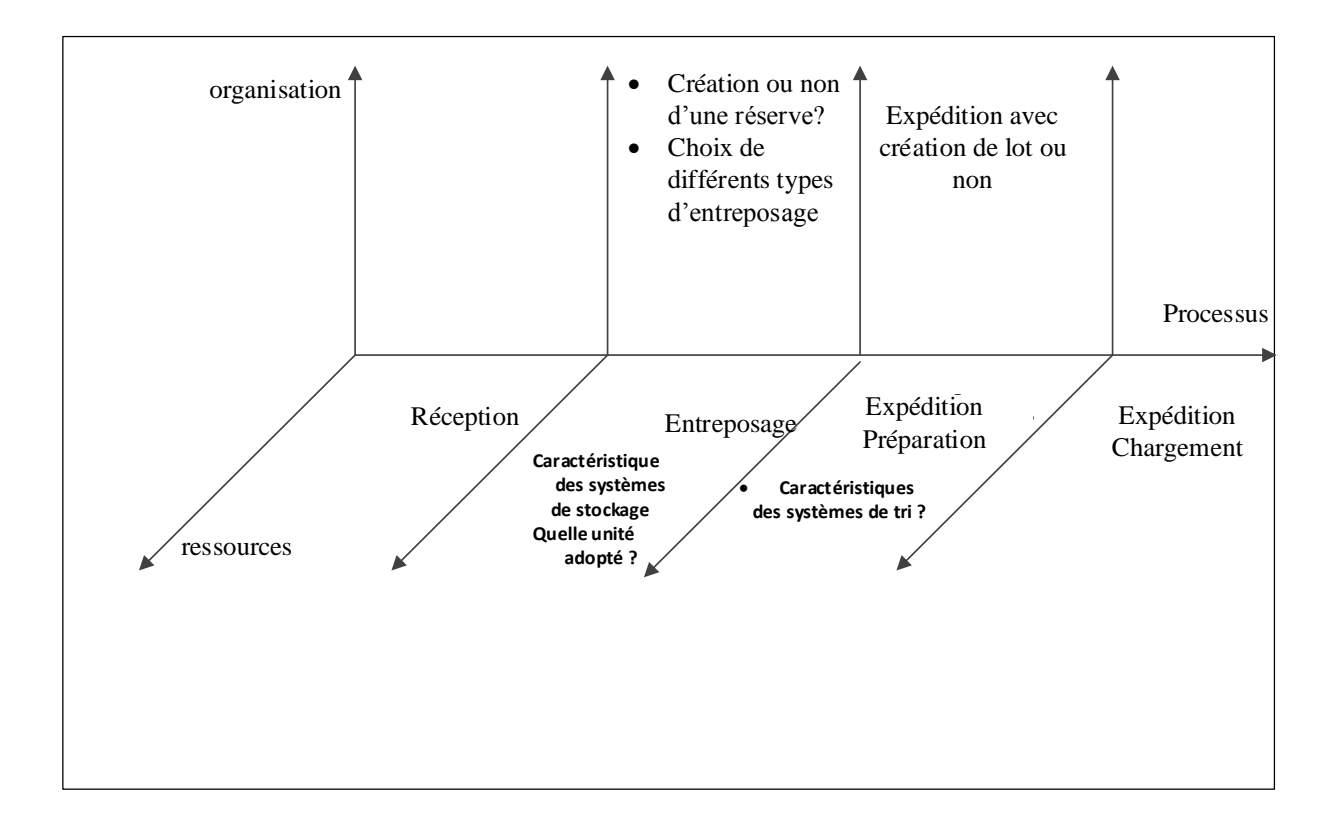

<span id="page-62-0"></span>**Figure III. 2 Niveau stratégique (Amodeo et Yalaoui, 2005)**

 Cependant, sur le niveau tactique, la complexité de l'entrepôt est liée essentiellement aux décisions prises sur le plan tactique qui concernent typiquement les dimensions des ressources (tailles des systèmes de stockage, nombre d'employés, etc.), la détermination de la mise en place (agencement) et le nombre de solutions organisationnelles, en termes d'investissements dépensés.

Le schéma ci- après (cf. [Figure III. 3\)](#page-63-0) donne une répartition des différentes décisions liées au niveau tactique.

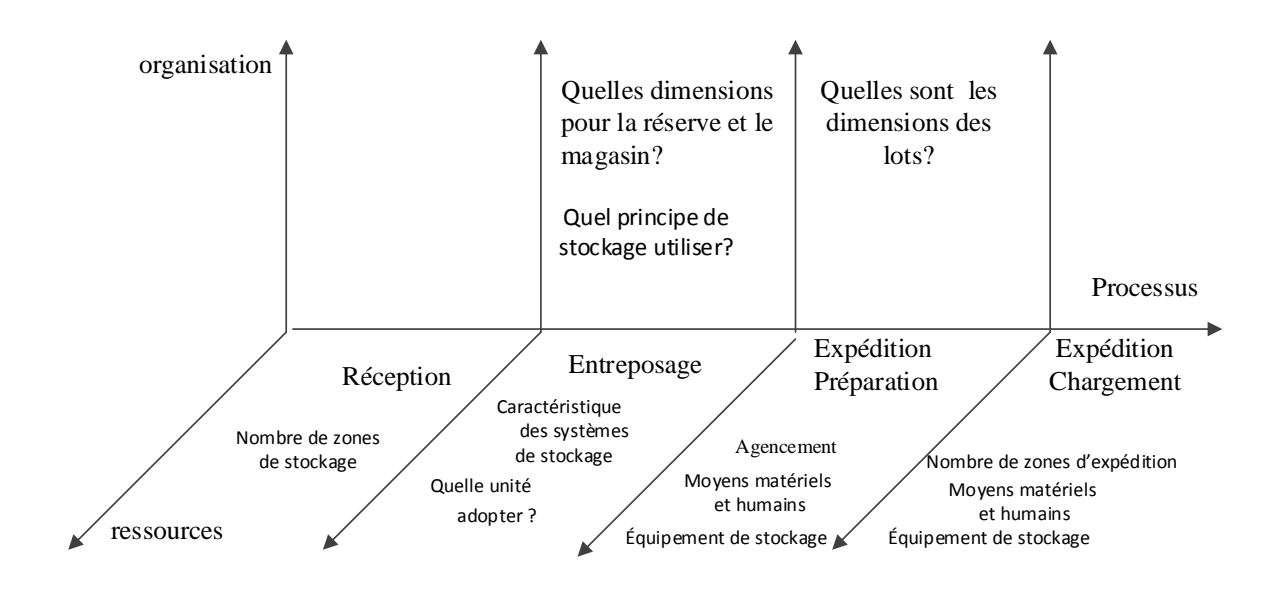

**Figure III. 3 Niveau tactique (Amodeo et Yalaoui, 2005)**

<span id="page-63-0"></span> La complexité sur le niveau opérationnel, est impliquée dans le cœur des processus choisis, à la fois dans l'exécution et l'efficacité des choix, dont ils doivent être opérationnels et fiables, afin de soumettre et faire face aux contraintes imposées par les décisions stratégiques et tactiques prises antérieurement. Souvent, on rencontre cette complexité dans les décisions prises, concernant les problèmes liés à l'affectation, l'allocation, au transfert, au contrôle et à la gestion du personnel et d'équipements. Certaines de ces décisions sont représentées sur la figure ci-après (cf. [Figure III. 4\)](#page-64-0).

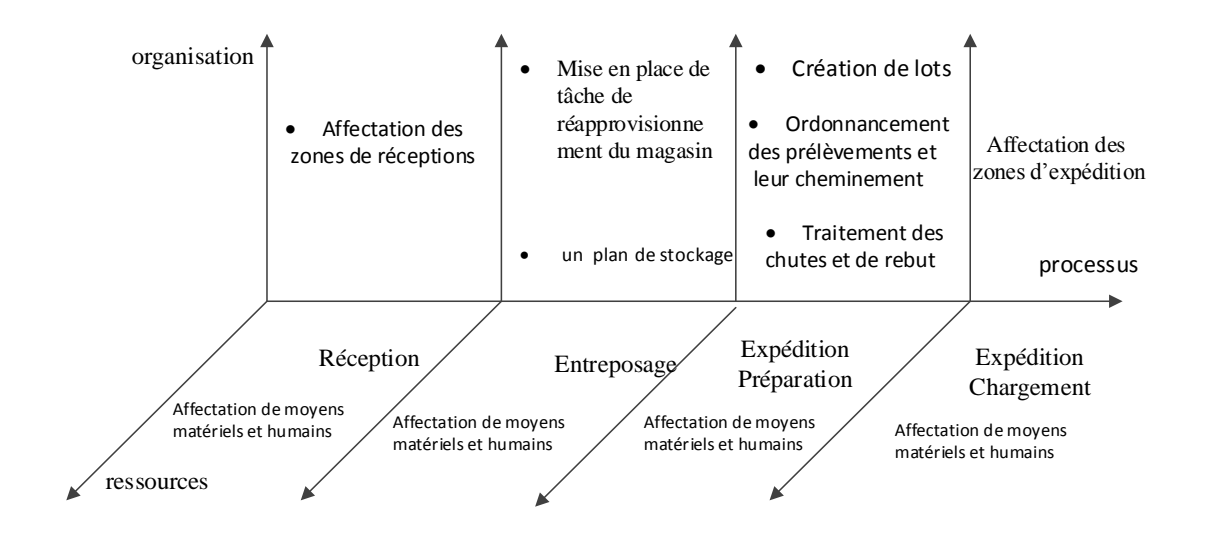

**Figure III. 4 Niveau Opérationnel (Amodeo & Yalaoui, 2005)**

### <span id="page-64-0"></span>**Domaine de gestion de l'entrepôt**

 La gestion de l'entrepôt consiste principalement au pilotage de flux, tout en mettant en œuvre ce qui aura été décidé par la gestion de production et la gestion commerciale (Amodeo et Yalaoui, 2005). Selon (Roux, 2008), son objectif essentiel est d'optimiser ces flux physiques, qui lui sont imposés de l'extérieur ainsi que de l'intérieur. Cependant, elle est en grande partie au «service» de la gestion des stocks pour remplir les principales fonctions de gestion physique suivantes :

- Planifier, effectuer les réceptions et enregistrer les contrôles
- Affecter les adresses de stockage et vérifier qu'elles sont respectées
- Recevoir les commandes et organiser les tournées de prélèvement
- Gérer le conditionnement (pré-colisage ou post-colisage)
- Gérer les expéditions et effectuer la pré-facturation transport
- Contrôler l'inventaire et ordonnancer les tâches de magasiniers
- Établir les tableaux de bord.

### **L'organisation interne de l'entrepôt**

### **4.1Le système de zonage de l'entrepôt**

 D'après Carrera (2010), l'organisation interne de l'entrepôt est déterminée par ses zones fonctionnelles et les interactions entre ces zones qui sont représentées par des flux.

Selon la structure de l'entrepôt, plusieurs types de zones peuvent exister. Ces zones se distinguent à partir de fonctions qui s'accomplissent, que ce soit de réception, de stockage, de préparation de commandes (picking) ou d'expédition (Heragu et al. ,2005).

Dans ce qui suit, on va essayer de présenter chaque zone à part en illustrant l'ensemble des opérations qui se déroulent au niveau de chacune d'elles.

### **4.1.1 La zone de réception**

C'est une zone dédiée généralement à la réception de la marchandise dès son arrivée à l'entrepôt, (Ghiani et al. 2013).La phase de réception est la première phase de flux de produit dans l'entrepôt. Elle consiste à recevoir les produits finis et/ou semi-finis dans des bonnes conditions et veiller sur l'exécution des différentes opérations de manutention, d'inspection et de contrôle dans les meilleures circonstances, en déployant les différents moyens et équipements nécessaires pour se faire,(Amodeo et Yalaoui, 2005). Cependant nous pouvons distinguer deux modèles de réceptions selon la provenance des produits.

Si les entrés sont en provenance des fournisseurs externes c'est-à-dire les produits sont des approvisionnements et/ou des achats, alors le processus consiste à décharger, inspecter et contrôler les entrées avant la mise en stock, (Blondel, 2006). La démarche de réception se résume dans les étapes suivantes :

- Saisir les informations du bon de livraison et vérifier les différents documents qui accompagnent la livraison ;
- Déchargement des wagons, des conteneurs ou des véhicules;
- Réaliser un contrôle physique (quantitatif et qualitatif) sur l'état des colis reçus avec émissions éventuelles de bons de réserve;
- Rechercher l'emplacement de stockage pour les colis et les transférer vers cet emplacement.

Par contre si les entrés sont en provenance des lignes de production, dans ce cas, il s'agit de la réception des produits finis et/ou semi-finis en interne, sur le même site et juste après leur sortie des lignes de production. Le processus dans ce cas est défini par le type et la destination des produits. Pour le cas du verre plat, le processus se résume dans les étapes suivantes, (AGC, 2009):

- Préparer les différents supports de stockage (chevalets et/ou pupitres) vides
- Empilement des feuilles de verre par des empileuses ;
- Effectuer un contrôle de conformité des produits reçus;
- Réaliser les différentes opérations d'emballage, de conditionnement et d'étiquetage sur les produits reçus ;
- Rechercher l'emplacement de stockage et transférer les produits à cet emplacement.

## **4.1.2 La zone de stockage**

 C'est une zone dédiée au stockage de marchandises qui arrivent dans l'entrepôt (Ghiani et al. ,2013). Si l'entrepôt est en aval, le stock est destiné à la clientèle, extérieure à l'entreprise (acheteurs de produits finis) ou internes (la fabrication qui doit disposer dans les délais des articles, des pièces ou de matière première pour produire), (Lasnier, 2004).

 L'étude de l'entreposage dans les entrepôts est d'une grande importance dans l'entreprise. Cette étude consiste à analyser, comprendre, maitriser et gérer les produits, leur acheminement (manutention) et les lieux physiques de stockage et veiller sur la réalisation des différentes opérations logistiques convenablement, sans complications et sans contraintes, (Blondel, 2006).

 Généralement, le processus de la mise en stock se résume essentiellement par les étapes suivantes (Javel, 2010) ;

- Récupérer les produits à stocker dans la zone de réception ;
- Affecter les produits vers les emplacements dédiés et choisis auparavant (lors de la réception) ;
- Scanner les produits avant la mise en stock ;
- Déclarer l'entrée en stock dans le système informatique.

Souvent, le choix d'une méthode d'affectation des stocks demeure une décision difficile à prendre, (Ghiani & al. ,2013). Cette décision consiste à la fois de minimiser les coûts et optimiser l'espace de stockage. En suivant ce principe, il existe trois (03) méthodes d'affectation en fonction de l'adressage physique des stocks (Javel, 2010).

Le stockage affecté, consiste à donner à une même référence toujours le même emplacement dans la zone de stockage, (Ghiani &al. ,2013). L'avantage est que la gestion des stocks se fait par automatisme : le personnel de manutention sait toujours l'emplacement des références à trouver. Alors que l'inconvénient est le mauvais coefficient de remplissage de la zone de stockage dont il faut qu'elle soit toujours réservé au maximum de références à stocker, (Amodeo & Yalaoui, 2005). Cependant, Il est clair que par cette méthode de nombreuses zones de stockage restent vides.

Le stockage banalisé ou aléatoire, consiste à affecter un produit à un emplacement disponible quel qu'il soit. À chaque fois qu'un produit entre en dépôt, on lui affecte un emplacement que l'on répertorie immédiatement dans le système du plan de l'entrepôt, (Javel, 2010).

Ce type de stockage impose un système informatique ce qui permet de connaître en permanence la situation de tous les produits et permet d'optimiser les emplacements, (Ghiani & al.2013)

Le stockage mixte est le type de stockage le plus utilisé. Il consiste à utiliser les deux systèmes suivant la nature et la rotation des produits : on utilisera de préférence le stockage affecté, par exemple, pour des articles ou matières dont le prélèvement est manuel et le stockage banalisé pour des produits dont le taux de rotation est important, (Javel, 2010).

Ce qui semble important, c'est que chaque entrepôt doit s'astreindre à gérer de manière la plus rigoureuse sa gestion de stock qui sera bien définie au départ. (Amodeo & Yalaoui, 2005)

### **4.1.3 Zone de préparation de commande et d'expédition**

Selon (Amodeo et Yalaoui ,2005), la préparation d'une commande est caractérisée par sa nature, sa quantité et sa destination. En effet, si on connait toutes ces caractéristiques, on peut déterminer le temps et le personnel nécessaire pour accomplir cette tâche.

Au niveau des zones de préparation de commandes, généralement, on trouve toute une procédure de préparation et tout un ensemble de documents à établir. Selon (Blondel ,2006), la préparation des commandes peut s'apparenter dans beaucoup de cas à une véritable opération de production. Effectivement, la procédure de préparation et d'expédition des commandes présentée par (Primor et Fender ,2008) confirme ce principe. La procédure est la suivante :

- Effectuer une préparation informatique des commandes et établir l'ordre de transfert de la marchandise en zone de préparation de commandes ou de chargement ;
- Procéder par un *picking* de colis ou d'articles élémentaires en quantités conformes aux commandes à préparer ;
- Établir un marquage éventuel des articles, colis ou palettes pour la livraison ;
- Attente en zone de préparation ;
- Effectuer un contrôle des commandes, regroupement, emballage, marquage pour l'expédition ;
- Déterminer les regroupements par camion pour l'expédition et éditer les bulletins de livraison et les ordres de transport, etc. ;
- Regrouper les colis en zone d'expédition avant le chargement de la marchandise ;
- Effectuer le chargement et l'enregistrement des sorties d'entrepôt.

La figure ci-après (cf. [Figure III. 5\)](#page-68-0) schématise en quelque au sorte ce processus*.* 

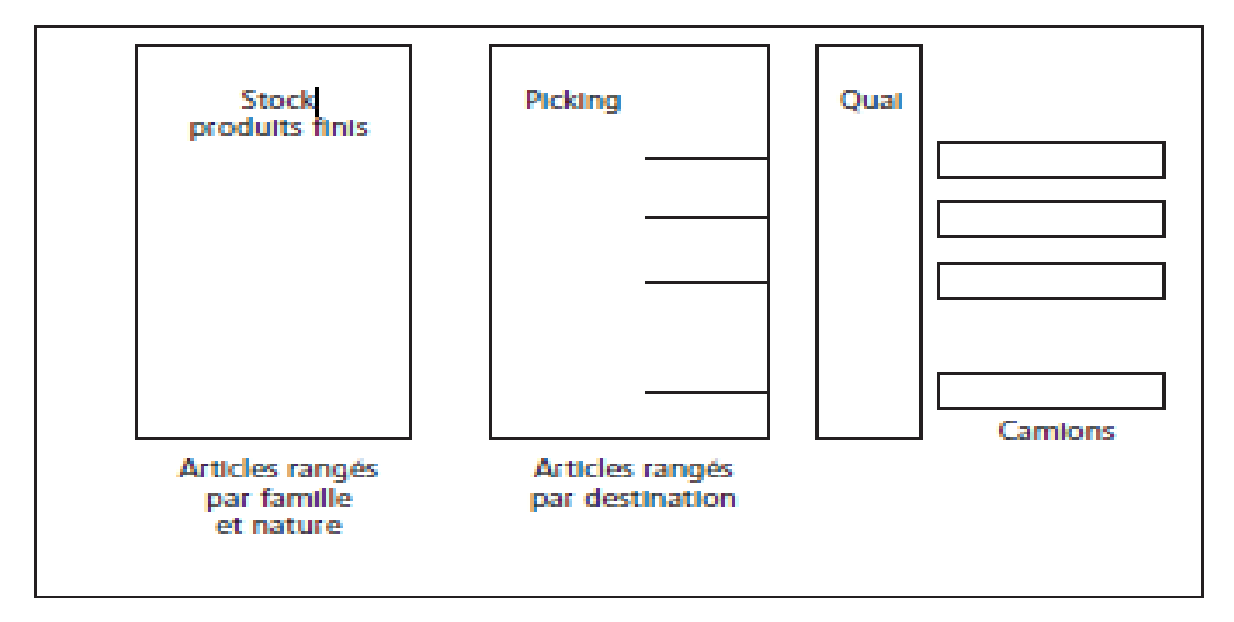

**Figure III. 5 Picking et expédition (Blondel, 2006)**

### <span id="page-68-0"></span>**4.1.4 Zone de quarantaine**

La quarantaine s'applique également à des produits finis. Elle correspond au temps nécessaire pour effectuer les contrôles qui permettront de décider si un produit est utilisable ou non. Les produits en quarantaine sont ainsi stockés avec les autres dans des zones à part dites de quarantaines, mais ils sont bloqués informatiquement. On parle alors de quarantaine informatique ou de quarantaine administrative, (Roux, 2008). Même s'ils sont physiquement présents, ils sont déclarés indisponibles et «gelés » jusqu'à leurs libération si les résultats des contrôles sont positifs.

### **4.2Arrangement des zones de l'entrepôt**

L'arrangement des zones fonctionnelles au sein de l'entrepôt ne dépend pas seulement de la taille, l'aménagement et les types d'activités au niveau de chaque zone, mais aussi du degré de complémentarité entre les différentes activités à travers ces zones et le circuit d'acheminement qu'emprunte le produit dès son entrée jusqu'à sa sortie de l'entrepôt, (Ghiani & al. ,2013). On distingue trois types d'arrangement des zones :

### **4.2.1 Arrangement en Flow- through**

 Ce type consiste à mettre en deux régions opposées la zone de réception et la zone d'expédition, c'est-à-dire les implantées dans deux côtés opposés (cf. [Figure III. 6\)](#page-69-0). Généralement on trouve ce genre d'arrangement dans les entrepôts où l'ensemble des produits réceptionnés ont besoins de mêmes opérations, d'emballage, de stockage et de manutention avant leur expédition et ils traversent l'entrepôt en une seule partie par la zone de réception, en passant par la zone de stockage pour se terminer dans la zone d'expédition.

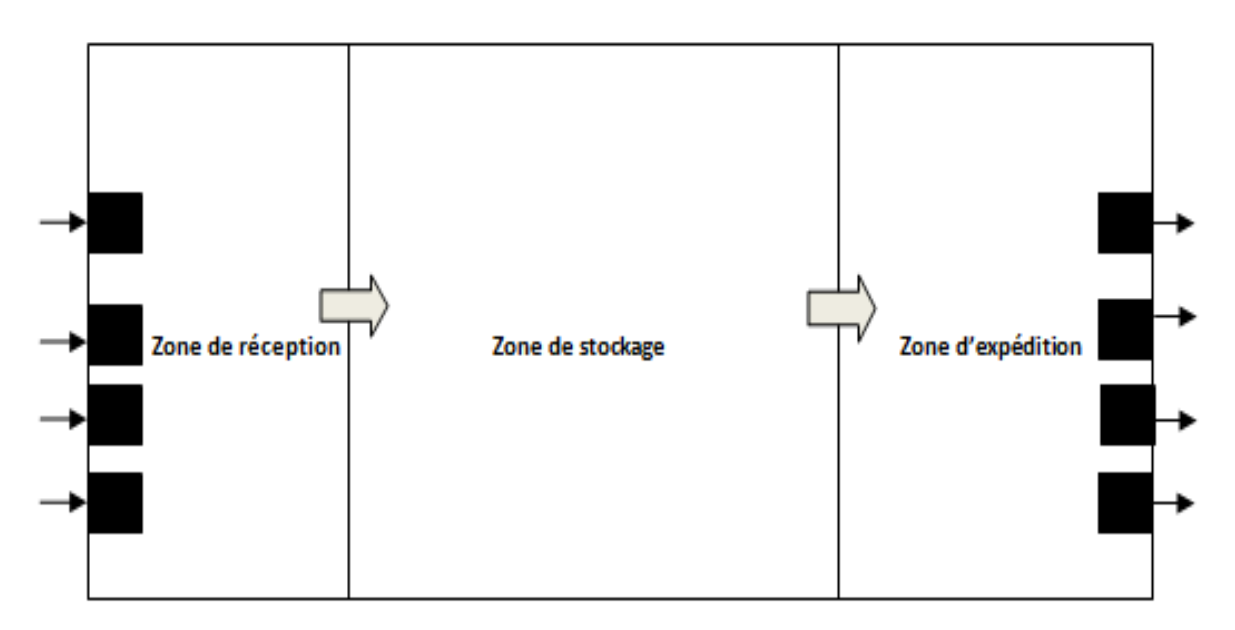

<span id="page-69-0"></span>**Figure III. 6 Arrangement en flow –through (Ghiani et al. ,2013)**

### **4.2.2 Arrangement en U-flow**

 Il est nommé U-flow parce que la disposition des zones fonctionnelles est en « U », c'està-dire les deux zones de réception et d'expédition sont situées dans le même coté et la zone de stockage dans le côté opposé de l'entrepôt (cf. [Figure III. 7\)](#page-70-0). Ce type d'arrangement ajoute plus de flexibilité dans l'utilisation des espaces au niveau des zones de réception et d'expédition et l'accomplissement des différentes opérations au niveau de chacune, en partageant des mêmes équipements.

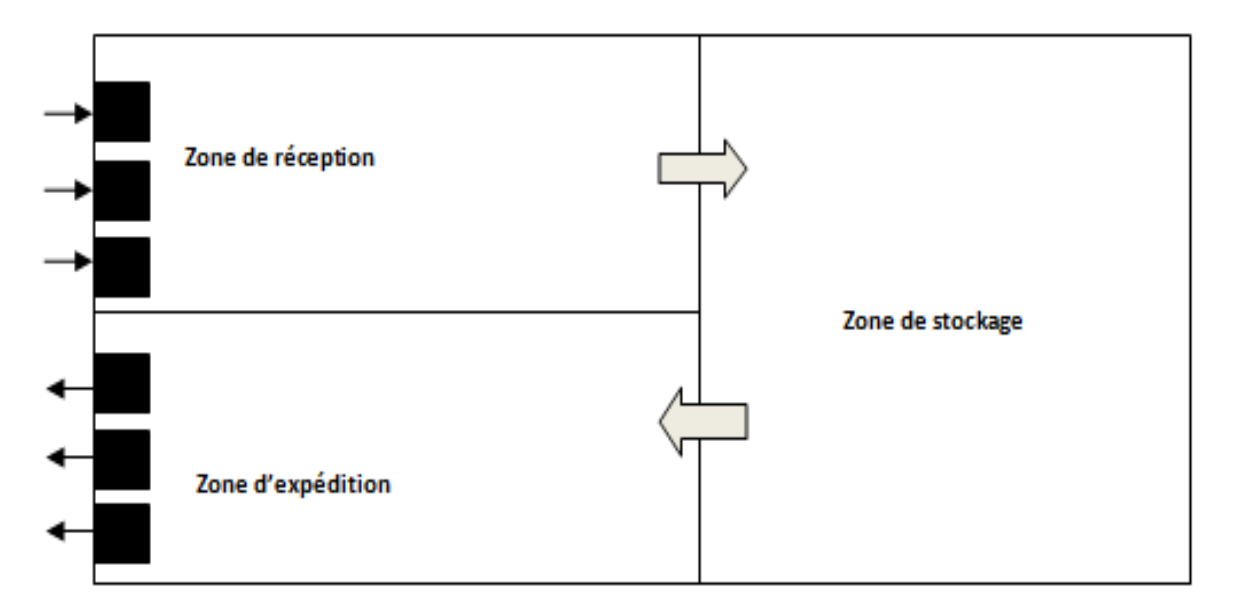

**Figure III. 7 Arrangement en U-flow (Ghiani et al. ,2013)**

## <span id="page-70-0"></span>**4.2.3 Arrangement hybride**

Ce type d'arrangement est arbitraire ou bien inconditionné, c'est-à-dire, les différentes zones peuvent se situer dans n'importe quelle région de l'entrepôt (cf. [Figure III. 8\)](#page-71-0). Ce genre d'arrangement on le rencontre généralement dans les entrepôts où les produits n'ont pas besoin de mêmes opérations d'emballage, de stockage et de manutention et aussi le traitement des colis se fait par partie et non pas en une seule fois.

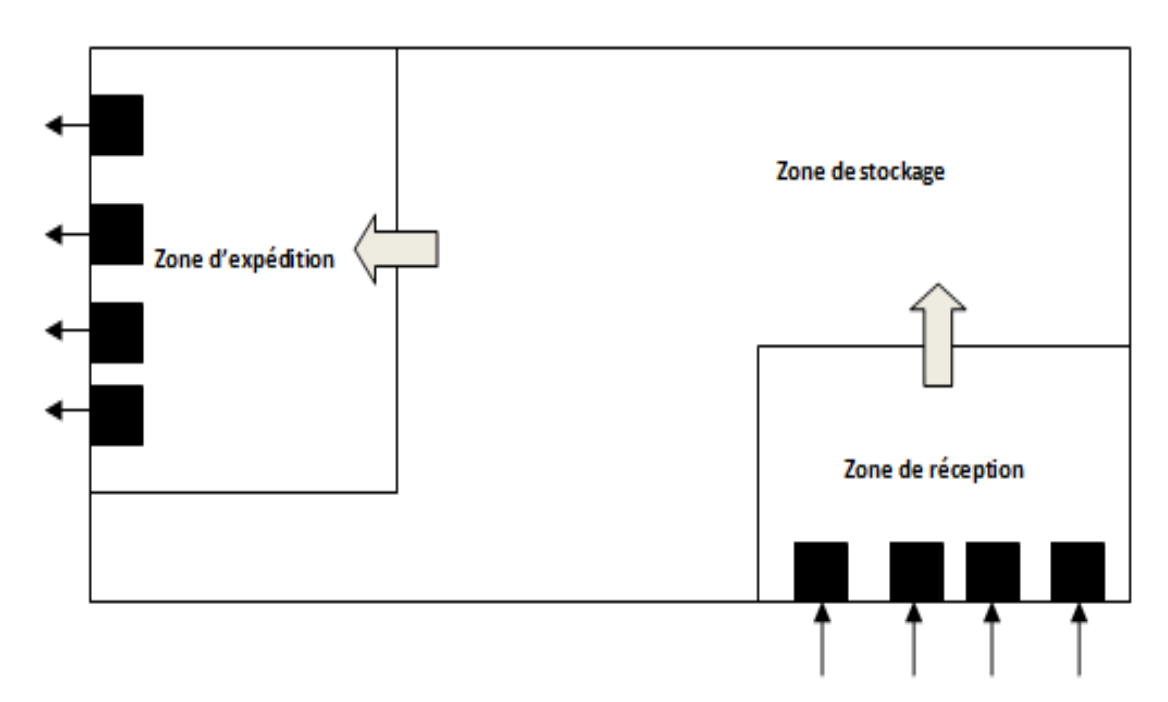

**Figure III. 8 Arrangement hybride (Ghiani et al. ,2013)**

### <span id="page-71-0"></span>**4.3Moyens et système de manutention dans l'entrepôt**

Les manutentions correspondent à des déplacements entre les postes de travail et les zones de magasinage et aussi lors de la distribution physique, en mobilisant un ensemble de moyens permettant le transport des matières et des produits finis ou semi-finis dans l'usine, (Roux, 2008).

Depuis quelques années, les industriels ont pris conscience de l'importance de la fonction manutention dans les différents cycles de processus de produit, (Amodeo & Yalaoui, 2005). Alors, il s'en est suivi un fort développement de ces moyens, de leur diversité ainsi que de leurs performances.

Suivant les caractéristiques du produit (nature, forme, poids, fragilité…), les cadences et les distances de transport, on classe ces moyens de manutention comme suit, (Javel, 2010) :

- a) *Manuels* **:** lorsque le poids des produits et les distances de manutention le permettent, les manutentions sont effectuées par les opérateurs eux-mêmes ou par les employés d'un service spécialisé.
- b) *Continus* **:** ce sont des dispositifs qui permettent le déplacement d'objets toujours dans le même sens et suivant un circuit prédéfini. Dans cette catégorie, nous trouvons des transporteurs à bande en caoutchouc, à rouleaux, aériens… Ce type de moyen, dérivé
des moyens employés dans les lignes transfert, impose une certaine rigidité qui en limite l'utilisation à la fabrication de produits relativement stables.

c) *Discontinus* **:** ce sont des dispositifs qui permettent le déplacement d'objets à la demande entre différents points de l'atelier. Dans cette catégorie, nous trouvons des palans, des ponts roulants et des chariots automoteurs. Ce type de moyens a l'avantage de permettre une meilleure flexibilité dans les manutentions.

#### **Gestion de l'entrepôt et les systèmes d'information**

### **5.1Les ERP et le WMS**

La gestion de l'entrepôt occupe une place très importante dans la gestion de l'entreprise vu son rôle important comme maillon de la supply chain, (Roux & Liu, 2010). Comme elle manipule un nombre très important de données, elle est donc par nature intimement liée au système d'information de l'entreprise, (Courtois & al. 2003). En effet, on peut citer deux exemples de systèmes d'information, l'ERP (*Entreprise Resource Planning*) et le WMS (*Warehouse Management Système*) qui sont les plus utilisés dans la gestion des entrepôts actuellement (Vallin, 2006).

En pratique, les ERP sont des outils de gestion des différentes composantes de l'entreprise y compris l'entreposage. Ils permettent de faire la gestion financière, des ressources humaines, de la planification et de la gestion des stocks et ils peuvent également gérer la planification des entreposages, l'ordonnancement, le flux des entrés et des sorties, (Amodeo &Yalaoui, 2005). Tandis que, le WMS est un système d'information de gestion d'entrepôt dont la fonction consiste au pilotage et à l'optimisation des systèmes de stockage internes à l'entreprise.(site 2) il s'agit d'un progiciel qui gère les flux physiques et d'information à l'entrée et à la sortie de l'entrepôt et contrôle toutes les opérations internes nécessaires à la gestion des flux. (Site 3)

### **5.2Identification par radiofréquence (RFID)**

Actuellement au sein des entrepôts, les systèmes d'identification par radiofréquence constituent un moyen efficace de suivre le mouvement des marchandises tout au long de leur circuit. Ils utilisent de minuscules étiquettes munies d'une puce incorporée qui contient les données sur un article et sa position, afin de transmettre des signaux radio sur de courtes distances à des lecteurs RFID. Les lecteurs RFID utilisent ensuite un réseau pour relayer les

données à un ordinateur chargé de les traiter (cf. [Figure III. 9\)](#page-73-0). Contrairement aux codes- barres, les étiquettes n'ont pas besoin d'être vues pour être lues (Fimbel, 2006).

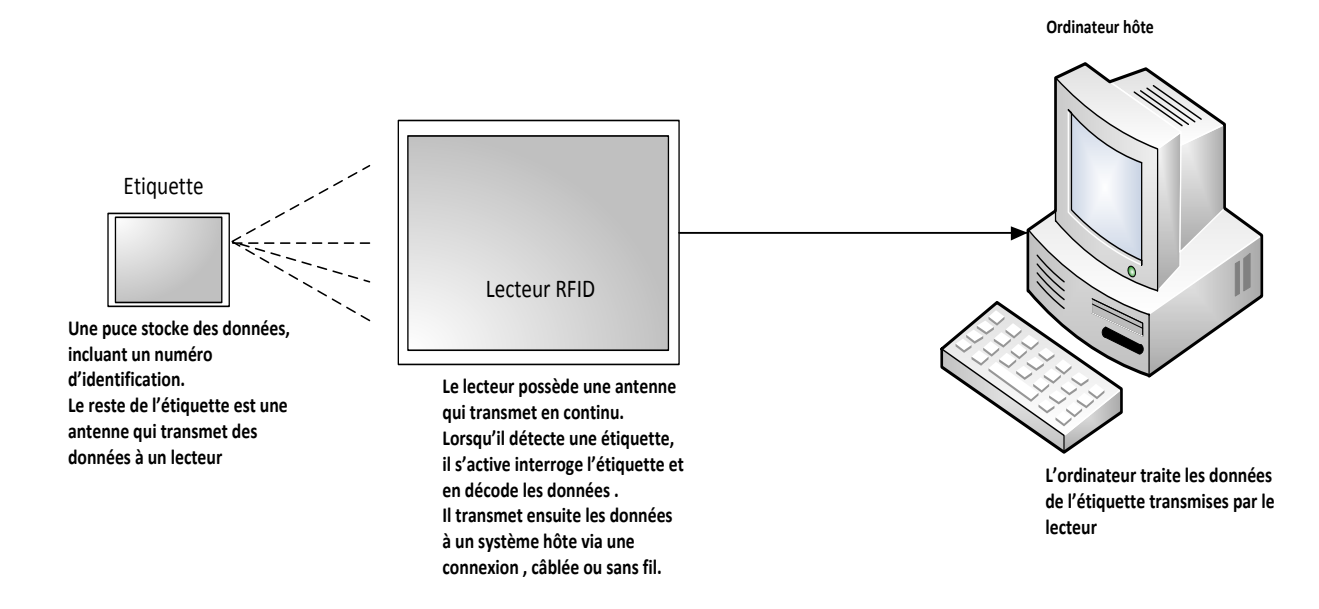

**Figure III. 9 Principe de fonctionnement RFID (Fimbel, 2006)**

### <span id="page-73-0"></span>**Indicateurs et outils de performance de l'entrepôt**

### **6.1Indicateurs de performance d'un entrepôt**

Pour pouvoir diriger professionnellement une activité il est absolument indispensable d'être en possession de toutes les indications la concernant dont l'entrepôt, (Roux, 2008).

Pour ce faire, Roux (2008) représente de nombreux indicateurs pour l'évaluation de la performance d'un entrepôt suivant plusieurs critères dont on peut citer :

- Indicateurs internes : liés généralement au suivi de personnel, de consommable, de déchets, d'investissement, ...
- Indicateurs liés au suivi de l'inventaire ;
- Indicateurs liés au suivi de l'activité ;
- Indicateurs liés au suivi de la productivité ;
- Indicateurs liés au suivi de la qualité.

On va s'intéresser à quelques indicateurs internes liés au suivi de la productivité et de la qualité dont le taux de service, taux de rotation des stocks, taux d'occupation de l'espace de stockage, etc. (Ghiani & al. ,2013).

#### **6.1.1 Taux de service**

Dans l'entrepôt, le suivi du taux de service est un indicateur pertinent qui permet de mesurer l'efficacité de ses prestations. Selon (Lasnier ,2004), Le taux de service correspond à une valeur de pourcentage qui traduit l'efficacité du fournisseur. Il existe plusieurs formules qui permettent de calculer le taux de service :

- **T.S**= nombre de commandes reçues/nombre de commandes attendues
- **T.S**= consommation sur une période/ besoins sur la période

La première formule traduit l'efficacité d'un fournisseur qui doit livrer des commandes dans des délais précis. Souvent, certains entrepôts affichent comme objectif un taux de service égal à 98%.

La deuxième formule signifie que, pour une période donnée, les besoins en consommation n'ont pas été honorés. Si une rupture de stock est apparue sur la période comprise entre deux approvisionnements, le taux de service est en conséquence inférieur à 100%. Si non, le taux de service s'élève à 100%.

#### **6.1.2 Le taux de rotation d'un stock**

C'est un instrument de mesure qui permet de mesurer l'efficacité d'un stock. Par définition, Le taux de rotation est le rapport du montant des sorties pendant une période donnée (mois, année, …) sur la valeur moyenne du stock durant cette même période. **(**Lasnier ,2004) La formule de calcul du taux de rotation est la suivante:

- **T.R**= Consommation sur une période donnée/Stock moyen (sur la même période)

Cet indicateur permet de déterminer pour combien du temps, le capital investi en stock sera retourné en un planning de période, **(Ghiani & al. ,2013).**

#### **6.1.3 Le taux d'occupation de l'espace de stockage**

Selon (Ghiani et al. ,2013), le taux d'occupation de l'espace de stockage est défini par le rapport de la surface effectivement utilisée pour le stockage et celle allouée réellement. La formule de calcul de cet indicateur est la suivante :

- **Taux d'occupation de l'espace** = la surface effectivement occupée / la surface allouée.

 On peut aussi calculer cette indicateur en fonction de volume du stock effectivement existant sur place par rapport au volume du stock cible qui peut occuper l'espace.

Cet indicateur permet de suivre l'exploitation valable de la capacité de stockage en termes d'espace de stockage et en termes de surface.

### **6.2 Suivi de l'entrepôt : outils d'analyse**

### **6.2.1 Loi de Pareto**

C'est un outil d'analyse et de classement, qui est souvent appelé aussi classement ABC ou loi des 80/20, (Javel, 2010). Selon (Roux et Liu ,2010), cet outil d'un usage quasi universel peut servir à plusieurs missions au sein de l'entrepôt suivant des critères différents tels le classement des références dans le stock, les ventes, les pannes, etc.

La démarche de ce classement ABC selon Javel (2010) repose sur six étapes à respecter :

- identification du problème à résoudre et identification de la classification désirée;
- recherche du critère d'analyse correspondant à la classification désirée.
- Ce critère peut exister en tant que valeur connue, ou doit être calculé à partir de valeurs connues;
- Classification des articles par valeur décroissante du critère d'analyse;
- Calcul des valeurs de classification (pourcentages cumulés du critère d'analyse);
- Tracé de la courbe des pourcentages cumulés du critère d'analyse où :
	- Les abscisses représentent les éléments à classifier;
	- Les ordonnées représentent les pourcentages cumulés du critère d'analyse;
- Interprétation de la courbe et détermination des classes d'importance.

Cependant, la courbe de Pareto est une courbe théorique, alors que dans le cas pratique, on tombe sur plusieurs cas de figure différents, ce qui a amené les statisticiens à proposer une solution avec ce qu'ils ont nommé la région de discrimination (cf. [Figure III. 10\)](#page-76-0)

Selon Javel (2010), la région de discrimination par définition est déterminée par le ratio entre la longueur du segment CB et la longueur du segment AB. Elle correspond à la valeur lue pour le point d'intersection C sur l'axe des ordonnées).

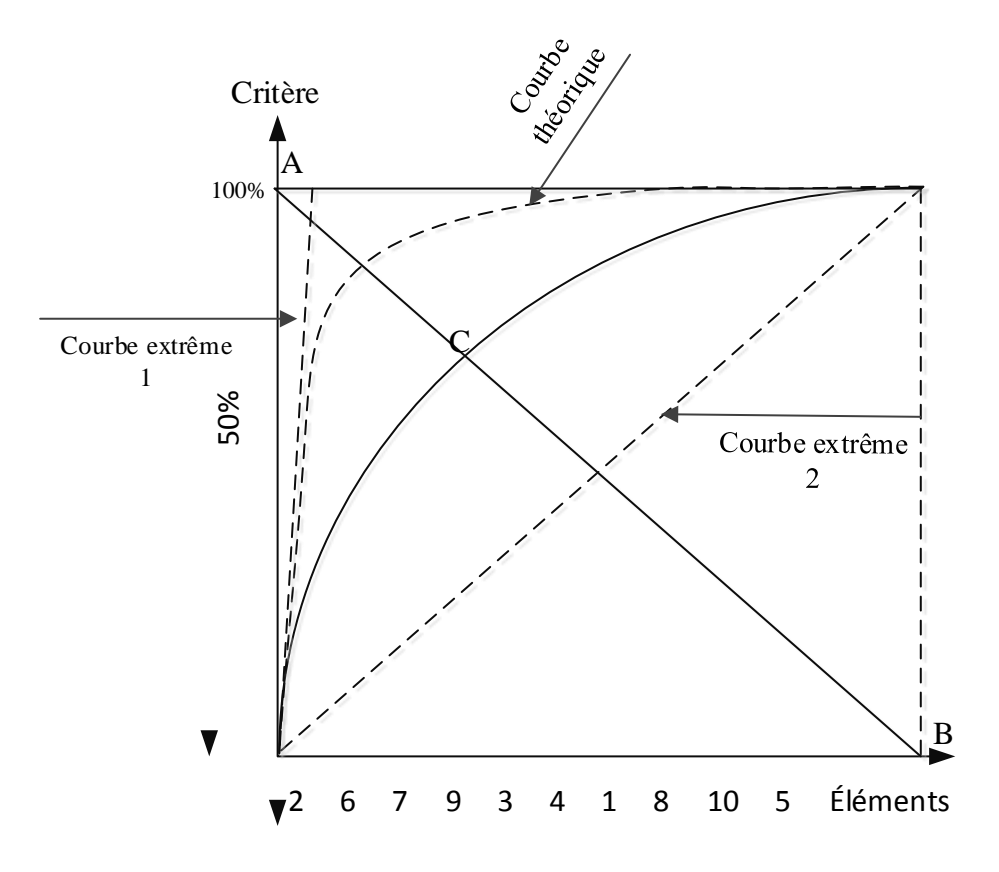

**Figure III. 10 Limites de courbe de Pareto (Javel, 2010)** 

<span id="page-76-0"></span>Les bornes de définition des classes des éléments sont fixées de manière arbitraire. Généralement, chaque tranche est un multiple de 10 et la somme est égale à 100. Les tranches de détermination des classes sont des triplets qui correspondent chacune à une zone définie par un faisceau de courbes et suivant la valeur du ratio de discrimination, on détermine le triplet de classification. (Javel, 2010).

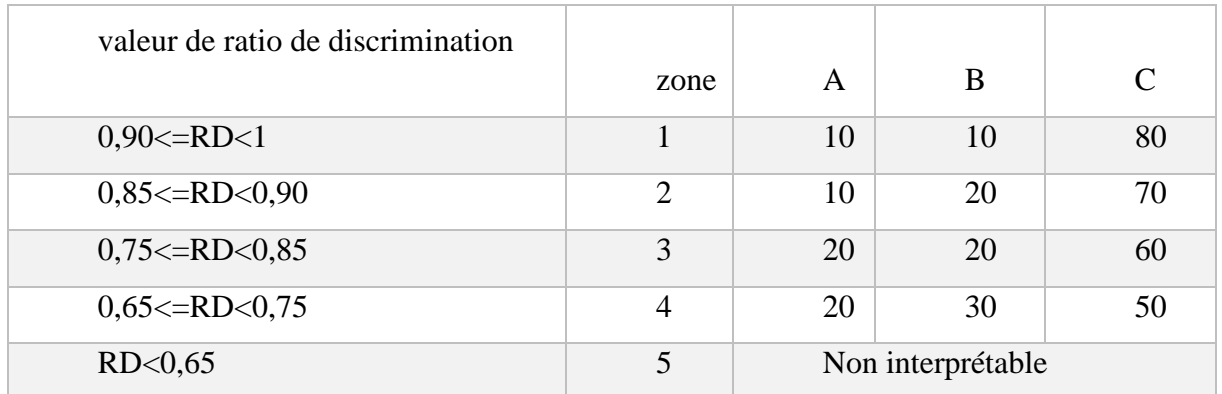

### **Tableau III. 1 Classement ABC en fonction des valeurs de RD (Javel, 2010)**

### **6.2.2 Diagramme d'Ishikawa :**

<u>.</u>

Le diagramme d'Ishikawa, est encore appelé «Arbre des causes et des effets» à cause de sa finalité ou encore «Arête de poisson» du fait de son graphisme. C'est un outil graphique qui facilite l'analyse d'un problème notamment de qualité. Il fait apparaître de façon très visuelle l'ensemble structuré des causes du phénomène à étudier, (Roux & Liu, 2010).

Cet outil consiste à classer par famille les causes susceptibles d'être à l'origine d'un problème afin de rechercher des solutions pertinentes**,** (Gallaire, 2008).

Selon Gallaire (2008), le principe d'application de cet outil consiste à :

- Tracer une flèche horizontale et noter l'effet au bout de la pointe de la flèche.
- Définir les familles de causes (exemple «  $5 M^{7}$ »)
- Tracer pour chacune des familles de causes une flèche qui rejoint le corps de la flèche horizontale.
- Rechercher les causes qui sont à l'origine de l'effet (5 pourquoi, brainstorming, feuille de relevés, etc.).

Par ce principe, on va suivre le travail afin d'identifier parmi toutes les causes listées et classées celles qui semblent être les plus importantes. (Gallaire, 2008)

<sup>7</sup> Les 5 « M » : c'est un outil de performance lié généralement au diagramme d'Ishikawa, qui consiste à chercher les causes sur 5 points essentiels : Main d'œuvre, Milieu, Méthode, Moyens et Matières.

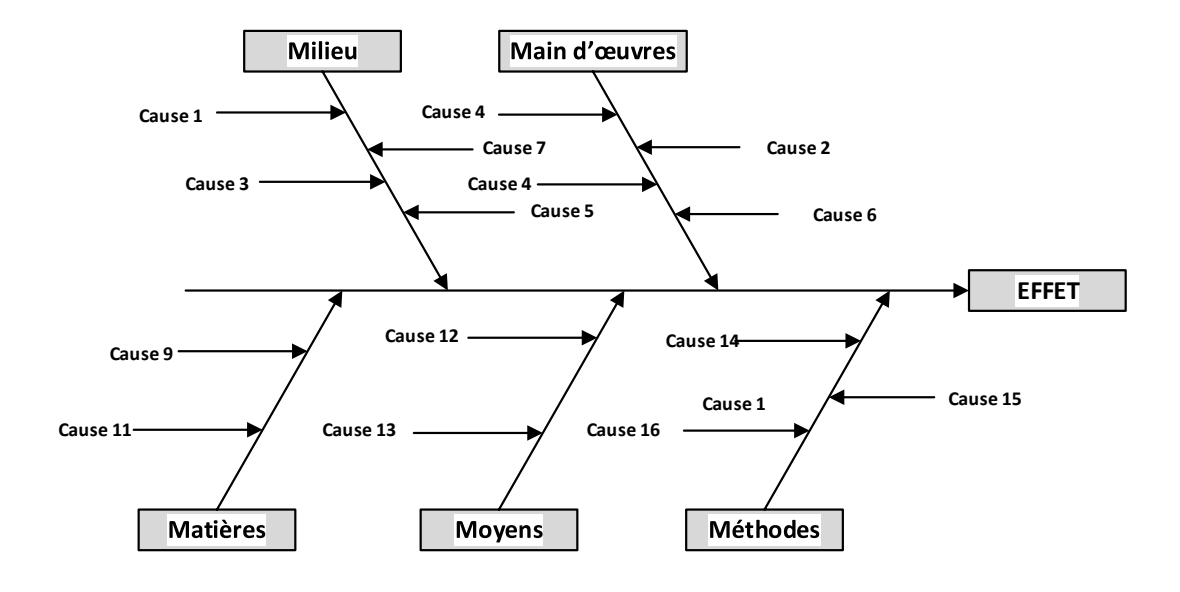

**Figure III. 11 Diagramme d'Ishikawa (Javel, 2010)**

**Moyens du stockage et manutention de verre**

### **7.1 Stockage de verre**

### **7.1.1 Principes généraux**

Le verre est stocké généralement dans des conditions sèches, sur son bord, en fonction de la taille des feuilles et de la substance avec laquelle est construit le support de stockage. (AGC, 2009). GGF (2010) définit quelques facteurs à considérer lors du stockage du verre. Ces facteurs sont les suivants :

- Le verre ne doit pas être en contact avec une substance qui est plus dure que lui-même par exemple : béton, les métaux ferreux, pour minimiser le risque de dommages et rupture ;
- L'angle d'inclinaison du verre doit être à 3 ° de la verticale sur les crémaillères<sup>8</sup> statiques et pour les supports transportables (palettes, chevalets… etc.), un angle de 5°- 6 °est recommandé ;

<sup>&</sup>lt;u>.</u> <sup>8</sup> La crémaillère est un dispositif à crans qui permet d'accrocher un objet à la hauteur voulue (dictionnaire encarta)

- Le verre stocké sur son bord devrait être soutenu aussi uniformément que possible sur sa surface. Le support doit idéalement couvrir, soit la longueur totale ou la largeur totale du verre ;
- Le verre stocké sur son bord se penchant contre un mur à un angle de 3<sup>°</sup>, a 99,86% de son poids du chargement dans une direction vers le bas. Il est donc essentiel que le revêtement de sol doit présenter une résistance suffisante pour supporter le poids des piles.

### **7.1.2 Types de stockage**

Il existe plusieurs types de supports de stockage utilisés pour les opérations de stockage et de manutention dans l'industrie du verre, (AGC, 2009).

Le type de rack sélectionné dépend évidemment de la taille du verre qui se tiendra, le volume ou nombre de feuilles devant être empilés, et le procédé de traitement, (GGF, 2010).

### **A. Supports muraux :**

Cette méthode est la plus simple pour la tenue de verre en stock ; elle consiste à tenir le verre debout sur des bandes de bois qui sont à angle droit par rapport à la paroi d'un bâtiment (cf. [Figure III. 12\)](#page-79-0). Le fond de la première feuille de verre est placé assez loin de l'éloignement de la paroi pour fournir un angle d'inclinaison sûre, avec le bord supérieur soutenu sur une certaine forme de matériau d'amortissement entre la paroi et le verre, (GGF, 2010).

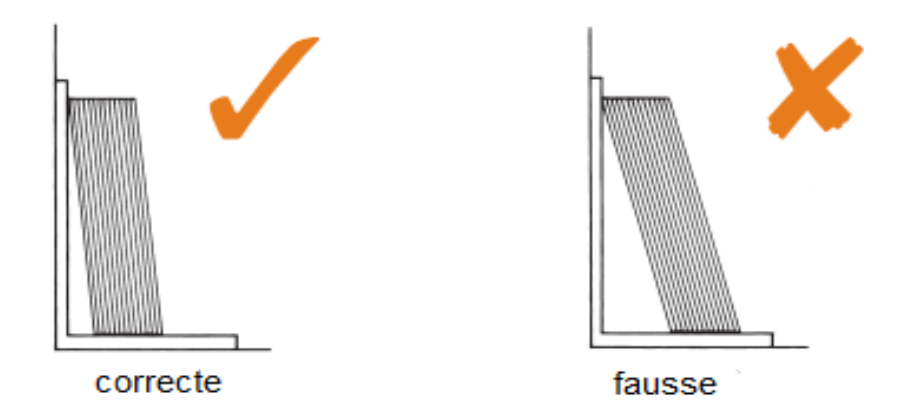

<span id="page-79-0"></span>**Figure III. 12 Position correcte du verre sur le support mural (GGF, 2010)**

#### **B. Les montures d'embout :**

Généralement les montures d'embout ne sont pas construites pour tenir plus que 1.75 tonne de verre (poids limite). Au-delà de ce poids la construction d'une monture d'embout exige une conception améliorée. Elle s'ensuit que le nombre de feuilles dans une caisse varie en fonction de la taille et de l'épaisseur du verre. Plus la taille de la feuille est grande plus la caisse est mince. Ceci peut mener à l'instabilité de caisses stockées seul, (GGF, 2010).

Il est recommandé que de telles caisses soient jumelées par une liaison ou des pieds de stabilisation soient adaptées (cf. [Figure III. 13\)](#page-80-0)

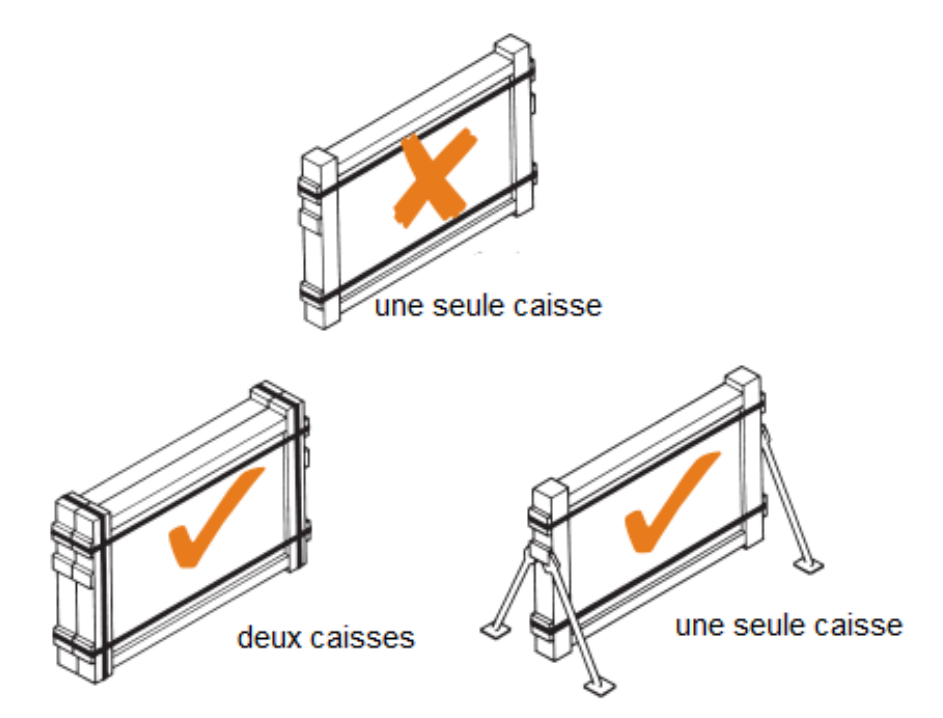

<span id="page-80-0"></span>**Figure III. 13 Position des caisses sur la monture d'embout (GGF, 2010)**

#### **C. LES ARMATURES DE SUPPORT :**

Ce sont des supports qui ont une position libre et debout ; leur conception peut être latérale simple ou double (cf. [Figure III. 14\)](#page-81-0). Ces supports sont utilisés par paires alignées et convenablement espacées de la largeur requise de verre. La longueur de la base de bois peut être ajustée en fonction du volume de verre qui se tiendra et la hauteur du support peut être modifiée pour tenir le verre jusqu'à 2440mm de hauteur. Le plancher sur lequel reposent ces supports doit être aussi plat et uniforme que possible, de sorte qu'ils ne se déplacent pas lorsqu'ils sont à vide ou faiblement chargés, (GGF, 2010).

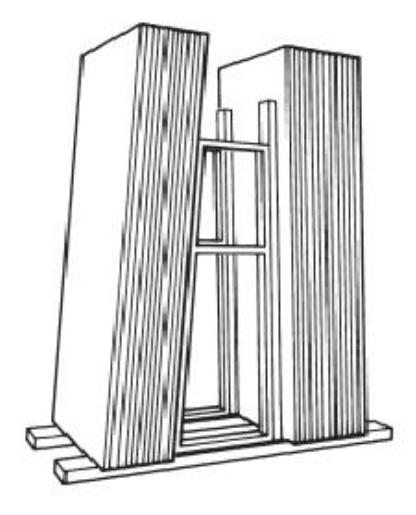

**Figure III. 14 Position du verre sur l'armature de support (GGF, 2010)**

#### <span id="page-81-0"></span>**D. Les grandes étagères** :

Ce type de support est construit pour stocker les produits de grandes tailles, ils sont fabriqués soit avec la fonte, le fer ou le bois (cf. [Figure III. 15\)](#page-81-1). La longueur des lignes dépendra de la taille du verre pour être réalisée. Toutes les faces métalliques susceptibles d'entrer en contact avec le verre doivent être revêtus de bois et / ou de feutre, (GGF, 2010)**.**

<span id="page-81-1"></span>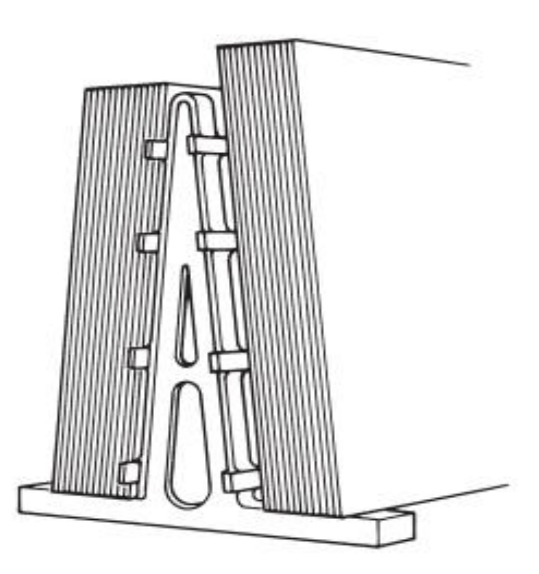

**Figure III. 15 Position du verre sur le support en A (GGF, 2010)**

#### **E. Palettes**

Les palettes peuvent être utilisées en tant que des moyens de stockage aussi bien que des moyens de transport du verre. Elles peuvent changer dans la conception selon la taille du verre à être tenu, mais elles sont généralement fabriquées d'acier creux tubulaire ou carré, avec une doublure appropriée de feutre ou en caoutchouc. Elles sont conçues pour être empilées les unes sur les autres, (GGF, 2010)

#### **7.2 Manutention du verre**

Le verre est un matériau potentiellement dangereux ce qui nécessite de connaitre tous les détails sur les méthodes de manutention, les meilleures façons de soulever et déposer le verre, comment détecter le verre défectueux et les procédures pour l'utilisation de divers levages et transporteurs, (GGF, 2010)

#### **7.2.1 La manutention manuelle**

En termes de personnes nécessaires, la taille et la substance du verre à traiter, la distance à parcourir dans le mouvement et la méthode de manutention décident du nombre pour chaque opération. Les mouvements de manipulation les plus courants sont : la sélection de stock, le transport, la pose du verre sur le banc, la découpe du verre et le placement du verre taillé dans les supports prêtent pour l'expédition, (GGF, 2010)

En termes d'outils, ceux de manutention manuelle sont :

#### **A. Sangles ou élingues**

 Généralement, ils sont fabriqués en cuir ou en plastique avec des poignées en bois à chaque extrémité (cf. **[Figure III. 17](#page-83-0)**). Ils sont utilisés pour la manipulation de verre de grandes tailles et, avec les élingues passent sous le bord inférieur de la vitre de sorte que les opérateurs peuvent partager le poids de la charge. Une attention particulière doit être prise pour soutenir le haut de plaques de hauteur. (GGF, 2010)

#### **B. Les ventouses**

 Engin de deux ou trois tapis de caoutchouc par trame, placés sur la surface du verre et fixée par l'exploitation d'un petit levier (cf.). Lorsque ceux-ci sont utilisés dans une opération de longue durée, il est recommandé qu'ils

soient libérés et refixés à intervalles fréquemment et que la surface du verre soit propre et sèche, (GGF, 2010)

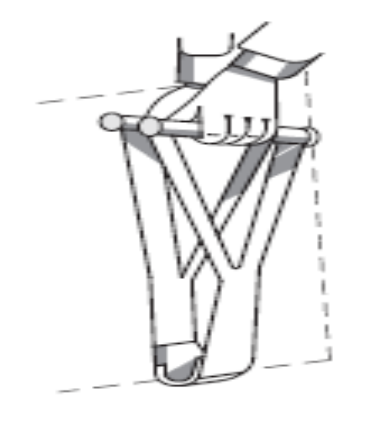

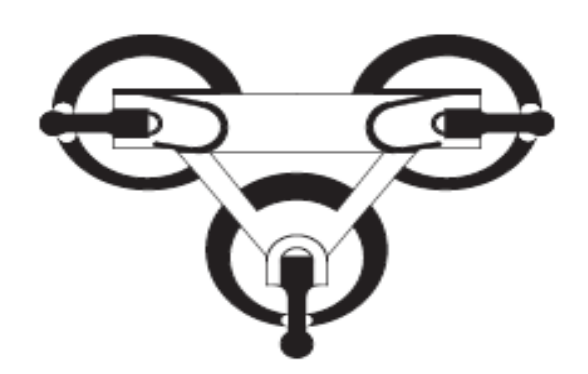

**Figure III. 17 Sangle pour la manutention Figure III. 16 manipulateurs à ventouses**

### <span id="page-83-1"></span><span id="page-83-0"></span>**C. Transporteurs verre**

 Ce sont des supports en verre destinés pour le déplacement de grandes plaques. Ils peuvent être basés sur une paire de roues placées au centre et fixé sur une base de bois (cf. [Figure III.](#page-83-2)  [18\)](#page-83-2). Le verre peut être pris en charge manuellement ou par un élément vertical muni d'un ensemble de ventouses à main. (GGF, 2010)

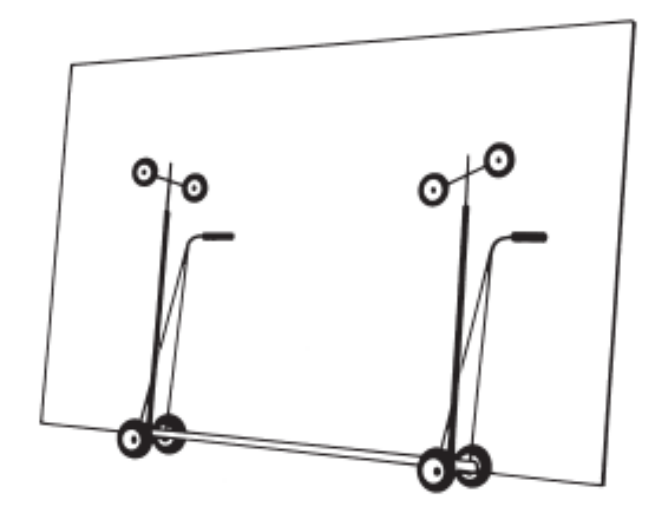

<span id="page-83-2"></span>**Figure III. 18 transporteurs du verre (GGF, 2010)**

#### **7.2.2 La manutention mécanique**

Aujourd'hui une très large gamme de grues, convoyeurs et mobiles à moteur camions existent et qui pourraient être utilisés en tant qu'appareils de manutention mécanique dans un entrepôt du verre moderne. Cette section décrit brièvement les plus communs types d'équipements mécaniques qui sont utilisés dans un entrepôt du verre, (GGF, 2010)

#### **A. Pont roulant électrique**

L'un des meilleurs et des plus polyvalents des équipements, il peut constituer une partie intégrante du bâtiment ou peut être construit dans un bâtiment existant. Il faut faire attention dans la conception avant d'installer un pont roulant pour s'assurer que tous les appuis dimensionnels sont faits pour établir un dégagement de levage correcte, tout en tenant compte des divers éléments de verre et accessoires ou appareils de manutention. Le pont roulant peut être utilisé pour une variété d'opérations de manutention : le transport des plaques individuelles, le déplacement des blocs entiers de verre sur et en dehors des véhicules, et dans les limites de l'entrepôt. Il peut être actionné par un boîtier de commande indépendant, ou depuis la cabine de contrôle qui se déplace avec la grue. La capacité de la grue dépend de la charge la plus lourde à soulever, (GGF, 2010)

#### **B. Chariots élévateurs**

Ils sont également disponibles en variété de formes spécialisées avec des applications dans l'entreposage de verre. Ils peuvent être utilisés en interne où la hauteur est limitée, ou pour le déchargement des camions à l'extérieur, et en général où les charges lourdes nécessitent d'être déplacées et empilées. Les conducteurs de chariots élévateurs doivent être formés correctement et certifiés comme des opérateurs compétents. (GGF, 2010)

74

### **Conclusion**

À partir de cet aperçu sur l'entrepôt et la gestion de l'entrepôt, nous pouvons constater que, ce maillon est un élément stratégique dans tout système de production (fabrication, service et distribution,…). Quel que soit la nature ou bien le type des produits entreposés, des règles doivent être rigoureusement respectées à tous les niveaux de fonctionnement de l'entrepôt que ce soit en terme de processus ou bien en terme de gestion, afin d'avoir un meilleur rendement et plus d'efficacité tout en optimisant les coûts. Cet objectif sera le sujet de chapitre suivant.

# **CHAPITRE IV: Contribution à l'amélioration de la performance**

de l'entrepôt

### **Introduction**

À partir de l'analyse précédente de l'état des lieux de l'entrepôt des produits finis, nous avons constaté que parmi les problèmes aperçus, certains ont un important impact sur le rendement de l'entrepôt, notamment le problème des rebuts, les déplacements inutiles à travers l'ensemble des zones fonctionnelles et le problème de traçabilité des références des produits. Pour remédier à ces problèmes, nous avons envisagé deux démarches pour la résolution.

La première démarche vise la résolution du problème des rebuts. D'abord, on va établir un diagramme d'Ishikawa pour identifier les causes, ensuite, distinguer celles qui sont importantes et enfin, recommander par la suite des solutions.

La deuxième démarche, consiste à mettre en œuvre un modèle d'affectation rationnelle et justifier des verres au niveau et à travers les zones fonctionnelles de l'entrepôt. Pour ce faire, nous avons opté pour deux types de modèles. Un modèle orienté objet via l'UML où nous allons établir un diagramme de classes, et un autre modèle par la modélisation conceptuelle des données MCD.

Pour terminer, nous allons représenter l'architecture globale de notre modèle après avoir intégré l'ensemble des ressources technologiques (matérielles, logicielles) et humaines existantes.

#### **1. Résoudre le problème des rebuts**

Actuellement, au sein de l'entrepôt des produit finis MFG, le problème de casse et de rebut de verre demeure un problème majeur sur le rendement de l'entrepôt à cause de son impact direct sur la satisfaction des commandes clients à temps et la disponibilité de produits. Nous nous proposons d'intervenir sur ce problème afin d'identifier les causes et y remédier par des solutions adéquates, mais avant, nous allons effectuer un classement ABC des références selon les fréquences des commandes et celles des rebuts annuelles.

### **1.1 Classement ABC des références**

Avant d'entamer nos démarches de résolution des problèmes cités auparavant, nous avons effectué deux classements ABC des références de produits, en suivant deux critères :

- Critère 1 : la fréquence de commande annuelle par référence.
- Critère 2 : la fréquence de rebut annuelle par référence.

Les résultats de ces deux classements sont représentés dans les annexes (cf. [Annexe 2](#page-141-0) et [Annexe 0 3](#page-152-0)).

Dans notre première démarche, nous allons nous intéresser également aux deux classes A, car elles sont prioritaires.

En effet, en suivant les deux classements ABC, nous constatons que certaines références appartiennent à la fois aux deux classes A. Nous pouvons distinguer que certains références fréquemment commandées ont un grand risque d'être rebutées (cf. [Tableau IV. 1](#page--1-0)), ce qui peut engendrer des risques de rupture importants par la suite.

Pour le reste des problèmes présents, ce classement ABC va nous permettre la prise en compte de l'ordre de priorité établi (l'ordre de classe A, B ou C), c'est-à-dire nous allons donner plus d'importance aux références de classe A, ensuite celles de la classe B et enfin celles de la classe C

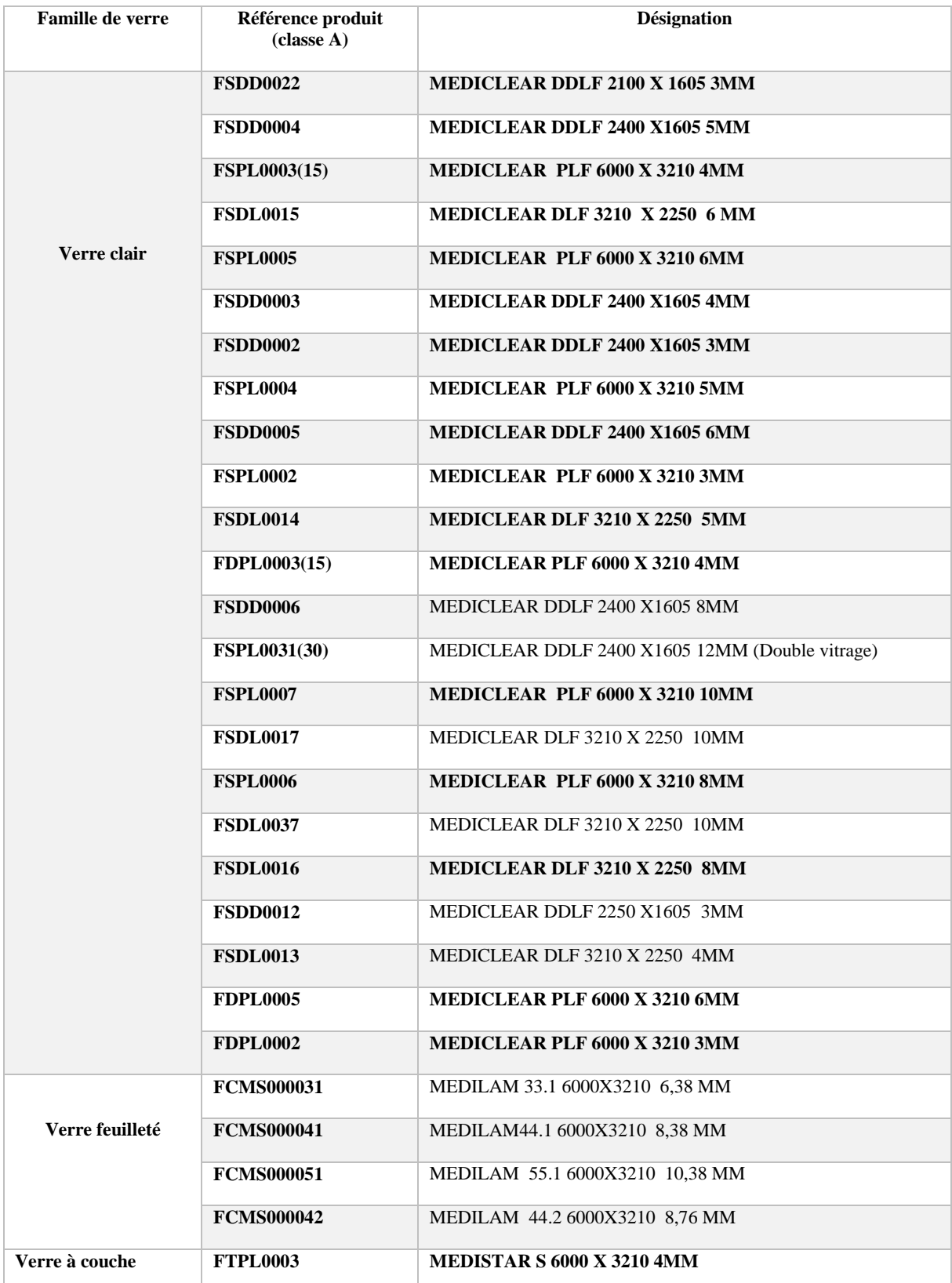

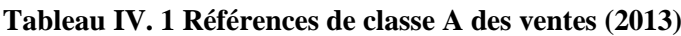

**Remarque : Les références en gras sont celles qui ont un taux de rebut important mentionnées ci-après.** 

## <span id="page-90-0"></span>**Tableau IV. 2 Références de la classe A des rebuts (Année 2013)**

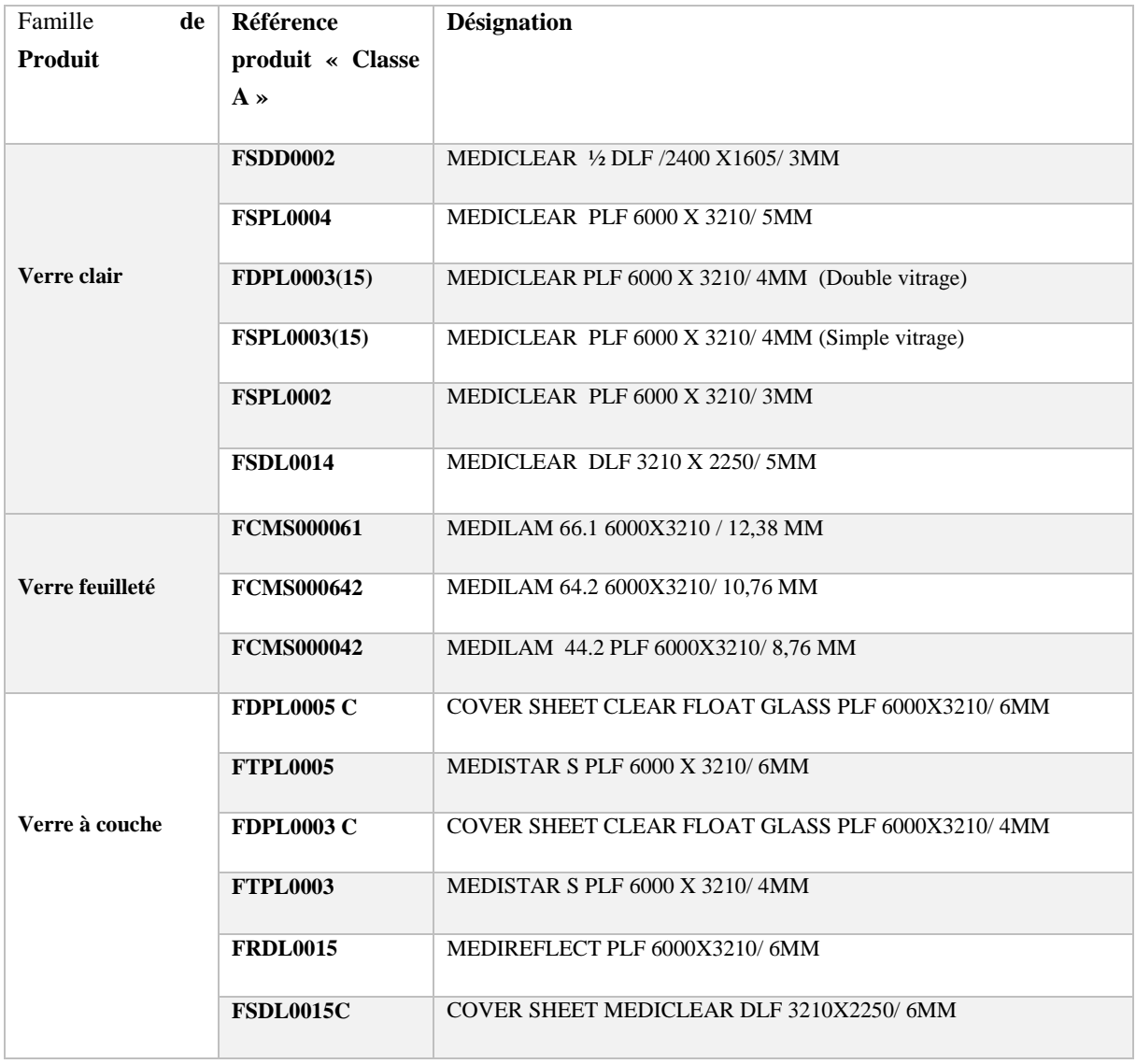

### **1.2 Analyse Ishikawa des rebuts et recommandations :**

Nous avons constaté lors de l'analyse de l'état des lieux que le taux de rebuts pour certaines références d'une forte valeur ajoutée est très important, ce qui explique l'existence des pertes coûteuses en produit (cf. [Tableau II. 3,](#page-56-0) page 46). Pour remédier à ce problème, nous avons procédé par un Ishikawa afin d'identifier et de trouver les causes (cf. [Figure IV. 1\)](#page--1-1).

Cette analyse consiste à chercher les causes des rebuts à travers les différentes zones fonctionnelles, notamment les zones de réceptions et les zones de stockages. Pour ce faire nous avons procédé par des entretiens avec l'ensemble des employés logistiques, conducteurs d'engin, responsable de l'entrepôt.

Nous avons établi un tableau récapitulatif pour l'ensemble des réponses et distingué l'ensemble des causes et établi notre diagramme d'Ishikawa représenté par la suite.

### **1.2.1 Analyse des causes :**

Lorsque, nous avons effectué notre analyse au niveau de la zone de réception et celle de conditionnement, nous sommes rendus compte que le taux de casse dans ces deux zones est relativement élevé.

En cherchant les causes, nous avons constaté que la majorité des casses sont enregistrées lors du levage des piles après l'empilement et lors du posage de ces dernières sur les tables d'emballage après la réception. Pour les deux opérations, la cause est due au contact entre le verre et le transpupitre et entre le verre et la table respectivement.

Souvent, le conducteur d'engin n'arrive pas à remarquer si les deux fourches de transpupitre sont positionnées convenablement sur la pile lorsqu'il accomplisse les deux opérations citées auparavant.

Cette situation est habituellement rencontrée, ce qui justifie la fréquence de casse dans cette phase de processus.

Nous avons pu distinguer d'autres causes, qui semblent elles aussi importantes et qui ont un grand impact sur la sécurité du verre. Ces causes sont les suivantes :

- L'état dégradé de certains équipements (tables d'emballage, transpupitre, chevalet,…) (cf. [Figure IV. 3\)](#page-96-0);
- L'état détérioré du sol au niveau des allées et au niveau des zones de stockage (cf. [Figure IV. 4\)](#page-96-1);
- La qualité du verre qui diminue avec le temps ;
- Absence de procédures documentées (le comment faire) ;
- La fiente des pigeons.

Après avoir distingué les causes, nous avons établi notre diagramme d'Ishikawa suivant.

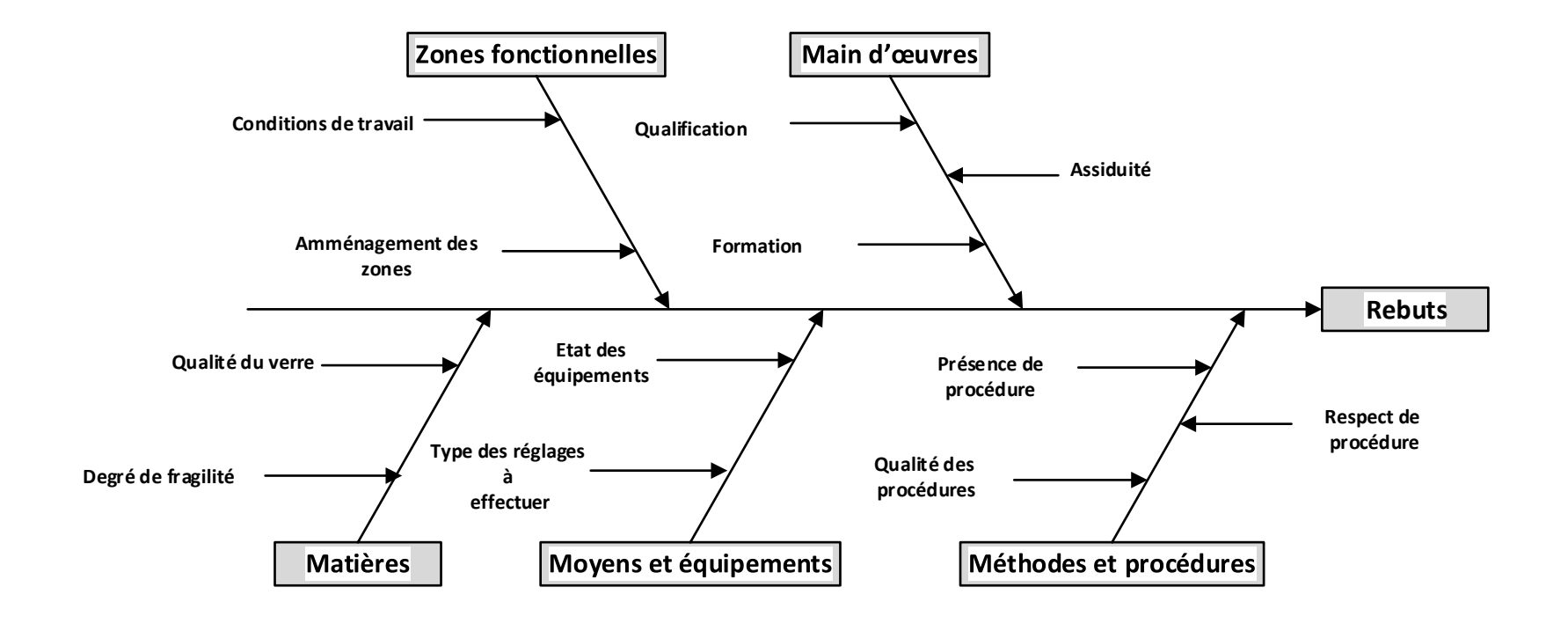

**Figure IV. 1 Diagramme d'Ishikawa des rebuts**

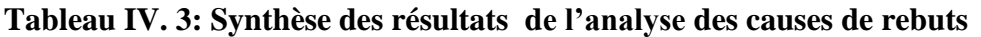

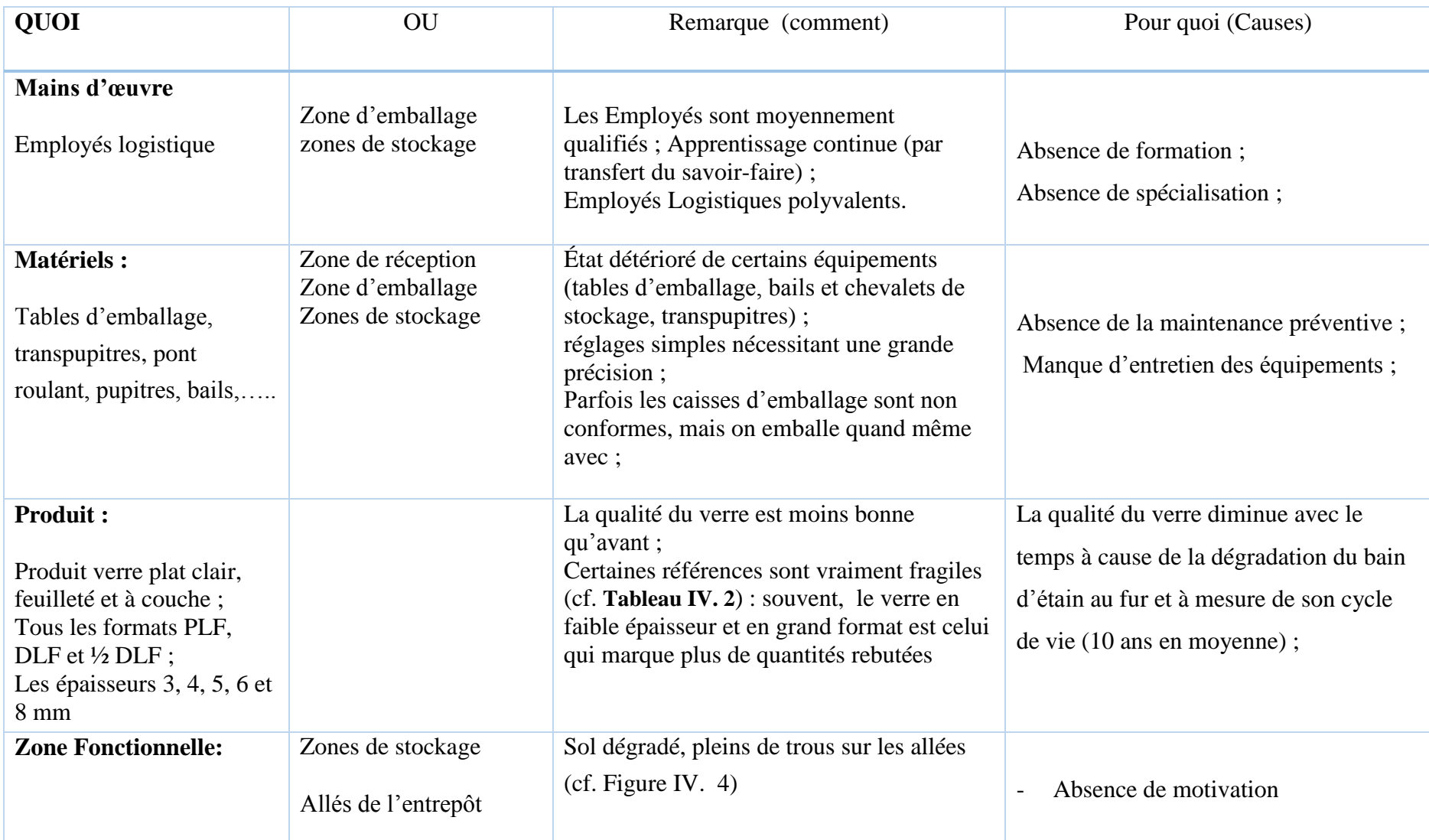

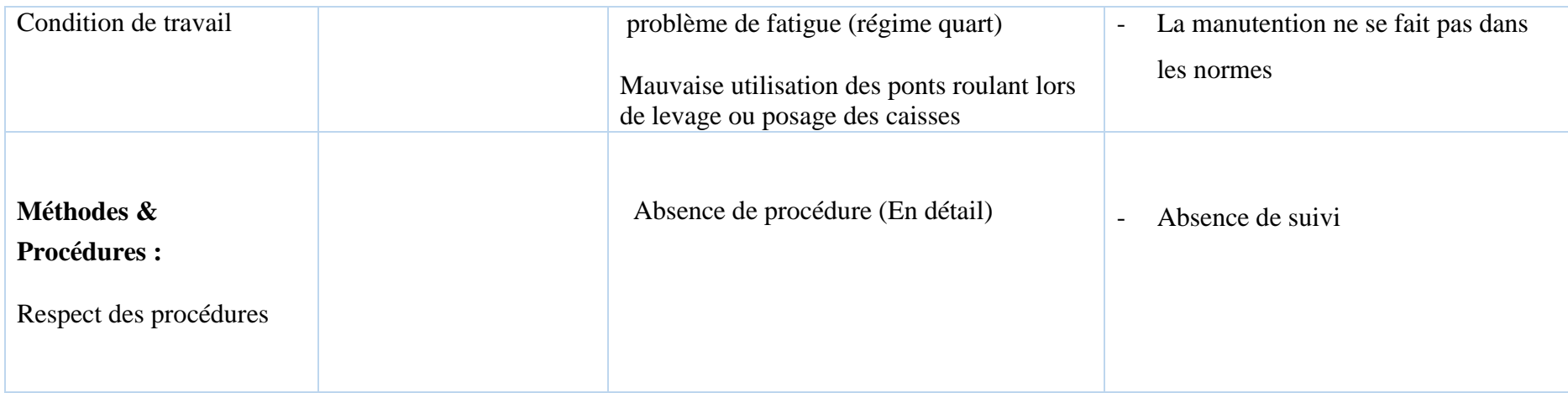

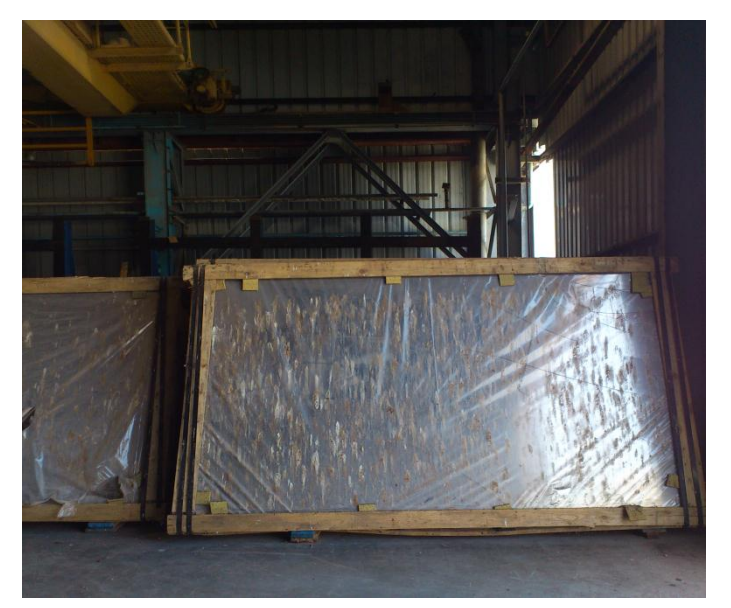

**Figure IV. 2 Caisses colonisées par la fiente de pigeons**

<span id="page-96-0"></span>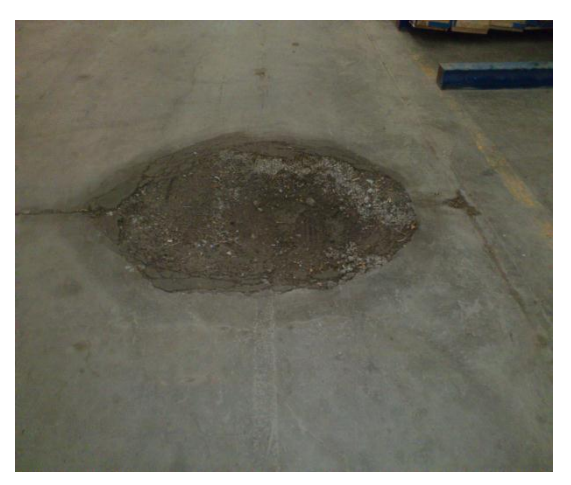

<span id="page-96-2"></span><span id="page-96-1"></span>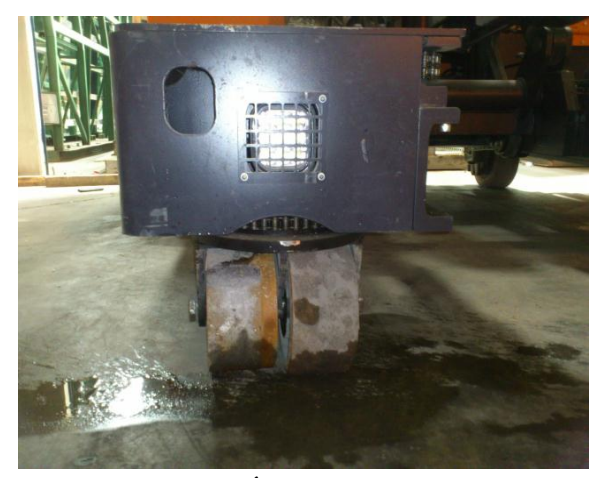

**Figure IV. 3 Sol détérioré Figure IV. 4 État de Roues dégradé (le transpupitre)**

### **1.2.2 Solutions et recommandations**

 Donc pour remédier à la cause du contact lors du levage et du posage au niveau des zones d'emballage et de réceptions, nous avons animé un brainstorming afin de trouver une solution. La démarche suivie est représentée dans le paragraphe qui suit.

### **A. Les étapes du déroulement de la séance du Brainstorming**

### - **Etape1 : clarification de l'objectif**

L'objectif est de trouver un moyen pour réduire ou éliminer la casse dans les deux processus : réception et conditionnement

### - **Etape 2 : Identification des personnes qui vont participer à la séance**

Nous avons désigné les personnes qui vont participer et qui sont les suivantes :

- Le responsable de département entrepôt produit fini ;
- L'ingénieur méthode ;
- Un chef de quart ;
- Un chef d'équipe ;
- Un gestionnaire de stock ;
- Deux employés logistiques ;
- Et nous, comme animateur et secrétaire ;

### - **Etape 3 : Fixer la date et l'heure de la séance**

Deux jours avant la séance, nous avons fixé la date et nous avons expliqué le problème et l'objectif à tous les participants.

### - **Etape 4 : Le début de la séance**

Nous avons essayé d'expliquer la méthode et comment elle doit se dérouler et nous avons posé les règles d'une séance du brainstorming, et qu'il ne faut pas préjuger ni des personnes ni des idées.

Après l'explication de la méthode, la séance a commencé en donnant à chacun des participants la parole pour exprimer ses idées.

La séance s'est déroulée en 30 minutes et les principales idées générées sont les suivantes :

- Intégrer les caisses en bois directement sur les empileuses
- Recouvrir les tables d'emballage avec une matière molle (mousse ou caoutchouc…)
- Installer un dispositif qui génère un effet sonore et visuel avant que le verre entre en contact avec l'engin (le chariot élévateur ou la table)
- Changer le processus de réception (sans donner d'alternatives)
- Augmenter le nombre d'employés au niveau des tables

### **B. Le tri des idées**

Nous avons effectué un tri pour classer les idées et choisir celles qui semble réalisable et qui vont nous permettre de résoudre le problème.

Le tri s'est effectué selon trois critères la réalisation de l'idée, la résolution du problème et la cohérence avec le processus actuel.

L'idée retenue est représentée dans la figure ci-dessous (cf. [Figure IV. 5\)](#page-98-0)

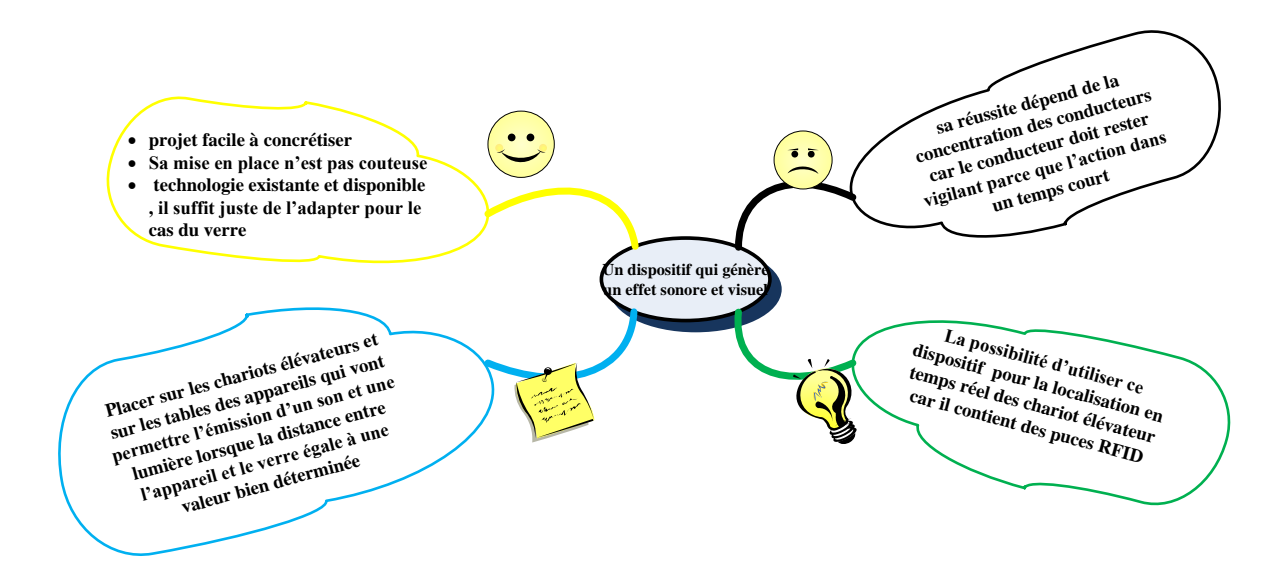

**Figure IV. 5 Carte heuristique de l'idée**

### <span id="page-98-0"></span>**C. Le fonctionnement**

Il s'agit d'un appareil de détection du verre à une petite distance (entre 0,5 et 1 cm), son principe de fonctionnement est basé sur l'émission des ondes magnétique qui vont se réfléchir en contactant le verre, et c'est l'intensité des ondes réfléchies qui va renseigner le dispositif sur la distance qui sépare les deux corps « le chariot élévateur et pile » et lors que la distance minimale

est atteinte, le dispositif émet un effet sonore et visuel( lumière) pour alerter le conducteur et lui indiquer que c'est la position correcte pour charger la pile. Pour le déchargement sur les tables, la procédure est la même, sauf que maintenant les appareils sont installés sur la table et la distance calculée est celle qui sépare la pile et la table (cf. [Figure IV. 6\)](#page-99-0)

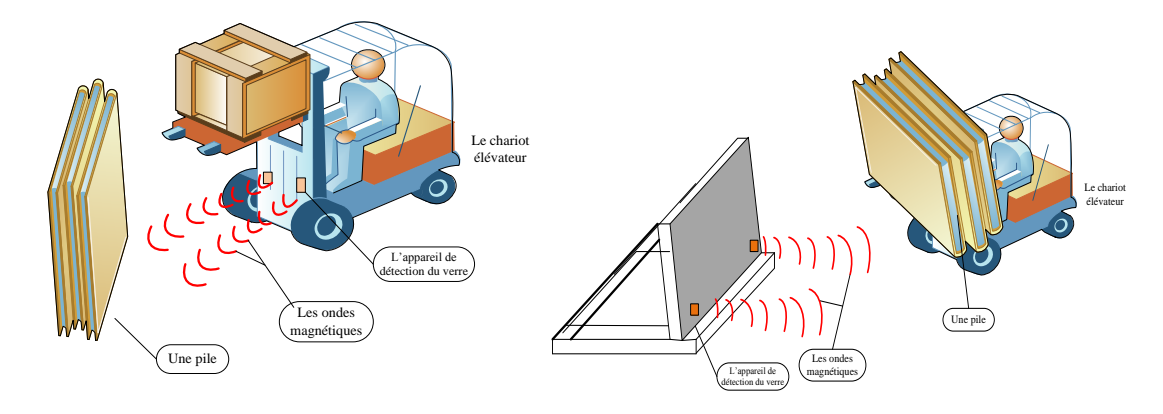

<span id="page-99-0"></span> **Figure IV. 6 le fonctionnement des dispositifs lors du levage (et posage) des piles** 

Pour les autres causes citées auparavant, nous avons aussi recommandé quelques solutions :

- a) Pour l'amélioration du suivi de l'état des équipements, nous suggérons de :
	- Établir des programmes d'entretien et de maintenance préventive (hebdomadaire et/ou mensuelle) pour l'ensemble des équipements, notamment les tables d'emballage et les ponts roulants au niveau de chaque zone.
	- Mettre en place des séparateurs en caoutchouc ou autre matière moins dure que le verre entre les piles (ou caisses) du verre et les différents supports de stockage (chevalet et bail) sur les deux parties horizontale et verticale de telle sorte qu'il ne y aura pas de contact direct entre le verre et le support (cf. [Figure IV. 7](#page-100-0)).

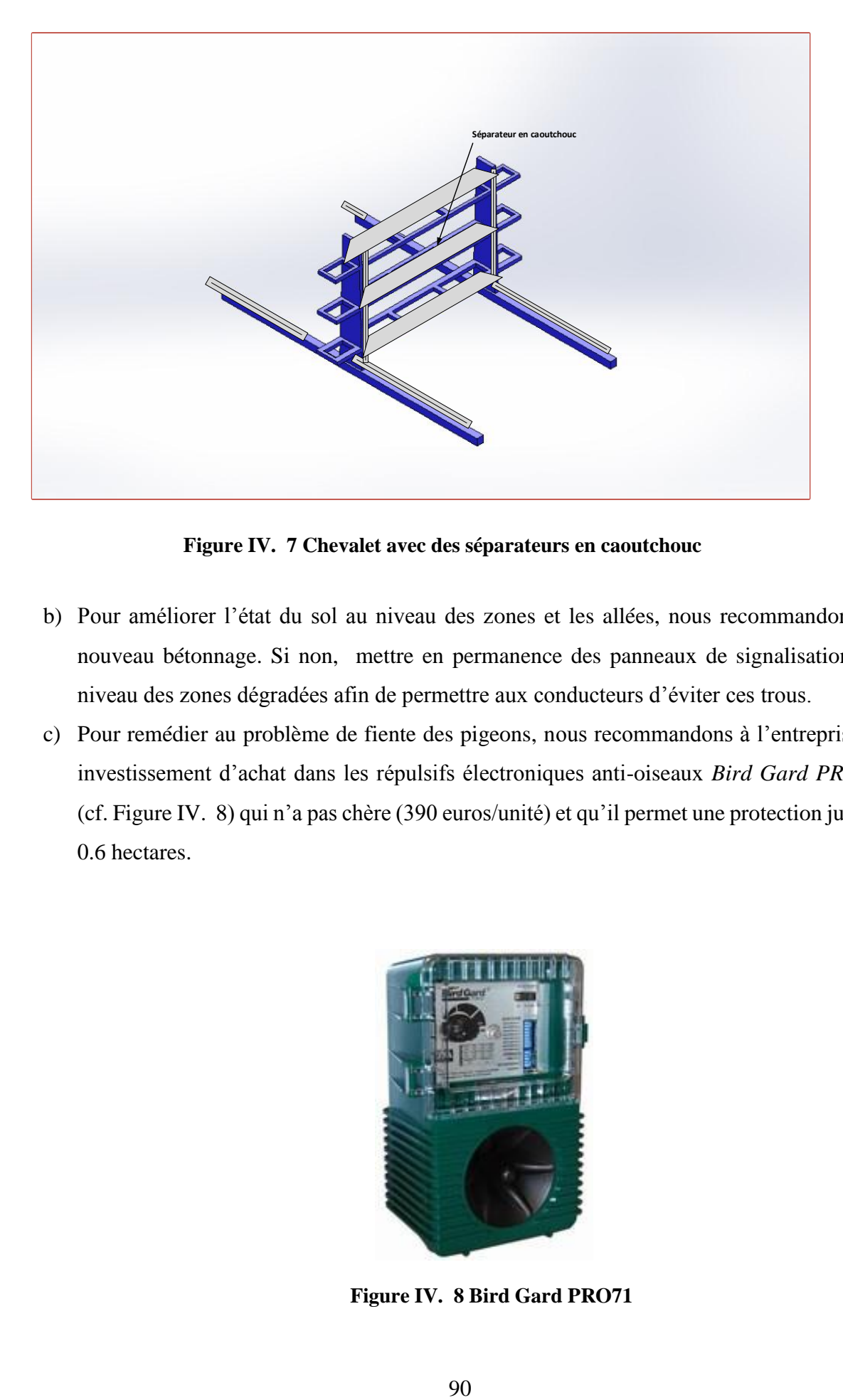

<span id="page-100-0"></span> **Figure IV. 7 Chevalet avec des séparateurs en caoutchouc** 

- b) Pour améliorer l'état du sol au niveau des zones et les allées, nous recommandons un nouveau bétonnage. Si non, mettre en permanence des panneaux de signalisations au niveau des zones dégradées afin de permettre aux conducteurs d'éviter ces trous.
- c) Pour remédier au problème de fiente des pigeons, nous recommandons à l'entreprise un investissement d'achat dans les répulsifs électroniques anti-oiseaux *Bird Gard PRO 71* (cf[. Figure IV. 8\)](#page-100-1) qui n'a pas chère (390 euros/unité) et qu'il permet une protection jusqu'à 0.6 hectares.

<span id="page-100-1"></span>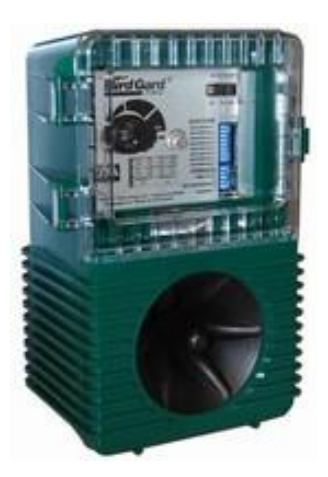

 **Figure IV. 8 Bird Gard PRO71**

- d) Pour le problème des procédures, nous suggérons de revoir les procédures existantes et les améliorer sur le terrain en établissant des check-lists pour chaque activité (réception emballage, mise en stock, chargement des camions,…)
- e) Pour le problème de qualité du verre, nous ne pouvons rien suggérer vu que la qualité du verre est liée à la fiabilité du bain d'étain qui diminue au fur et à mesure de son cycle de vie (10 ans en moyenne)

# **2. Conception d'un modèle d'affectation adaptative de verre vers les zones de l'entrepôt**

Actuellement, l'affectation de verre au niveau de l'entrepôt est à la fois le problème et aussi à l'origine de certains d'autres problèmes cités auparavant. Souvent, lorsque le service de gestion des stocks entame une opération d'inventaires ou de recensement des produits, il a du mal à localiser l'ensemble des références à travers les zones d'une part, d'autre part, il existe un mauvais arrangement des articles au niveau des zones, ce qui engendre un grand risque de casse pour l'ensemble des références, notamment celles de la classe A lors des transferts.

Pour remédier à ces problèmes, nous avons initié une démarche qui consiste à concevoir et mettre en œuvre un modèle d'affectation adaptative de verre vers les zones fonctionnelles de l'entrepôt, notamment les zones de stockage, de sorte qu'elle soit rationnelle et justifiée par l'établissement d'un ordre de priorité suivant deux critères.

- Fréquence de rotation (fréquence de commande) ;
- Degré de fragilité.

Cette démarche va inclure deux types de solutions:

- Solution 1 : consiste à concevoir un modèle Orienté Objet via l'UML dont nous allons construire un diagramme de classes et établir le programme qui va avec.
- Solution 2 (facultative) : consiste à concevoir un modèle conceptuel de donnée MCD où nous allons construire un modèle  $E/A^9$  et son modèle relationnel.

Nous allons présenter par la suite l'architecture finale de transfert de données à travers les différents éléments de l'entrepôt après avoir intégré notre modèle dans le système existant.

Avant d'entamer notre démarche de résolution, nous avons supposé (pour les deux solutions) que :

- Le système de zonage n'existe pas, c'est-à-dire n'importe quelle zone peut contenir n'importe quel type de produit.
- Il existe quatre (04) points de réceptions des différents types de verre plat A, B, C et D (cf. [Figure IV. 9\)](#page-104-0)

<sup>1</sup> <sup>9</sup>Modèle E/A : modèle Entité/ Association

- Les bails au niveau de l'entrepôt sont homogènes, en termes de type et capacité de verre à contenir.

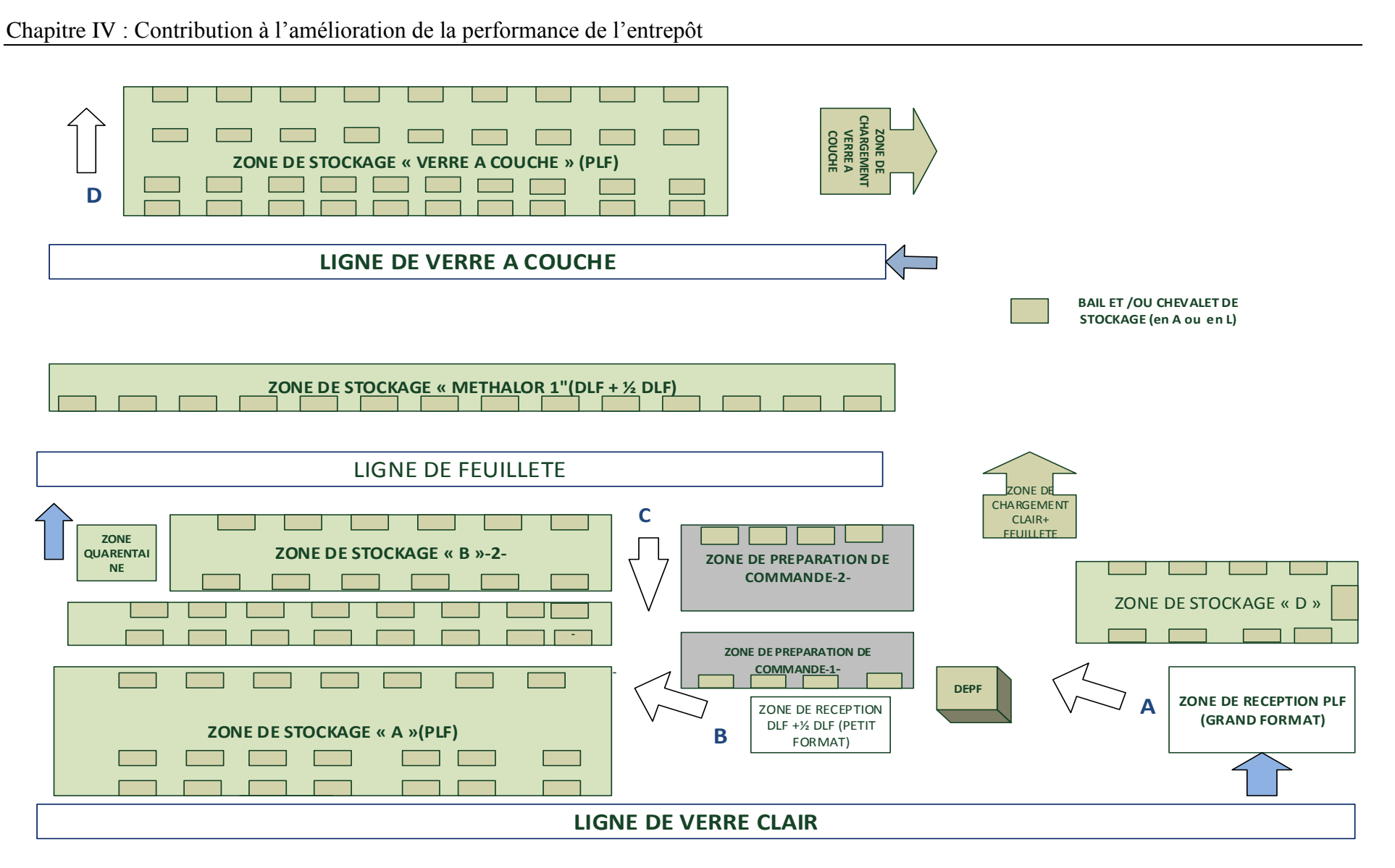

<span id="page-104-0"></span>**Figure IV. 9 Points de réception du verre au niveau d'EPF**

#### **2.1 Conception d'un modèle Orienté Objet d'affectation de verre via UML**

Actuellement, l'entrepôt dispose d'un nombre limité de bails qui sont destinés à contenir les différents types de verre plat produits d'où chaque bail doit contenir un et un seul type de verre.

Les verres plat sont différenciés par leurs types, leurs dimensions et par leurs classes.

- Selon le type, le verre plat produit est soit clair, feuilleté ou bien verre à couche
- Selon les dimensions, le verre se distingue par son format (PLF, DLF et  $\frac{1}{2}$  DLF) et son épaisseur
- Selon la classe : le classement de verre plat distingue deux classes essentielles. La classe A qui rassemble toutes les références qui ont une fréquence de commande importante et à la fois très fragile (risque de casse important), et la classe B qui contient les références les moins commandées (faible demande) avec une probabilité de casse minime (ici, les deux classes B et C de classement ABC sont regroupées dans une même classe B).

 Le transpupitre ou bien le chariot transporte des piles ou caisses qui contiennent des feuilles de verre de même type, même dimensions et de même classe à partir de quatre points de réceptions A, B, C, et D (cf. au niveau de l'entrepôt vers les différents zones de stockage et d'expédition. Dans chaque zone, il existe un nombre de bails classés et arrangés suivant un ordre croissant à partir du point d'entrée de la zone jusqu'à son extrémité de l'autre côté.

 Le conducteur est situé au départ dans l'un des points de réceptions cités avant. Leur mission est de transférer les caisses ou piles de verre vers les bails destinés à recevoir ce type de références à condition qu'elle respecte la règle de classement.

 La règle de classement a pour but de prioriser les références de la classe A, en minimisant les distances à parcourir entre les points de réceptions et les emplacements des bails, et en maximisant ces distances pour les références de la classe B.

Cette règle va permettre de mettre les références de la classe A le plus près possible des zones d'expédition afin d'éviter les déplacements inutiles à travers les zones et minimiser leur risque de casse.

 L'objectif de ce modèle est de construire un diagramme de classe via UML, où on détermine les déférentes relations existantes entre l'ensemble de classes, les attributs et les méthodes associées à ce scénario.

L'approche suivante consiste à permettre au conducteur de transpupitre d'identifier le type, l'emplacement et le rang de bail où il doit se rendre à partir de son point de départ, tout en respectant le processus de classement.

# **2.1.1 Concevoir le diagramme de classes et les Cartes CRC (Class Responsibility Collaboration)**

 Cette étape consiste à définir l'ensemble des classes, attributs et méthodes de notre modèle afin de concevoir à la fin notre diagramme de classes. Les différentes classes, attributs et méthodes sont représentées dans les tableaux suivants.

D'abord, nous commençons par les définitions des classes et leurs collaborateurs.

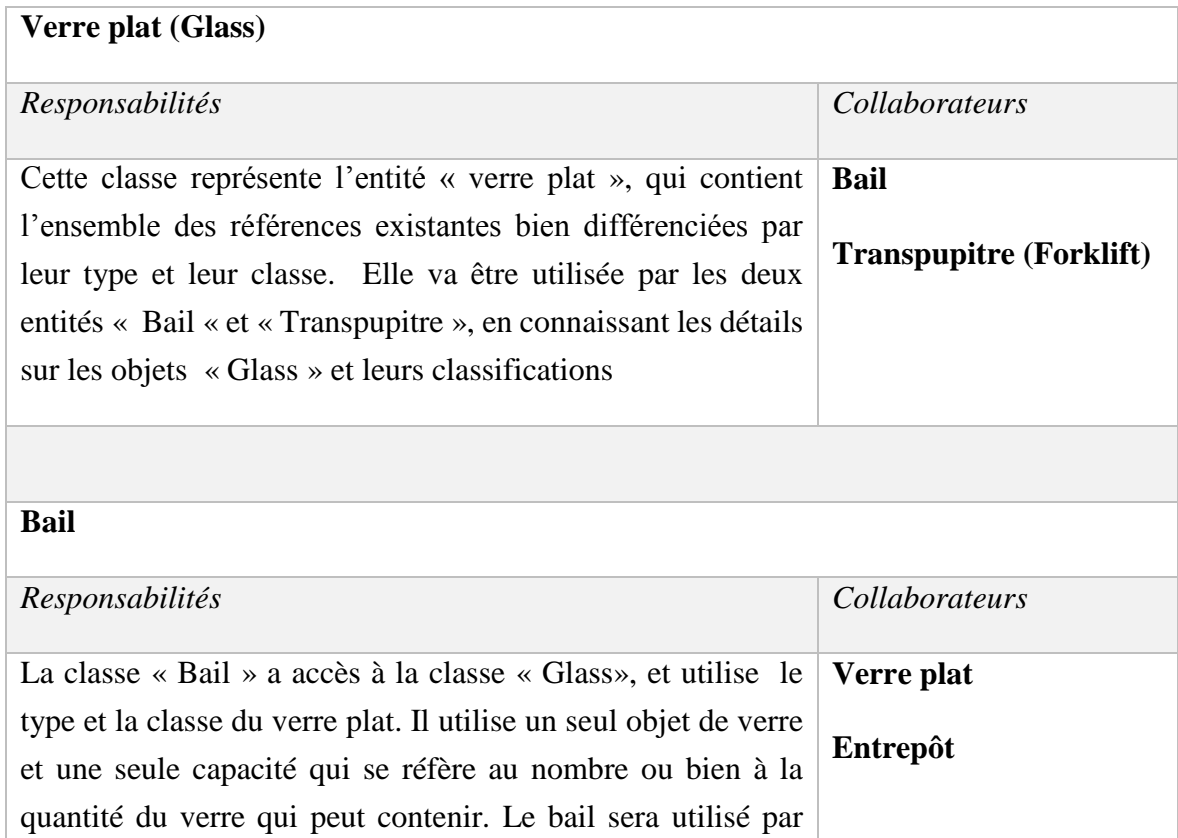

#### **Tableau IV. 4 Classes du modèle affectation verre plat**

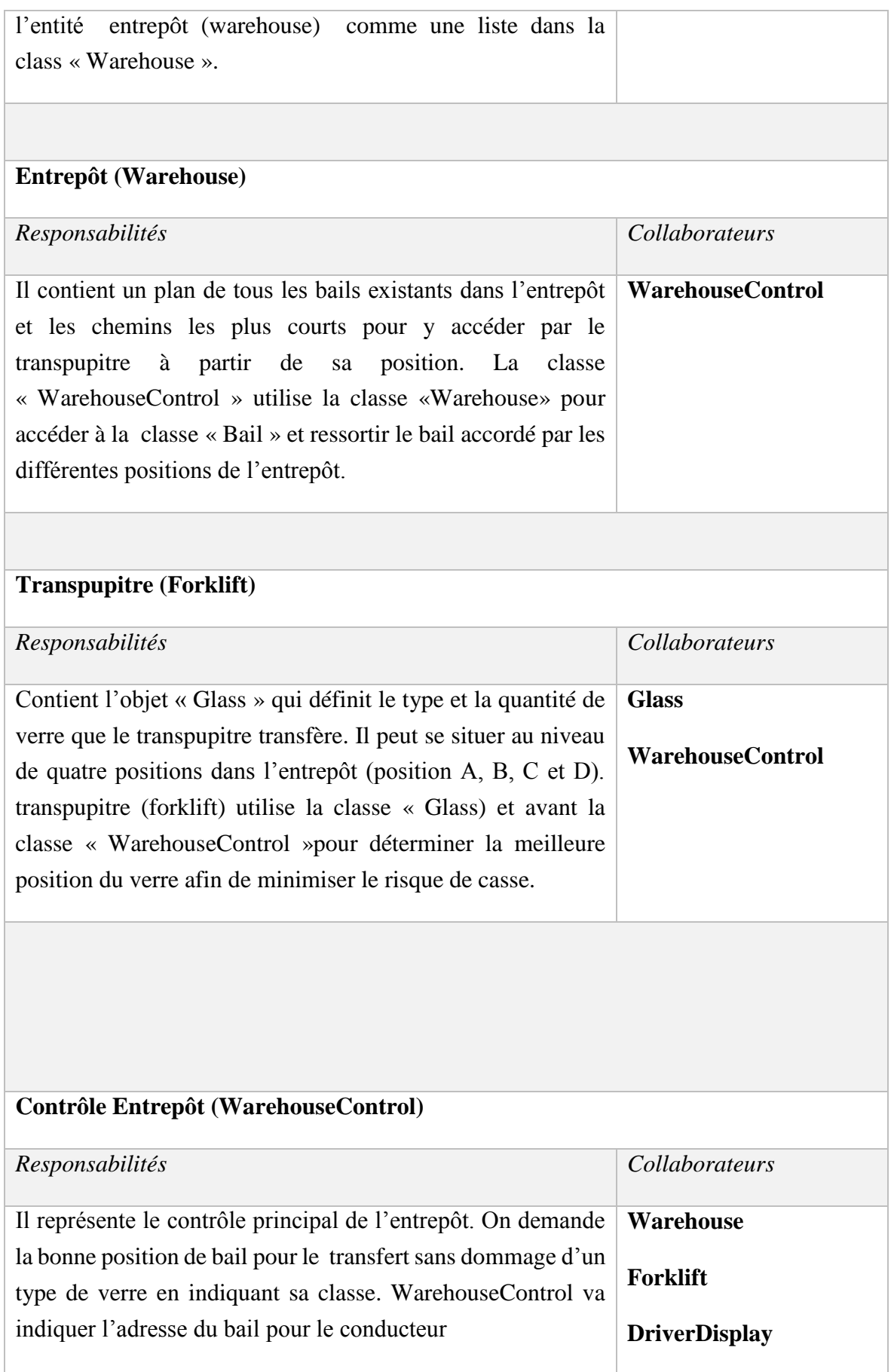
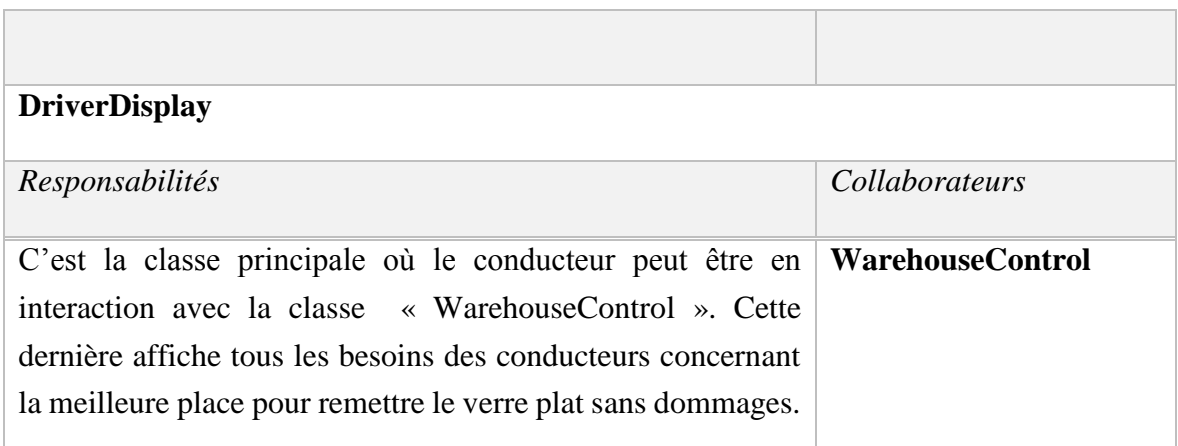

 Ensuite, nous abordons l'ensemble des Attributs de chaque classe et les définissions par la suite

| <b>Verre plat (Glass)</b> |                                                      |
|---------------------------|------------------------------------------------------|
| <b>Attributs</b>          | Définition                                           |
| - référence : chaîne de   | La référence va définir quel type de verre avec leur |
| caractère (string $10$ )  | largeur, longueur et leur épaisseur, etc.            |
|                           |                                                      |
| - class : String          | Chaque type de produit a une classe type (A ou B). A |
|                           | est la classe des verres plats les plus importants.  |
|                           |                                                      |
| Bail                      |                                                      |
| <b>Attributs</b>          | Définition                                           |
| - address : String        | L'adresse du bail                                    |
| - distance A : int        | La distance entre Bail et la position A              |
| - distance B : int        | La distance entre Bail et la position B              |
| $-$ distance $C:$ int     | La distance entre Bail et la position C              |
| - distance_D : int        | La distance entre Bail et la position D              |
|                           |                                                      |

 $10$  String = chaîne de caractères

1

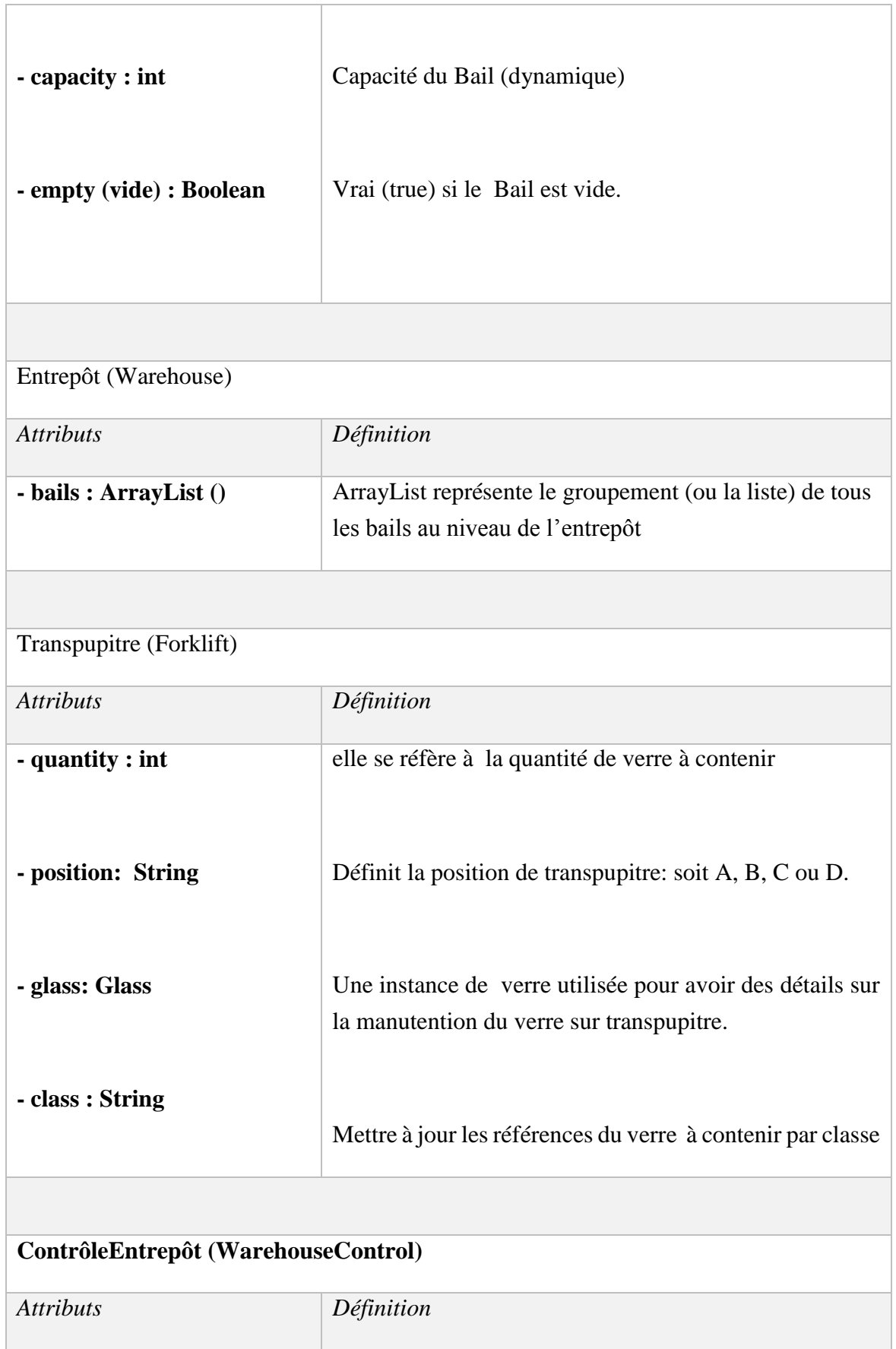

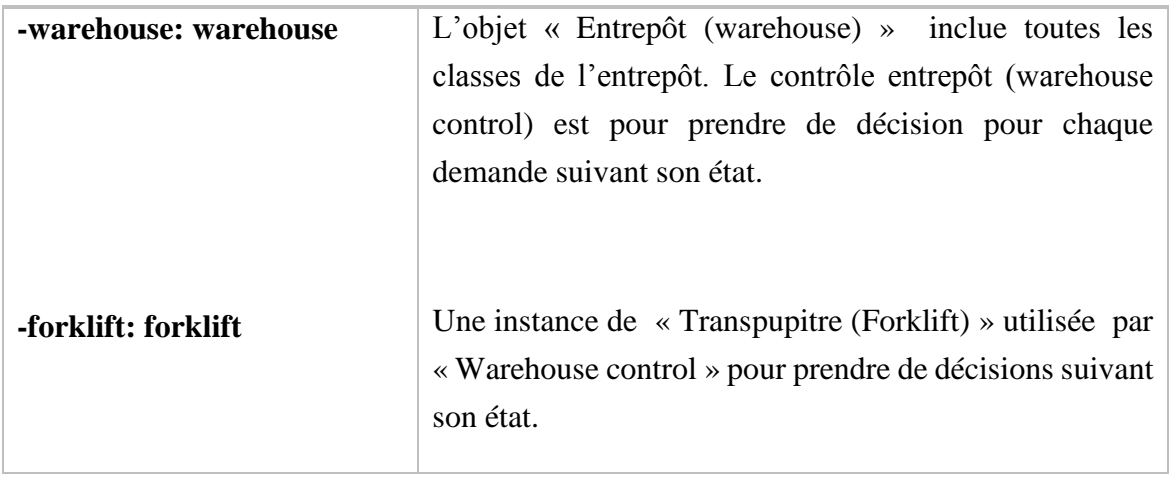

 Enfin, nous allons présenter les différentes méthodes de chacune des classes et les définissions par la suite.

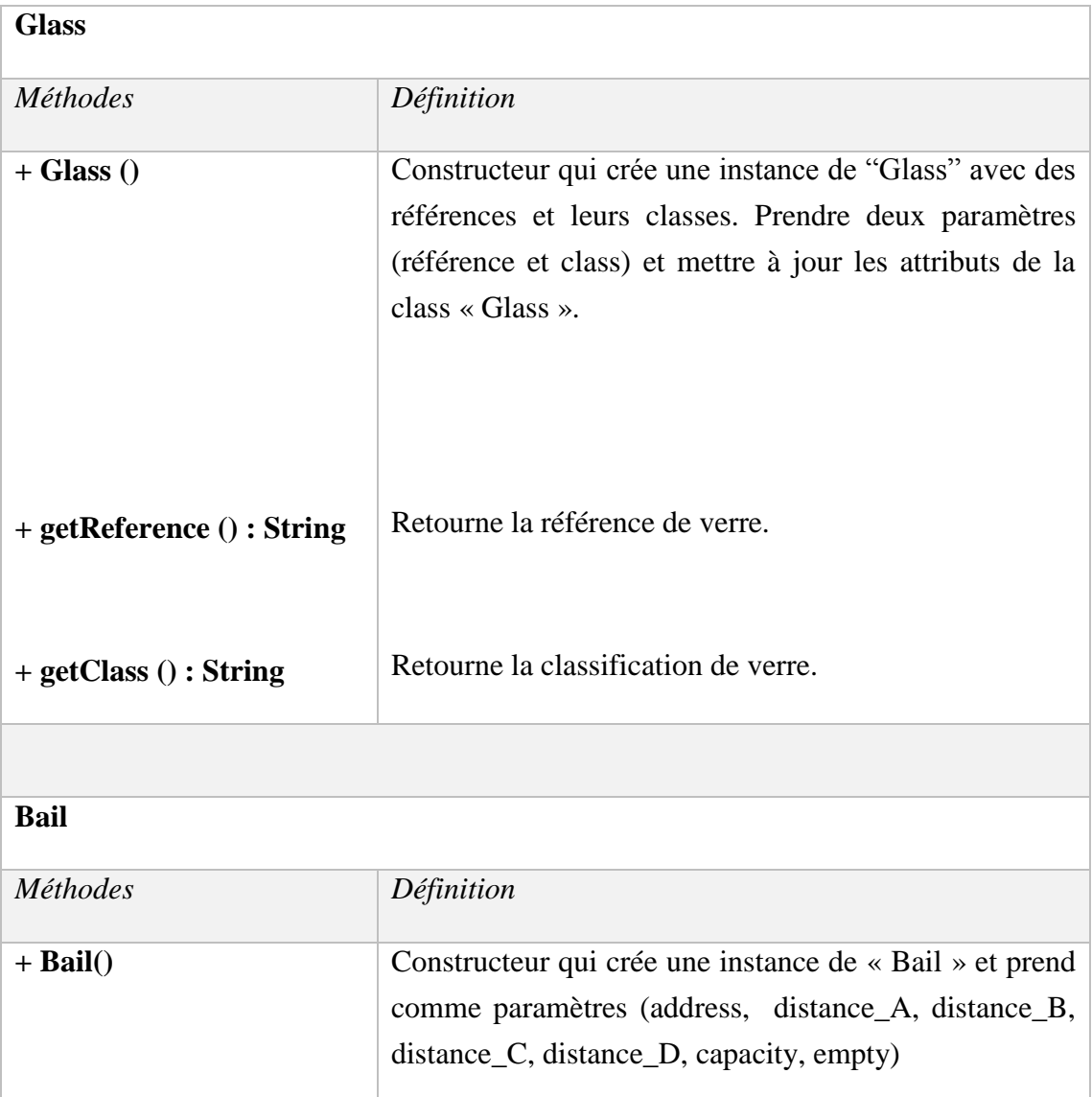

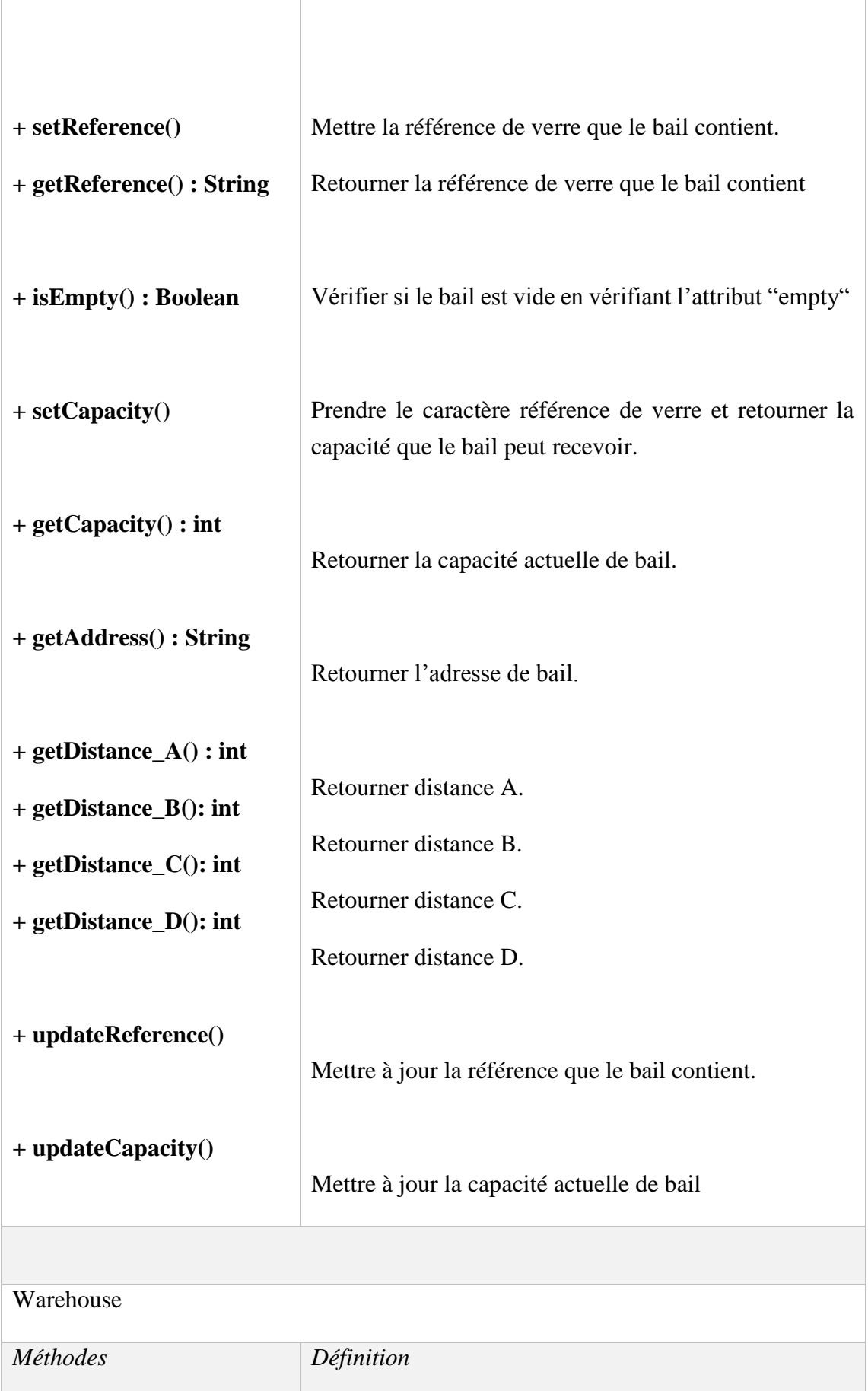

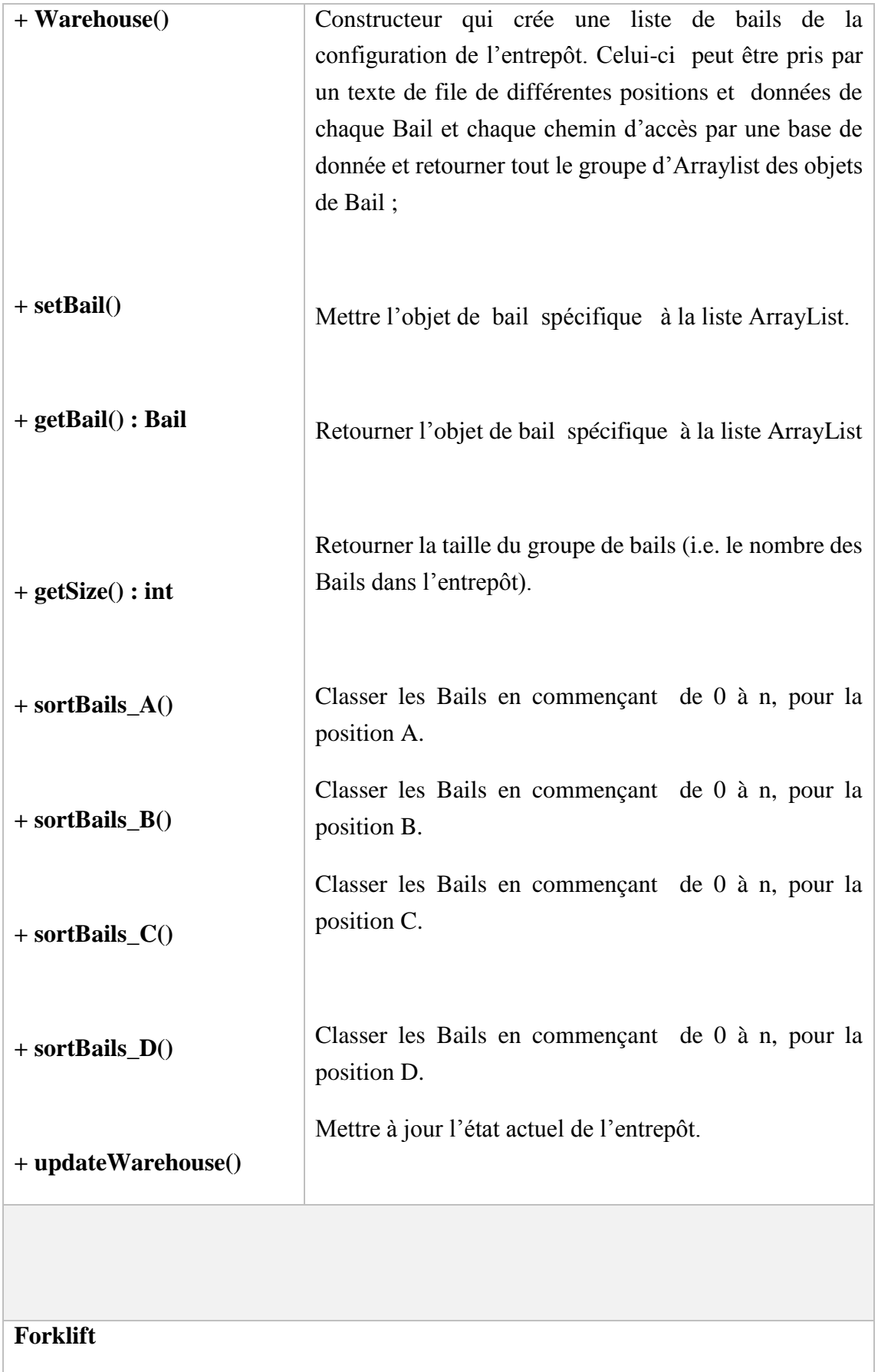

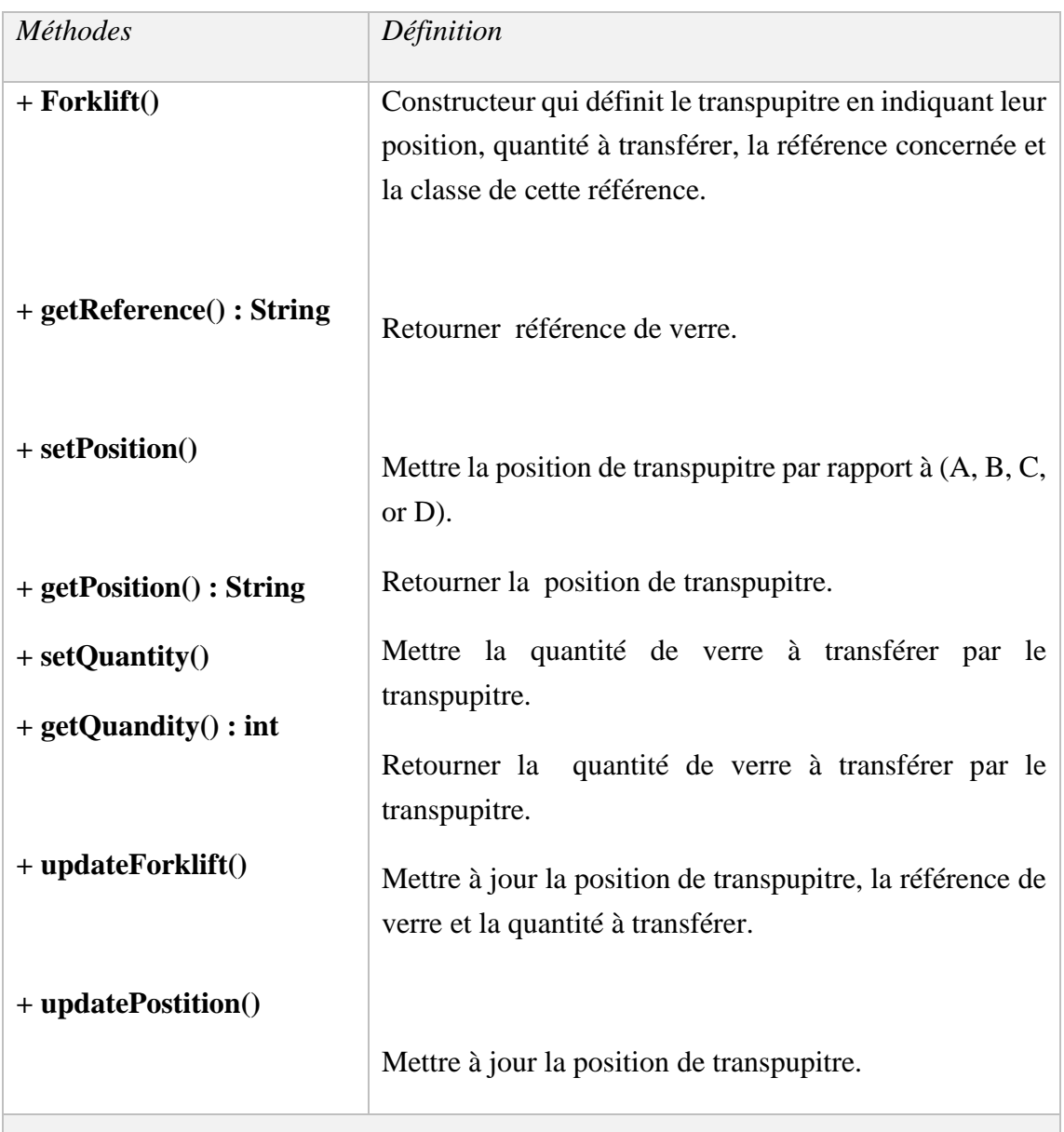

# **WarehouseControl**

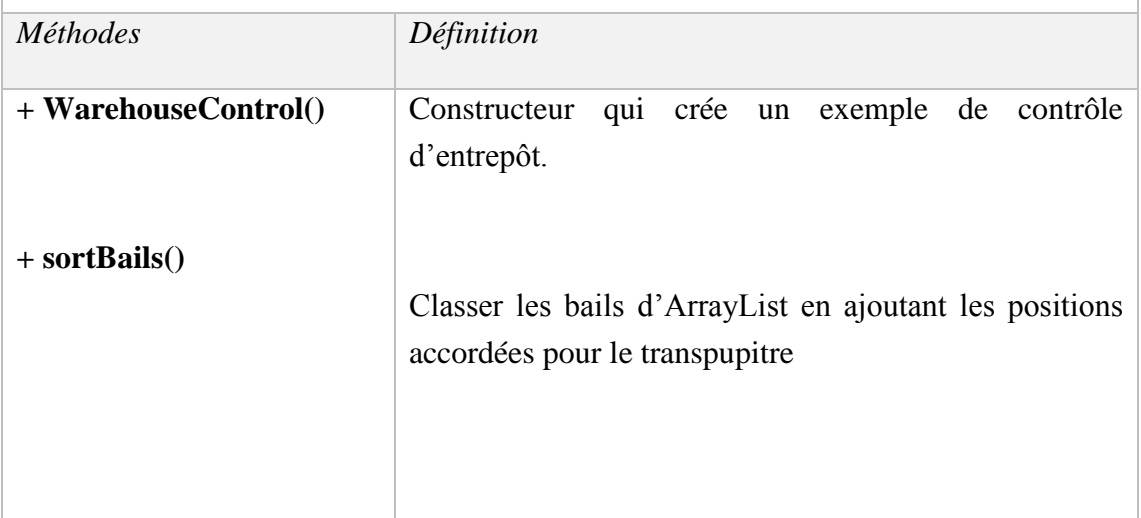

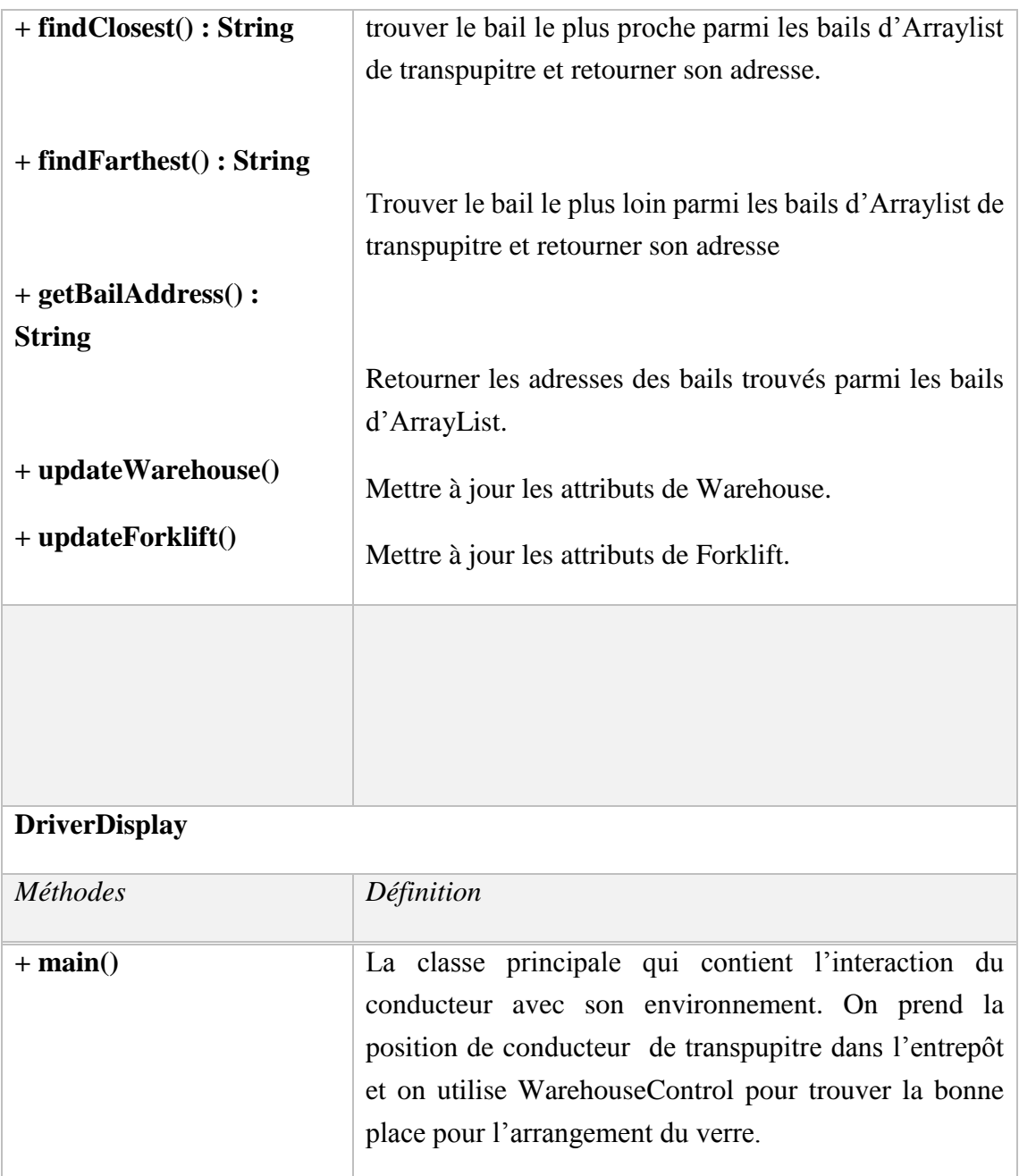

Après que nous avons défini les attributs et les méthodes de chaque classe, nous allons construire notre diagramme de classes en effectuant les différentes relations qui existent entre elles.

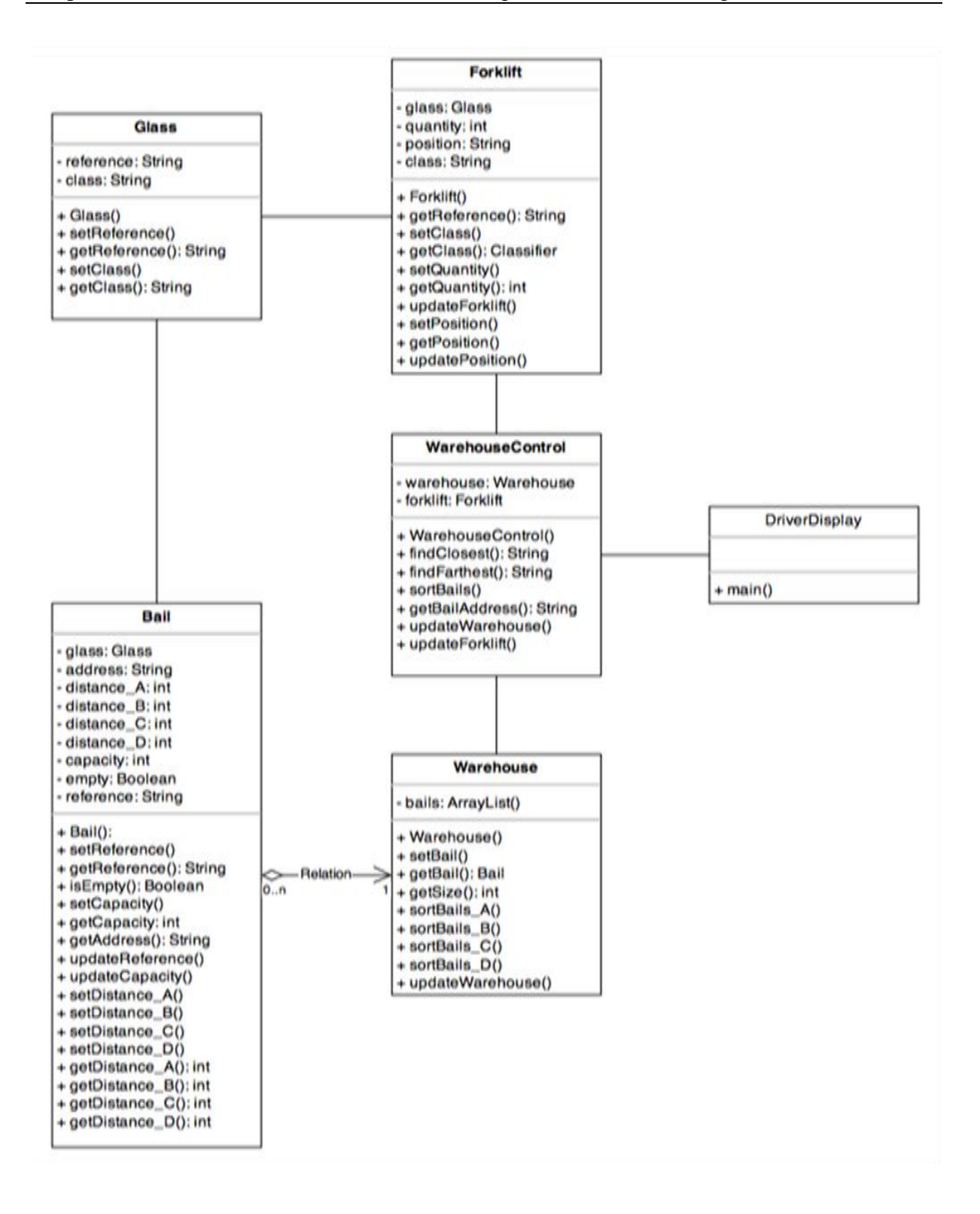

**Figure IV. 10 Diagramme de classes de modèle d'affectation verre plat**

# **2.1.2 Interprétation du diagramme de classes par le langage de programmation**

Dans ce qui suit, nous avons expliqué le fonctionnement des différentes méthodes présentées sur le diagramme de classes ci-dessus, par le langage de programmation.

- **A. Les méthodes de la classe « Bail »:**
- **setCapacity ():** cette première méthode prend comme argument la référence du verre et calcule la capacité du « bail », car les verres n'ont pas la même épaisseur et capacité de stockage :

 **setCapacity (String reference) {**

```
 if (reference==reference1) {
           capacity = 100;
 }
           else if (reference==reference2){
           capacity = 120;
 }
           else return null;
 }
```
- **updateCapacity( )** : cette deuxième méthode sert à mettre à jour la capacité du « bail » après qu'il soit rempli avec les verres :

```
 updateCapacity(int load){
  capacity = capacity - load;
```
- **}**
- updateReference(): cette troisième méthode nous permet de mettre à jour la référence du « bail ». Cette méthode est utile pour définir la référence d'un bail qui était vide. La référence sert à éviter de mettre deux verres de types différents dans le même « bail ».

```
 updateReference(String newReference) {
```

```
 reference = newReference;
```
 **}**

- **getReference() :** cette quatrième méthode renvoie la référence des verres dans le « bail » :

```
 getReference(){
   return reference;
  }
```
**isEmpty()** : c'est la dernière méthode, elle permet de vérifier si le « bail » est vide :

```
 isEmpty(){
  return empty;
 }
```
#### **B. Classe Warehouse (Entrepôt)**

**sortBails\_A() :** c'est un jeu de méthodes qui permet de trier les « bail » par rapport à leurs distances du point A, B ou C. Pour son implémentation on aura besoin de créer une classe de comparaison pour trier avec les attributs des objets :

```
 sortBails_A(){
```

```
 Collections.sort(bails, Bails.getDistance_A());
     }
 sortBails_B(){
      Collections.sort(bails, Bails.getDistance_B());
    }
```
- **C. Classe « WarehouseControl »**
- **sortBails(String position) :** Cette méthode permet de trier les « bails » en fonction de leurs distances des « forklift (transpupitres) » .

```
 sortBails(String position){
```

```
if(position == "A") warehouse.sortBails(A);
 }
else if(position == "B"){
```

```
 warehouse.sortBails(B);
          }
         else if(position == "C"){
         warehouse.sortBails(C);
 }
         else if(position = "D"){
          warehouse.sortBails(D);
          }
          else{
              return null;
 }
          }
```
 **findClosest():** Cette méthode cherche le « bail » le plus proche qui peut contenir des verres de classe A. Elle commence par vérifier le premier élément de la liste triée « ArrayList », s'il est vide et a une capacité suffisante pour ce type de verre, c'est le « bail » qui sera utilisé. Si par contre il contient des verres de même référence et suffisamment d'espace, on remplit le « bail», met à jour sa capacité et renvoie son adresse. Sinon, on incrémente un compteur et on boucle le processus jusqu'à trouver de l'espace.

```
- findClosest(String reference, int capacity){
      int n=0;
      Boolean found=false;
      Bail bail = warehouse.getBail(n);
      do{
 //Si le « bail » est vide et a suffisamment d'espace//
```

```
 if(bail.isEmpty()==true && bail.getCapacity()>=quantity){
 found=true;
```
 **bail.updateCapacity(forklift.getQuantity());**

```
108
```
 **bail.updateType(forklift.getReference()); return bail.getAddress;**

 **}**

*//Si le « bail » n'est pas vide mais contient des verres de même référence que ceux dans le forklift et a suffisamment d'espace//*

```
 else if(bails.isEmpty()==false &&
 bail.getReference()==reference &&
 bail.getCapacity()>=quantity){
 found=true;
 bail.updateCapacity(forklift.getQuantity());
 return bail.getAddress;
  }
 else{
 n++;
 }
 }while (found==false);
 }
```
- **findFarthest():** Cette méthode cherche le « bail » le plus éloigné qui peut contenir des verres de classe B. Elle commence par vérifier le dernier élément de la liste triée « ArrayList », s'il est vide et a une capacité suffisante pour ce type de verre, c'est le « bail » qui sera utilisé. Si par contre il contient des verres de même référence et a suffisamment d'espace, on remplit le « bail », met à jour sa capacité et renvoie son adresse. Sinon, on incrémente un compteur et boucle le processus jusqu'à trouver de l'espace.

```
 findFarthest(String reference, int quantity){
```

```
 int n=warehouse.getSize()-1;
 Boolean found=false;
 Bail bail = warehouse.getBail(n);
```

```
 do{
```
 **//***Si le « bail » est vide et a suffisamment d'espace//*

 **if(bail.isEmpty()==true && bail.getCapacity()>=quantity){ found=true; bail.updateCapacity(forklift.getQuantity()); bail.updateType(forklift.getReference()); return bail.getAddress;**

 **}**

*//Si le « bail » n'est pas vide mais contient des verres de même référence que ceux dans le « forklift » et a suffisamment d'espace//*

```
 else if(bails.isEmpty()==false && bail.getReference()==reference 
&&bail.getCapacity()>=quantity){
```

```
 found=true;
               bail.updateCapacity(forklift.getQuantity());
              return bail.getAddress;
 }
            else{
                n--;
 }
            }while (found==false);
```
#### **D. Classe DriverDisplay**

 **}**

**Main() :** Cette méthode « main » contient le processus qui permet de stocker les verres qui sont délivrés dans les « bail » adéquats.

 **Main(){** *//On vérifie d'abord si le conducteur travail toujours//*  **Boolean working=true;** *//On initialise des instances pour WarehouseControl, Warehouse et Forklift//*  **WarehouseControl warehouse\_control = new WarehouseControl(); Warehouse warehouse = new Warehouse();**

 **Forklift forklift = new Forklift();**

 **while(working==true){**

 *//On déclare la variable « position » qui nous permet de sauvegarder la position du forklift et trier les « bails » suivant celle-ci//*

 **String position = forklift.getPosition();**

 **warehouse\_control.sortBails(position);**

*//On déclare la variable « adresse » et « class » pour définir la classe des verres//*

```
String address = "";
```
 **String class = forklift.getClass();**

*//Si les verres sont de classe importante on cherche* **l'emplacement le plus proche//**

 **if(class==A){**

 **address = warehouse\_control.findClosest(forklift.getReference(), forklift.getQuantity());**

**}**

*//Si les verres sont de classe importante on cherche l'emplacement le plus éloigné//*

```
 else if(class==B){
```
 **address = warehouse\_control.findFarthest(forklift.getReference(), forklift.getQuantity());**

 **}**

 *//Sinon on affiche « Address Was Not Found! »//*

 **else{**

```
 address = "Address Was Not Found!"; // l'adresse n'est pas trouver//
```
 **} } }**

### **2.2 Conception d'un modèle d'affectation adaptative par MCD**

 l'objectif de ce modèle est d'établir une affectation rationnelle de verre vers des bails positionnés dans les différentes zones de stockage et d'expédition en suivant un ordre de classe A ou B, dont A est la classe prioritaire.

Avant d'établir ce modèle, nous avons supposé que :

- Le système de zonage n'existe pas, c'est-à-dire n'importe quelle zone peut contenir n'importe quel type de produit.
- Les bails au niveau de l'entrepôt sont homogènes, en termes de type et capacité de verre à contenir.

Le principe de cette affectation va inclure un certains ensemble de données d'entrées que nous nommons paramètres clés qui se résument dans:

- La référence du verre : cette donnée va nous permettre de connaitre la famille du produit (verre clair, verre feuilleté ou verre à couche), son format (PLF, DLF ou ½ DLF), son épaisseur, et sa classe (A, B ou C) ;
- Point de réception de produit ;
- Quantité à stocker : cette donnée peut être exprimée en tonne ou en nombre de caisses et/ ou piles. Elle va nous permettre de connaitre combien de bails nécessaires pour le stockage.

Les informations à avoir en retour sont :

- Le code du bail : cette donnée va nous permettre de connaitre l'adresse du bail (zone où il se situe), son emplacement au niveau de la zone (son rang) et sa capacité de stockage ;
- Le type et la quantité de verres à stocker (on soustrait la quantité du produit stockée auparavant si elle existe (stock initial par bail)).

La démarche à suivre pour concevoir cette base de données se résume en trois étapes fondamentales :

- Étape 1 : Concevoir un modèle entité association (E/A)
- Étape 2 : Réaliser un modèle relationnel

## **2.2.1 Conception du modèle entité-association (E/A)**

#### **A. Dictionnaire des données :**

C'est un tableau sur lequel on va enregistrer l'ensemble des attributs de différentes entités qui construisent notre model.

Les classes d'entités sont dans notre cas deux : classe produit et classe bail

Les attributs sont par définition un ensemble de caractéristique des entités qui décernent les entités d'une même classe entre elles. Ces attributs sont représentés dans le tableau ci-après (cf. [Tableau IV. 5](#page-124-0)).

### **B. Graphe de dépendances fonctionnelles :**

Dans ce graphe, nous allons présenter les différentes dépendances fonctionnelles existantes entre les différents attributs représentés auparavant. (cf. [Figure IV. 12](#page-125-0) )

Nous pouvons à partir de ce graphe, construire nos classe d'entités et les associations existantes entre elles (pré -model entité /association). (cf. **[Figure](#page-125-1)** IV. 11)

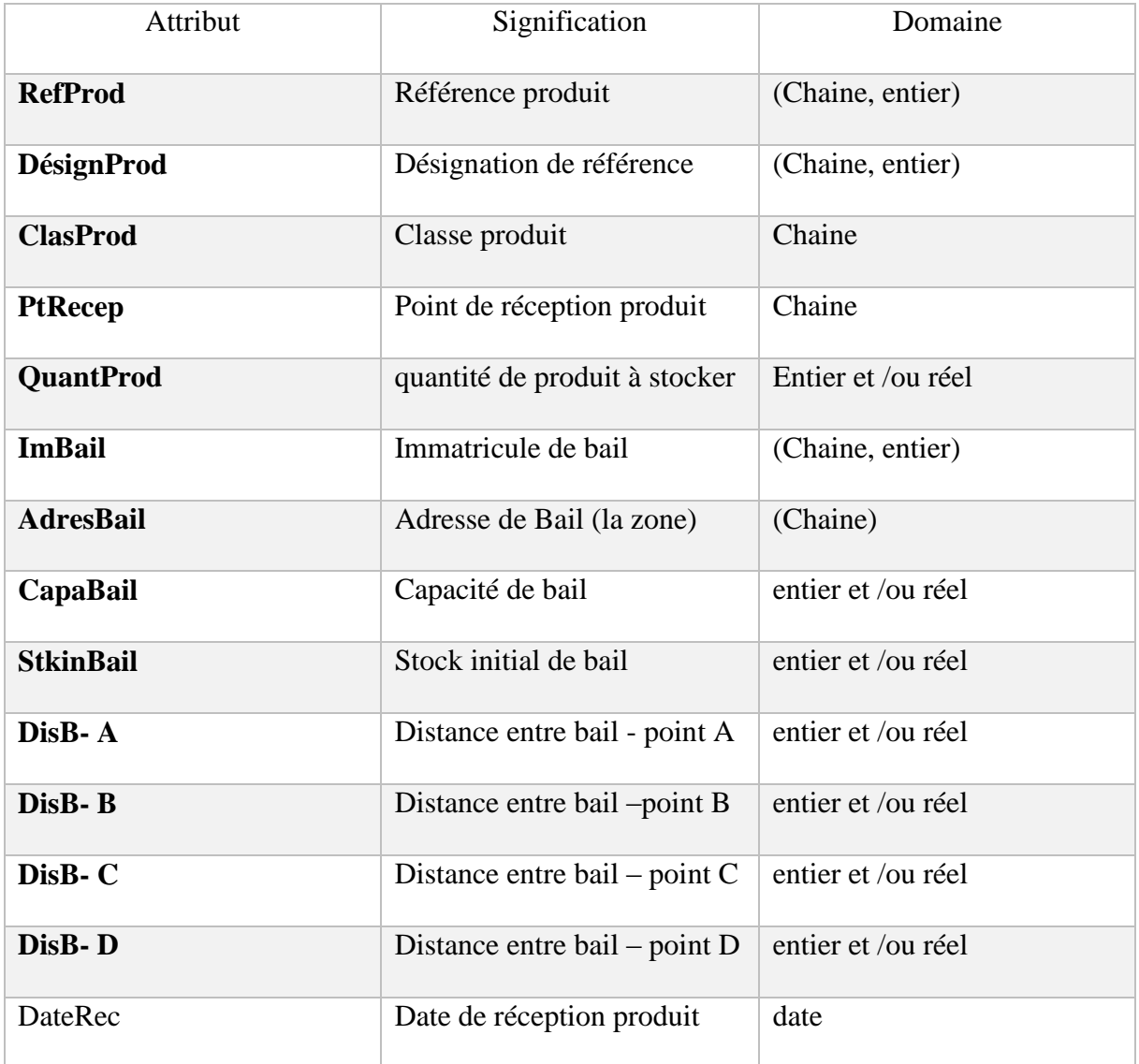

### <span id="page-124-0"></span>**Tableau IV. 5 Dictionnaire de données " affectation verre plat "**

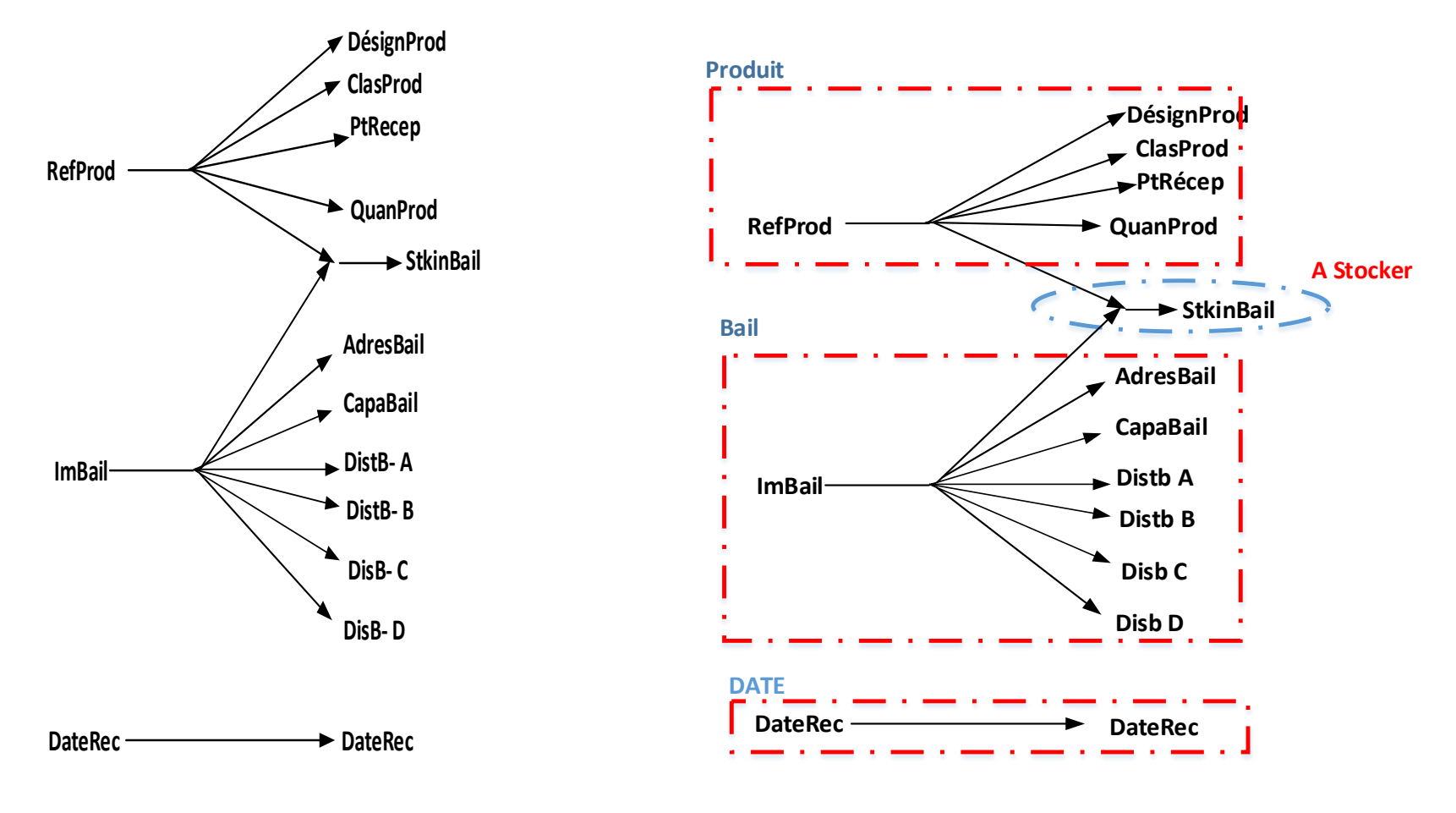

<span id="page-125-1"></span><span id="page-125-0"></span>

**Figure IV. 12 Passage de graphe DF au modèle E/A Figure IV. 11 Graphe de dépendances fonctionnelles**

#### **C. Le modèle Entité/Association :**

Dans cette partie, nous allons construire notre champ entité /association en introduisant la notion de cardinalité (cf. [Figure IV. 13\)](#page-126-0).

- **(0, n)** : 0 à n unités d'une référence produit peuvent être stockées sur un bail
- **(1, n)** : 1 à n bails peuvent stockée la même référence produit

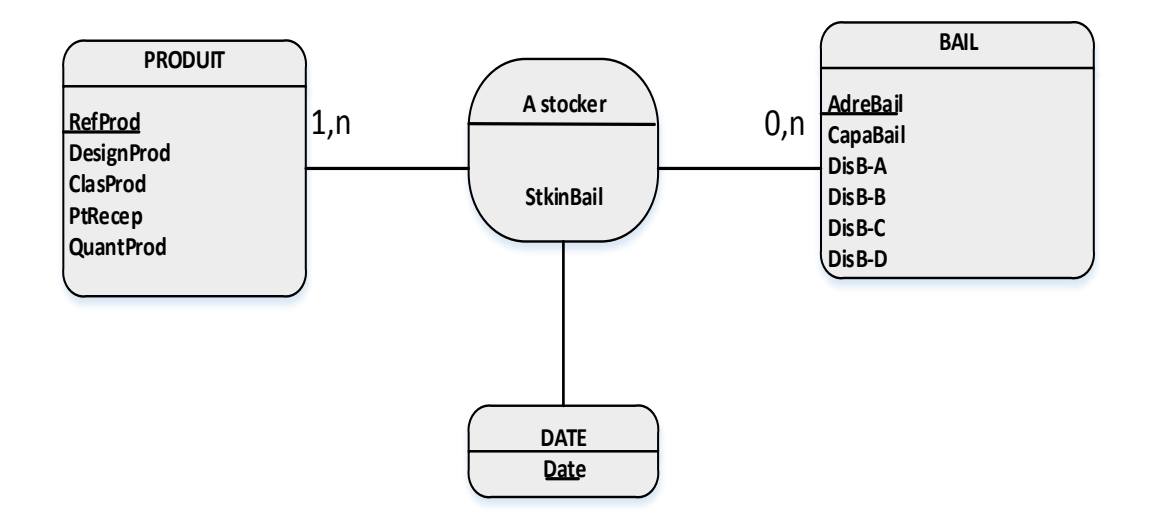

**Figure IV. 13 Champ Entité/ Association**

# <span id="page-126-0"></span>**2.2.2 Réalisation du modèle relationnel :**

Dans cette étape, nous allons réaliser un modèle relationnel à partir du modèle (E/A) représenté auparavant. La démarche est de présenter chaque entité, chaque association par des tables et représenter les différentes relations par la suite.

Les différentes relations existantes dans notre modèle sont les suivantes :

**PRODUIT (RefProd, DesignProd, ClasProd, PtRecep, QuantProd)**

**BAIL (AdresBail, CapBail, Dis B-A, Dis B-B, Dis B-C, Dis B-D)**

**A stocker (RefProd, AdresBail, StkinBail)**

**DATE (Date)**

Nous pouvons également construire des requêtes pour bien expliquer le déroulement de ce modèle, mais vu la contrainte du temps, nous allons juste définir certaines sans les avoir développé sur Access ou un autre créateur de base de données.

Nous pouvons définir une requête de tri de distances par classes, par le biais de deux tables, Produit et Bail, définir une requête de tri de références par date de réception ou bien développer une requête de classement des références par date de la classe A en utilisant les deux tables Produit et date .

# **2.3 Intégration d'un système de localisation en temps réel de verre au niveau de l'entrepôt**

### **2.3.1 L'objectif du système**

Dans cette partie, nous avons proposé l'intégration d'un système de localisation en temps réel de verre au niveau des zones de stockage.

La mise en place d'un tel système dans l'entrepôt, va permettre au conducteur de transpupitre un guidage précis et exact pour atteindre les emplacements des produits en indiquant l'adresse et le meilleur chemin pour y accéder.

### **2.3.2 Le processus de mise en place**

Pour mettre en œuvre un tel système, nous avons besoin d'un ensemble et de ressources technologiques matérielles (émetteurs, des capteurs) et logiciels (logiciel de localisation).

Ce système va couvrir toute la surface de l'entrepôt et permettre la localisation des produits stockés ou bien leurs emplacements dans l'entrepôt à n'importe quel moment.

L'idée consiste à attribuer à chaque support de stockage un émetteur RFID actif qui va rester sur lui tout le long de son utilisation. Ces émetteurs seront connectés à un logiciel de localisation intégré dans le système d'information existant.

L'installation doit inclure aussi des capteurs et des dispositifs qui vont permettre la réception des signaux émis par les puces RFID collées sur les produits. Ces capteurs vont enregistrer automatiquement toutes les informations sur les produits qui circulent dans l'entrepôt, telle que l'heure d'arrivée, l'heure de sortie… et les envoyer par la suite au système (cf. [Figure IV. 14 \)](#page-129-0).

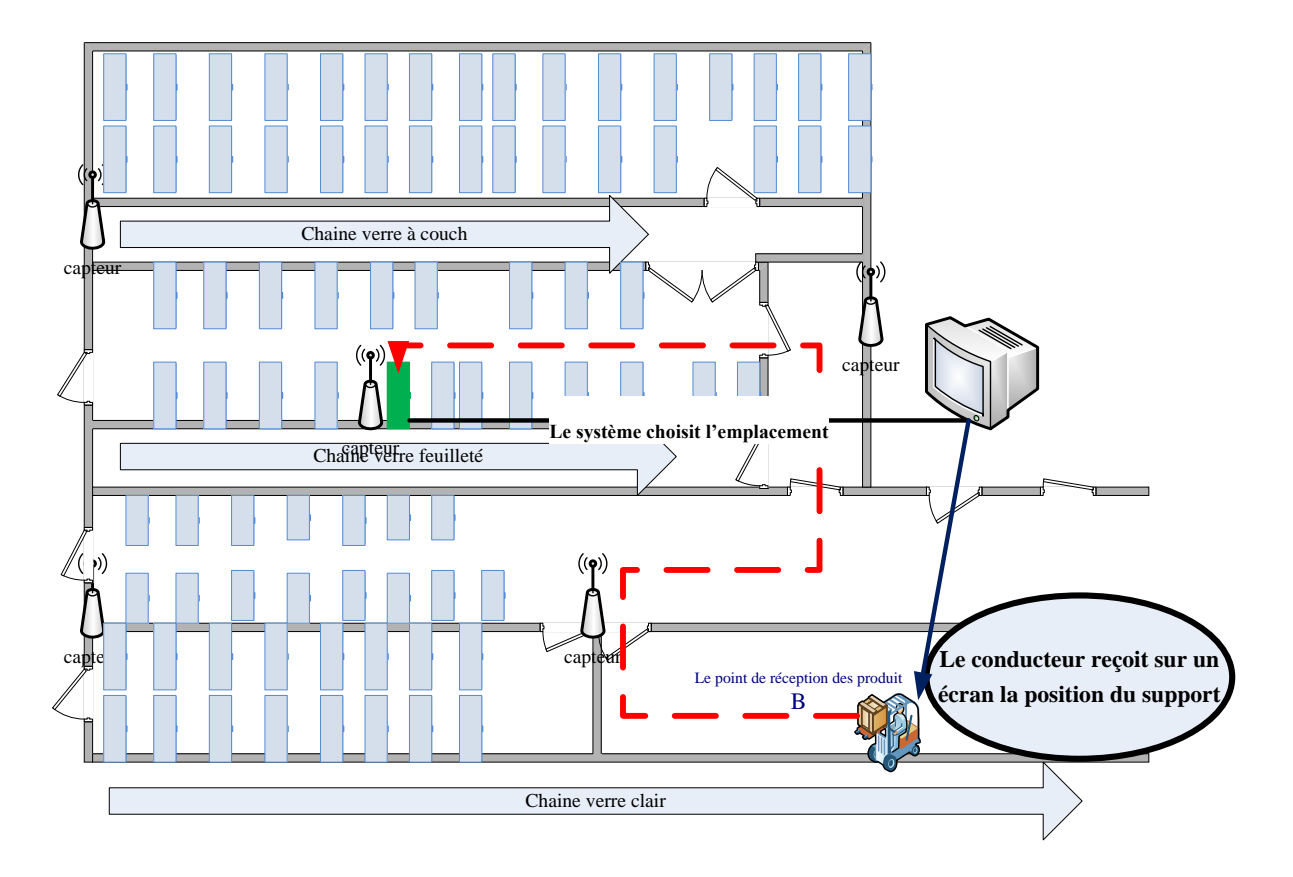

**Figure IV. 14 L'architecture de système de localisation en temps réel** 

### <span id="page-129-0"></span>**2.3.2 Avantages du système**

La mise en place du système de localisation en temps réel ne nécessite pas un grand investissement, vu que l'entrepôt est doté déjà de la technologie RFID.

Ce système va permettre à l'entreprise d'acquérir plusieurs avantages :

- Améliorer les temps de traitement de commandes (prélèvement, préparation et livraison).
- Réduire au maximum les temps d'attente des clients, (offrir un service rapide et efficace).
- Réduire les temps de recherches des verres dans l'entrepôt en permettant un accès rapide aux emplacements des références (actuellement, les employés mettent beaucoup de temps pour localiser les emplacements des références. Avec ce système, il suffit juste de quelques minutes pour localiser toutes les références à traiter)
- Minimiser les temps et les distances de déplacement et éliminer les déplacements inutiles

Faciliter l'accès aux produits pour les conducteurs.

#### **2.4 Cycle de transfert de données**

La première étape du cycle est le scanne des puces RFID apposées sur les produits, via un terminal portable mobile à chaque réception de marchandises, caisses ou piles. Ces puces sont en forme d'étiquettes programmées, portent toutes les informations concernant le produit. Ensuite, les données sur le produit seront transférées vers l'ordinateur central connecté directement au serveur central de notre système d'information nouveau, qui est lui aussi connecter aux bases de données « SAGE », « KLS skipper » et « affectation verre plat ».

Le nouveau système d'information est en réalité la combinaison des deux systèmes existants avant et notre base de données « affectation verre plat » conçue auparavant. Après avoir extrait, transformé les données à partir de ces trois bases de données, ensuite les charger sur le serveur central. Les données traitées seront envoyées vers l'ordinateur central, puis vers les PC du directeur logistique, chef de département des produits finis et aux PC du service de GDS.

Le gestionnaire de stock va envoyer l'ordre d'affectation vers le conducteur de transpupitre, via l'ordinateur de bord de ce bail, en indiquant l'immatricule de bail, son emplacement, et la quantité à stocker sur ce bail.

Le cariste ne sait jamais à l'avance ce qu'il va devoir faire, mais l'ordinateur est là pour rationaliser chacun des mouvements de l'engin qu'il conduit. Par ailleurs, il lui permet toujours de connaître avec précision l'emplacement de chaque caisse ou pile et de retracer un historique complet si nécessaire.

Ce cycle de transfert de données est représenté sur la figure ci-après (cf. [Figure IV. 15](#page-131-0)).

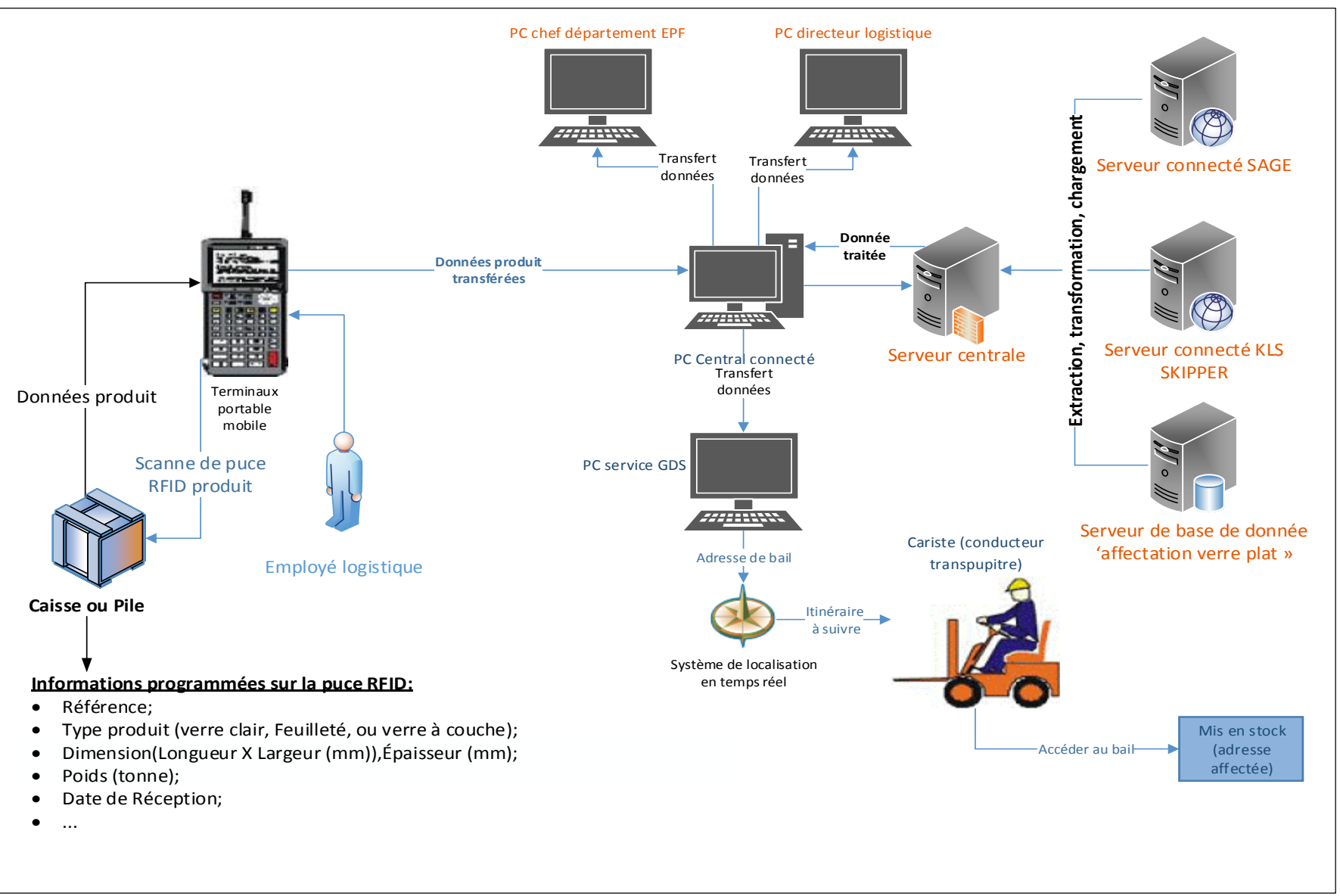

<span id="page-131-0"></span>**Figure IV. 15 Architecture du nouveau système de gestion de l'entrepôt**

#### **2.5 Avantages du modèle**

Comme notre système d'information est paramétré selon les spécificités de l'entrepôt, l'ordinateur va connaître donc les différentes zones de l'entrepôt, les emplacements des bails et chevalets, les opérations prioritaires et également tous les mouvements de stockage et de déstockage.

Ce système va permettre de savoir aussi ce qu'il peut stocker et à quel endroit, selon les dimensions, le poids, la nature ou la vitesse de rotation du produit.

Ce système permet de gérer totalement et en temps réel tous les flux entrants et sortants.

Aussi, davantage, ce modèle va nous permettre d'organiser les mouvements de marchandises de manière intelligente, rationnelle et sans risque d'erreur avec une meilleure optimisation des ressources humaines et d'utilisation des machines.

#### **2.6 Inconvénients du modèle:**

Le modèle présenté auparavant représente réellement un atout très important pour améliorer le rendement de l'entrepôt. Cependant il a également des inconvénients, si nous permettons d'autres situations plus complexes que celles citées avant. Nous pouvons résumer ces inconvénients en deux points essentiels.

- Le nouveau système devient inefficace si l'entreprise décide de garder le système de zonage dans leur politique de stockage c'est-à-dire le système est fiable si est seulement si les zones sont standards ;
- Les espaces de stockages sont limités, ce qui rend l'application du système plus ou moins complexe (le problème de saturation des espaces). En d'autre terme, si les quantités entrantes en stock sont supérieures à celles sortantes, alors on tombera sur des cas où on trouve pas de bails disponibles pour affecter les verres.

#### **Conclusion**

À partir des deux démarches appliquées dans la résolution des problèmes cités auparavant, nous pouvons distinguer que les résultats futurs vont être satisfaisants, au point de vue de rendement et de qualité de service de l'entrepôt.

Avec les recommandations suggérées, le problème des rebuts deviendra moins important qu'avant, si elles sont appliquées avec rigueur.

Avec le nouveau modèle d'affectation, la gestion interne des données et des produits va s'améliorer également sur l'échelle de l'efficacité et de la performance surtout avec les nouvelles solutions technologiques proposées. Prenons l'exemple de l'inventaire, où les gestionnaires de stocks restent des heures et des heures en inspectant les zones pour recenser les références de chaque type de verre, mais avec ce système, la localisation de ces références se fait en quelques minutes. En effet, l'apport d'un tel système par rapport à l'ancien mode de gestion d'entrepôt est énorme. En plus d'une meilleure gestion, il va apporter une traçabilité sans faille, rendre impossible toute perte de marchandises, la facturation sera également beaucoup plus simple et le risque d'erreur à ce niveau sera désormais écarté.

### **Conclusion générale**

Le travail que nous venons de présenter nous a permis d'étudier l'entrepôt sous un nouveau point de vue, qui intègre le concept de l'innovation dans la démarche suivie. Nous avons abordé dans ce mémoire une analyse de l'état des lieux et de l'existant de l'entrepôt afin de spécifier les différents problèmes et anomalies perçues sur les différentes opérations et activités logistiques effectuées à son niveau, et proposer des solutions pour améliorer sa performance et son rendement sur les deux niveaux tactique et opérationnel.

 Dans le cadre de ce projet, nous avons établi une étude pour résoudre deux problèmes pertinents, sur les deux niveaux cités auparavant. Ces deux problèmes sont respectivement, le problème des rebuts et le problème d'affectation et de circulation des verres au niveau de l'entrepôt. Nous avons choisi ces deux problèmes car, ils sont souvent rencontrés au niveau des firmes productrices du verre plat *(Float Company)* dont MFG on est une*.* 

 En effet, nous sommes également, intervenu sur le problème des rebuts de verre au niveau de l'entrepôt, où nous avons procédé par un diagnostic ciblé sur l'ensemble des activités et opérations logistiques et constater les différentes causes, en utilisant deux outils de lean, le classement ABC et l'analyse d'Ishikawa. Par la suite, nous avons proposé quelques solutions et quelques recommandations après avoir effectué un brainstorming avec l'ensemble des acteurs concernés, employés et responsables.

 Pour le problème d'affectation et la circulation des verres au niveau de l'entrepôt, nous avons opté pour la conception d'un nouveau modèle d'affectation des verres. Pour ce faire, nous avons suivi deux démarches, la modélisation orienté objet et la modélisation conceptuelle des données MCD.

 Pour la première démarche, le principe est de construire un diagramme de classe via l'UML à partir de scénario de déroulement de l'affectation au niveau de l'entrepôt. Nous avons également intégré l'ensemble des ressources technologiques (matérielles et logicielles) et humaines existantes pour bien illustrer l'architecture de transfert physique et d'information après avoir mis en œuvre ce modèle.

 La deuxième démarche consiste à construire un modèle conceptuel des données (modèle E/A et son modèle relationnel) où nous avons expliqué les différentes étapes à suivre pour ce faire.

Nous avons intégré dans notre travail deux outils de créativité afin de donner une empreinte d'innovation pour notre étude et suivre un cadre logique dans notre analyse qui nous a permis d'introduire des nouvelles idées et des nouvelles solutions pour améliorer le rendement et l'efficacité de l'entrepôt.

 Ce travail nous a ouvert le champ de découvrir les différents enjeux de la gestion de l'entrepôt et de la logistique d'une manière générale à travers les choix déjà pris par l'entreprise dans cet axe stratégique, et l'ensemble des solutions et des recommandations que nous avons proposées pour faire face à certains problèmes rencontrés et mentionnés auparavant.

 Pour terminer, notre projet peut contribuer à l'amélioration du rendement de l'entrepôt sur le plan tactique et opérationnel, tout en respectant les hypothèses posées auparavant. Outre, nous avons envisagé d'autres perspectives à recommander pour des thèmes de futurs projets, que nous n'avons eu pas la chance de développer durant notre stage pour une raison de temps. Ces perspectives se focalisent essentiellement dans l'amélioration du modèle abordé dans ce présent projet, mais avec une autre vision, qui à la fois intègre certaines éléments de réseau logistique de MFG (les deux plateformes européennes, le marché tunisien et le marché marocain) pour créer un réseau de collaboration interfonctionnelle pour la détermination des différents plans de production et logistique , afin de permettre de satisfaire les commandes dans les meilleurs délais et avec un meilleur rendement possible par le biais du partage et de maitrise de l'information échangée entre ces différents acteurs.

# **Bibliographie**

- Amodeo, L., & Yalaoui, F. (2005). *"Logistique interne : Entreposage et manutention"* (éd. 1er édition). Paris: Ellipses.
- Blondel, F. (2006). *" Aide mémoire: Gestion Industriel"* (éd. 2ème édition). Paris: L'usine nouvelle- DUNOD.
- Boodebinker, J. k. (2005). "Distribution Centres In Supply Chain Operations". *Logistics Systems: Design and Optimisation"*, 84-90.
- Carrera, S. (2010, Novembre 5). "Planification et ordonnancement de plateformes logistiques". Lorraine, France: Laboratoire Lorraine de racherche en informatique et ses applications.
- Europe, A. G. (2012). *"Processing Guide: planibel ,low-e anti f-og top N+".* Bruxelles: AGC GLASS.
- Eymery, P. (2004, 10 10). *"Enjeux de la logistique"*, 3-4. Paris, France: TECHNIQUE DE L'INGENIEUR.
- Federation, G. a. (2010). "Code of Practicefor Glass Handling and Sorage" . London: GGF.
- Fimbel, E. (2006). "Management des systèmes d'information", 9ème édition. Paris: PEARSON EDUCATION.
- G.Ghiani, G.Laporte, & R.Musmanno. (2013). "Introduction to Logistics Systems Management". New York: John Wiiley & Sons, Ltd.
- Gallaire, J.-M. (2008). "les outils de la performance industrielle". Paris: EYROLLES.
- Javel, G. (2010). *"Organisation et gestion de la production"* (éd. 4ème édition). Paris: DUNOD.
- Lasnier, G. (2004). "Gestion des approvisionnements et des stocks dans la chaîne logistique". Mayenne: Hermes Science.
- Michel, R. (2008). *"Entrepôts et magasins"* (éd. 4éme édition). paris: EYROLLES.
- Philippe, V. (2006). *"Logistique: modèles et méthodes du pilotage des flux"* (éd. 4ème édition). Paris: Economica.
- Primor, Y., & Fender, M. (2008). *"Logistique: Production-Distribution- Soutien"* (éd. 5 ème édition). Paris: L'usine nouvelle-DUNOD.
- S.S. Heraggu, L. R. (2005). "Mathematical model for warehouse design and product allocation ". *International Journal of Production* , 327,328.
- Salvendy, G. (2001). *"Technology and opérations management"* (éd. 3rd édition). New york: wiley-interscience publication.
- T.Liu, & Roux, M. (2010). *"Optimiser votre plateforme logistique"* (éd. 4 ème édition). Paris: EYROLLES.

# **Sitographie :**

.

- *Agro Job tm*. (s.d.). Consulté le juin 01, 2014, sur Agro Job http://www.agrojob.com/dictionnaire/definition-systeme-de-gestion-d-entrepot
- warehouse-management-system-wms-3823.html IML, F. (s.d.). Consulté le juin 01, 2014, sur ware-house logistics: http://www.warehouse-logistics.com/22/7/savoir-faire.html

# ANNEXES

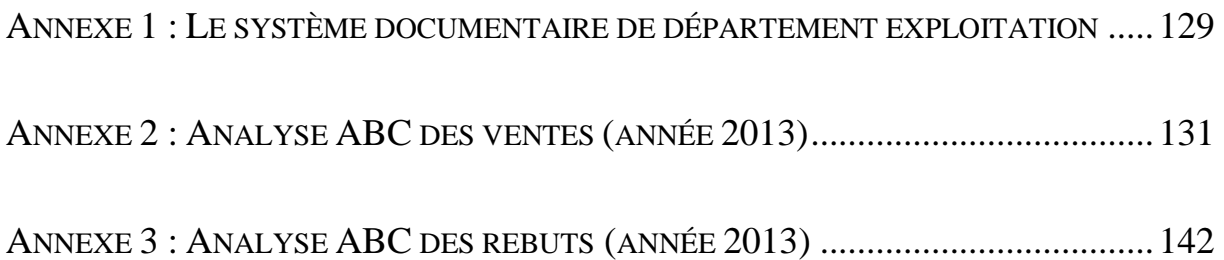

# <span id="page-139-0"></span>**Annexe 1 : Le système documentaire du département exploitation**

#### **Le bon de chargement sur pupitre :**

Il est établi chaque moins afin de préparer le produit pour l'expédition en les chargeant sur pupitres, il contient les éléments suivants : la référence de produit, le N° de pupitre, la date de chargement et l'emplacement du pupitre.

#### **Le document du Briefing quotidien :**

Le briefing quotidien est une réunion de 15 à 20 minutes dans laquelle tous les responsables de l'entrepôt se réunissent afin de vérifier l'état de l'entrepôt et l'avancement des tâches.

Le document donne un aperçu sur la totalité des produits entrants et sortants de stock, sur l'état du matériel et sur le stock des caisses en bois.

#### **Ordre de chargement :**

Il sert à donner l'ordre de commencer le chargement des produits sur des camions ; la référence produit la quantité à charger et l'immatriculation des remorques sont les éléments principaux qui composent ce document.

#### **Reporting journalier de production :**

Il est établi afin de permettre un suivi quotidien de la production, il donne un aperçu détaillé sur la quantité produite, les quantités non acceptée par le contrôle qualité et les quantités entrées en stock.

#### **La facture proformat :**

Elle est constituée des parties du contrat, de l'objet, des modalités de transport, du prix unitaire et la définition du modèle de règlement.

#### **Bon d'affectation :**

C'est un document établi par le service gestion des stocks aux employés logistique préparateurs de commande en listant les différentes références à prélever avec leurs quantités.

### **Bon de livraison :**

C'est un document établi par le service de gestion des stocks lors du chargement pour confirmer la livraison de la commande et afin de permettre l'indication de la quantité et la nature du produit reçu.

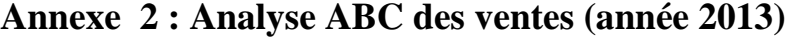

<span id="page-141-0"></span>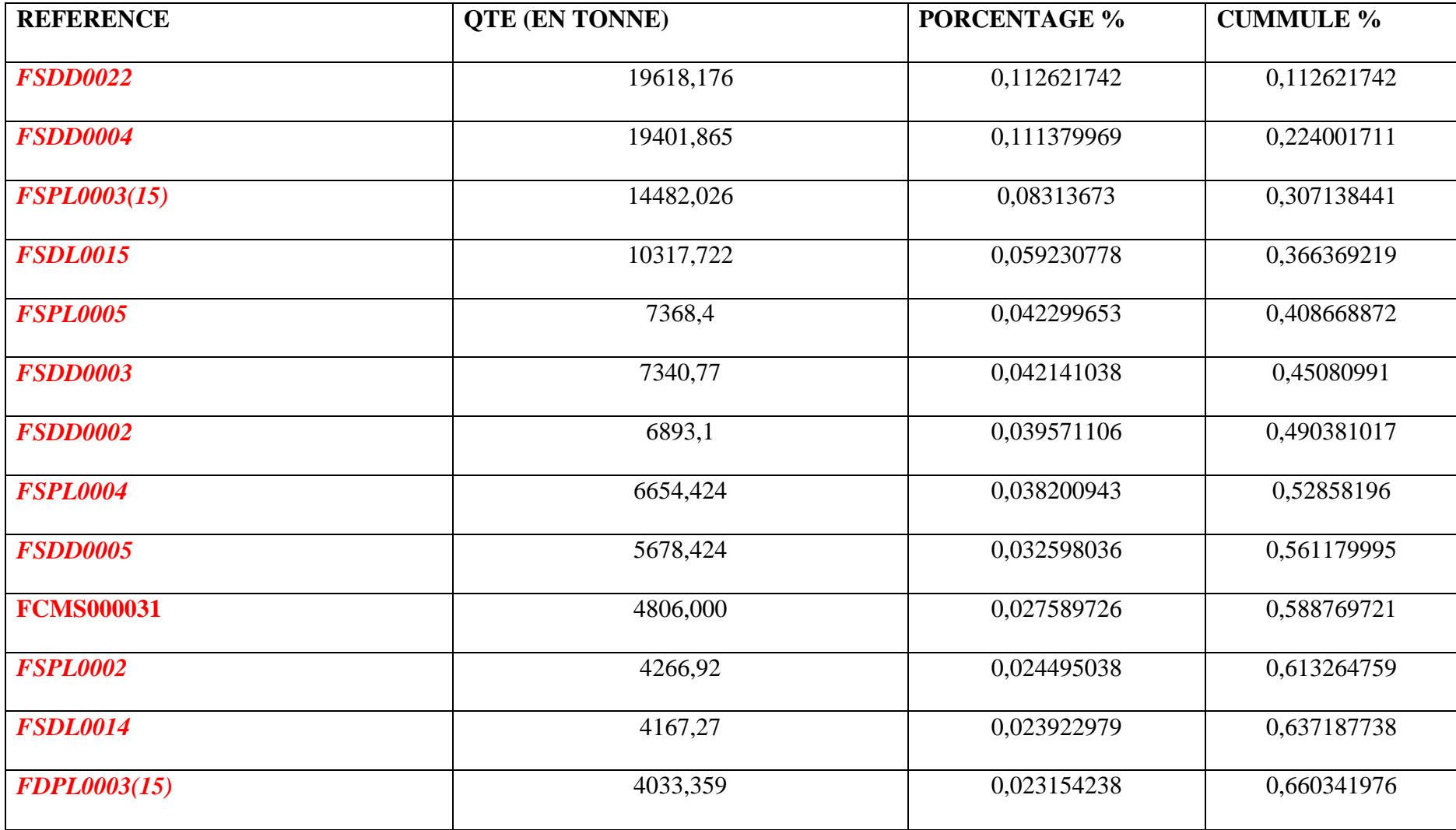

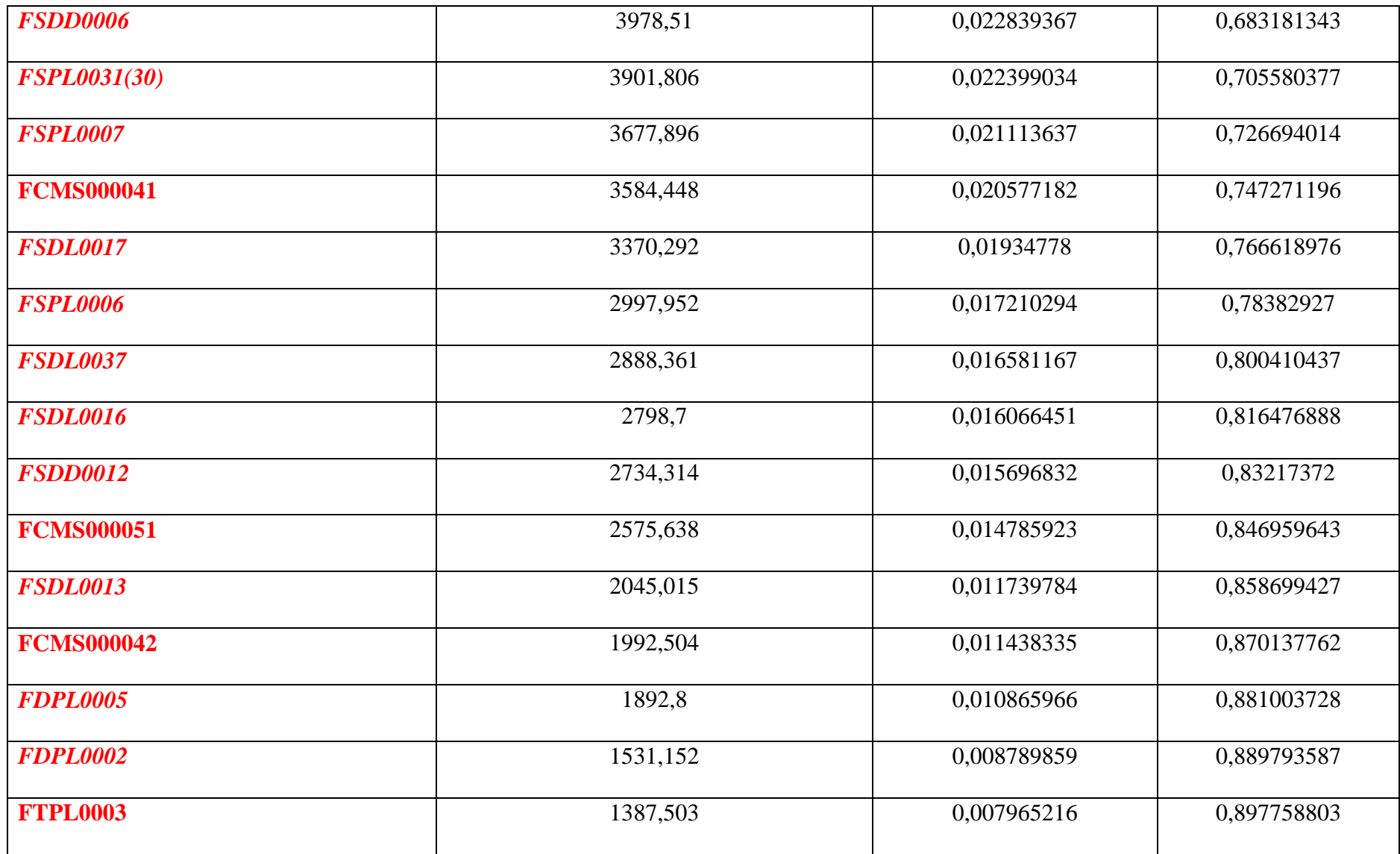

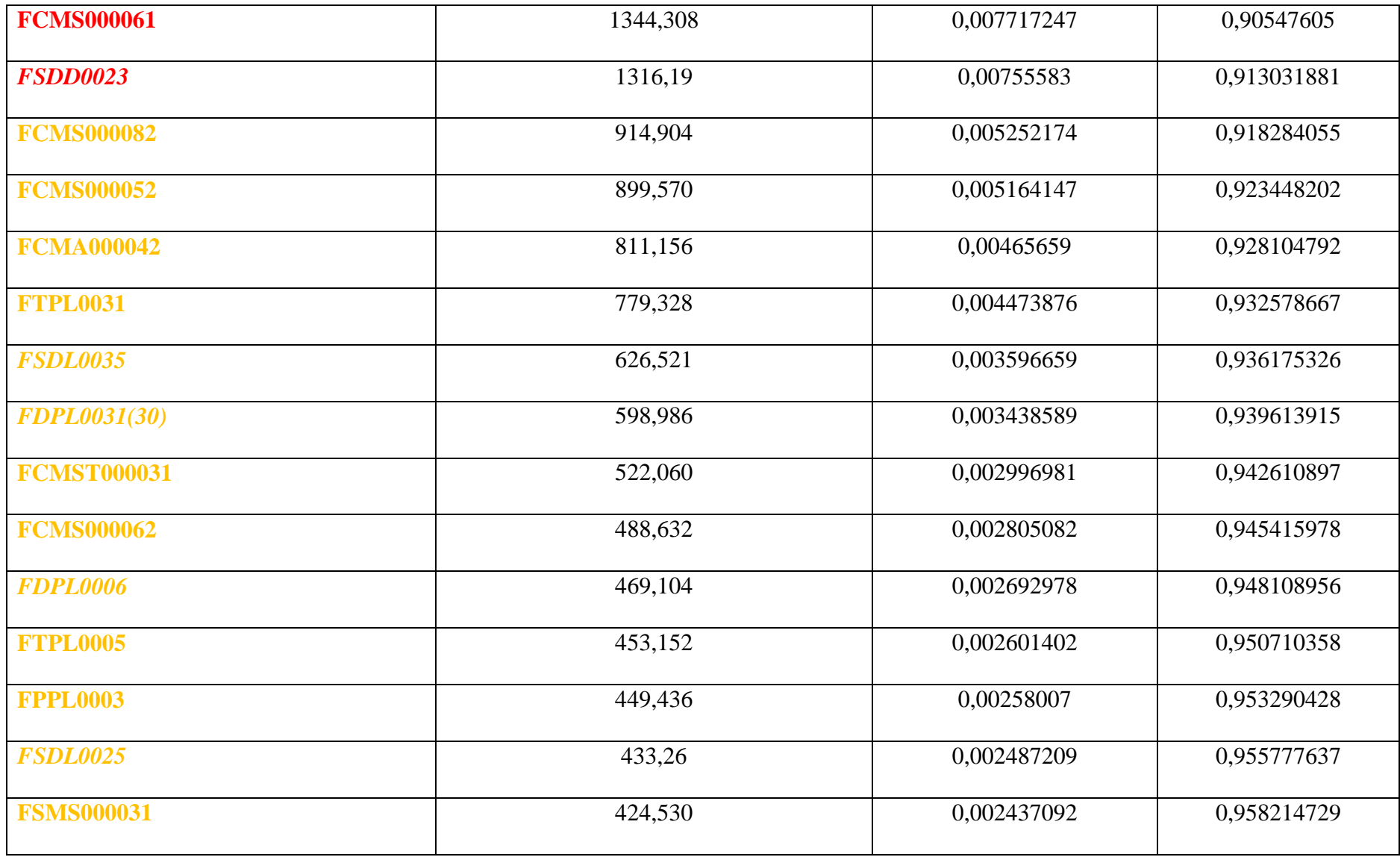
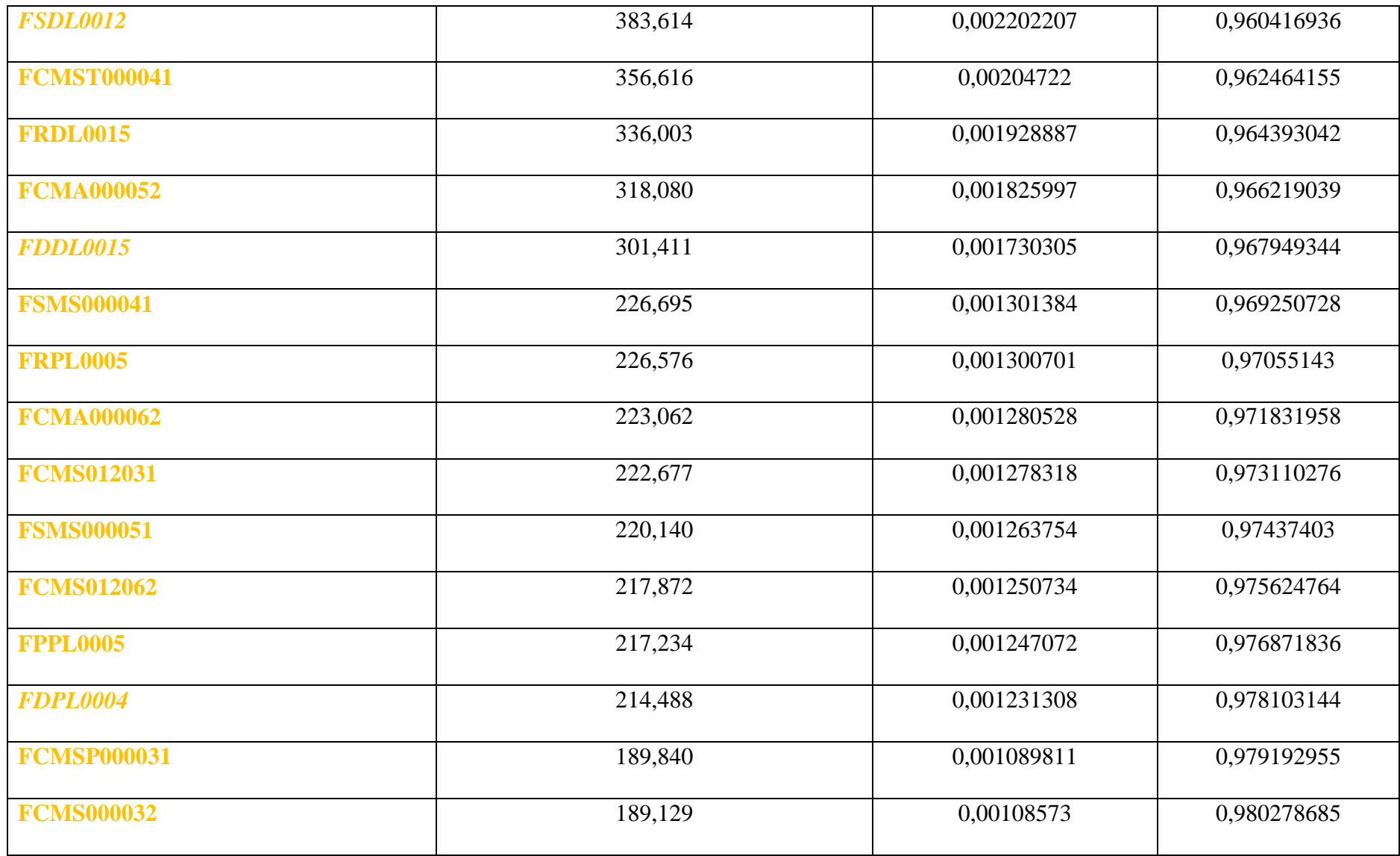

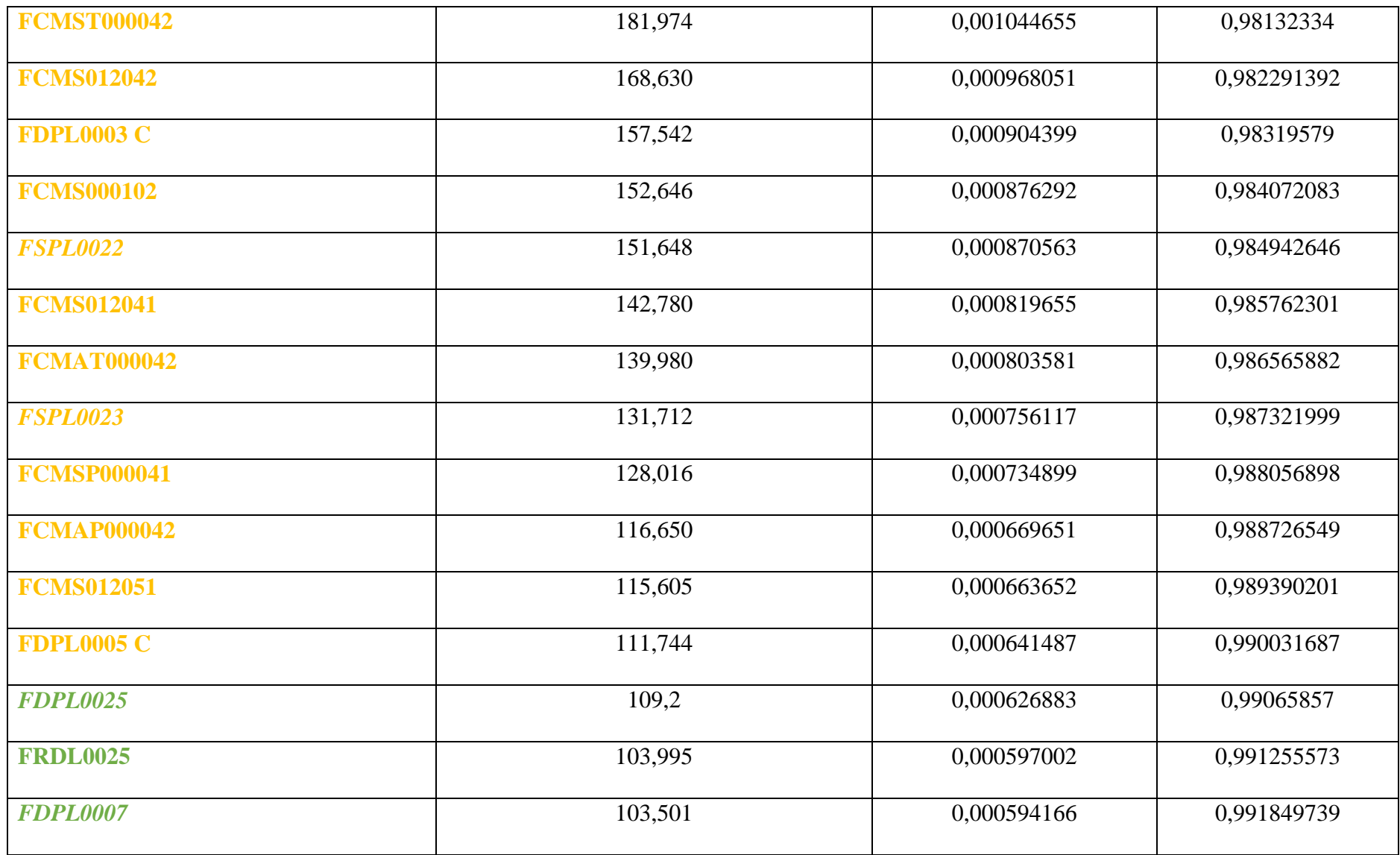

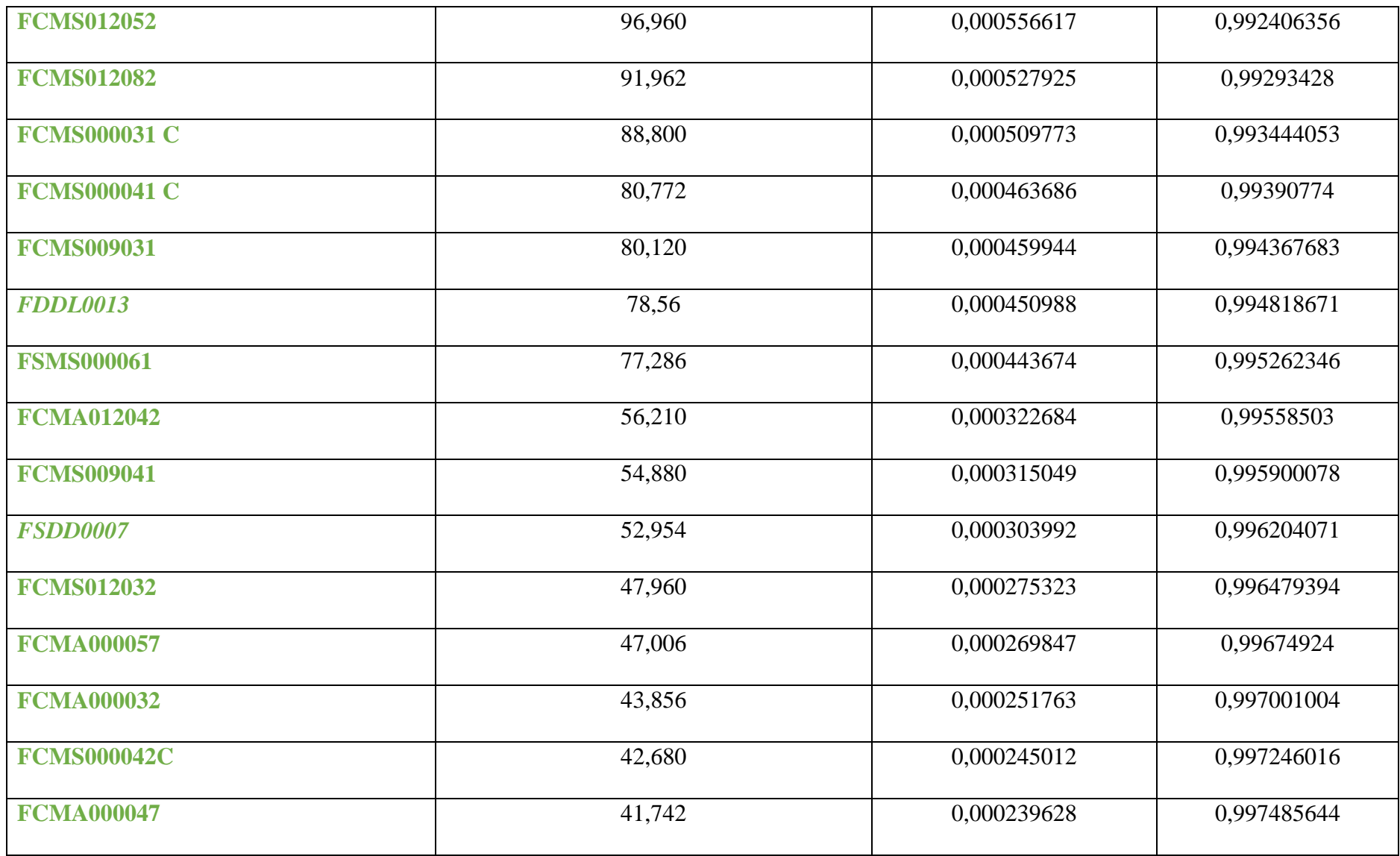

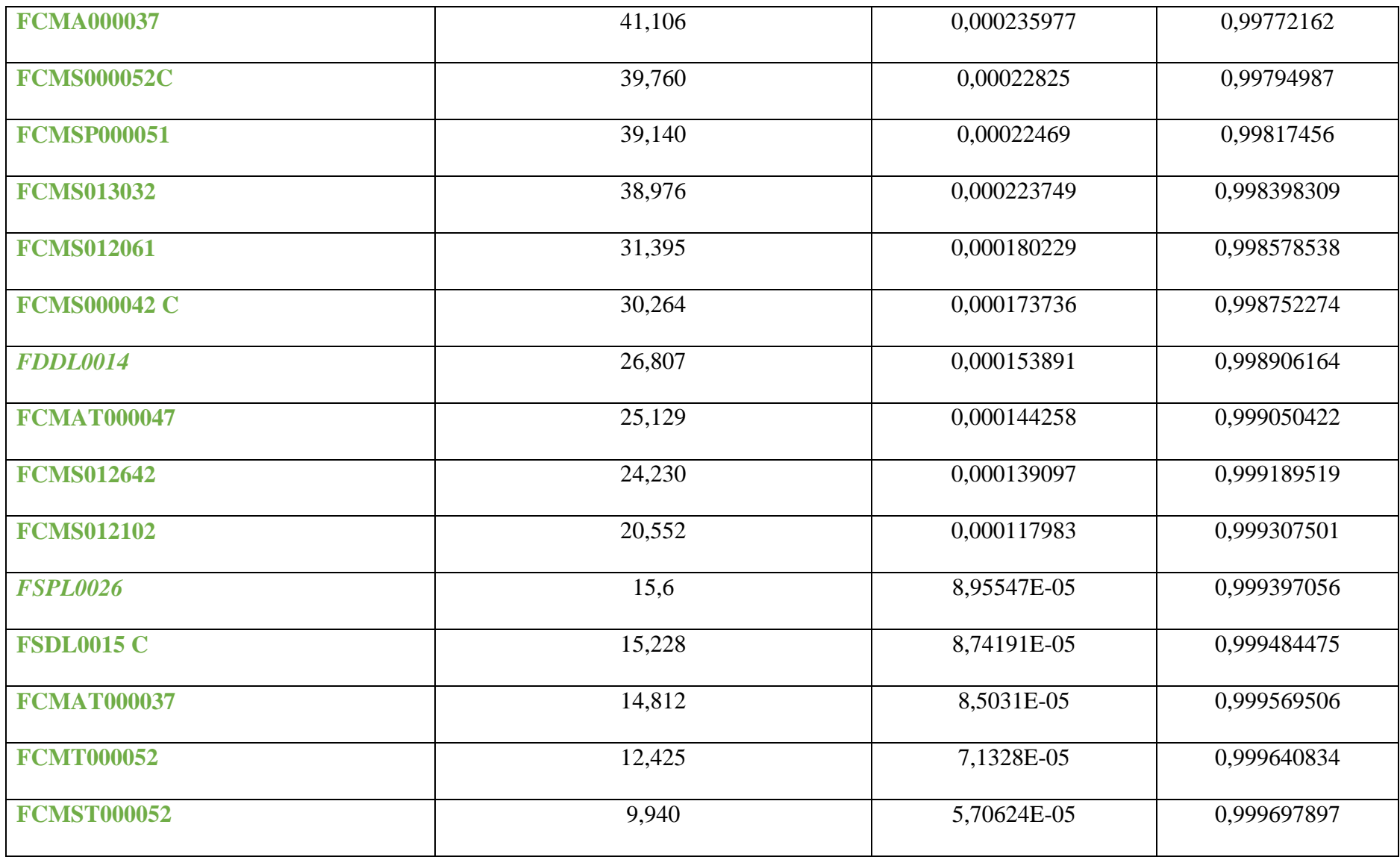

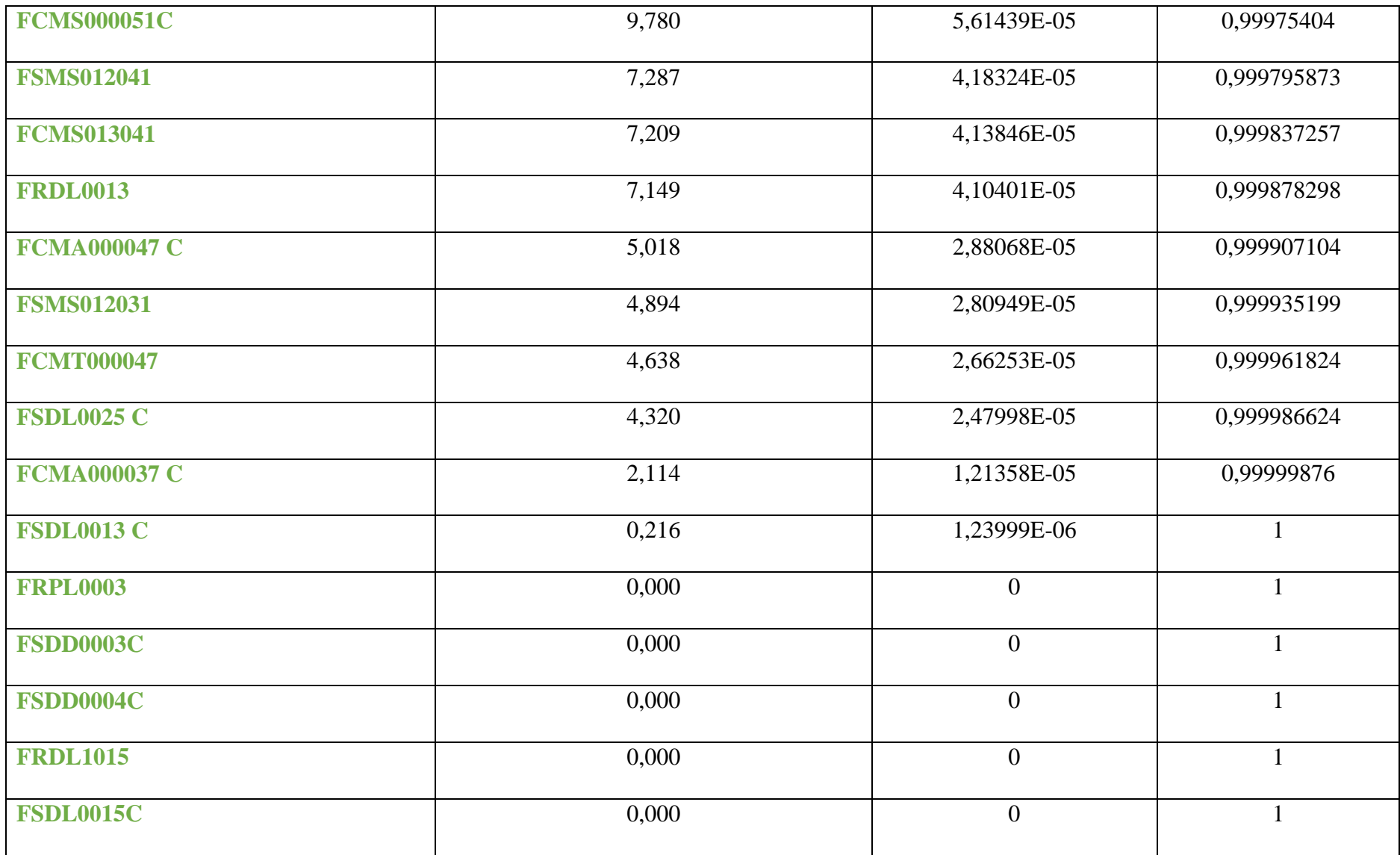

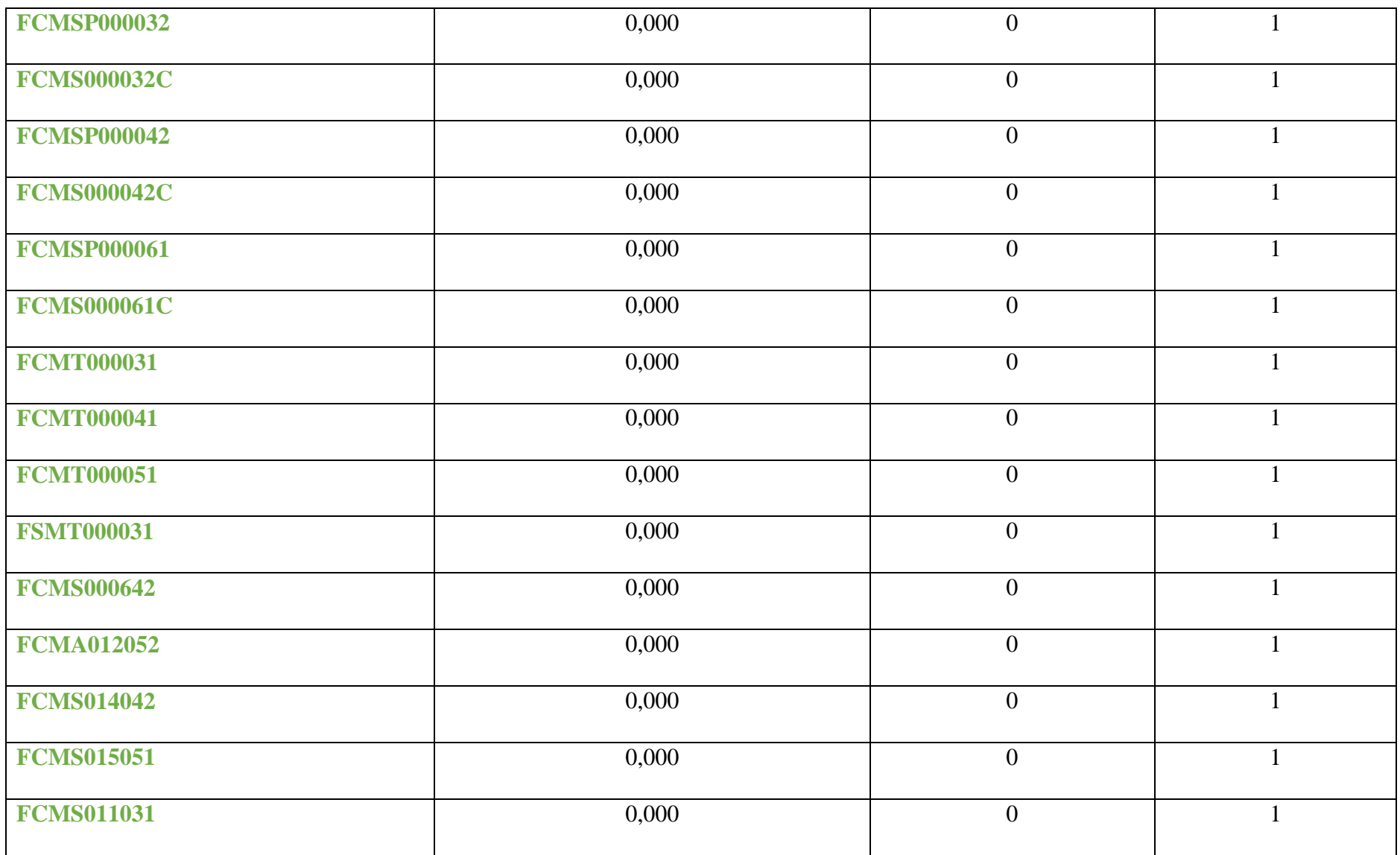

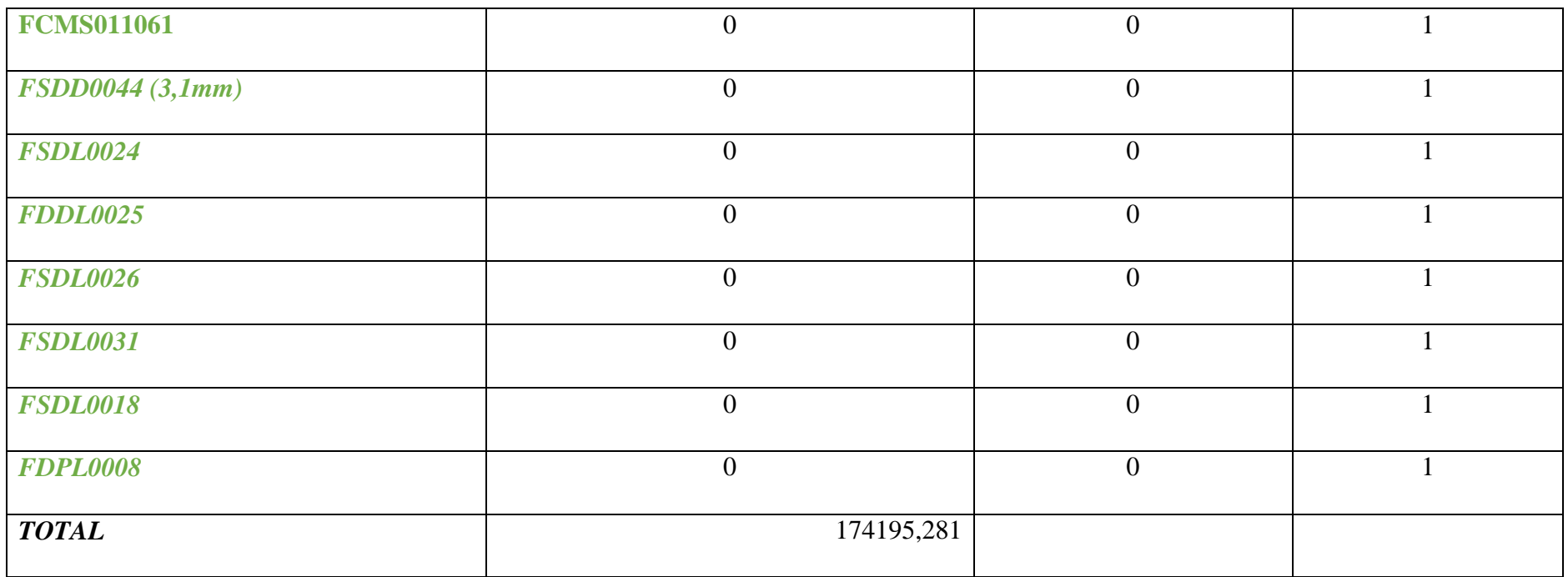

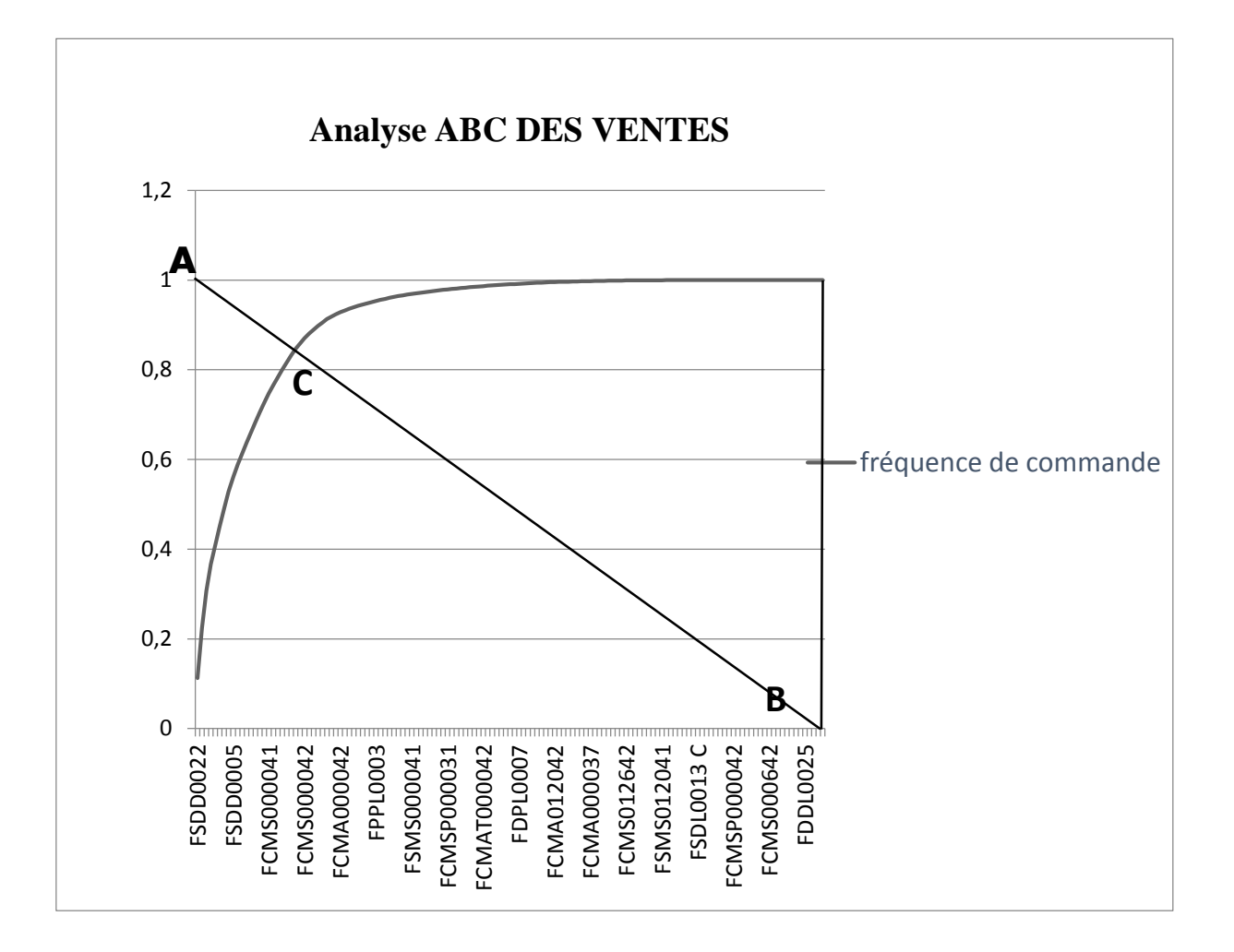

## **Calcule de la région de discrimination :**

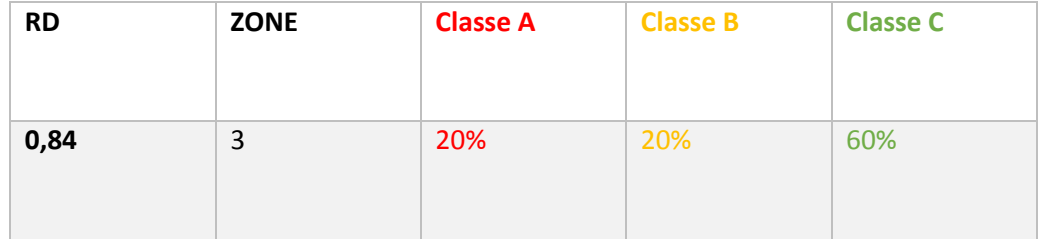

## **Annexe 0 3 : Analyse ABC des rebuts (Année 2013)**

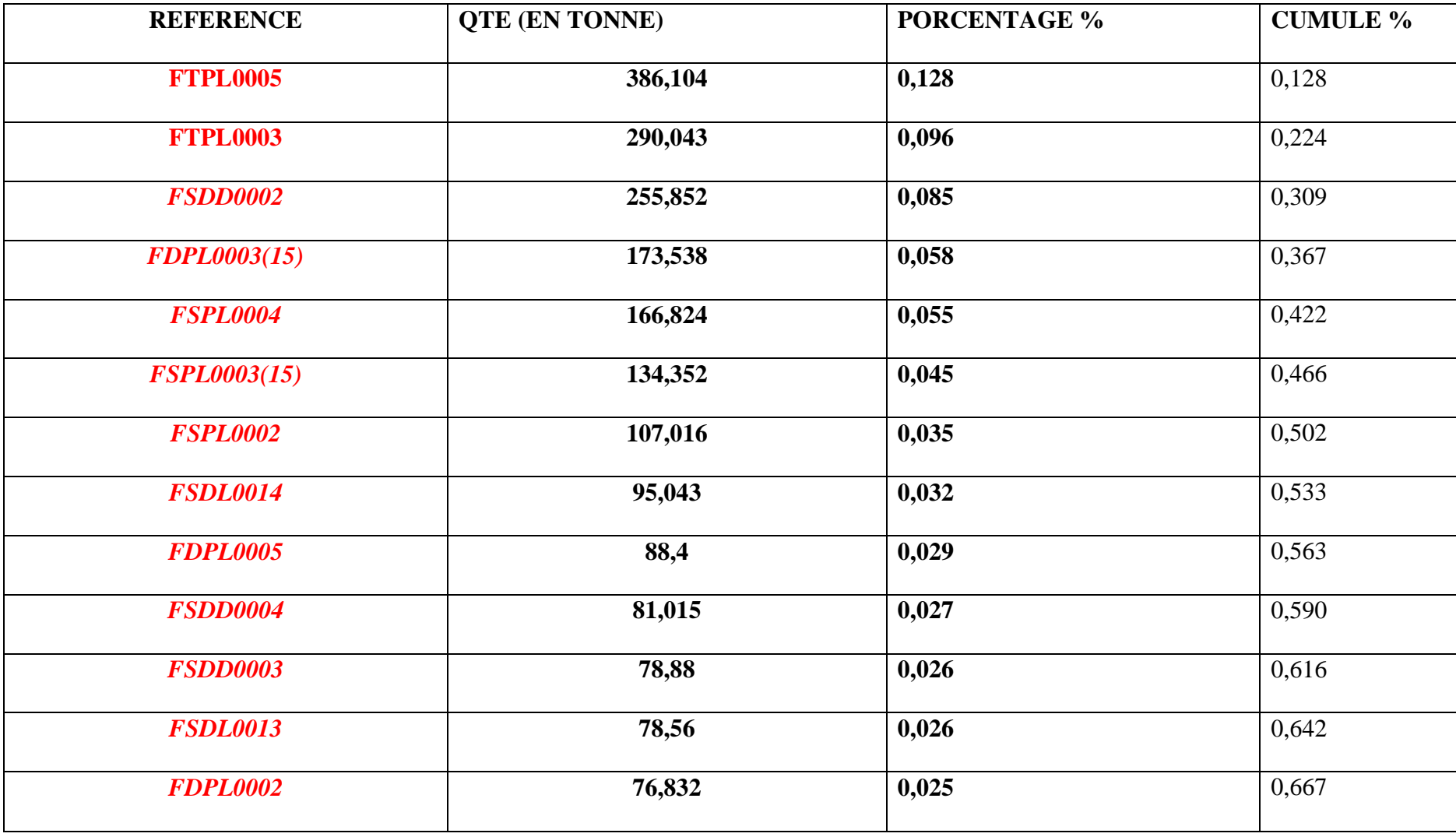

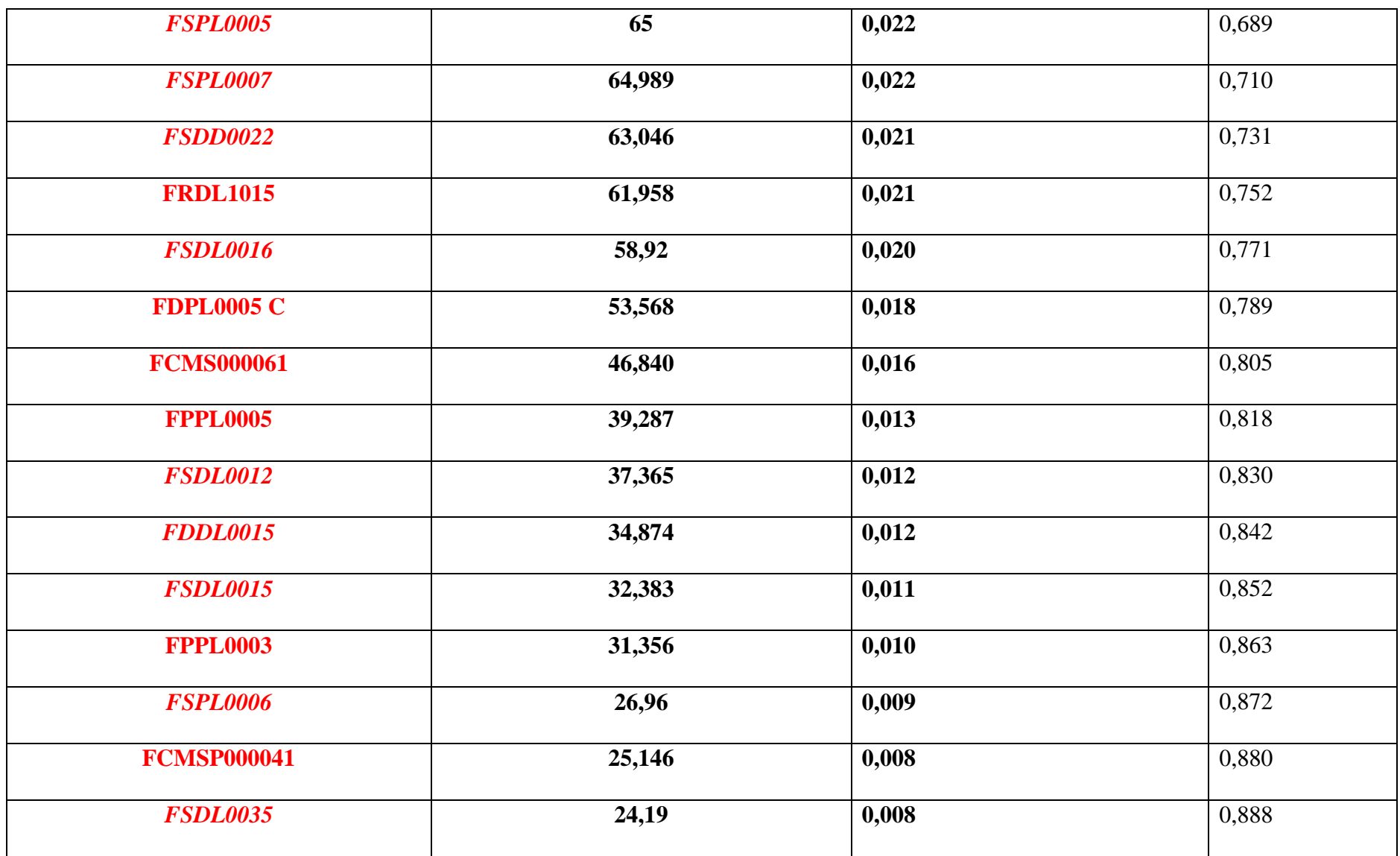

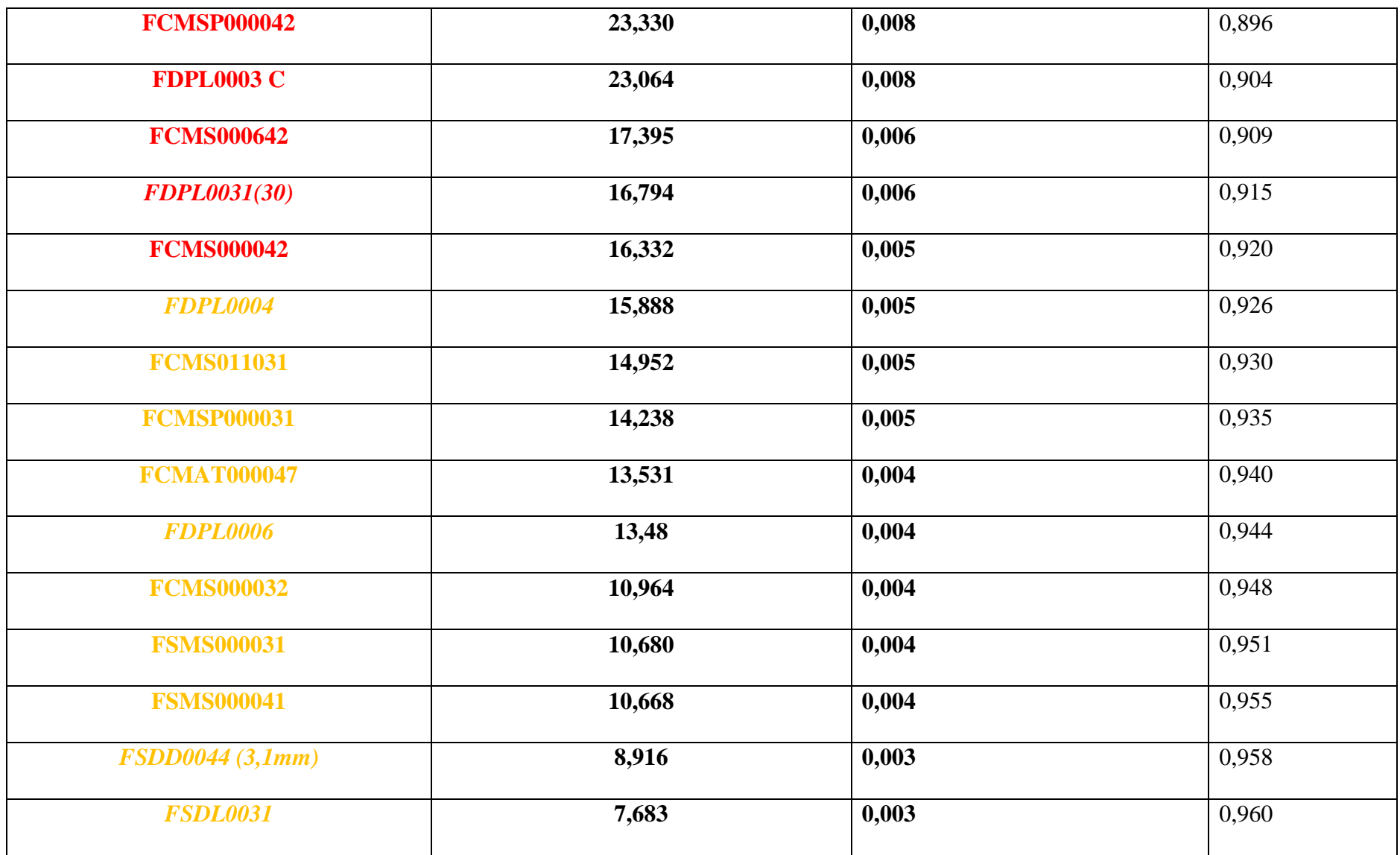

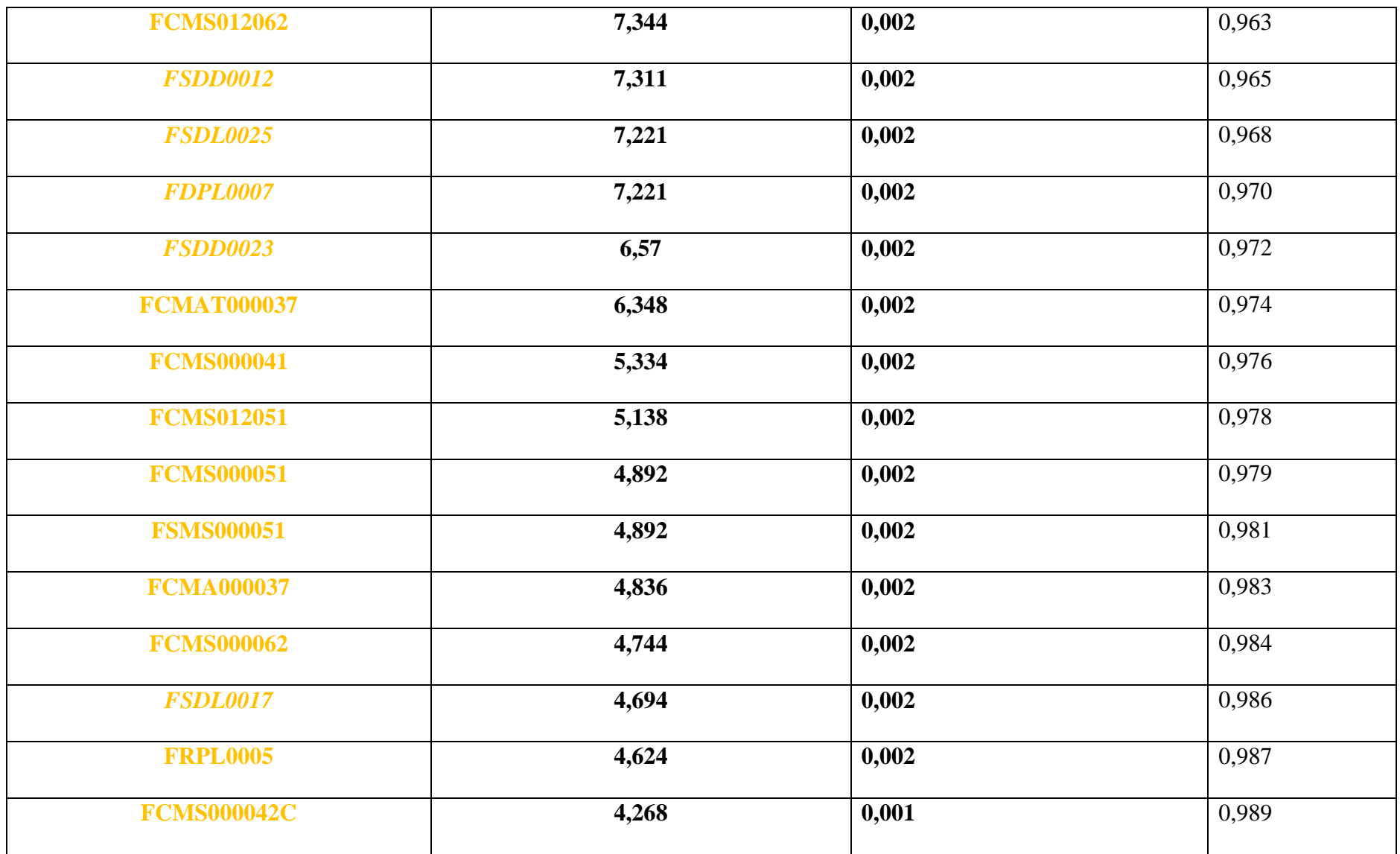

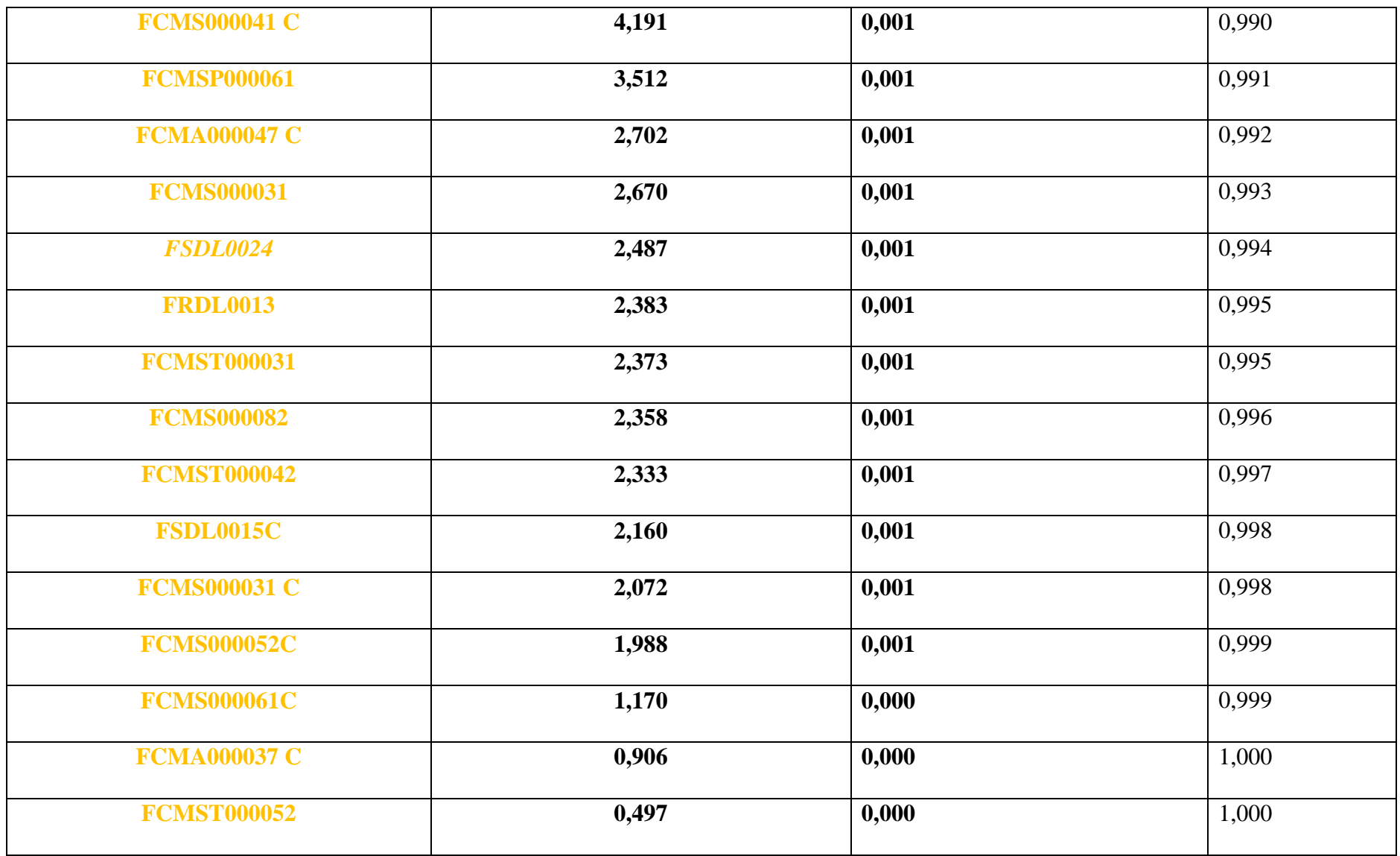

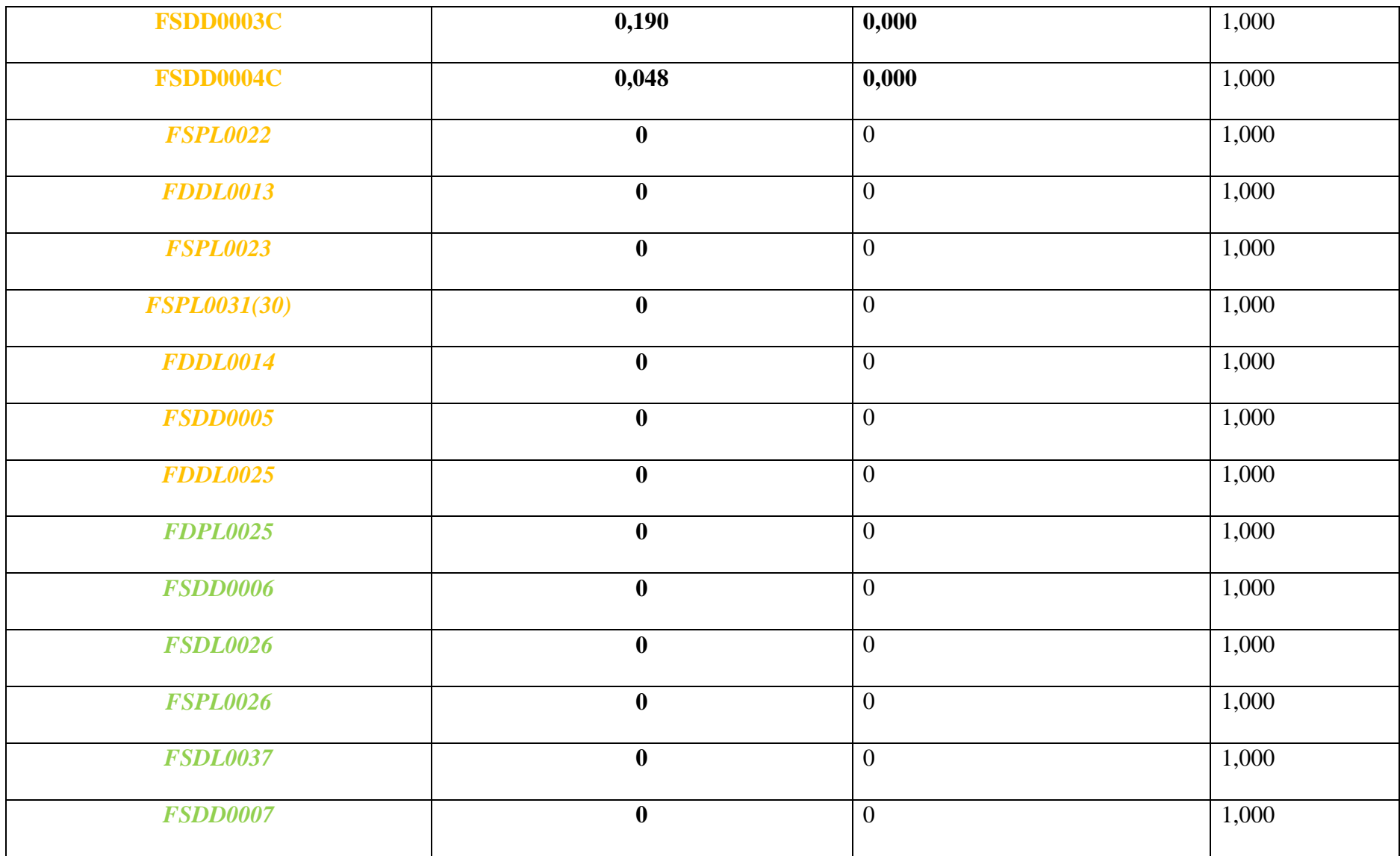

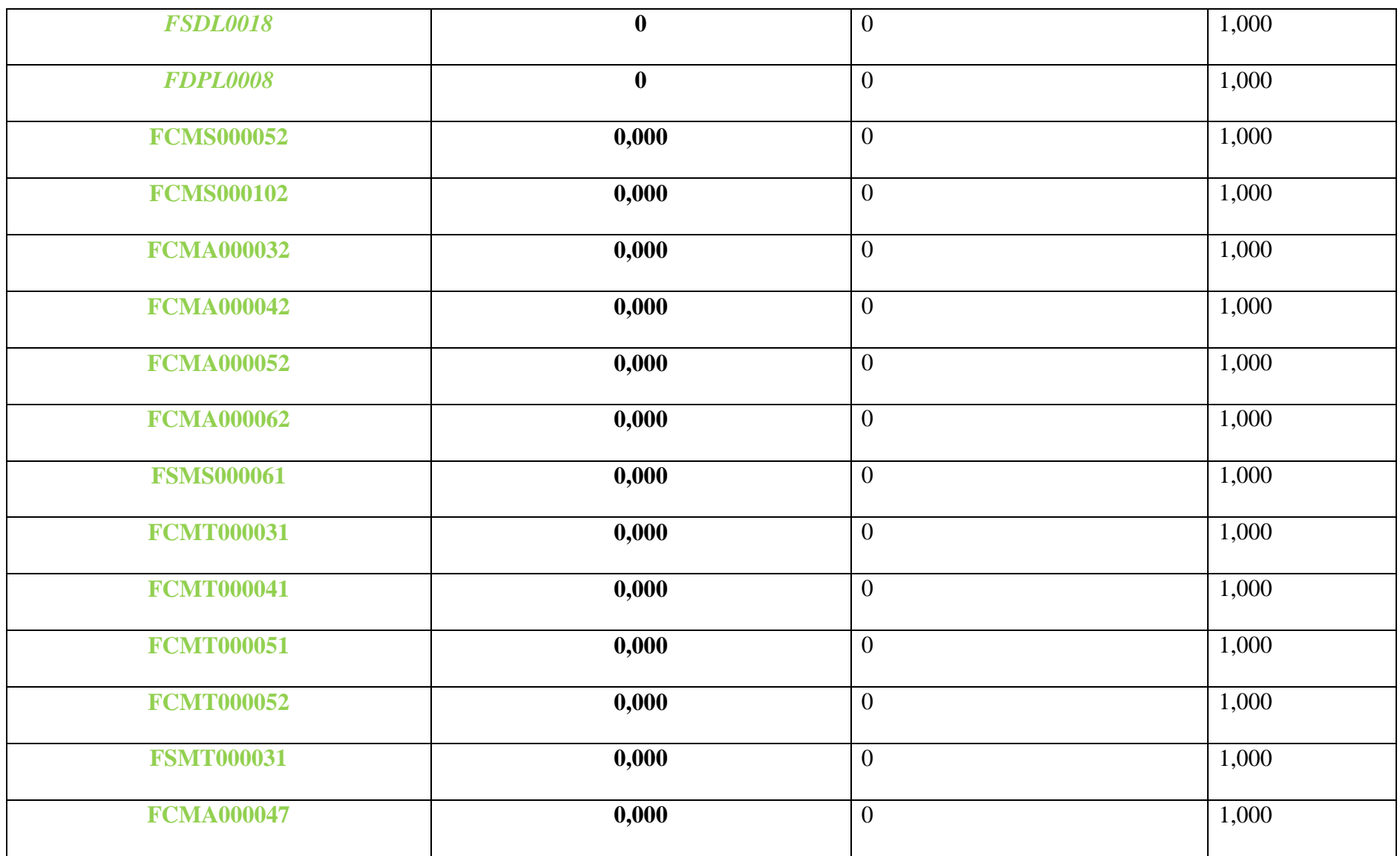

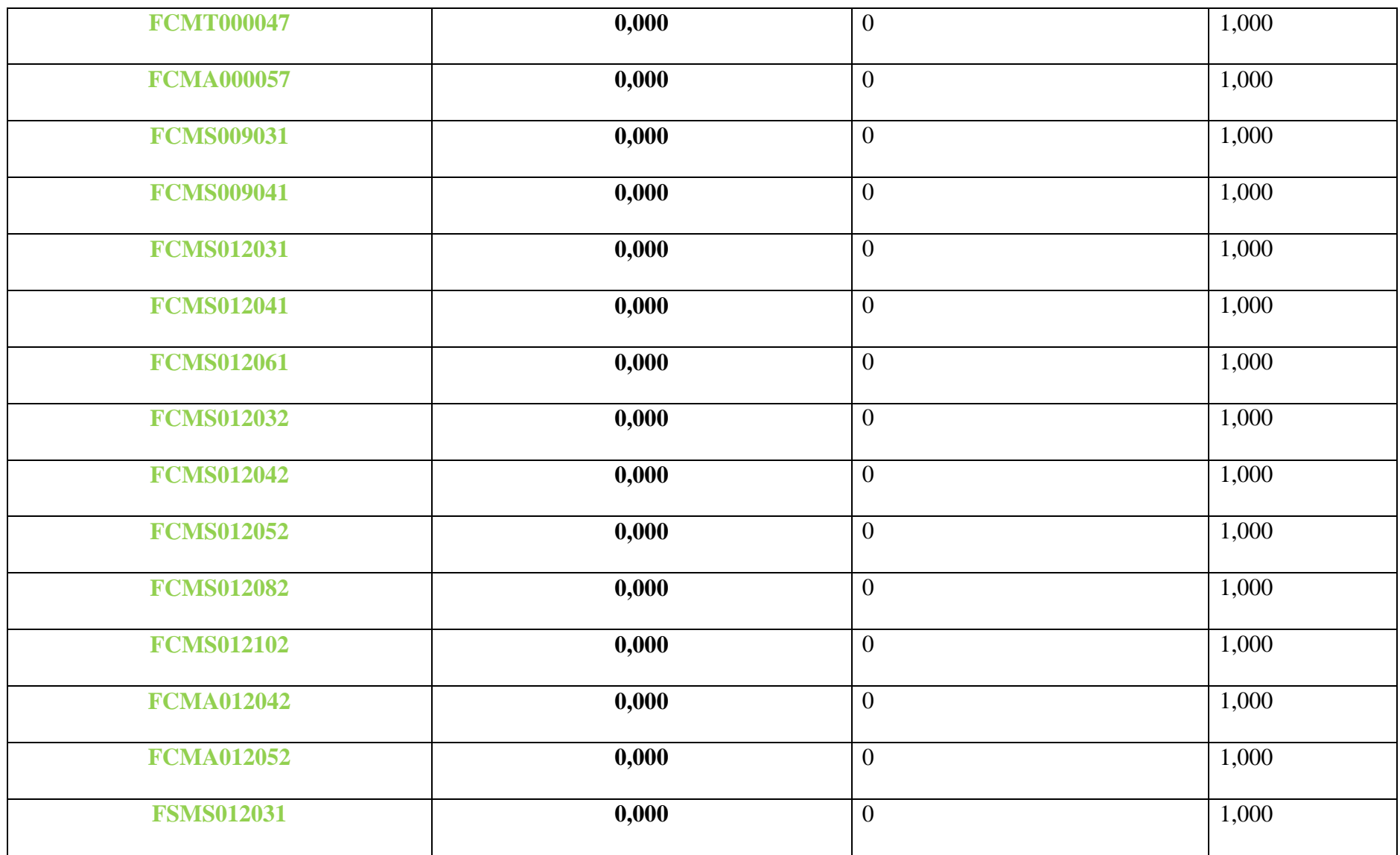

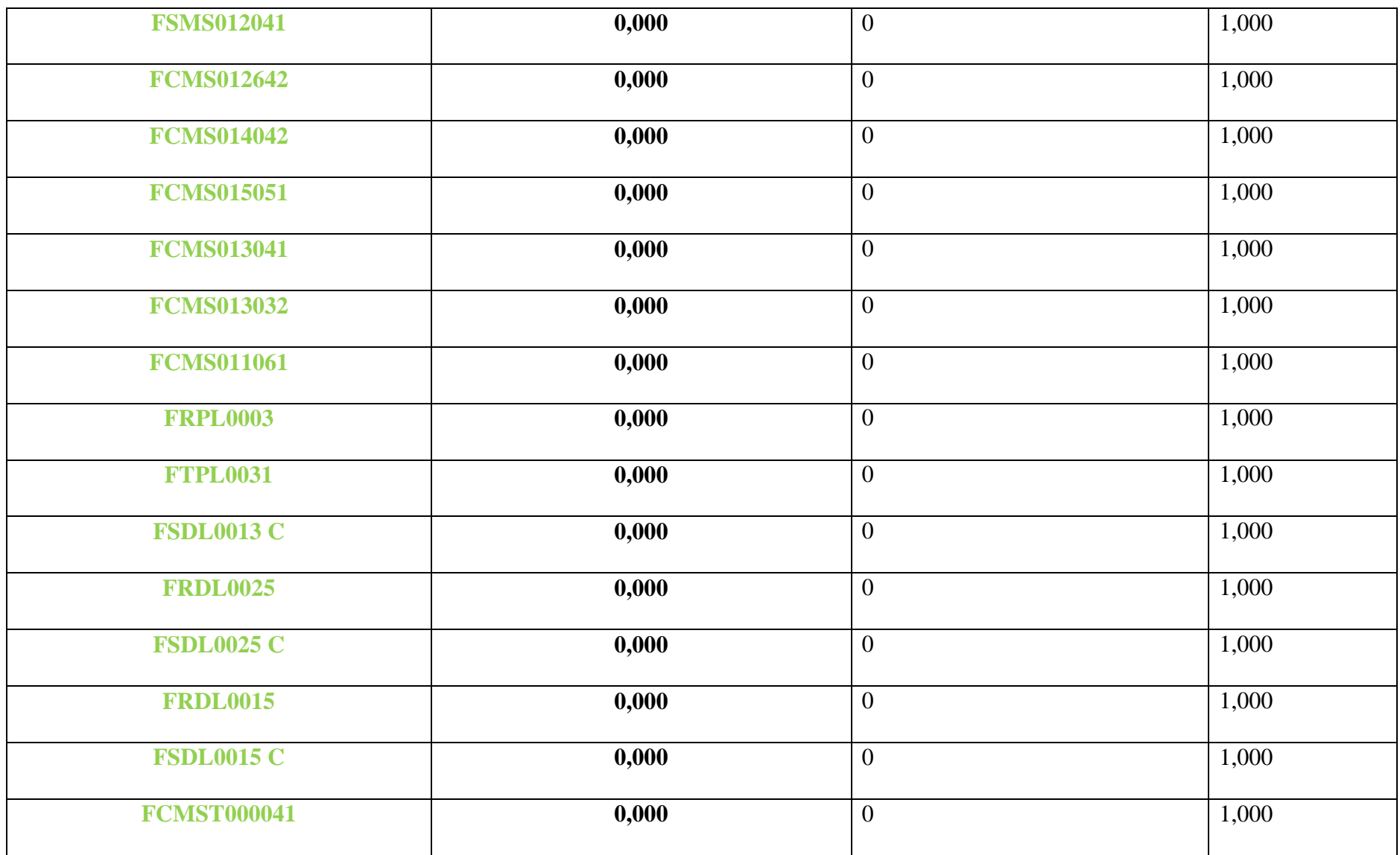

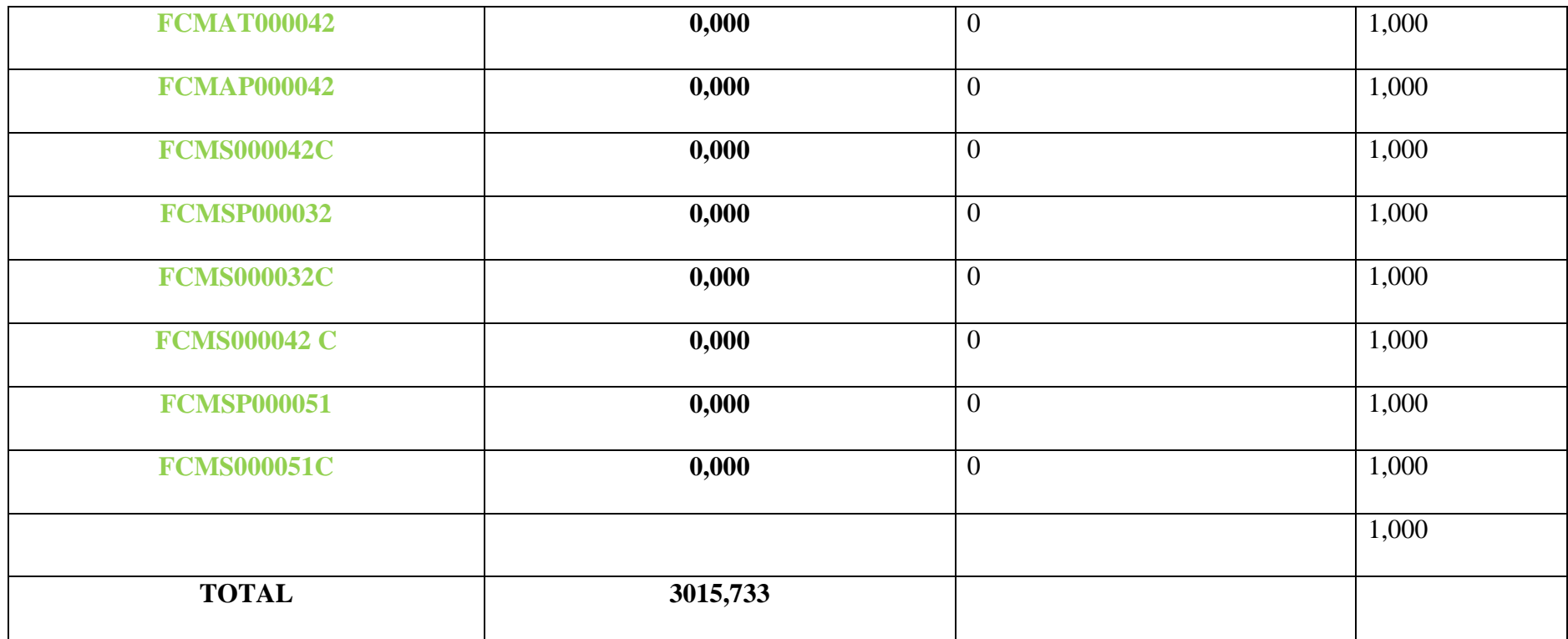

## **ANALYSE DES ABC DES REBUTS 2013**

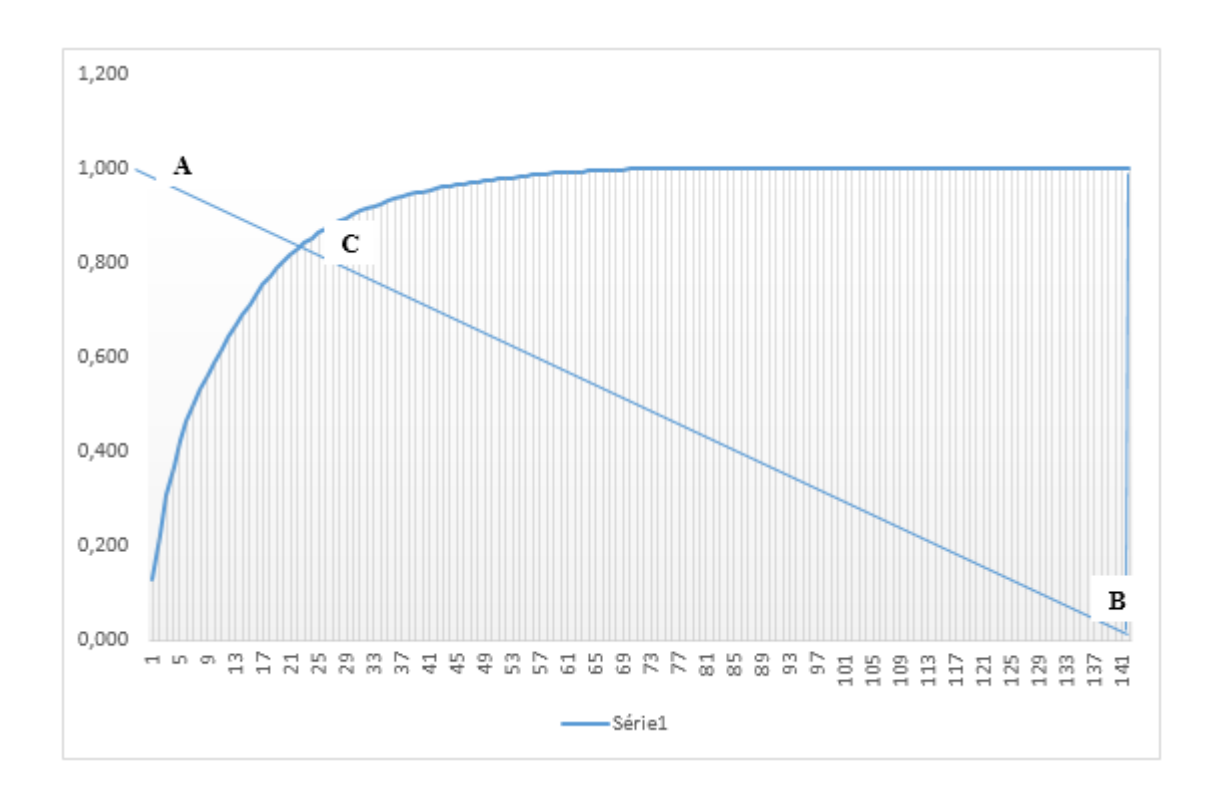

## **Calcule de la région de discrimination**

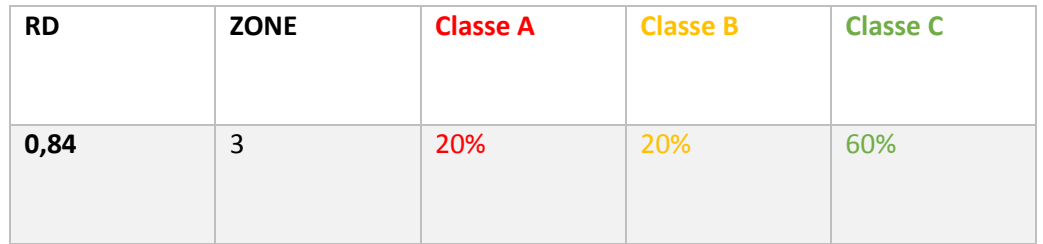